Министерство образования и науки Российской Федерации Южно-Уральский государственный университет Кафедра электромеханики и электромеханических систем

621.313(07) Л649

В.А. Лифанов

# **РАСЧЕТ ЭЛЕКТРИЧЕСКИХ МАШИН МАЛОЙ МОЩНОСТИ С ВОЗБУЖДЕНИЕМ ОТ ПОСТОЯННЫХ МАГНИТОВ**

Учебное пособие

Издание второе, переработанное и дополненное

Челябинск Издательский центр ЮУрГУ 2010

## Одобрено учебно-методической комиссией энергетического факультета

## Рецензенты: В.А. Буторин, М.А. Лютов

## **Лифанов, В.А.**

Л649 Расчет электрических машин малой мощности с возбуждением от постоянных магнитов: учебное пособие / В.А. Лифанов. – 2-е изд., перераб. и доп. – Челябинск: Издательский центр ЮУрГУ, 2010. – 164 с.

Пособие предназначено для студентов высших учебных заведений, обучающихся по направлению подготовки 140600 – «Электротехника, электромеханика и электротехнология». Наибольший интерес оно представляет для студентов специальностей 140601 – «Электромеханика», 1406016503 – «Менеджмент в электромеханике», 140609 – «Электрооборудование летательных аппаратов» и других, изучающих дисциплины «Электрические машины», «Инженерное проектирование электрических машин», «Электрические машины систем автоматики и бытовой техники» и выполняющих курсовые и дипломные проекты по этим дисциплинам. Рассмотрены общие вопросы проектирования электрических машин малой мощности, получивших широкое применение в системах автоматики и бытовой технике. Изложена с некоторыми уточнениями традиционная методика расчёта электрических машин малой мощности с возбуждением от постоянных магнитов.

Учебное пособие представляет также теоретический и практический интерес для специалистов, занимающихся разработкой электрических машин систем автоматики и бытовой техники.

УДК 621. 3133(075.8)

© Издательский центр ЮУрГУ, 2010

## **Глава 1**

## **Общие вопросы проектирования электрических машин с постоянными магнитами**

## **1.1. Основные свойства постоянных магнитов и их применение для возбуждения электрических машин**

## **1.1.1. Общие сведения**

В настоящее время в различных областях техники широкое применение получили электрические машины с возбуждением от постоянных магнитов. Этому в значительной мере способствовал достигнутый за последние годы прогресс в области промышленного освоения производства высококоэрцетивных сплавов и соединений для постоянных магнитов, что позволило создать электрические машины с улучшенными энергетическими и массогабаритными показателями.

Основные достоинства электрических машин с возбуждением от постоянных магнитов.

1. Простота конструкции, что объясняется отсутствием обмотки возбуждения, а в машинах с роторным возбуждением отсутствием скользящего контакта.

2. Меньшие габаритные размеры и масса. Это преимущество увеличивается с уменьшением мощности машины. Действительно, энергия, развиваемая постоянным магнитом, пропорциональна объёму магнита, т.е. третьей степени линейных размеров, а энергия, развиваемая электромагнитом, пропорциональна произведению сечения сердечника на сечение обмотки возбуждения, т.е. четвёртой степени линейных размеров:

$$
P \sim \Phi I W = (B Q_{\text{Fe}}) (j q W) = B j Q_{\text{Fe}} Q_{\text{Cu}}, \qquad (1.1)
$$

где *B* – индукция в сечении; *j* – плотность тока в обмотке возбуждения; *q* – сечение провода обмотки;  $W$  – число витков обмотки;  $Q_{F_e}$  – площадь поперечного сечения сердечника полюса;  $Q_{\text{Cu}}$  – сечение катушки обмотки возбуждения.

3. Меньшие потери, а, следовательно, более высокий КПД за счёт уменьшения потерь на возбуждение и потерь на трение в скользящем контакте (для машин с роторным возбуждением).

4. Повышенная надёжность, вследствие отсутствия скользящего контакта и обмотки возбуждения.

5. Постоянство магнитного потока – независимость его от колебаний температуры, напряжения сети, частоты вращения.

6. Отсутствие необходимости в источнике постоянного тока.

7. Малый нагрев и лучшие условия охлаждения.

К недостаткам постоянных магнитов следует отнести: а) сложность обработки большинства магнитов; б) дефицитность ряда материалов, идущих на изготовление постоянных магнитов (кобальт, вольфрам, титан и др.); в) сложность регулирования магнитного потока; г) высокая стоимость некоторых магнитотвёрдых материалов для постоянных магнитов.

К электрическим микромашинам, в которых применение постоянных магнитов наиболее рационально можно отнести: тахогенераторы постоянного тока, синхронные тахогенераторы, двигатели постоянного тока с полым и дисковым якорем, вентильные двигатели постоянного тока, шаговые двигатели, синхронные микродвигатели.

## 1.1.2. Основные параметры и свойства магнитотвёрдых материалов И ПОСТОЯННЫХ МАГНИТОВ

Постоянным магнитом называется предварительно намагниченное ферромагнитное тело, обладающее значительной остаточной намагниченностью и являющееся источником магнитной энергии.

Постоянный магнит изготавливается из магнитотвёрдого ферромагнитного материала. свойства которого характеризуются зависимостью  $B_M = \mu_0 M = f'(H)$  или зависимостью  $B = f(H)$ , где  $M$  – намагниченность,  $H$  – напряжённость внешнего магнитного поля,  $\mu_0$  - магнитная проницаемость вакуума,  $B$  – магнитная индукция. Если известна одна из этих зависимостей, то другую можно получить из соотношения

$$
B = \mu_0(M + H) = \mu_0(\chi H + H) = \mu_0(\chi + 1)H = \mu_0 \mu H = \mu_a H. \tag{1.2}
$$

Здесь  $\chi$  – магнитная восприимчивость материала;  $\mu$  –относительная магнитная проницаемость;  $\mu_a = \mu_0 \mu - a$ бсолютная магнитная проницаемость.

**Зависимость**  $B_M = \mu_0 M = f'(H)$  и  $B = f(H)$ представляют  $\overline{\text{co}}$ бой соответственно гистерезисные петли по намагниченности и индукции (рис. 1.1). Для технических расчётов обычно используют характеристику  $B = f(H)$ . В этом случае свойства магнитотвёрдого материала, из которого изготовлен постоянный магнит, характеризуется предельной петлёй гистерезиса, получающейся при намагничивании материала до состояния При этом основное значение имеет часть предельной петли насышения. гистерезиса, расположенная во втором квадранте и называемая кривой размагничивания (рис. 1.2 а).

Попутно отметим, что намагниченность  $M$  – векторная величина, магнитное состояние равное характеризующая вещества, пределу отношения магнитного момента элемента объема вещества к этому элементу объема, когда последний стремится к нулю. В ферромагнетиках магнитные моменты атомов или ионов находятся в состоянии самопроизвольного упорядочивания, причем результирующий магнитный момент каждой из областей с однородно упорядоченными магнитными моментами атомов или ионов, т.е. магнитный момент домена не равен нулю.

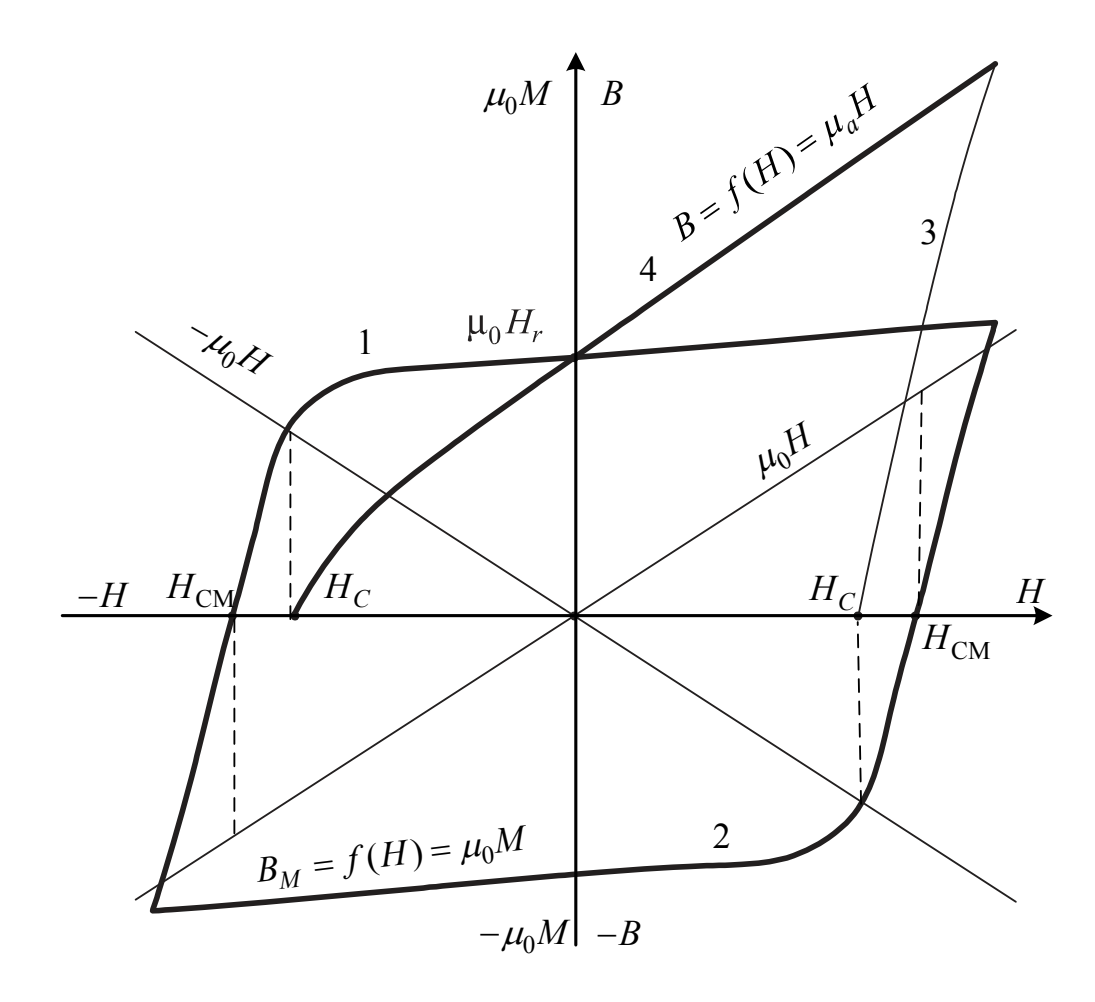

Рис. 1.1. Зависимости  $B_M = \mu_0 M = f'(H)$  и  $B = f(H)$ 

В процессе намагничивания материала, т.е. при наличии внешнего поля и насыщении материала направление всех векторов намагниченности совпадает с направлением поля. После устранения последнего векторы намагниченности стремятся возвратиться в ближайшее направление легкого намагничивания. При этом у изотропных материалов остаточная намагниченность составляет  $0.5...0.8$ от значения намагниченности насыщения.

У анизотропных материалов размагниченному состоянию соответствует равновероятное распределение векторов намагниченности вдоль оси легкого  $\Pi$ ри намагничивании намагничивания. ДО насыщения вдоль текстуры. совпадающей с осью легкого намагничивания, все векторы совпадают с направлением намагничивающего поля. После устранения внешнего поля направление векторов намагниченности сохраняются, так как ось легкого намагничивания совпадает с направлением текстуры и с направлением намагничивающего поля. Поэтому у анизотропных материалов остаточная намагниченность близка к намагниченности насыщения.

Постоянные магниты как источники магнитного поля характеризуется рядом параметров, основными из которых являются [3, 10, 18, 30]:

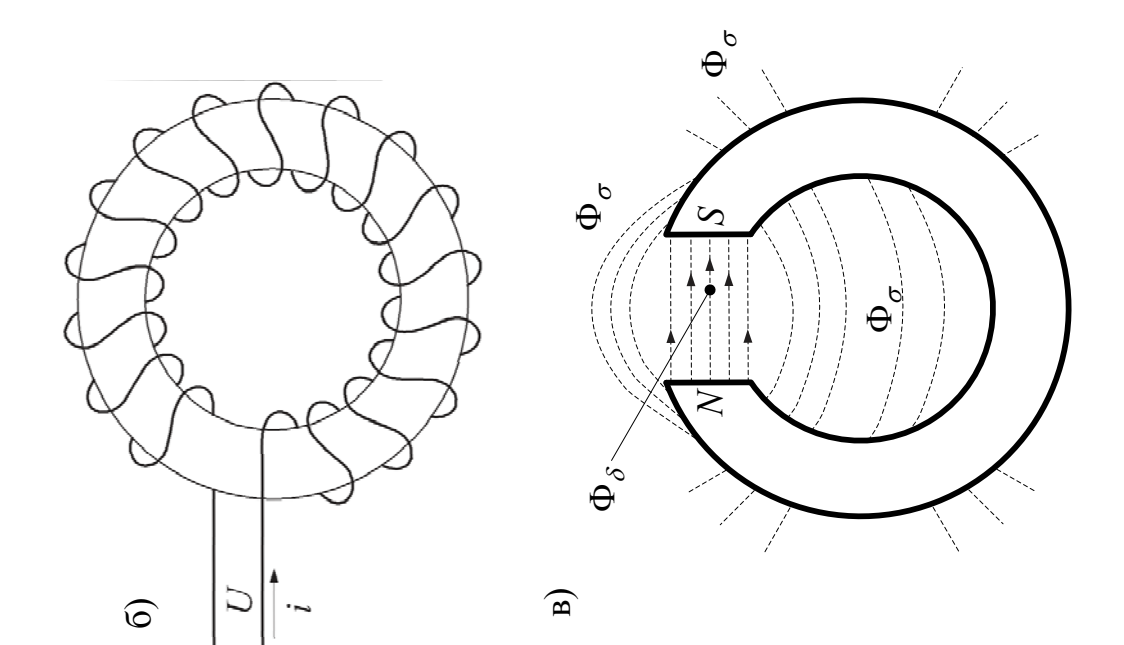

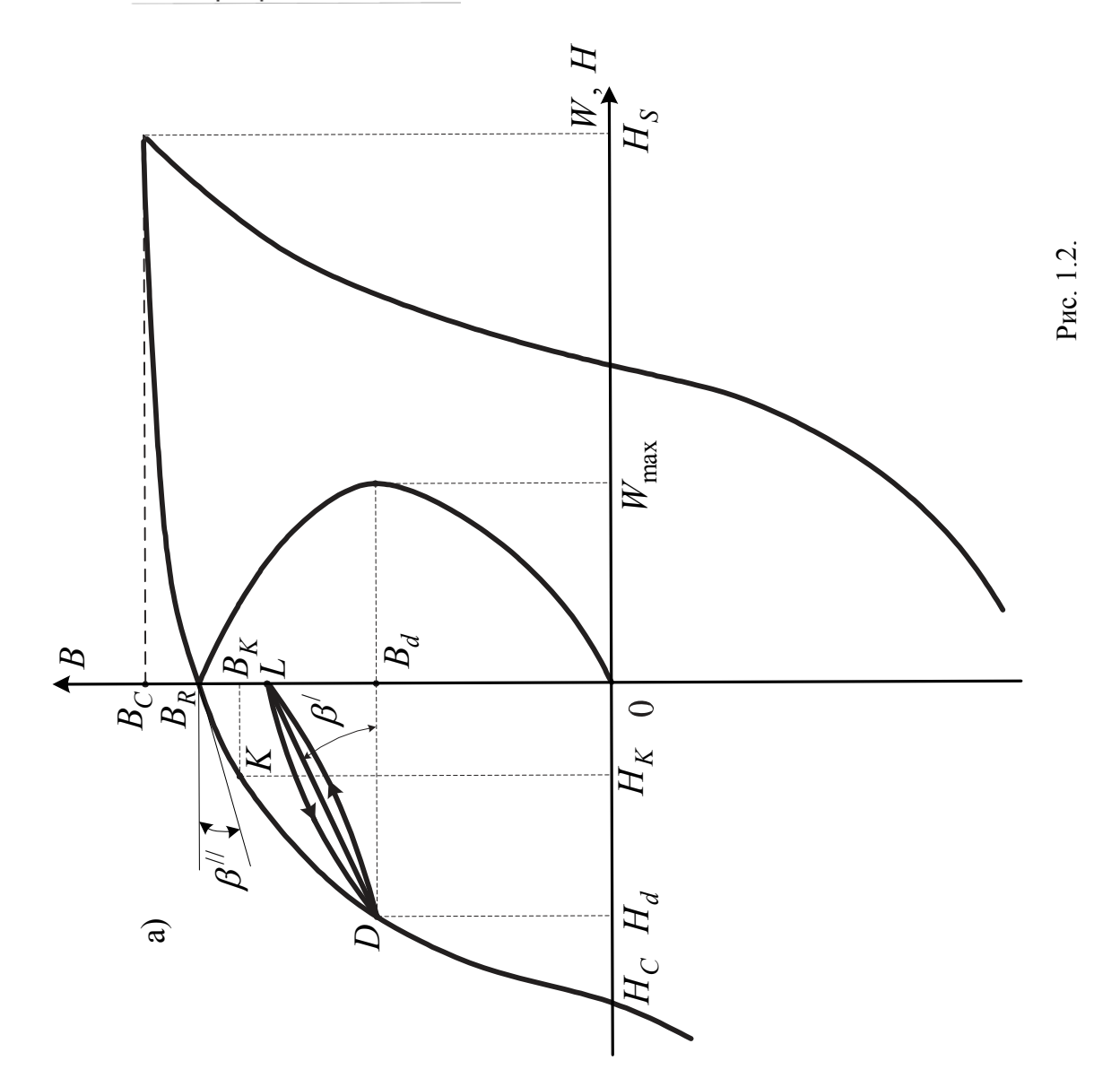

1. Индукция насыщения  $B_s$  и соответствующая ей напряжённость магнитного поля  $H_S$ . Эти величины характеризуют состояние так называемого технического намагничивания материала магнита, при котором все векторы намагниченности моменты) ориентированы параллельно (магнитные доменов внешнему магнитному полю.

2. Остаточная индукция В - индукция, возникающая в тороиде или в ллинном прямом магните из магнитотвёрлого материала. бесконечно предварительно намагниченном до технического насыщения, после снятия намагничивающего поля. Значение  $B_r$  в современных магнитах находится в пределах от 0,2 до 1,5 Тл. Чем больше  $B_r$ , тем лучше постоянный магнит.

3. Коэрцитивная сила по индукции  $H_C$  – напряжённость размагничивающего поля, при котором индукция в магните становится равной нулю. Чем больше коэрцитивная сила  $H_C$ , тем труднее размагнитить магнит. У современных достигает  $60...100$  кА/м,  $H_{\alpha}$ a  $\overline{B}$ магнитов магнитах Ha основе интерметаллических соединений кобальта с редкоземельными элементами - $500...560$  KA/M.

 $H_{CM}$ 4. Коэриитивная намагниченности напряженность сила  $no$  $\frac{1}{2}$ размагничивающего поля, при котором намагниченность предварительно полностью намагниченного материала доходит до нуля. Коэрцитивная сила по намагниченности всегда больше коэрцитивной силы по индукции, т.е.  $H_{CM} > H_C$ (рис. 1.1). Значение коэрцитивной силы  $H_{CM}$  является критерием для разделения ферромагнитных материалов на магнитотвердые и магнитомягкие. К магнитотвердым относятся материалы с  $H_{CM} \ge 1000$  А/м, а к магнитомягким материалы с  $H_{CM} \le 1000$  А/м.

5. Магнитная проницаемость магнита  $\mu_a$  определяется отношением индукции в какой-либо точке материала к напряженности магнитного поля в этой точке, причём  $\mu_a = \mu_0 \mu$ . Современные постоянные магниты имеют малую магнитную проницаемость  $\mu = 5...25$ , в то время как у электротехнических сталей  $\mu = (50...300) \cdot 10^3$ .

6. Максимальная удельная магнитная энергия  $W_{\text{max}}$  – максимальная энергия, развиваемая магнитом во внешнем пространстве единицей его объема. Как известно, удельная магнитная энергия определяется выражением

$$
W = \frac{1}{2}BH,
$$
\n<sup>(1.3)</sup>

где  $H$  и  $B$  – напряженность размагничивающего поля и соответствующая ей ИНДУКЦИЯ.

Отсюда следует, что любая идеальная короткозамкнутая цепь, например, кольцо постоянного сечения из магнитотвердого материала (рис. 1.2 б) будучи намагниченной, может быть предварительно He источником энергии. Действительно, после отключения обмотки тороида от источника питания напряженность в нем упадет до нуля. Следовательно, тороид оказывается нейтральным и не развивает свободной МДС. Весь поток Φ*<sup>r</sup>* , соответствующий остаточной индукции  $B_r$ , замыкается внутри кольца, а МДС расходуется на падение магнитного потенциала на внутреннем сопротивлении. Если вырезать часть кольца (рис. 1.2 в), то появляется поток вне магнита, состоящий из потока воздушного зазора  $\Phi_{\delta}$  и потока рассеяния  $\Phi_{\sigma}$ . Магнитное поле в зазоре имеет обратную полярность относительно поля магнита. Действительно, согласно закону полного тока

$$
H_{\delta}\delta + H l_M = 0 \tag{1.4}
$$

и напряженность в магните оказывается отрицательной, т.е.

$$
H = -\frac{H_{\delta}\delta}{l_M}.
$$
\n(1.5)

Здесь  $H_{\delta}$  – напряженность поля в воздушном зазоре;  $\delta$  – длина воздушного зазора;  $l_M$  – длина средней магнитной линии в магните. Магнитное состояние разомкнутого магнита будет определяться точкой *K*, смещенной вниз по кривой размагничивания и имеющей координаты  $B_K < B_r$  и  $H_K < 0$  (рис. 1.2 a). При этом удельная магнитная энергия в воздушном зазоре, т.е. вне магнита

$$
W = \frac{1}{2} B_K H_K. \tag{1.6}
$$

С увеличением воздушного зазора увеличивается напряженность размагничивающего поля и уменьшается индукция в нейтральном сечении магнита. Внешняя магнитная энергия достигает максимума в точке с координатами  $B_d$  и  $H_d$ :

$$
W_{\text{max}} = \frac{(BH)_{\text{max}}}{2} = \frac{1}{2}B_d H_d
$$
 (1.7)

Попутно отметим, что размагничивающее поле можно создавать внешней МДС.

#### 7. *Коэффициент магнитного возврата*

Если в любой точке предельной петли гистерезиса, например, в пределах кривой размагничивания, т.е. во втором квадранте, заменить монотонное изменение напряженности поля в магните *H* на циклическое, зависимость  $B = f(H)$  опишет петлю частного цикла, конфигурация которой зависит от положения точки и величины изменения напряженности. При практических расчётах ввиду несущественного раствора и кривизны петли частного цикла ее обычно заменяют прямой возврата (отрезок *DL* на рис. 1.2 a) и крутизну наклона этой прямой к оси абсцисс принимают равной коэффициенту возврата  $\rho_{\rm B}$ :

$$
\rho_{\rm B} = \frac{\Delta B}{\Delta H} = \text{tg}\beta' \approx \mu'_r,\tag{1.8}
$$

где  $\mu'_r$  – проницаемость возврата или реверсивная проницаемость. Крутизна прямых возврата, a следовательно, величина коэффициента магнитного возврата

зависит от положения точки возврата *D* на кривой размагничивания. С увеличением индукции прямые возврата становятся более пологими и коэффициент возврата уменьшается. Однако это изменение незначительно. Поэтому с достаточным приближением  $\rho_{\rm B}$  можно считать постоянным, равным величине этого коэффициента в точке максимума энергии магнита. Нередко коэффициент возврата принимают равным крутизне касательной к кривой размагничивания в точке  $B = B_r, \; \left( \rho_{\rm B} = \text{tg} \beta^{\textit{II}} \right)$ .

8. *Коэффициент формы или коэффициент выпуклости кривой размагничивания*

$$
\gamma = \frac{(BH)_{\text{max}}}{B_r H_C} = \frac{B_d H_d}{B_r H_C}.
$$
\n(1.9)

Этот коэффициент характеризует степень приближения кривой размагничивания к прямоугольной форме. Теоретически он может находиться в пределах 0,25…1,0. При  $\gamma = 0.25$  кривая размагничивания – прямая, при  $\gamma = 1.0$  она имеет прямоугольную форму. Для большинства современных магнитов  $\gamma = 0.3...0.65$ . 9. *Остаточный коэффициент*

$$
\alpha_0 = \frac{2\sqrt{\gamma - 1}}{\gamma} \tag{1.10}
$$

#### **1.1.3. Краткие сведения о магнитотвёрдых материалах**

Магнитные материалы, применяемые для изготовления постоянных магнитов можно разделить на пять групп:

- 1. Труднодеформируемые литые и металлокерамические сплавы типа альнико.
- 2. Деформируемые сплавы.
- 3. Металлокерамические соединения.
- 4. Магнитотвердые ферриты.
- 5. Соединения на основе редкоземельных металлов (РЗМ).

К первой группе относятся литые и металлокерамические сплавы на основе железа, алюминия (Ю), никеля (Н), меди (Д), кобальта (К), титана (Т), ниобия (Б), кремния (С). В зависимости от содержания и способа термообработки они могут быть изотропными и анизатропными. Изотропные материалы в отличие от анизатропных не имеют преимущественного направления намагничивания.

Методы намагничивания зависят от формы и материала постоянного магнита, конструкции системы возбуждения, типа источника питания. Намагничивание может быть осуществлено постоянным током с помощью импульсной установки, причем напряженность внешнего магнитного поля должна быть не менее шестикратного значения  $H_C$ . Петля гистерезиса достигает стационарного состояния после пяти – семи перемагничиваний.

В случае анизатропного материала намагничивание осуществляется вдоль текстуры, совпадающей с осью легкого намагничивания. При этом векторы намагниченности совпадают с направлением намагничивающего поля и после устранения последнего сохраняют это направление. Это определяет более высокие значения  $H_C$ ,  $B_r$ ,  $W_{\text{max}}$ . Постоянные магниты из литых сплавов обладают достаточно хорошими магнитными параметрами ( $B_r = 0.9...1.5$  Тл;  $H_C = 40...150$  кА/м;  $W_{\text{max}} = 4...40$  кДж/м<sup>3</sup>) и их стабильностью, устойчивостью против структурного старения. Однако черезвычайные твердость и хрупкость затрудняют механическую обработку постоянных магнитов, что заставляет прибегать к применению фасонного литья с последующей шлифовкой сопрягаемых поверхностей.

Невысокая механическая прочность недеормируемых литых сплавов ограничивает применение изготовления из них постоянных магнитов без арматуры линейными скоростями 30…50 м/сек. В этом отношении более предпочтительными оказываются деформируемые сплавы на основе железа, кобальта, молибдена, никеля, хрома и др. Таким материалом является, например, платинакс – ПлК78.

Металлокерамические магниты, как правило, изготовляются спеканием порошков магнитотвердых сплавов в виде готовых изделий не требующих дополнительной механической обработки (ММК6, К8,…, К11). Они обладают более высокой механической прочностью (140 м/сек) и более однородными магнитными свойствами. Однако их параметры на 15…20 % ниже, чем у литых.

В системах возбуждения с большими значениями размагничивающего фактора и при наличии силовых внешних магнитных полей наиболее целесообразно применять оксидные постоянные магниты из порошков бария и стронция, например, 7ВИ300, 28ВА190,24БА210, 28СА250 и др.  $(B_r = 0, 2...0, 4$  Тл;  $H_C = 120...270$  кА/м;  $W_{\text{max}} = 5...15$  кДж/м<sup>3</sup>). Магниты из магнитотвердых ферритов имеют невысокую стоимость (они в 10 раз дешевле сплавов альнико). Из феррита бария изготовляются эластичные магнитные материалы с резиновой основой и наполнителем из мелкого порошка бария  $(B_r = 0,14...0,15$  Тл;  $H_C \leq 100 \text{ kA/m}; W_{\text{max}} \leq 2 \text{ kA/m}^3.$ 

Наивысшими магнитными свойствами обладают магниты из интерметаллических соединений кобальта с редкоземельными материалами: самарием, празоодиумом. Однако эти материалы сложны в производстве и отличаются дороговизной (КС37, КСП37). Стоимость SmCo<sub>5</sub> ( $B_r = 0, 9...1, 0$  Тл;  $H_C = 800...900$  кА/м) достигает нескольких сотен рублей за кг.

Весьма перспективным является сплав типа Фенобор на основе железа (Fe), неодима (Nd), бора (B):  $Nd_2Fe_{14}B$  (B<sub>r</sub> = 1,18 Tл;  $H_C = 774$  кА/м;  $W_{\text{max}} = 120 \text{ к/дж/m}^3$ ). В США получен сплав Фенобор NEOMAX-35 ( $B_r = 1,24$  Тл;  $H_C = 926 \text{ kA/m}; W_{\text{max}} = 142 \text{ kA/m}^3$ 

## **1.1.4. Особенности конструкции электрических микромашин с постоянными магнитами**

Конструкции электрических микромашин (ЭММ) с постоянными магнитами отличатся большим многообразием, что объясняется различными требованиями к их стоимости, рабочим характеристикам, областью применения, а также различием свойств используемых в них магнитотвердых материалов. Индуктор этих машин не имеет обмотки возбуждения и ему относительно легче придавать различные конструктивные формы.

В коллекторных ЭММ постоянного тока наиболее широкое применение получили магнитные системы с неподвижным индуктором и внутренним расположением якоря 1, т.е. магнитные системы, выполненные по типу машины постоянного тока с электромагнитным возбуждением (рис. 1.3). При этом для возбуждения наиболее простых и дешевых микродвигателей широкое применение получили постоянные магниты из ферритовых соединений, имеющие форму кольцевого сегмента 2 или кольца 3 и намагниченные в радиальном и диаметральном направлении (см. рис. 1.3 a, б, в). Возможно также применение прямоугольной формы магнита (см. рис. 1.3 г, д).

Нередко магниты снабжаются магнитомягкими наконечниками 4. Они исключают образование остаточной деформации поля от поперечной реакции якоря. В этом случае поток реакции якоря замыкается по наконечнику, минуя магнит. Пакет якоря 1 набирается из листов электротехнической стали. Корпус двигателя (ярмо) 5 из шихтованного магнитомягкого материала и имеет обычно форму цилиндра.

На рис. 1.3 е изображён магнитопровод с постоянными магнитами в виде скоб 2, которые своими торцевыми поверхностями соприкасаются с боковыми поверхностями полюсов 4 из мягкой стали. Полюсы и магниты запрессованы в алюминиевый корпус 6.

В коллекторных микродвигателях постоянного тока нередко применяется магнитная система с кольцевым магнитом-корпусом 2 (см. рис. 1.3 ж). При этом индуктор выполняется как двухполюсным так и четырехполюсным. С целью облегчения конструкции кольцевой магнит в местах расположения полюсов может иметь плоские срезы. В более дорогих и ответственных микродвигателях постоянного тока применяются специальные конструкции магнитопроводов (см. рис. 1.3 з, к). В них используются постоянные магниты 2 из магнитотвердых сплавов (Al, Ni, Co) или магниты, изготовленные на базе редкоземельных элементов. Нередко конструкция имеет бескорпусное исполнение (рис. 1.3 з) с угловым расположением полюсов 4, выполненных из магнитомягкого материала. Пакет якоря 1 набирается из листов высококачественной стали.

Специальные конструкции магнитопроводов находят широкое применение в исполнительных двигателях постоянного тока (ИДП) с гладким и полым якорем. В вентильных двигателях постоянного тока (ВДПТ) и синхронных микродвигателях (СМД) преимущественное применение получили магнитопроводы с внешним расположением якоря 1 и вращающимся индуктором

2 (рис. 1.4). Однако в ряде специальных случаев ВДПТ могут выполняться с внешним вращающимся индуктором и неподвижным внутренним якорем (см. рис. 1.3 в).

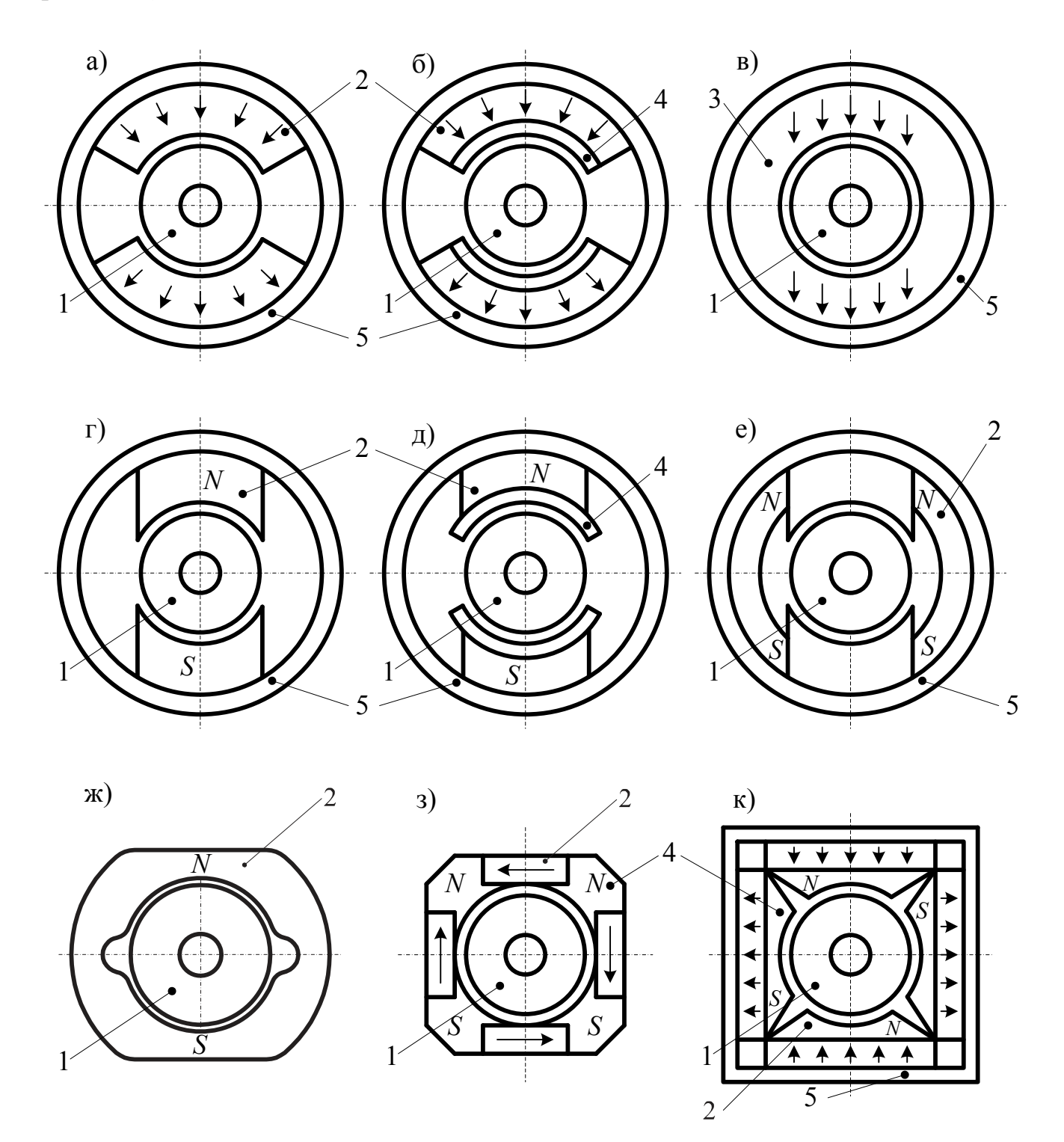

Рис. 1.3. Конструкции электрических микромашин с постоянными магнитами

Цилиндрические магниты (см. рис. 1.4 а, б) применяют для машин мощностью 50…60 Вт. Магнит напрессовывается непосредственно на немагнитный вал (см. рис. 1.4 а) или на немагнитную втулку (см. рис. 1.4 б). Конструкции отличаются простотой изготовления, однако имеют существенный недостаток: плохое использование материала магнита.

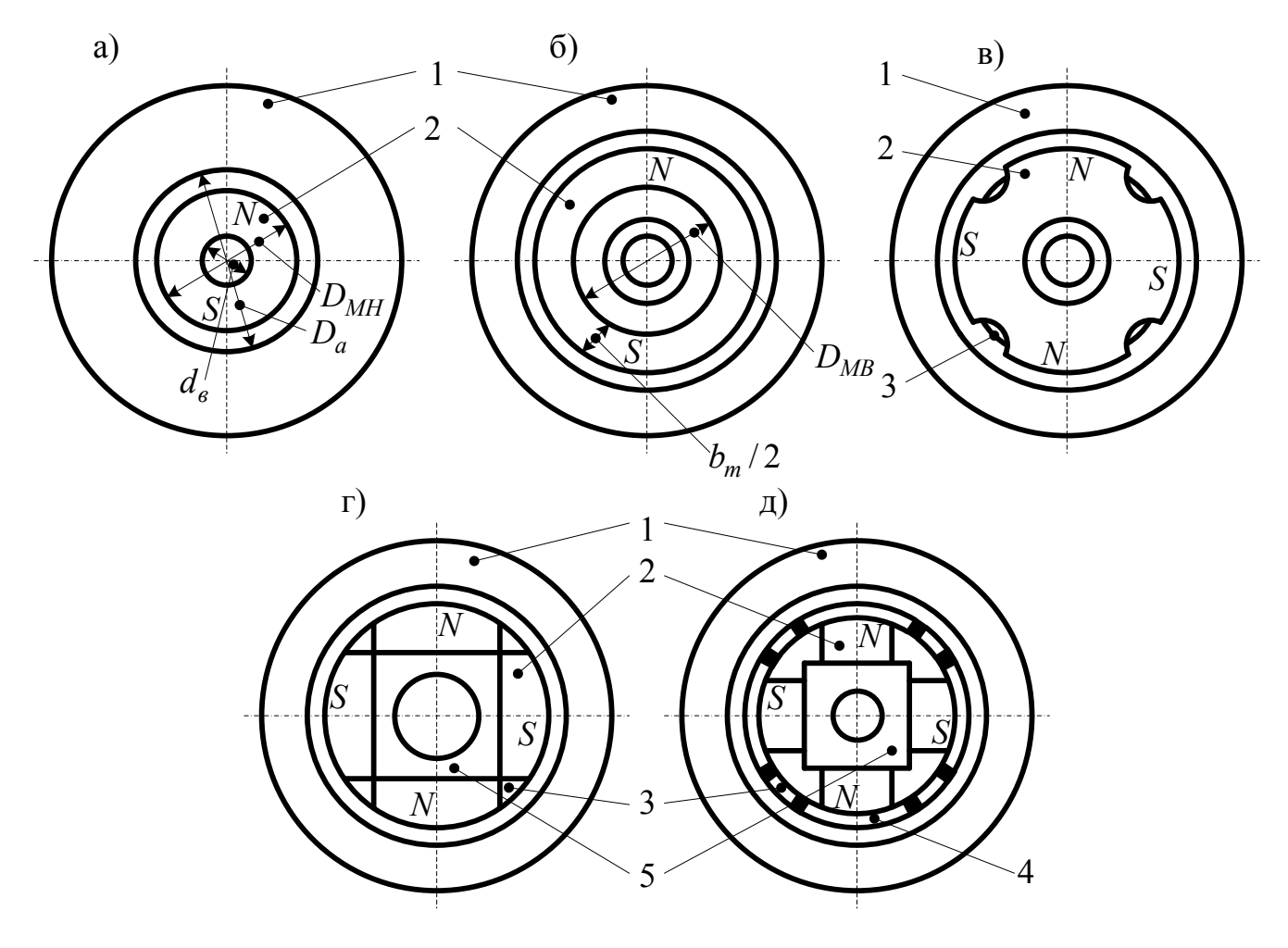

Рис. 1.4. Особенности конструкции ВДПТ и СМД

Индуктор рассматриваемых ЭММ с постоянными магнитами очень часто выполняются в виде звездочки с явновыраженными полюсами без полюсных наконечников (см. рис. 1.4 в, г). Индуктор может быть монолитным (см. рис. 1.4 в) или составным (см. рис. 1.4 г). В первом случае магнит – звездочка 2 крепится на валу путем заливки цинковым или алюминиевым сплавом 3 или непосредственно заливается на валу при отливке. Сплав также выполняет роль демпферной клетки. Индуктор такого типа имеет высокий коэффициент заполнения объема магнитом, однако обладает высокой чувствительностью к воздействию реакции якоря при пусках и реверсах.

В составном индукторе (см. рис. 1.4 г) применяются постоянные магниты призматической формы 2, которые крепятся на втулке 5 путем заливки специальными сплавами или смолами. Для улучшения крепления на их боковых гранях предусматриваются шлицы (канавки). Данная конструкция обеспечивает более высокое использование магнита и характерна для анизотропных сплавов со столбчатой структурой.

На рис. 1.4 д изображён составной индуктор с призматическими постоянными магнитами 2, снабженными полюсными наконечниками 4. Для придания ротору необходимой прочности наконечники сваривают с участками из немагнитной стали. Магниты намагничиваются в собранном состоянии. Полюсные наконечники вследствие их демпфирующего влияния уменьшают размагничивающее действие реакции якоря при пусках и реверсах, а также предотвращают образование остаточных деформаций поля от поперечной реакции якоря. Кроме того, они позволяют получить требуемую форму поля в воздушном зазоре.

Электрические машины малой мощности (ЭМММ) имеют свою систему нормативно-технических документов. К ним относятся:

– ГОСТ 16264.0–85 «Машины электрические малой мощности. Двигатели. Общие технические условия».

– ГОСТ 12126–86 «Машины электрические малой мощности. Установочные и присоединительные размеры».

– ГОСТ 20832–75 «Система стандартов по вибрации. Машины электрические вращающиеся массой до 0,5 кг. Допустимая вибрация».

– ГОСТ 23264–78 «Машины электрические малой мощности. Условные обозначения».

– ГОСТ 4.330–85 «СПКП. Машины электрические вращающиеся малой мощности. Номенклатура показателей».

Согласно ГОСТ 12126–86 «Установочные и присоединительные размеры» для ЭМММ предусмотрено три вида крепления: фланцевое, на лапах, на лапах с фланцем. При этом наиболее удобным является фланцевое крепление, которое имеет шесть исполнений (рис. 1.5):

 1) обычное (негерметичное) и герметичное с гладкими проходными отверстиями под болты и винты (см. рис. 1.5, а);

 2) универсальное с упорным буртиком, выточкой и двумя центрирующими заточками – большой и малой (см. рис. 1.5, б);

 3) с упорным буртиком, выточкой и большой центрирующей заточкой (см. рис. 1.5, в);

 4) с упорным буртиком, выточкой и малой центрирующей заточкой (см. рис. 1.5, г);

5) без выточки с большой центрирующей заточкой (см. рис. 1.5, д);

6) без выточки с малой центрирующей заточкой (см. рис. 1.5, е).

Для некоторых исполнений ЭМММ ГОСТ регламентирует также наружный диаметр корпуса и другие линейные размеры, которые выбираются в соответствии с рядом предпочтительных чисел R10. Попутно отметим, что ряды предпочтительных чисел определены ГОСТ 8032–84, в котором даются четыре основных десятичных ряда геометрической прогрессии, имеющих знаменатель  $\varphi$ .

Число в обозначении ряда представляет собой степень корня из 10 и одновременно показывает количество членов в пределах ряда от 1 до 10, включая 10.

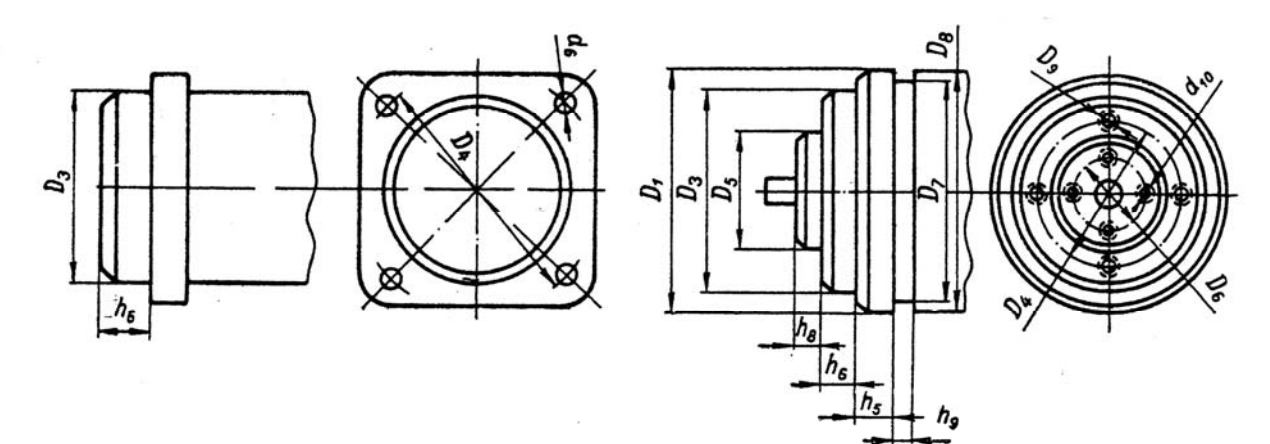

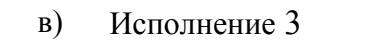

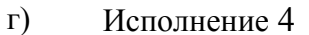

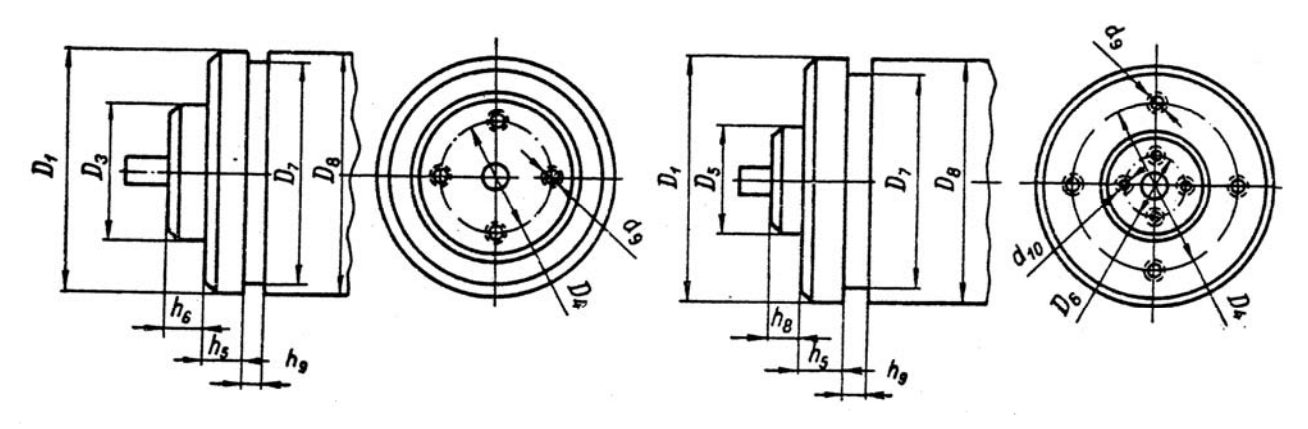

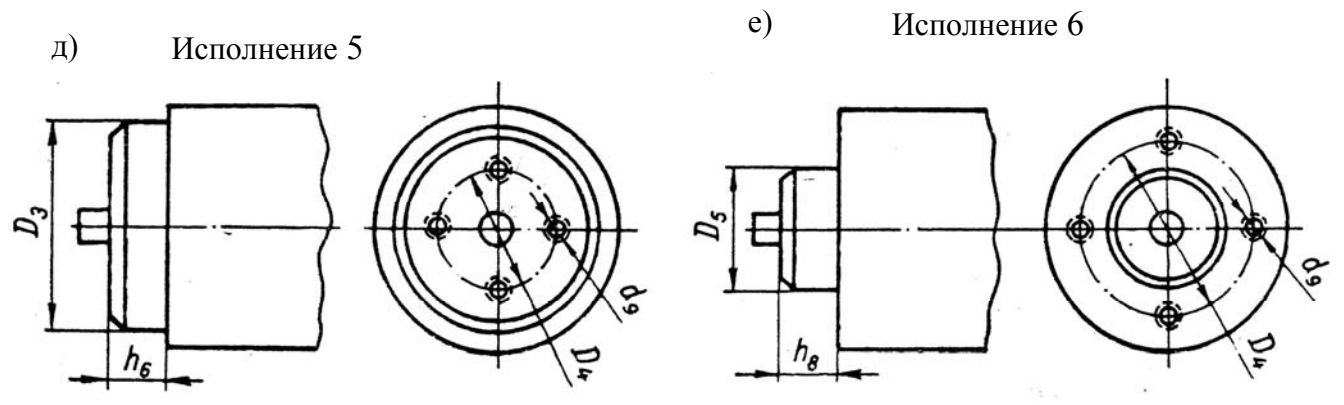

Рис. 1.5. Типы фланцевых креплений электрических машин

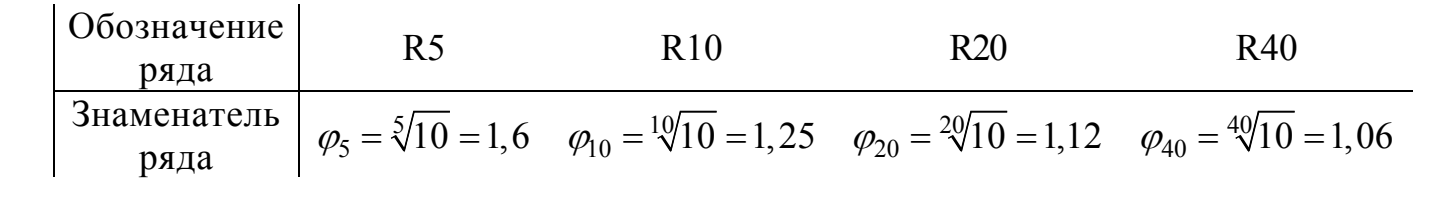

Например, в ряде 10 знаменатель равен  $\sqrt[10]{10}$ , а количество членов 10. Каждый ряд построен на определенном знаменателе прогрессии *φ*5, *φ*10, *φ*20, *φ*<sup>40</sup> в интервале от 1 до 10. Числа свыше 10 получаются умножением на 10, 100, 1000 и т.д., а числа меньше 1 – умножением на 0,1; 0,01; 0,001 и т.д.

При проектировании ЭМММ номинальные диаметры и длины, а также высоты вращения нередко выбираются равными предпочтительным числам указанных рядов.

#### **1.1.5. Рабочая диаграмма магнита**

Рабочая диаграмма магнита представляет собой совокупность кривой размагничивания и дополнительных графических построений, позволяющая установить связь между параметрами магнита и параметрами внешней магнитной цепи, а также внешним магнитным полем. Эта диаграмма лежит в основе расчёта магнитных цепей с постоянными магнитами.

При практических расчётах и теоретическом анализе магнитных цепей с постоянными магнитами наиболее удобно использовать рабочую диаграмму, построенную в относительных единицах [18]. При этом в качестве основных базовых единиц принимаются следующие величины:

 $B_{\rm E} = B_r$ , Тл;  $H_{\rm E} = H_C$ , А/м;  $Q_{\rm E} = Q_m$ , м<sup>2</sup>;  $l_{\rm E} = h_m$ , м. (1.11) Здесь  $Q_m = b_m l_m$  – площадь нейтрального сечения, перпендикулярного магнитным линиям и находящегося на равном расстоянии от концов магнита, причём  $b_m$  и  $l_m$ – ширина и осевая длина магнита в нейтральном сечении;  $h_m$  – длина средней силовой линии в магните, приходящаяся на один полюс. Производными базовыми единицами являются:

Магнитная проницаемость  $\mu_{\rm E} = B_r / H_c$ , Гн/м. МДС магнита на пару полюсов  $F_{\rm B} = F_C = 2h_m H_C$ , А. Магнитный поток  $\Phi_{\mathbf{E}} = \Phi_r = B_r Q_m$ , Вб.

Магнитная проводимость 
$$
\Lambda_{\rm E} = \Phi_r / F_C = \frac{B_r Q_m}{2h_m H_C}
$$
, Гн.  
Магнитное сопротивление  $R_{\rm E} = 1/\Lambda_{\rm E} = \frac{2H_C h_m}{B_r Q_m}$ , Гн<sup>-1</sup>.

Удельная магнитная энергия  $W_{\rm B}$ 1 2  $W_{\rm B} = \frac{1}{2} B_r H_C$ , Дж/м<sup>3</sup>

Соответствующие величины в относительных единицах будут:

$$
B_* = \frac{B}{B_r}; H_* = \frac{H}{H_C}, \Phi_* = \frac{\Phi}{\Phi_C}, F_* = \frac{F}{F_C};
$$
  

$$
W_* = \frac{\frac{1}{2}BH}{\frac{1}{2}B_rH_C} = B_*H_*; \ \rho_* = \frac{H_C}{B_r}\frac{\Delta B}{\Delta H} = \frac{\Delta B_*}{\Delta H_*}.
$$
 (1.13)

$$
\Lambda_{*} = \frac{H_{C}}{B_{r}} \frac{2h_{m}}{Q_{m}} \Lambda = \frac{H_{C}}{B_{r}} \lambda = \lambda_{*} ;
$$
\n
$$
\Lambda_{\delta^{*}} = \frac{H_{C}}{B_{r}} \frac{2h_{m}}{Q_{m}} \Lambda_{\delta} = \frac{H_{C}}{B_{r}} \lambda_{\delta} = \lambda_{\delta^{*}} ;
$$
\n
$$
\Lambda_{\sigma^{*}} = \frac{H_{C}}{B_{r}} \frac{2h_{m}}{Q_{m}} \Lambda_{\sigma} = \frac{H_{C}}{B_{r}} \lambda_{\sigma} = \lambda_{\sigma^{*}} .
$$
\n(1.14)

Здесь  $\lambda$ ,  $\lambda_s$ ,  $\lambda_\tau$  – приведённые магнитные проводимости, Гн/м: полная, воздушного зазора и рассеяния, соответственно равные:

$$
\lambda = \frac{2h_m}{Q_m} \Lambda \; ; \; \lambda_{\delta} = \frac{2h_m}{Q_m} \Lambda_{\delta} \; ; \; \lambda_{\sigma} = \frac{2h_m}{Q_m} \Lambda_{\sigma} \, .
$$

 $\lambda_*, \lambda_{\delta^*}, \lambda_{\sigma^*}$  – относительное значение тех же приведенных проводимостей. При ЭТОМ

$$
\Lambda_{\delta} = \mu_0 \frac{Q_{\delta}}{2\delta'} = \mu_0 \frac{\alpha_{\delta} \tau l_{\delta}}{2\delta'}
$$
\n(1.15)

где  $Q_{\delta} = \mu_0 \frac{\alpha_{\delta} \tau l_{\delta}}{2 \delta'}$ — площадь воздушного зазора под полюсом, м<sup>2</sup>;  $\alpha_{\delta} = 0,65...0,75$ - коэффициент расчётной полюсной дуги;  $\tau = \pi D_a/2p$  – полюсное деление, м; причём  $D_a$  – диаметр расточки статора или наружный диаметр якоря, м;  $p$  – число пар полюсов;  $l_{\delta}$  – расчётная осевая длина воздушного зазора, м;  $\delta'=k_{\delta}\delta$  – расчётный воздушный зазор, м.

Попутно отметим, что относительные значения магнитных проводимостей очень удобно использовать при построении рабочей диаграммы магнита, так как они численно непосредственно равны тангенсам углов наклона прямых соответствующих проводимостей к оси абсцисс.

В дальнейшем индекс «\*» будем опускать. Возможные отступления от этого правила будут дополнительно оговариваться.

Как отмечалось выше, короткозамкнутая магнитная цепь с постоянным магнитом не может быть источником магнитной энергии во внешнем пространстве. Энергия может появляться тогда, когда сопротивление внешней магнитной цепи не равно нулю. При этом свободная МДС, развиваемая магнитом существенно зависит от величины этого сопротивления и внешней МДС (например, МДС реакции якоря).

Рассмотрим построение рабочей диаграммы магнита применительно к внутренним (рис. 1.6 a) внешним магнитным цепям  $\mathbf{c}$  $\boldsymbol{\mathrm{M}}$  $(pMC. 1.6 B)$ расположением индуктора. Первая конструкция характерна для синхронных микромашин и вентильных двигателей постоянного тока, а вторая - для коллекторных микромашин. В обоих случаях магнитная цепь включает в себя индуктор в виде постоянного магнита прямоугольной формы, двухсторонний воздушный зазор и внешний (внутренний) магнитопровод. Нередко постоянный магнит имеет полюсные наконечники. Попутно отметим, что в конструкции с

наружным расположением индуктора (рис. 1.6 в) нейтральное сечение магнита находится в месте стыка полюсов со станиной.

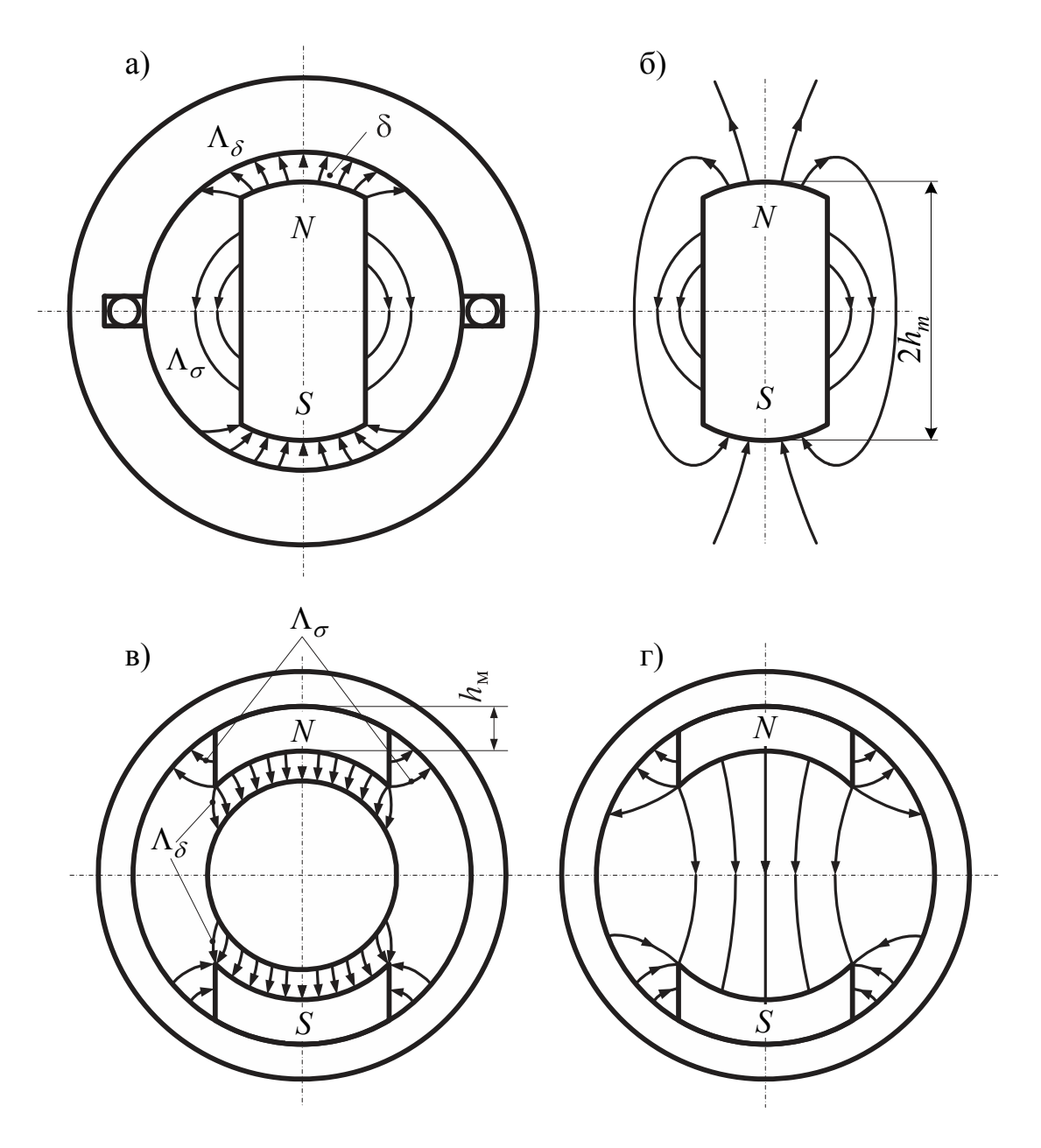

Рис. 1.6. Магнитные цепи с внутренним и внешним расположением индуктора

Если магнит предварительно намагничен в специальном устройстве, то его свойства в свободном состоянии вне собранной конструкции (см. рис. 1.6 б и 1.6 г) характеризуется точкой К на кривой размагничивания (рис. 1.7). Положение этой точки определяется магнитной проводимостью внешней магнитной цепи свободного магнита, т.е. его магнитной проводимостью рассеяния в свободном состоянии  $\Lambda_{\sigma CR}$ . Если такой магнит совместить с магнитопроводом машины (см. рис. 1.6 а и 1.6 в), то проводимость внешней магнитной цепи увеличится и точка, характеризующая магнитное состояние магнита, переместится на диаграмме (см. рис. 1.7) по прямой возврата *KN* в точку *P*. Точка *N* соответствует короткому

замыканию, т.е. магнитной проводимости внешней магнитной цепи, равной бесконечности. При намагничивании магнита в собранной конструкции его магнитное состояние определяется точкой  $P'$ , расположенный на кривой размагничивания выше точки *K*.

Таким образом, определение магнитного состояния постоянного магнита связано с определением магнитных проводимостей отдельных участков его магнитной цепи.

Полная проводимость внешней цепи магнита в собранной конструкции Λ складывается из полезной проводимости  $\Lambda_{\delta}$  (проводимости воздушного зазора) и проводимости рассеяния  $\Lambda_{\sigma}$ :  $\Lambda = \Lambda_{\delta} + \Lambda_{\sigma}$ . Полезная проводимость определяет величину полезного потока в рабочей части магнитопровода, а проводимость  $\Lambda_{\sigma}$ в общем случае включает в себя проводимость рассеяния магнита  $\Lambda_{\sigma M}^{/}$  и проводимость рассеяния его полюсных наконечников  $\Lambda_{\sigma H}$ , причём  $\Lambda'_{\sigma M} = k_{\lambda} \Lambda_{\sigma M}$ :

$$
\Lambda_{\sigma} = \Lambda_{\sigma M}^{/} + \Lambda_{\sigma H} = k_{\lambda} \Lambda_{\sigma M} + \Lambda_{\sigma H}.
$$

где  $\Lambda'_{\sigma M}$  – расчётная проводимость рассеяния магнита;  $\Lambda_{\sigma M}$  – действительная проводимость рассеяния магнита, определяемая по его геометрическим размерам;  $k_{\lambda} = 0, 5...0, 65$  – рассчитан или экспериментально подобранный коэффициент, учитывающий падение МДС по длине магнита (при линейном падении МДС  $k_2 = 0.5$  [8].

Использование в практических расчётах проводимости рассеяния  $\Lambda'_{\sigma M}$ связано с тем, что поток рассеяния обусловливает неравномерное распределение потока в магните по его длине (высоте). В результате этого напряженность вдоль магнита не остается постоянной, а изменяется по определенному закону. С целью упрощения расчёта действительный поток рассеяния, зависящий от распределения МДС магнита по его длине (высоте), заменяют эквивалентным расчётным потоком  $\Phi_{\sigma M}^{\prime}$ , который проходит по всей длине магнита и выходит целиком из поверхности полюса, обращенной к воздушному зазору вместе с полезным потоком  $\Phi_{\delta}$  и потоком рассеяния полосных наконечников  $\Phi_{\sigma H}$  (при наличии последних). Тогда

$$
\Phi_M = \Phi_{\delta} + \Phi_{\sigma M}^{\prime} + \Phi_{\sigma H} = \Phi_{\delta} + \Phi_{\sigma}, \qquad (1.16)
$$

где  $\Phi_M$  – полный расчётный поток в нейтральном сечении магнита;  $\Phi_\sigma$  – полный расчётный поток рассеяния. Попутно отметим, что потокам Ф<sub>М</sub>, Ф<sub>б</sub> и  $\Phi_{\sigma}$  соответствуют магнитные индукции  $B_M$ ,  $B_{\delta M}$ , и  $B_{\sigma}$ . При этом  $B_{\delta M}$  – индукция в воздушном зазоре  $(B_{\delta})$ , приведенная к нейтральному сечению

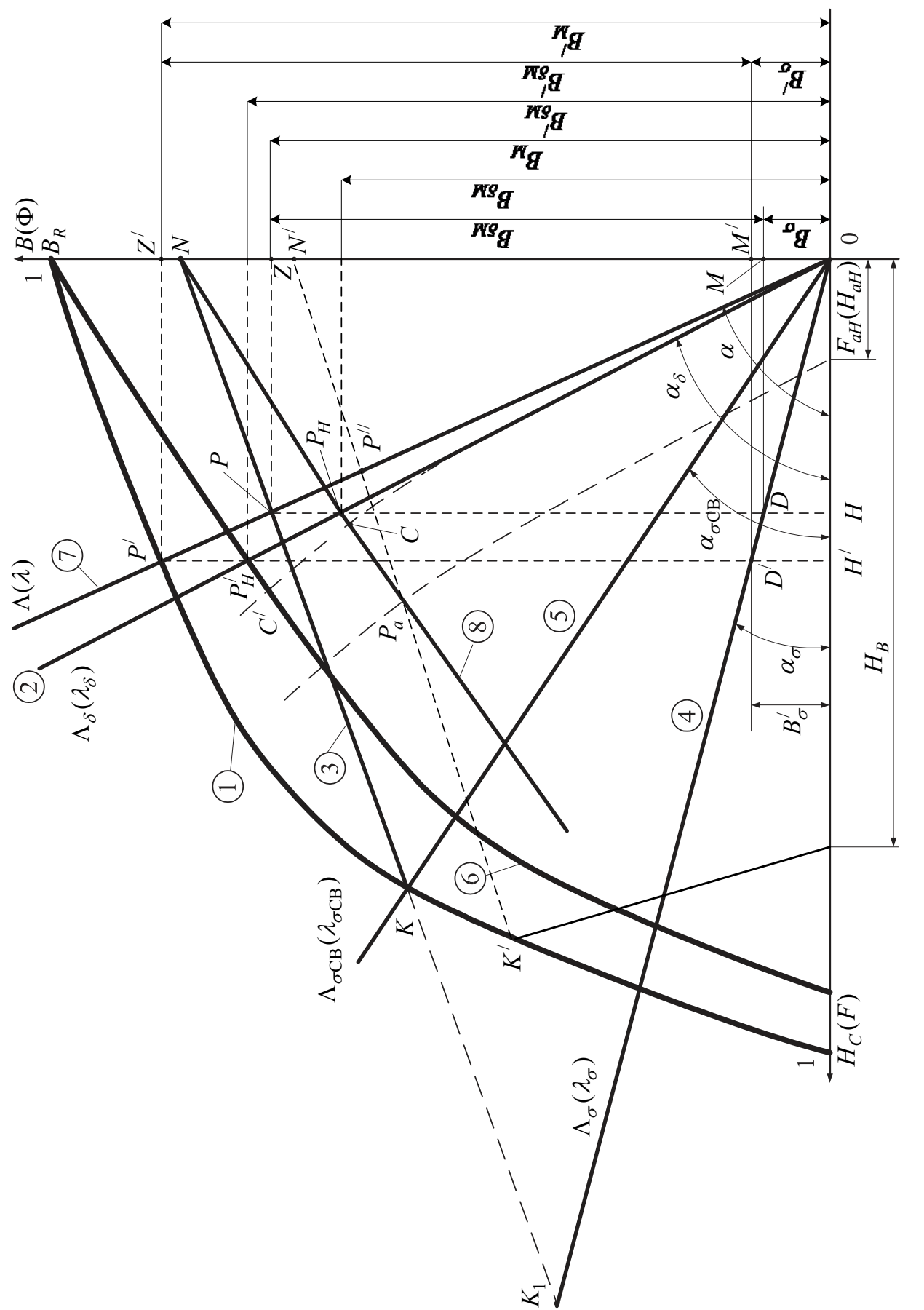

Рис. 1.7. Применение рабочей диаграммы магнита для расчета электрических машин

$$
B_{\delta M} = B_{\delta} \frac{Q_{\delta}}{Q_m} = B_{\delta} \frac{\alpha_{\delta} \tau l_{\delta}}{b_m l_m}.
$$
 (1.17)

Состояние магнита в зависимости от магнитной проводимости внешней цепи может быть определено по кривой размагничивания и прямой возврата. Точки  $P^{\prime}$ и *K* (см. рис. 1.7) характеризуют состояние магнита при двух предельных значениях полной проводимости  $\Lambda(\lambda)$ , причём переход из первой точки во вторую произойдет, если после предварительного намагничивания магнита в собранной конструкции удалить внешний магнитопровод. Так как полная относительная проводимость  $\Lambda_*(\lambda_*)$  представляет собой тангенс угла наклона соответствующей прямой к оси абсцисс, то точка  $P'$  и  $K$  определяются пере сечением лучей  $0\Lambda$  и  $0\Lambda_{\sigma CR}$ , проведенным из точки 0 под углами  $\alpha$  и  $\alpha_{\sigma CR}$  к упомянутой оси, с кривой размагничивания (см. рис. 1.7). Как отмечалось выше, состояние магнита зависит не только от магнитной проводимости внешней цепи, но и от воздействия внешнего поля. Действительно, смещение вниз точки  $P^\prime$  по кривой размагничивания может быть осуществлено непосредственно в собранной конструкции, если создать с помощью обмотки, расположенной на магнитопроводе, внешнее размагничивающее поле. При этом в зависимости от величины поля точка магнитного состояния может оказаться выше или ниже точки *K*. На диаграмме (см. рис. 1.7) точка  $K'$  соответствует магнитному состоянию магнита при наличии внешнего поля напряженностью  $H_B$ . Она является точкой отхода новой прямой возврата  $K' N'$ .

После восстановления конструкции или снятия внешнего поля магнитное состояние магнита изменится по прямой возврата  $KN$  или  $K/N'$  и будет характеризоваться точкой  $P$  или  $P$ <sup>//</sup> пересечения названных прямых с лучом  $0\Lambda$ .

В электрических машинах рабочая точка, характеризующая магнитное состояние магнита, как правило, находится на прямой возврата, точка отхода которой определяется минимальным значением внешней проводимости магнитной цепи или максимальным значением размагничивающего действия внешнего поля. В целях повышения устойчивости свойств постоянных магнитов их подвергают стабилизации. Стабилизация осуществляется размагничиванием, которое несколько превосходит максимально возможное размагничивание магнита в процессе его эксплуатации.

*Описание рабочей диаграммы магнита* (см. рис. 1.7)

- 1. Кривая размагничивания в о.е.
- 2. Прямая полезной проводимости  $\Lambda_{\delta}(\lambda_{\delta})$ .
- 3. Прямая возврата *KN* магнита, стабилизированного воздухом.
- 4. Прямая проводимости рассеяния магнита в собранной конструкции  $\Lambda_{\sigma}(\lambda_{\sigma})$ .
- 5. Прямая проводимости рассеяния свободного магнита  $\Lambda_{\sigma CR} (\lambda_{\sigma CR})$ .
- 6. Кривая полезного потока магнита в собранной конструкции (в о.е.).
- 7. Прямая полной проводимости магнита в собранной конструкции  $\Lambda = \Lambda_{\delta} + \Lambda_{\sigma}$ .
- 8. Прямая полезного потока магнита стабилизированного воздухом.

На рисунке пунктиром изображена прямая возврата  $K/N'$ , получающаяся после приложения размагничивающего действия внешнего поля ( $H_B$ ,  $F_B$ ). Сущность и необходимость стабилизации магнита, работающего на прямой возврата.

*Точки на диаграмме магнита* (см. рис. 1.7)

 $P'$  – точка, определяющая состояние магнита, намагниченного в собранной конструкции  $(B_M)$ .

 $P_{H}^{/}$  – точка, определяющая полезный поток нестабилизированного магнита  $(B_{\delta M}^/$ .

*P* – точка, определяющая состояние магнита, стабилизированного воздухом  $(B_M)$ .

*PH* – точка, определяющая полезный поток магнита, стабилизированного воздухом  $(B_{\delta M})$ .

/ *C* – точка, определяющая полезный поток нестабилизированного магнита при учете насыщения внешней магнитной цепи.

*C* – точка, определяющая полезный поток магнита, стабилизированного воздухом, при учете насыщения внешней магнитной цепи.

*Pa* – точка, определяющая полезный поток магнита, стабилизированного воздухом, при учете размагничивающего действия реакции якоря.<br> $K<sup>/</sup>$  – точка отхода прямой возврата при стабилизации магнита

размагничивающим внешним полем.

### *Характерные величины*

 $B_M^{}/\,$  – индукция в нейтральном сечении нестабилизированного магнита.

 $B_{\delta M}^{j}$  – индукция в воздушном зазоре нестабилизированного магнита, приведенная к нейтральному сечению.<br> $B_{\sigma}^{/}$  – индукция рассеяния нестабилизированного магнита.

*BM* – индукция в нейтральном сечении магнита, стабилизированного воздухом.

 $B_{\delta M}$  – индукция в воздушном зазоре магнита, стабилизированного воздухом, приведенная к нейтральному сечению.

 $B_{\sigma}$  – индукция рассеяния нестабилизированного магнита.

22

### **1.1.6. Применение рабочей диаграммы магнита для расчёта электрических микромашин**

Критерием правильности выбора основных размеров магнитопроводов электрических машин с возбуждением от постоянных магнитов может служить величина удельной магнитной энергии в воздушном зазоре (полезной энергии). Для магнита, стабилизированного в воздухе и работающего на прямой возврата (см. рис. 1.7), эта энергия, выраженная в относительных единицах, равна площади прямоугольника *DPZM*, т.е.

$$
W_{\delta}=B_{\delta M}H=\frac{B_MH}{k_{\sigma}}\,,
$$

где  $k_{\sigma}$  – коэффициент магнитного рассеяния,

$$
k_{\sigma} = \frac{\lambda_{\delta} + \lambda_{\sigma}}{\lambda_{\delta}} = \frac{\lambda}{\lambda_{\delta}}
$$

Максимума указанная площадь достигает, когда точка делит отрезок *K*1*N* пополам [30]. Такое положение рабочей точки на прямой возврата может быть обеспечено путем соответствующего выбора величины воздушного зазора. При этом предполагается, что изменение размеров последнего не отражается на проводимости рассеяния. Если магнит намагничен в собранной конструкции и не подвергается постороннему размагничивающему воздействию (нестабилизированный магнит), то полезная магнитная энергия равна площади прямоугольника  $D/P'Z'M'$ , т.е.

$$
W'_{\delta} = B'_{\delta M} H' = \frac{B'_M H'}{k_{\sigma}}.
$$

Максимальное значение этой площади и, следовательно, оптимальное положение рабочей точки  $P'$  может быть определено графически путем нескольких проб при различных размерах воздушного промежутка.

При проектировании электрической машины задача рационального выбора ее основных размеров и геометрии отдельных частей решается с учетом конкретных требований технического задания и обеспечения надлежащего теплового режима. С другой стороны, габариты машины и ее геометрия могут быть заданы, и в процессе расчёта требуется осуществить оптимизацию по тому или иному показателю. В этих условиях конфигурация индуктора часто определяется конструктивными соображениями, и задача сводится лишь к выбору размеров и материала, обеспечивающих его минимальный объем, т.е. к отысканию оптимальной рабочей точки, соответствующей максимуму магнитной энергии. Однако конструктивные и другие ограничения не всегда позволяют решить поставленную задачу, и тогда приходится мириться лишь с приближением к работе магнита в оптимальной точке. Выбор геометрии постоянного магнита в рассматриваемом случае производится в предположении, что размеры воздушного зазора предварительно определены и заданы в ходе расчёта

электрической машины. Это позволяет найти примерные относительные значения приведённой проводимости воздушного зазора (1.14), (1.15):

$$
\Lambda_{\delta^*} = \frac{H_C}{B_r} \frac{2h_m}{Q_m} \Lambda_{\delta} = t g \alpha
$$

и полной проводимости

$$
\lambda_* = k_\sigma \lambda_{\delta^*} = t g \alpha \; .
$$

Коэффициент рассеяния  $k_{\sigma}$ предварительно задаётся или рассчитывается ориентировочно.

Рабочая точка магнита, согласно выше изложенному, находится на пересечении луча 0 $\lambda$  с кривой размагничивания ( $P'$ ) или прямой возврата (P) в зависимости от условий работы магнита. Относительные значения потока в нейтральном сечении и свободной МДС должны в данном случае удовлетворять следующим соотношениям:

$$
\Phi_{M^*} = B_{M^*} = k_\sigma \Phi_{\delta^*} = k_\sigma B_{\delta M^*} = k_\sigma B_{\delta^*} \frac{Q_\delta}{Q_m};\tag{1.18}
$$

$$
F_{\delta^*} = H_{\delta^*} \frac{\delta'}{h_m} = \frac{B_{\delta^*}}{\mu_{0^*}} \frac{\delta'}{h_m},\tag{1.19}
$$

где  $\Phi_{s*}$  и  $B_{s*}$  – заданные или предварительно рассчитанные относительные значения потока и индукции в воздушном зазоре;  $\delta^{\prime} = k_{\delta} \delta$ .

Если равенства (1.18) и (1.19) не удовлетворяются, то производится корректировка размеров постоянного магнита, а при необходимости замена марки магнитотвердого материала.

Изложенный порядок расчёта постоянного магнита относится к случаю, когда внешняя магнитная цепь, состоящая из воздушного зазора и стального магнитопровода, не насыщена. При наличии насыщения магнитной цепи для графического определения рабочей точки магнита на его рабочей диаграмме (см. рис. 1.7) строят кривую намагничивания (магнитную характеристику) внешней магнитной цепи в относительных единицах, т.е. зависимость  $\Phi_{\delta^*} = f(F_*)$ , рассчитанную по известной методике [8, 13] и изображенную в виде штриховой кривой. Точки пересечения последней  $C$  и  $C'$  с прямой 8 и кривой 6, представляющие рабочие точки стабилизированного и нестабилизированного магнита, определяют поток (магнитную индукцию) в воздушном зазоре с учетом насыщения.

При наличии в машине размагничивающей реакции якоря индукция и поток в стабилизированного воздушном зазоре магнита определяются точкой пересечения  $P_a$ магнитной характеристики, смещенной параллельно самой себе на величину МДС реакции якоря  $F_{aH*}$ , с прямой 8.

Однако в приблизительных расчётах нередко действительную магнитную характеристику заменяют линией магнитной проводимости эквивалентного воздушного зазора, относительное значение которой определяется следующим образом (1.14):

$$
\Lambda_{\delta \mathfrak{I}^*} = \lambda_{\delta \mathfrak{I}^*} = \frac{H_C}{B_r} \frac{2h_m}{Q_m} \Lambda_{\delta \mathfrak{I}} = \frac{H_C}{B_r} \lambda_{\delta \mathfrak{I}},\tag{1.20}
$$

где

$$
\Lambda_{\delta 3} = \mu_0 \frac{Q_\delta}{2\delta_3} = \mu_0 \frac{\alpha_\delta \tau l_\delta}{2\delta_3},\tag{1.21}
$$

причём  $\delta_3 = k_\delta k_\mu \delta$  – эквивалентный воздушный зазор;  $k_\mu$  – коэффициент насыщения. В этом случае, все приведенные выше построения остаются без изменения, причём прямая 2 проводится под углом к оси абсцисс.

#### 1.1.7. Схема замещения магнитной цепи с постоянными магнитами

При расчёте магнитной цепи электрической микромашины, содержащей постоянный магнит, нередко эту цепь представляют в виде схемы замещения [19]. Изобразим простейшую магнитную цепь с постоянным магнитом (рис. 1.8 а) и введем понятие фиктивной коэрцитивной силы и фиктивной МДС магнита, что позволяет заменить его источником МДС с внутренним сопротивлением  $R_M = 1/\Lambda_M = 1/\rho_R$ . Попутно отметим, что все величины выражаются в относительных единицах.

Предположим, что магнит стабилизирован в свободном состоянии и точке отхода прямой возврата К соответствуют координаты  $B_K$ ,  $\Phi_K$ ,  $H_K$ ,  $F_K$ . Если продолжить прямую возврата влево (рис. 1.8 б), то она пересечет ось абсцисс в точке  $H_{MO}(F_{MO})$ . Напряженность  $H_{MO}$  называют фиктивной коэрцитивной силой и  $F_{MO}$  – фиктивной МДС магнита. При этом

$$
H_{MO} = H_K + B_K / \Lambda_M, \qquad (1.22)
$$

$$
F_{MO} = F_K + \Phi_K / \Lambda_M \,. \tag{1.23}
$$

При холостом ходе, т.е. при  $I=0$  рабочая точка  $P$  (рис. 1.8 б) находится на прямой возврата, причем  $F_M = F_{\delta} = F_{\sigma}$  и  $\Lambda_p = \Lambda_{\delta} + \Lambda_{\sigma}$ . При нагрузке  $(I \neq 0)$  и  $F_{MN} = F_{\delta} \pm F_B$ , где  $F_B$  внешняя МДС («+» соответствует размагничивающей МДС, «-» намагничивающей МДС). Схема замещения магнитной цепи, изображенной в виде простейшей модели на рис. 1.8 а, приведена на рис. 1.8 в. Здесь  $R_s = 1/\Lambda_s$  – учитывает поток рассеяния обмотки сердечника (якоря)  $\Phi_{S}$ . Схема замещения при стабилизированном магните является аналогом электрической цепи, следовательно, может быть рассчитана на основе теории электрических цепей.

Непосредственно из схемы замещения будем иметь:

$$
F_{MO} = F_{MN}(R_M + R_{\sigma}) - \Phi_{\delta} R_{\sigma};\tag{1.24}
$$

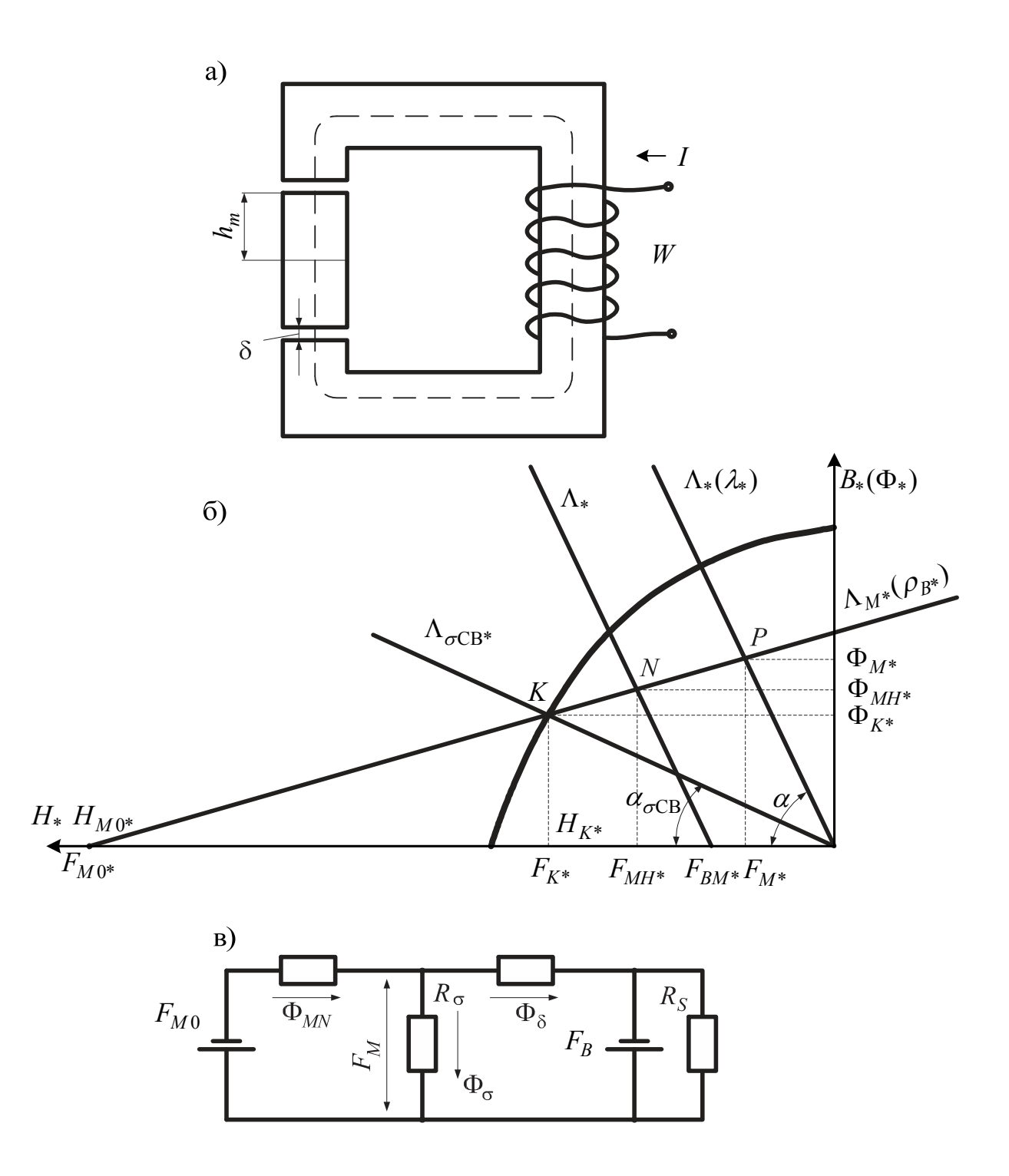

Рис. 1.8. Простейшая магнитная цепь с постоянным магнитом

$$
-F_B = -\Phi_{MN}R_{\sigma} + \Phi_{\delta}(R_{\delta} + R_{\sigma})
$$
\n(1.25)

или

$$
F_{MO} = \Phi_{MN} \left( \frac{\Lambda_M + \Lambda_\sigma}{\Lambda_M \Lambda_\sigma} \right) - \Phi \frac{1}{\Lambda_\sigma};\tag{1.26}
$$

$$
-F_B = -\Phi_{MN}\frac{1}{\Lambda_{\sigma}} + \Phi_{\delta}\left(\frac{\Lambda_{\delta} + \Lambda_{\sigma}}{\Lambda_{\delta}\Lambda_{\sigma}}\right).
$$
 (1.27)

В результате совместного решения уравнений (1.26) и (1.27) можно определить магнитный поток в нейтральном сечении магнита  $\Phi_{MN}$  и соответствующую ему МДС  $F_{MN}$  при наличии внешней МДС  $F_B$ , например, МДС реакции якоря, т.е. координаты рабочей точки магнита  $N$ .

$$
\Phi_{MN} = (F_{MN} - F_{BM}) \left( \frac{\Lambda_M \Lambda}{\Lambda_M + \Lambda} \right); \tag{1.28}
$$

$$
F_{MN} = \left(F_{MO} + F_{BM} \frac{\Lambda}{\Lambda_M}\right) \left(\frac{\Lambda_M}{\Lambda + \Lambda_M}\right),\tag{1.29}
$$

где  $F_{BM} = F_R \Lambda_{\delta}/(\Lambda_{\delta} + \Lambda_{\sigma})$  – внешняя МДС, приложенная непосредственно к полюсам магнита.

Магнитный поток в воздушном зазоре

$$
\Phi_{\delta} = \left( F_{MO} - F_{BM} \frac{\Lambda(\Lambda_M + \Lambda_{\sigma})}{\Lambda_M \Lambda_{\delta}} \right) \frac{\Lambda_{\delta} \Lambda_M}{\Lambda_M + \Lambda} . \tag{1.30}
$$

Полезная энергия, развиваемая магнитом во внешнем пространстве, с учетом воздействия внешней МДС будет

$$
W_{\delta} = \Phi_{\delta} F_{MN} = \left( F_{MO} - F_{BM} \frac{\Lambda_{\sigma} + \Lambda_M}{\Lambda_{\delta} \Lambda_M} \Lambda \right) \left( F_{MO} + F_{BM} \frac{\Lambda}{\Lambda_M} \right) \frac{\Lambda_{\delta} \Lambda_M^2}{\left( \Lambda + \Lambda_M \right)^2}.
$$
 (1.31)

## 1.1.8. Аппроксимация кривой размагничивания и характеристики магнитного возврата. Аналитическое определение рабочей точки постоянного магнита

При аппроксимации кривой размагничивания необходимо выполнить условия, чтобы эта кривая проходила через три точки, координаты которых ( $H_C$ ,  $B_R$ ,  $H_d$ ,  $B_d$ ) определены соответствующими стандартами.

В настоящее время широко распространена аппроксимирующая формула

$$
B = B_r \frac{H_C - H}{H_C - a_0 H},
$$
\n(1.32)

где

$$
a_0 = 2\sqrt{\frac{B_r H_C}{B_d H_d}} - \frac{B_r H_C}{B_d H_d}.
$$
\n(1.33)

Здесь Н и В - текущее значение напряженности магнитного поля и индукции;  $H_C$  – коэрцитивная сила по индукции;  $B_r$  – остаточная индукция;  $H_d$  и  $B_d$  – координатные точки, определяющие максимум удельной энергии. (Все величины в абсолютных единицах системы СИ).

Однако эта формула не отличается большой точностью, так как она является попыткой найти аналитическое выражение кривых  $B = f(H)$ , отличающихся у

разных материалов большим разнообразием. Характеристика  $B = f(H)$ является деформированной характеристикой  $M = f_1(H)$ , а форма кривых  $M = f_1(H)$  у всех магнитов почти одинакова. Поэтому более предпочтительней является аппроксимация характеристики  $M = f_1(H)$ . Аппроксимирующее выражение в данном случае имеет вид [30]:

$$
M = M_R \frac{H_{CM} - H}{H_{CM} - kH},\tag{1.34}
$$

где

$$
k = 2\sqrt{\frac{M_R H_{CM}}{M_d H_d}} - \frac{M_r H_{CM}}{M_d H_d};
$$
\n(1.35)

 $H_{CM}$ — коэрцитивная сила по намагниченности;  $M_r = B_r / \mu_0$  – остаточная намагниченность.

При этом  $M_d$  и  $H_d$  -координаты точки а пересечения кривой  $M = f_1(H)$  с диагональю ОА (рис. 1.9) прямоугольника со сторонами  $M_r$  и  $H_{CM}$ .

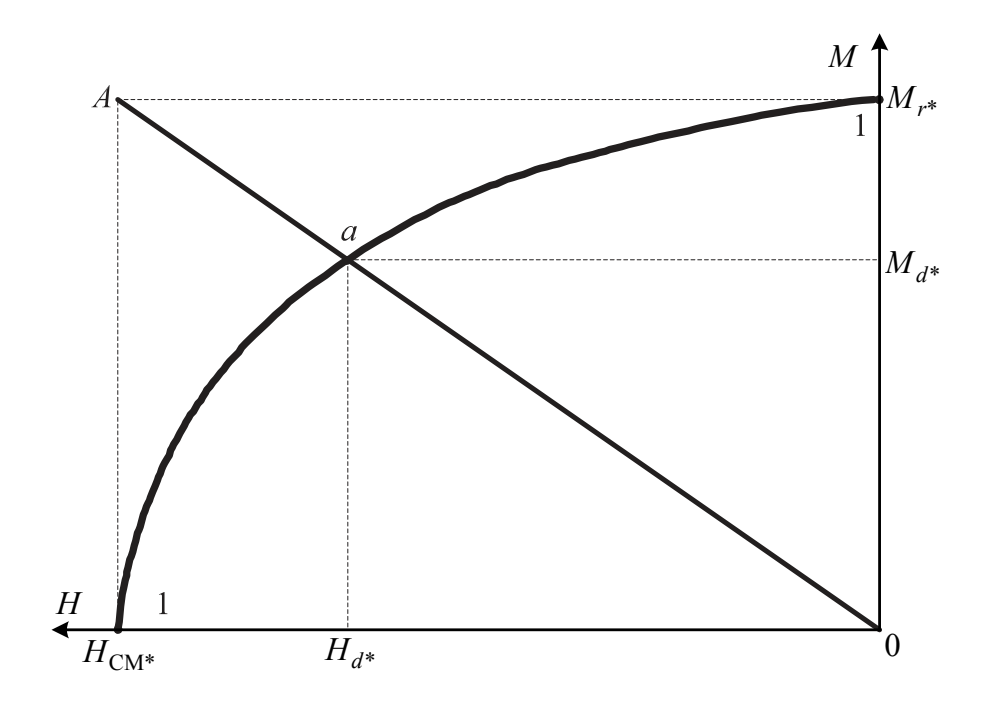

 $P$ ис 19

 $Ha$ основании существующей зависимости между  $\overline{M}$  $\overline{M}$  $\overline{B}$ аппроксимирующая формула для кривой размагничивания  $B = f(H)$  приобретает ВИД

$$
B = B_r \frac{H_{CM} - H}{H_{CM} - kH} - \mu_0 H.
$$
 (1.36)

для определения коэффициента  $k$ и напряженности  $H_{CM}$ Нередко используются следующие формулы [29]:

$$
k = \frac{q+f-1}{(q+c)(d+f-c)-d}; H_{CM} = H_C \frac{1+kd}{1-d},
$$
\n(1.37)

где

$$
q = \frac{B_d}{B_r}; \ f = \frac{H_d}{H_C}; \ c = \mu_0 \frac{H_d}{B - r}; \ d = \mu_0 \frac{H_C}{B_R}.
$$
 (1.38)

Что касается характеристики магнитного возврата, то при аналитических расчётах она аппроксимируется выражением

$$
B_{\rho} = B_K + \rho_B (H_K - H), \qquad (1.39)
$$

где  $B_K$  и  $H_K$  -координаты точки отхода прямой возврата;  $\rho_B$  - коэффициент возврата, определяемый по приближенной формуле

$$
\rho_B = \frac{B_r}{H_C} (1 - a_0) \tag{1.40}
$$

или по формуле, учитывающей параметры кривой  $M = f_1(H)$ 

$$
\rho_B = \mu_0 + \frac{B_r}{H_{CM}} ab,
$$
\n(1.41)

где

$$
a = 0,635(1-k)^{0,423}; b = 0,8 + h[0,289 + h(1,38-2,08h)],
$$

причём

$$
h = \frac{M}{M_r} = \frac{H_{CM} - H}{H_{CM} - kH} = \frac{H_{CM} - 0.5(H_C + H_d)}{H_{CM} - 0.5k(H_C + H_d)}
$$

Координаты точки отхода прямой возврата при стабилизации воздухом (см. рис. 1.8 б)

$$
H_K = 0,5a_1 - \sqrt{(0,5a_1)^2 - a_2}; \ B_K = \lambda_{0CB} H_K. \tag{1.42}
$$

Здесь

$$
a_1 = \frac{1}{k} \left( H_{CM} + \frac{B_r}{\mu_0 + \lambda_{0CB}} \right); \ a_2 = \frac{1}{k} \frac{H_{CM} B_r}{\mu_0 + \lambda_{0CB}}
$$

Координаты рабочей точки на приведённой выше диаграмме магнита (см. рис. 1.7, 1.8 б) определяются  $\overline{B}$ результате совместного решения соответствующих уравнений. В случае магнита стабилизированного воздухом  $B_M = \lambda H = B_K + \rho_B (H_K - H)$ ,  $(1.43)$ 

откуда

$$
H = \frac{B_K + \rho_B H_K}{\lambda + \rho_B} = \frac{B_K + \rho_B H_K}{\lambda_{\delta} + \lambda_{\sigma} + \rho_B}.
$$
\n(1.44)

При намагничивании в собранной конструкции:

$$
H' = 0, 5a_3 - \sqrt{(0, 5a_3)^2 - a_4}, \qquad (1.45)
$$

где

$$
a_3 = \frac{1}{k} \left( H_{CM} + \frac{B_r}{\lambda_{\delta} + \lambda_{\sigma} + \mu_0} \right); \ a_4 = \frac{1}{k} \frac{H_{CM} B_r}{\lambda_{\delta} + \lambda_{\sigma} + \mu_0}.
$$

зазоре стабилизированного Индукции в ВОЗДУШНОМ  $\overline{M}$ нестабилизированного магнита:

$$
B_{\delta M} = \lambda_{\delta} H \, ; \, B_{\delta} = B_{\delta M} Q_m / Q_{\delta} \, ; \tag{1.46}
$$

$$
B'_{\delta M} = \lambda_{\delta} H'; \ B'_{\delta} = B'_{\delta M} Q_m / Q_{\delta} \,. \tag{1.47}
$$

## 1.2. Расчёт проводимостей рассеяния постоянных магнитов в свободном состоянии и в собранной конструкции

Расчёт проводимостей постоянных магнитов в свободном состоянии и в собранной конструкции существенно зависит от их конфигурации и типа магнитной цепи. Ниже приводятся расчётные формулы для определения магнитных проводимостей применительно к простейшим формам постоянных магнитов и наиболее употребительным разновидностям магнитных систем.

#### 1.2.1. Магнитные системы с радиальными магнитами

На рис. 1.10 изображена примерная картина распределения магнитных полей рассеяния в магнитной системе машины с радиальными магнитами прямоугольной формы ( $p = 2$ ). В рассматриваемом случае можно принять следующий порядок расчёта магнитных проводимостей, приведенных к координатам  $B \ltimes H$  [10]:

## 1. Проводимость между боковыми поверхностями полюсов и внутренней поверхностью ярма, Гн/м

$$
\lambda_{\sigma 1} = \frac{p}{p+1} 2\mu \frac{D_m (1 - a_0) + 2h_m}{\pi^2 a_0 D_m}.
$$
\n(1.48)

Здесь  $p$  – число пар полюсов;  $a_0 = \frac{2pb_m}{\pi D_m}$  – геометрический коэффициент полюсного перекрытия;  $D_m$  – диаметр расточки полюсов;  $h_m$  – высота полюса (магнита).

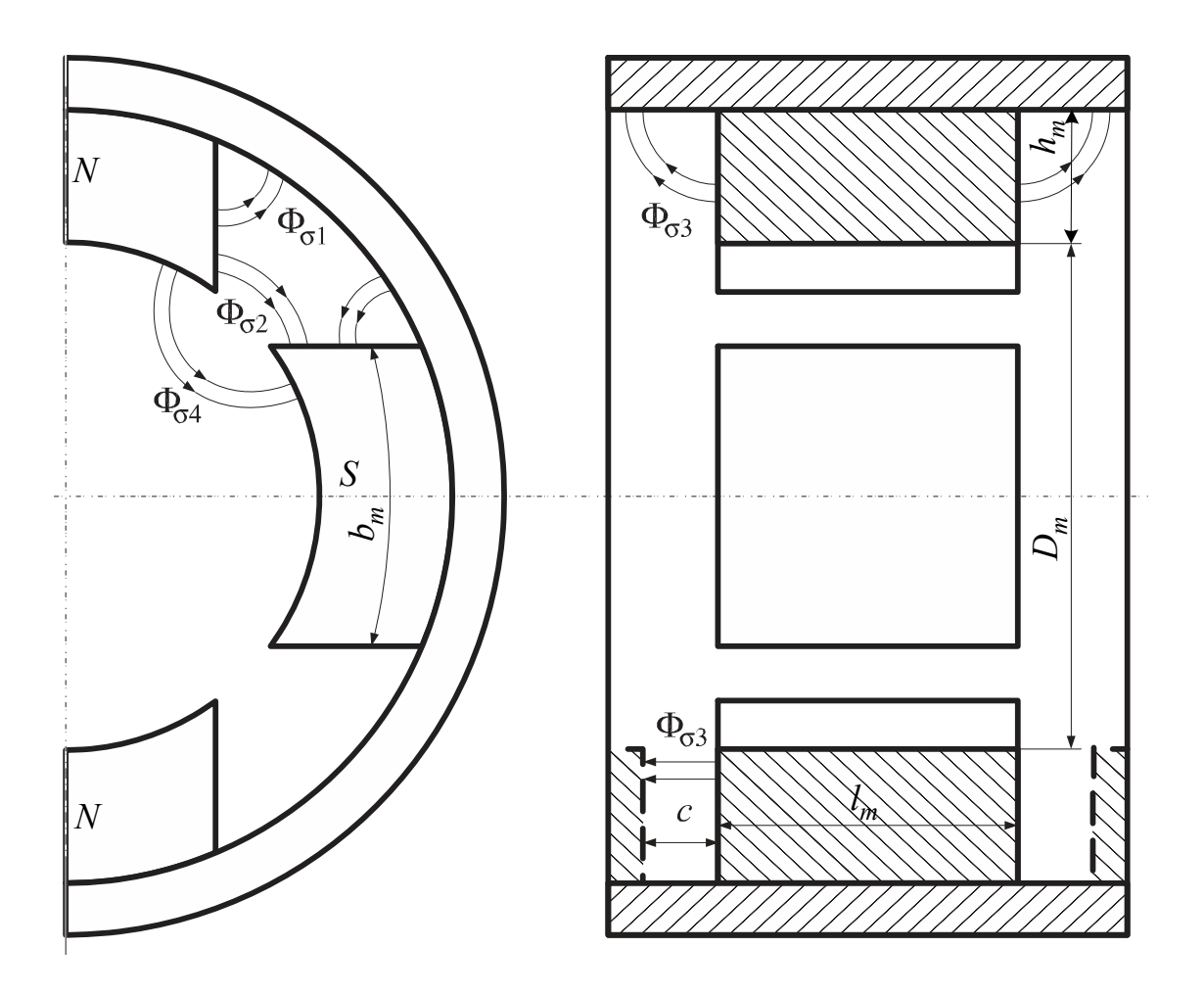

Рис. 1.10. Картина распределения магнитных полей рассеяния в магнитной системе машины с магнитами прямоугольной формы ( p = 2 )

*2. Проводимость между боковыми поверхностями смежных полюсов,* Гн/м

$$
\lambda_{\sigma 2} = p^2 \frac{2\mu_0}{\pi^2 \alpha_0 D_m} \times \left[ \frac{D_m (1 - \alpha_0) - 2\mu_m}{p + 1} + \left[ D_m (1 - \alpha_0 + 2h_m) \right] \ln \frac{p}{p + 1} \cdot \left[ 1 + \frac{h_m}{D_m (1 + \alpha_0)} \right] \right].
$$
\n(1.49)

*3. Проводимость между торцевыми поверхностями магнитов и внутренней поверхностью ярма,* Гн/м

$$
\lambda_{\sigma 3} = \frac{4}{\pi} \mu_0 \frac{h_m}{l_m}.
$$
\n(1.50)

При наличии ферромагнитных экранов, как, например, у моментных двигателей, эта проводимость, Гн/м

$$
\lambda_{\sigma 3} = \frac{\mu_0 h_m^2}{2c l_m},
$$

где *c –* зазор между экраном и магнитами (на рис. 1.10 экраны показаны пунктиром).

*4. Проводимость между рабочими поверхностями полюсов в свободном состоянии,* Гн/м, т.е. при вынутом якоре, Для *p*>1

$$
\lambda_{\sigma 4} = \frac{p^2}{p - 1} \frac{\mu_0 h_m}{\pi^2 \alpha_0 D_m} \ln \frac{1}{1 - \alpha_0};
$$
\n(1.51)

для *p*=1

$$
\lambda_{\sigma 4} = \frac{\mu_0 h_m}{\pi \alpha_0 D_m} \ln \frac{1}{1 - \alpha_0} \,. \tag{1.52}
$$

*5. Проводимость воздушного зазора,* Гн/м

$$
\lambda_{\delta} = \mu_0 \frac{h_m}{\delta k_{\delta} k_{\mu}} \frac{Q_{\delta}}{Q_m}.
$$

*6. Полная приведенная проводимость рассеяния магнита в собранной конструкции (на пару полюсов)*, Гн/м

$$
\lambda_{\delta} = \lambda_{\sigma M} \approx 0, 6(\lambda_{\sigma 1} + \lambda_{\sigma 2} + \lambda_{\sigma 3}). \tag{1.53}
$$

*7. Полная приведенная проводимость рассеяния магнита в свободном состоянии (на пару полюсов),* Гн/м

$$
\lambda_{\sigma \rm CB} \approx 0, 6(\lambda_{\sigma 1} + \lambda_{\sigma 2} + \lambda_{\sigma 3} + \lambda_{\sigma 4}). \tag{1.54}
$$

*8. Коэффициент рассеяния магнитной системы*

$$
k_{\sigma} = 1 + \frac{\lambda_{\sigma}}{\lambda_{\delta}}.
$$

Предполагается линейное изменение падения МДС вдоль высоты магнита.

## *9. Полная приведенная проводимость магнитной системы,* Гн/м  $\lambda = \lambda_{\delta} + \lambda_{\sigma}$ .

В электрических машинах малой мощности обычно высота полюсов невелика и поэтому второй составляющей проводимости рассеяния можно пренебречь. Тогда

$$
\lambda_{\sigma 1} \approx \mu_0 \frac{4p}{\pi^2} \frac{h_m}{D_m \alpha_0}.
$$
\n(1.56)

Такое допущение можно считать наиболее обоснованным при малом числе пар полюсов.

Для определения соответствующих проводимостей Λ следует выражения

(1.48). . . (1.55) умножить на соотношение  $Q_m/2h_m$ , т.е.

$$
\Lambda = \lambda \frac{Q_m}{2h_m} \,. \tag{1.57}
$$

При этом согласно уравнению (1.14)

 $\Lambda_* = \lambda_*$ 

Как уже отмечалось выше, для возбуждения наиболее простых и дешевых микродвигателей получили применение постоянные магниты, имеющие форму кольцевого сегмента (рис. 1.11). Магнитные проводимости такого магнита рассчитывается следующим образом.

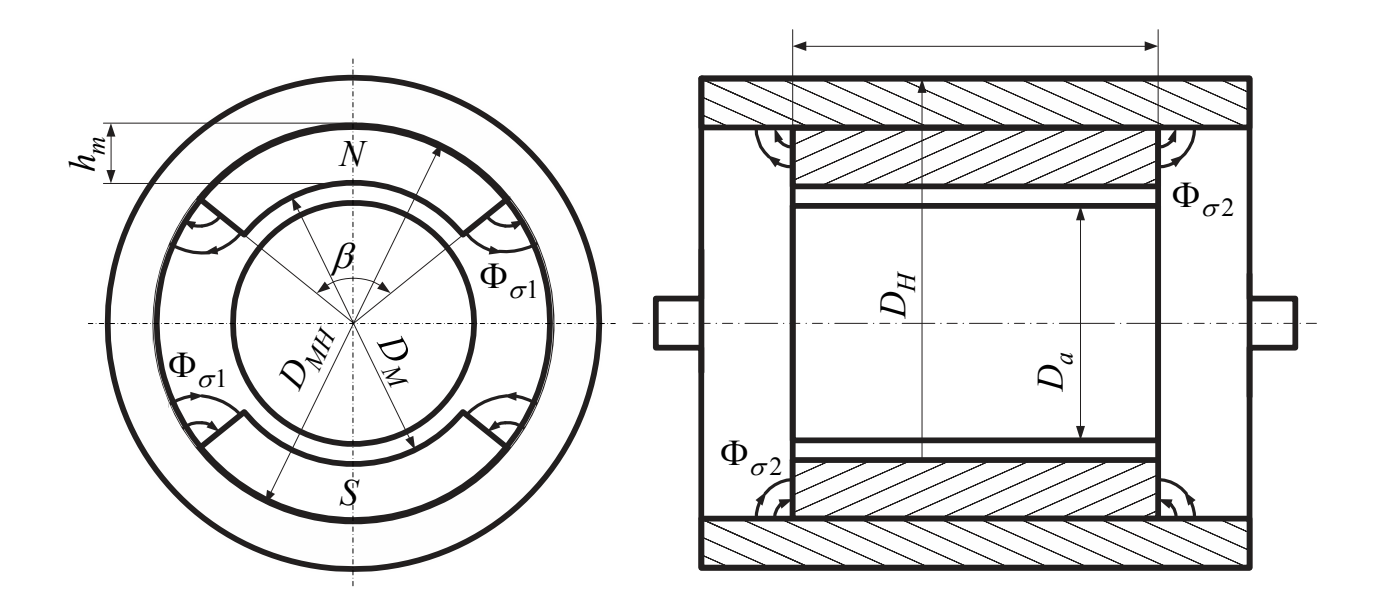

Рис. 1.11. Потоки рассеяния с боковой и торцовой поверхности магнита

1. Средняя магнитная проводимость для потоков рассеяния, Гн между боковой стороной магнита и станиной (на пару полюсов)

$$
\Lambda_{\sigma 1} = \frac{1}{2} \mu_0 \frac{Q_1}{l_{cp1}}.
$$
\n(1.58)

Здесь  $Q_1 = h_m l_m$  – площадь боковой стороны магнита, м<sup>2</sup>, причём  $h_m$  и  $l_m$  – высота и осевая длина магнита, м. Если учесть, что средняя длина трубки бокового потока рассеяния

$$
l_{cp1} \approx 0,5\frac{\pi}{2}h_m
$$

то выражение (1.58) принимает следующий вид

$$
\Lambda_{\sigma 1} = \mu_0 \frac{2}{\pi} l_m. \tag{1.59}
$$

*2. Средняя магнитная проводимость между торцевой стороной магнита и станиной,* Гн

$$
\Lambda_{\sigma 2} = \frac{1}{2} \mu_0 \frac{Q_2}{l_{cp2}}.
$$
\n(1.60)

Здесь  $Q_2$ – среднее значение площади торцевой стороны магнита, м<sup>2</sup>

$$
Q_2 = \beta \frac{1}{2} (D_M + h_m) h_m,
$$

где β – центральный угол радиального магнита, рад. Среднюю длину силовой трубки торцевого поля рассеяния с некоторым приближением можно принять равной, м

$$
l_{cp2} \approx l_{cp1} = 0.5 \frac{\pi}{2} h_m.
$$

В результате выражение (1.60) преобразуется к виду, Гн

$$
\Lambda_{\sigma 2} = \beta \frac{\mu_0}{\pi} (D_M + h_m). \tag{1.61}
$$

*3. Полная магнитная проводимость всех потоков рассеяния при линейном изменении падения МДС по высоте (длине) магнита (на пару полюсов),* Гн  $\Lambda_{\sigma} = 0.5(\lambda_{\sigma1} + \lambda_{\sigma2}).$  (1.62)

*4. Магнитная проводимость воздушного зазора,* Гн

$$
\Lambda_{\delta} = \mu_0 \frac{Q_{\delta}}{2\delta_3},\tag{1.63}
$$

где $\mathit{Q}_{\delta}$ –площадь воздушного зазора, м $^{2}$ 

$$
Q_{\delta} = \alpha_{\delta} \tau l_{\delta} = \alpha_{\delta} \frac{\pi D_M}{2p} l_{\delta}.
$$
 (1.64)

При этом  $\alpha_{\delta} = 0, 6...0, 75 - \kappa$ оэффициент расчётной полюсной дуги;  $\delta_{\delta} = k_{\delta} k_{\mu} \delta$  – эквивалентный воздушный зазор;  $l_{\delta}$  – расчётная длина якоря (в частном случае  $l_{\delta} = l_m$ ).

*5. Полная магнитная проводимость в собранной конструкции,* Гн  $\Lambda = \Lambda_{\delta} + \Lambda_{\sigma}$  (1.65)

*6. Магнитная проводимость воздушного пространства между полюсами (при вынутом якоре)* [8] *,* Гн

$$
\Lambda_{\delta}^{\prime} \approx \mu_0 \frac{2,3p\beta l_m}{\left[2\pi (p-1) + p\beta\right] t \mathbf{g} \left(\frac{\pi}{2p} - \frac{\beta}{4}\right)}.
$$
\n(1.66)

*7. Полная магнитная проводимость рассеяния в свободном состоянии,* Гн  $\Lambda_{\sigma CR} = \Lambda'_{\delta} + \Lambda_{\sigma}$ 

Соответствующие приведенные магнитные проводимости <sup>λ</sup> можно определить умножением уравнений (1.59), (1.61), (1.62), (1.63), (1.66) на отношение  $2 h_m / Q_m$ , где  $Q_m$ — площадь нейтрального сечения магнита.

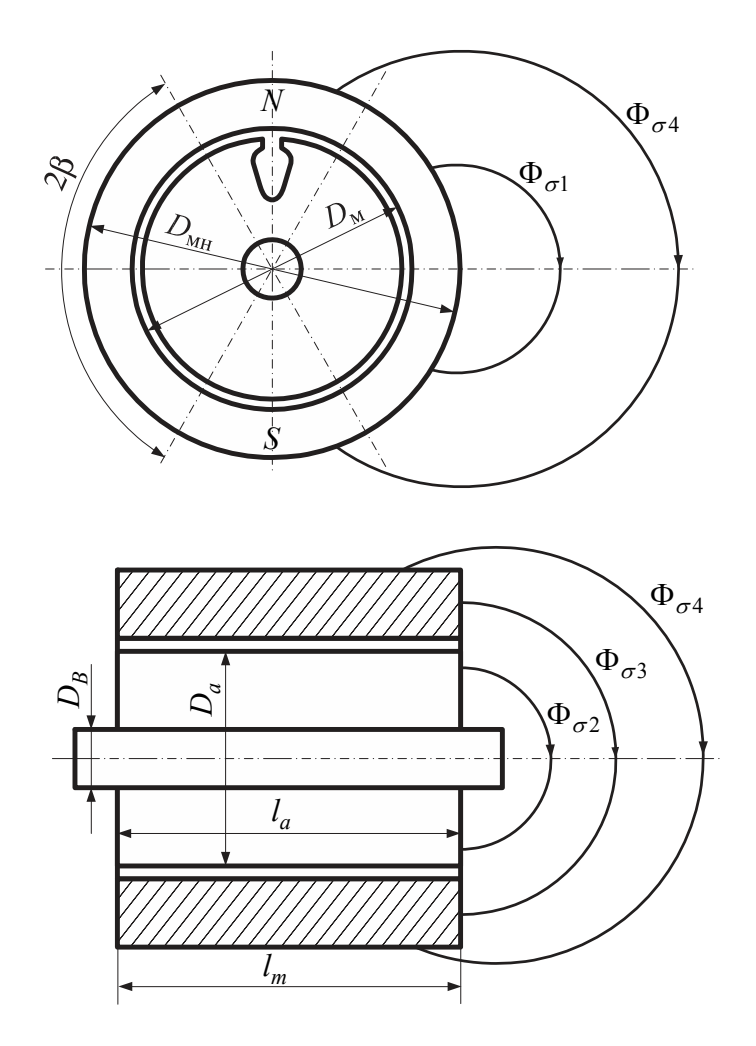

Рис. 1.12. Потоки рассеяния с внешней цилиндрической поверхности

В коллекторных микродвигателях постоянного тока индуктор нередко выполняют в виде кольцевого магнита, имеющего наружное расположение относительно якоря (рис. 1.12). Расчёт магнитных проводимостей (приведенных к координатам *В* и *Н*) в этом случае осуществляется в следующей последовательности [11].

#### *1. Центральный угол*,

определяющий расчётную высоту магнита, рад

$$
\beta = \frac{\pi}{2}(1 - \alpha_{\delta}),\tag{1.67}
$$

где  $\alpha_{\delta} \approx 2/\pi$ .

*2. Наружный диаметр кольцевого магнита*, м

$$
D_{MH} = \frac{\Phi_{\delta}}{B_{\delta M} l_m} + D_M, \qquad (1.68)
$$

где *DМ* – внутренний диаметр кольцевого магнита, предварительно определяемый в ходе расчёта машины;  $B_{\delta M}$  — индукция в воздушном зазоре, приведенная к нейтральному сечению магнита согласно уравнению (1.17);  $\Phi_{\delta}$  – поток в воздушном зазоре,

$$
\Phi_{\delta} = B_{\delta} Q_{\delta} = B_{\delta} \alpha_{\delta} \tau l_{\delta} \approx B_{\delta} \alpha_{\delta} \frac{\pi D_M}{2p} l_{\delta} \,. \tag{1.69}
$$

*3. Отношение диаметров магнита*

$$
k_M = \frac{D_M}{D_{MH}}.\tag{1.70}
$$

4. *Расчётная высота магнита на пару полюсов*  
\n
$$
l_m = 0,5\beta(1 - k_M)D_{MH}.
$$
\n(1.71)

*5. Площадь в нейтральном сечении магнита*  $Q_m = D_{MH} l_m (1 - k_M).$  (1.72)

*6. Магнитная проводимость воздушного зазора* (здесь и ниже все магнитные проводимости приведены к координатам кривой размагничивания *В* и*H*)

$$
\lambda_{\delta} = 0, 25 \mu_0 \beta \frac{k_M D_M}{\delta_3} \left( \frac{1 + k_M}{1 - k_M} \right). \tag{1.73}
$$

*7. Проводимость потоков рассеяния с внешней цилиндрической поверхности магнита* в растворе угла  $2\beta$  (см рис. 1.12)

$$
\lambda_{\sigma 1} = 0,15\mu_0 \beta \left( 1 + \frac{D_M}{l_m} \right) \left( \frac{1 + k_M}{1 - k_M} \right). \tag{1.74}
$$

*8. Проводимость рассеяния с торцовой поверхности магнита* в растворе угла  $2\beta$  (см рис. 1.11)

$$
\lambda_{\sigma 2} = 0, 5\mu_0 \beta \frac{D_{MH}(0, 42 + 0, 14k_M)}{l_m(7 + k_M)} \left(\frac{1 + k_M}{1 - k_M}\right). \tag{1.75}
$$

*9. Проводимость рассеяния с торцовой поверхности магнита* в растворе угла  $\pi - 2\beta$
$$
\lambda_{\sigma 3} = \mu_0 \beta \frac{D_{MH}(0, 42 + 0, 14k_M)}{l_m(7 + k_M)} \left(\frac{1 + k_M}{1 - k_M}\right). \tag{1.76}
$$

*10. Проводимость рассеяния с внешней цилиндрической поверхности магнита в растворе угла* <sup>π</sup> − 2β

$$
\lambda_{\sigma 4} = 0, 5\mu_0 \beta \left( 0, 24 + 0, 14 \frac{D_{MH}}{l_m} \right) \left( \frac{1 + k_M}{1 - k_M} \right). \tag{1.77}
$$

*11. Проводимости рассеяния с внутренней цилиндрической поверхности кольцевого магнита без якоря* (рис. 1.13) (учитываются в случае стабилизации магнита воздухом) в растворе угла  $2\beta$ 

$$
\lambda_{\sigma 5} = 0,25\mu_0 \beta \left( 0,75 + \frac{0,1}{k_M} \right) \left( \frac{1 + k_M}{1 - k_M} \right),\tag{1.78}
$$

в растворе угла  $\pi - 2\beta$ 

$$
\lambda_{\sigma 6} = 0,25\mu_0 \beta \left(\frac{1+k_M}{1-k_M}\right). \tag{1.79}
$$

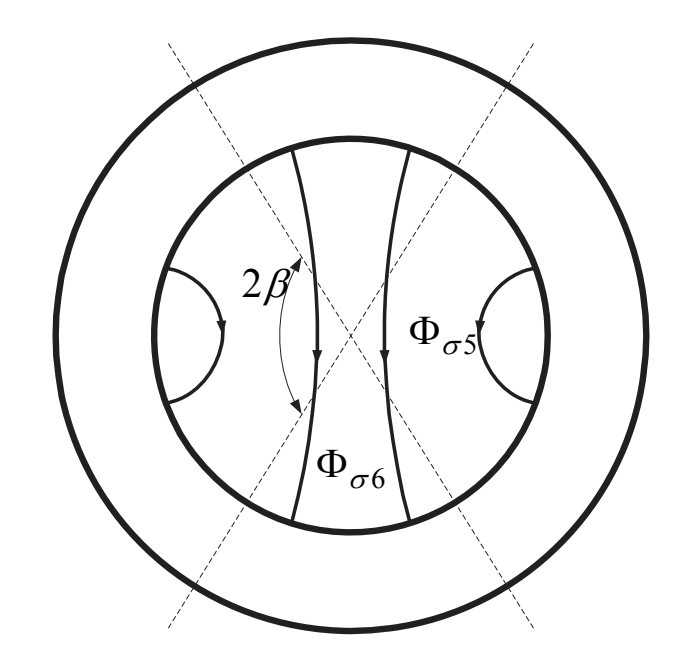

Рис. 1.13. Потоки рассеяния с внутренней поверхности кольцевого магнита

*12. Полная приведённая магнитная проводимость рассеяния кольцевого магнита при намагничивании в сборе*

$$
\lambda_{\sigma a} = \lambda_{\sigma 1} + 2\lambda_{\sigma 2} + \lambda_{\sigma 3} + \lambda_{\sigma 4}.
$$
\n(1.80)

*13. Полная магнитная проводимость рассеяния кольцевого магнита в свободном состоянии* (случай стабилизации магнита воздухом)

$$
\lambda_{\sigma \rm CB} = \lambda_{\sigma a} + \lambda_{\sigma 5} + \lambda_{\sigma 6} \,. \tag{1.81}
$$

*14. Полная магнитная проводимость магнитной системы в сборе*

$$
\lambda = \lambda_{\delta} + \lambda_{\sigma a}.
$$
 (1.82)

Соответствующие магнитные проводимости Λопределяются по уравнению (1.57), причём  $2h_m = l_m$ ; в относительных единицах

$$
\Lambda_*=\lambda_*
$$

*15. Коэффициент рассеяния магнитной системы*

$$
k_{\sigma} = 1 + \frac{\lambda_{\sigma}}{\lambda_{\delta}}
$$

В машинах малой мощности нередко применяется наружное расположение якоря относительно индуктора – кольцевого магнита, напрессованного на немагнитный вал или немагнитную втулку (см. рис. 1.4 а, б). Приведенные магнитные проводимости кольцевого магнита в этом случае можно приближенно определить по уравнениям (1.67). . .(1.82). При этом уравнения (1.73), (1.80), (1.81) следует соответственно преобразовать к виду:

$$
\lambda_{\delta} = 0,25\mu_0 \beta \frac{D_{MH}}{\delta_3} \left(\frac{1+k_M}{1-k_M}\right);\tag{1.73*}
$$

$$
\lambda_{\sigma a} = 2\lambda_{\sigma 2} + \lambda_{\sigma 3} + 2\lambda_{\sigma 5} + \lambda_{\sigma \delta};\tag{1.80*}
$$

$$
\lambda_{\sigma \rm CB} = \lambda_{\sigma a} + \lambda_{\sigma 1} + \lambda_{\sigma 4};\tag{1.81*}
$$

Более точный расчёт магнитных проводимостей магнитных систем с внутренним расположением индуктора (кольцевого магнита) приведён в работах [9, 10]. При этом в случае двухполюсной машины принята картина распределения потоков рассеяния, изображённая на рис. 1.14, на котором введены следующие обозначения:

#### *1. Проводимость рассеяния с внутренней цилиндрической поверхностью магнита*

$$
\lambda_{\sigma 1} = 0,74\,\mu_0 k_l \tag{1.83}
$$

где *<sup>l</sup> k* коэффициент приведения длины кольцевого двухполюсного магнита

$$
k_l = \frac{0,713 - 0,095k_M + 0,167k_M^2}{1 - k_M};
$$
\n(1.84)

*2. Проводимость рассеяния с наружной цилиндрической поверхностью магнита в свободном состоянии*

$$
\lambda_{\sigma 2} = 2 \frac{\mu_0}{\pi^2} k_l \left( 1, 15 + 0, 43 \frac{D_M}{l_m} \right). \tag{1.85}
$$

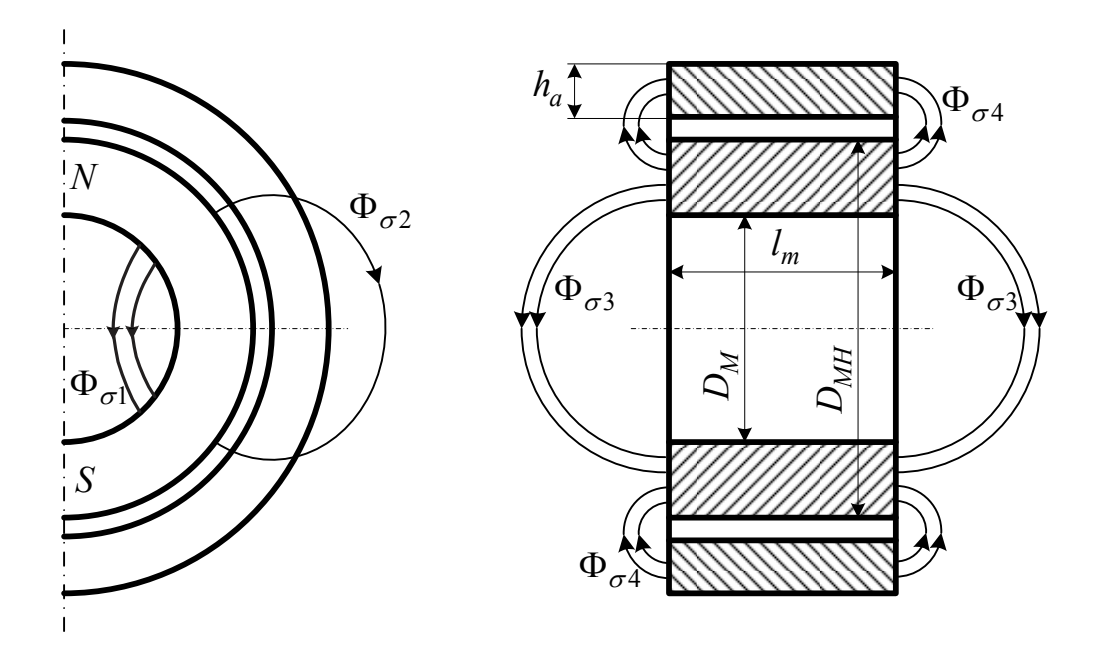

Рис. 1.14. Картина распределения потоков рассеяния

# *3. Вспомогательные размеры границ магнитных потокоразделов*  $a = 0,5(0,5D<sub>MH</sub> - h<sub>a</sub> - \delta); b = D<sub>MH</sub> + h<sub>a</sub> + \delta,$  (1.86)

где *<sup>a</sup> h* – высота пакета якоря.

*4. Полиномы аппроксимации потоков рассеяния с торцевой поверхности магнита*

$$
k_{T1} = 0,028 + 0,823 \frac{a}{h_a} - 0,15 \left(\frac{a}{h_a}\right)^2 - 0,013 \left(\frac{a}{h_a}\right)^3;
$$
  
\n
$$
k_{T2} = 0,025 + 0,71 \frac{a}{h_a} - 0,13 \left(\frac{a}{h_a}\right)^2 + 0,011 \left(\frac{a}{h_a}\right)^3;
$$
  
\n
$$
k_{T3} = 0,87 + \frac{a}{h_m} - 0,45 \left(\frac{a}{h_m}\right)^2 - 0,05 \left(\frac{a}{h_m}\right)^3;
$$
  
\n
$$
k_{T4} = 1,21 - 1,24k_M + 1,16k_M^2 - 0,78k_M^3.
$$
  
\n(1.87)

Здесь  $h_m = 0,5(D_{MH} - D_M)$ , м.

*5. Проводимость рассеяния с торцевых поверхностей магнита*: а) в свободном состоянии

$$
\lambda_{\sigma 3} = 2\mu_0 \frac{D_{MH}}{l_m} k_l (1 - 0.65 k_M); \qquad (1.88)
$$

б) в собранной конструкции

$$
\lambda_{\sigma 3} = 2\mu_0 \frac{D_{MH}}{l_m} k_l k_{T3} k_{T4} \,. \tag{1.89}
$$

*6. Проводимость рассеяния между торцевыми поверхностями магнита и якоря*

$$
\lambda_{\sigma 4} = 2 \frac{\mu_0 k_l}{\pi^2 l_m} \left[ \left( \frac{\pi^2}{4} b - a \right) \ln \frac{h_a}{\delta} + b k_{T1} - a k_{T2} \right].
$$
 (1.90)

*7. Проводимость рабочего воздушного зазора*

$$
\lambda_{\delta} = \mu_0 \frac{\pi D_{MH} k_l}{4\delta_3}.
$$
\n(1.91)

*8. Полная приведенная магнитная проводимость магнита в собранной конструкции*

$$
\lambda_{\sigma} = \lambda_{\sigma 1} + \lambda_{\sigma 3} + \lambda_{\sigma 4} \,. \tag{1.92}
$$

*9. Полная приведенная магнитная проводимость магнита в свободном состоянии*

$$
\lambda_{\sigma \text{CH}} = \lambda_{\sigma 1} + \lambda_{\sigma 3} + \lambda_{\sigma 3} \,. \tag{1.93}
$$

*10. Коэффициент рассеяния*

$$
\lambda_{\sigma} = 1 + \frac{\lambda_{\sigma}}{\lambda_{\delta}}.
$$

*11. Полная магнитная проводимость магнитной системы*

$$
\lambda = \lambda_{\delta} + \lambda_{\sigma} \,. \tag{1.94}
$$

#### **1.2.2. Магнитные системы со скобообразными постоянными магнитами**

Магнитная система со скобообразными магнитами в двухполюсном исполнении представлена на рис. 1.15. Полюсы выполняются из ферромагнитного материала, как и в случае микродвигателя с электромагнитным возбуждением. Магнитный поток создается двумя вставными скобообразными магнитами *N-S*.

Требуемые значения полезного потока  $\Phi_{\delta}$  и индукции  $B_{\delta}$  в воздушном зазоре определяется в процессе электромагнитного расчёта [8]. Далее принимается следующий порядок расчёта индуктора.

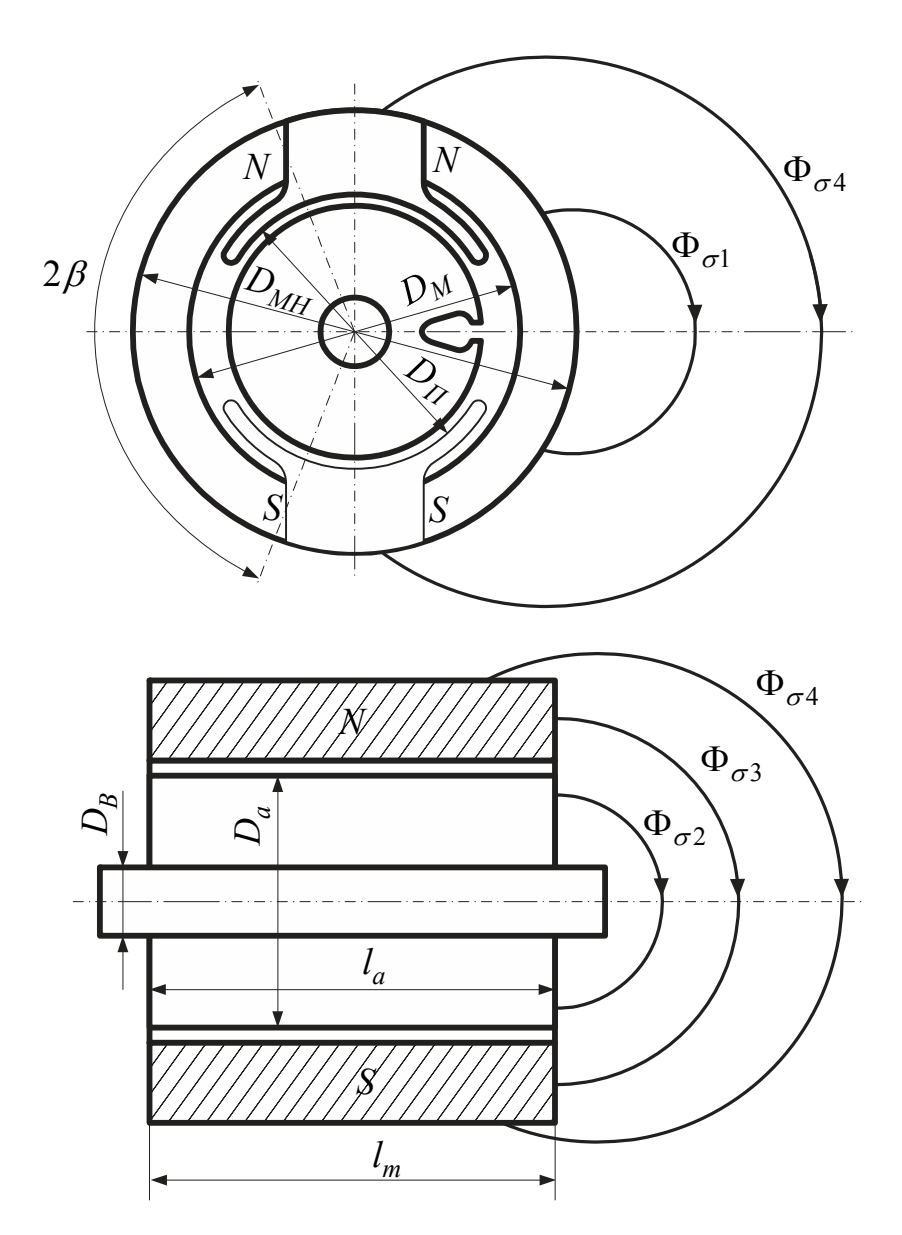

Рис. 1.15. Магнитная система со скобообразными магнитами в двухполюсном исполнении

*1. Действительная полюсная дуга*

$$
b = 1,02b_{\delta}.
$$
 (1.95)

*2. Требуемая ширина полюса в минимальном сечении по условиям насыщения*

$$
b_{\Pi} = \frac{k_{\sigma} \Phi_{\delta}}{B_{\Pi} l_{\Pi}},\tag{1.96}
$$

где  $k_{\sigma} = 1,2$  (уточняется в процессе расчёта).

*3. Внутренний диаметр скобообразных магнитов*  $D_M \approx D_H + (8...12) \cdot 10^{-3}$ . (1.97) *4. Внешний диаметр магнитов предварительно*

$$
D_{MH} = \frac{\Phi_{\delta}}{B_{\delta M}^{\prime} l_m} + D_M.
$$
 (1.98)

Принимается  $B_{\delta M}^{\prime} = B_d$ .

*5. Отношение диаметров магнитов*

$$
k_M = D_M / D_{MH} \,. \tag{1.99}
$$

- *6. Расчётная высота магнитов на один полюс*  $h_m = \pi / 8D_{MH} (1 + k_M) - 0.5b_H$  (1.100)
- *7. Площадь в нейтральном сечении магнитов*  $Q_m = D_{MH} l_m (1 - k_M).$  (1.101)

*8. Центральный угол*, определяющий расчётную высоту магнита (см. рис 1.14),

$$
\beta = \frac{\pi}{2} \left( 1 - \frac{b_H}{2h_m} \right). \tag{1.102}
$$

*9. Магнитная проводимость воздушного зазора*, приведенная к координатам *B* и *H* .

$$
\lambda_{\delta} = 0,125\mu_0 \alpha_{\delta} \pi \beta \frac{D_{\Pi}}{\delta k_{\delta} k_{\mu}} \frac{1 + k_{M}}{1 - k_{\mu}}.
$$
\n(1.103)

*10. Магнитные проводимости потоков рассеяния*  $\lambda_{\sigma1}$ ,  $\lambda_{\sigma2}$ ,  $\lambda_{\sigma3}$ ,  $\lambda_{\sigma4}$  и  $\lambda_{\sigma5}$ определяют по формулам (1.74). ..(1.78).

*11. Магнитная проводимость рассеяния между полюсами в свободном состоянии*, т.е. без якоря,

$$
\lambda_{\sigma\delta} = 4, 6\mu_0 \frac{h_m}{D_{MH}(1 - k_M) \text{tg} \left[ \frac{\pi}{2} (1 - 0.5\alpha_{\delta}) \right]}.
$$
(1.104)

*12. Полная магнитная проводимость рассеяния системы при намагничивании в сборе*

$$
\lambda_{\sigma a} = \lambda_{\sigma 1} + 2\lambda_{\sigma 2} + \lambda_{\sigma 3} + \lambda_{\sigma 4} + 2\lambda_{\sigma 5}
$$

*13. Полная магнитная проводимость рассеяния системы в случае стабилизации магнита воздухом* (в свободном состоянии)

$$
\lambda_{\sigma \rm CB} = \lambda_{\sigma a} + \lambda_{\sigma e} \,. \tag{1.105}
$$

#### **1.2.3. Магнитные системы со звездообразными магнитами**

В вентильных двигателях постоянного тока (ВДПТ) и синхронных микродвигателях (СМД) преимущественное применение получили магнитопроводы с внешним расположением неподвижного якоря и вращающимся индуктором. Последний очень выполняется в виде монолитной или составной звездочки без полюсных наконечников (рис. 1.15 в, г). В приближенных расчётах магнитной проводимости рассеяния постоянного магнита звездообразной формы в свободном состоянии можно ограничиться определением ее основных составляющих (рис. 1.16) [1, 3]

$$
\Lambda_{\sigma \rm CB} = \Lambda_{\sigma 1} + \Lambda_{\sigma 2} + 2\Lambda_{\sigma 3},\tag{1.106}
$$

где  $\Lambda_{\sigma1}$  – проводимость рассеяния между боковыми сторонами магнита;  $\Lambda_{\sigma2}$  – то же между рабочими цилиндрическими поверхностями;  $\Lambda_{\sigma}$  - то же между торцевыми поверхностями магнита.

При этом магнитные проводимости рассеяния на пару полюсов:

$$
\Lambda_{\sigma 1} = \mu_0 \frac{p}{\pi} l_m ; \qquad (1.107)
$$

$$
\Lambda_{\sigma 2} = \mu_0 \sum \frac{Q_{\sigma i}}{L_i};\tag{1.108}
$$

$$
\Lambda_{\sigma 3} = \mu_0 \frac{1}{2\pi \sin \frac{\pi}{2p}} \left( 1 + \frac{1}{2} \cos \frac{\pi}{2p} + \frac{1}{2} L_M \sin \frac{\pi}{2p} \right). \tag{1.109}
$$

Здесь  $Q_{\sigma i}$  – среднее сечение силовой трубки, м<sup>2</sup>;  $L_i$  – средняя длина трубки, м; $L_M$ – высота магнита по средней силовой линии, м.

$$
L_M \approx h_m + \frac{b_m}{2} \text{ctg} \frac{\pi}{2p} \,. \tag{1.110}
$$

Магнитная проводимость воздушного зазора  $\Lambda_{\delta}$  рассчитывается по уравнению (1.63).

Полная проводимость магнитопровода со звездообразным магнитом в сбоpе

$$
\Lambda \approx \Lambda_{\delta} + \Lambda_{\sigma 3} \,. \tag{1.111}
$$

Соответствующие приведенные магнитные проводимости

 $\equiv$ 

$$
\lambda = \frac{2L_M}{Q_m} \Lambda. \tag{1.112}
$$

Напомним, что расчёт магнитных проводимостей по уравнениям (1.106)...(1.112) является приближённым и дает вполне приемлемую точность при относительной осевой длине магнита  $\lambda_K = l_m/D_M \ge 1...2$ .

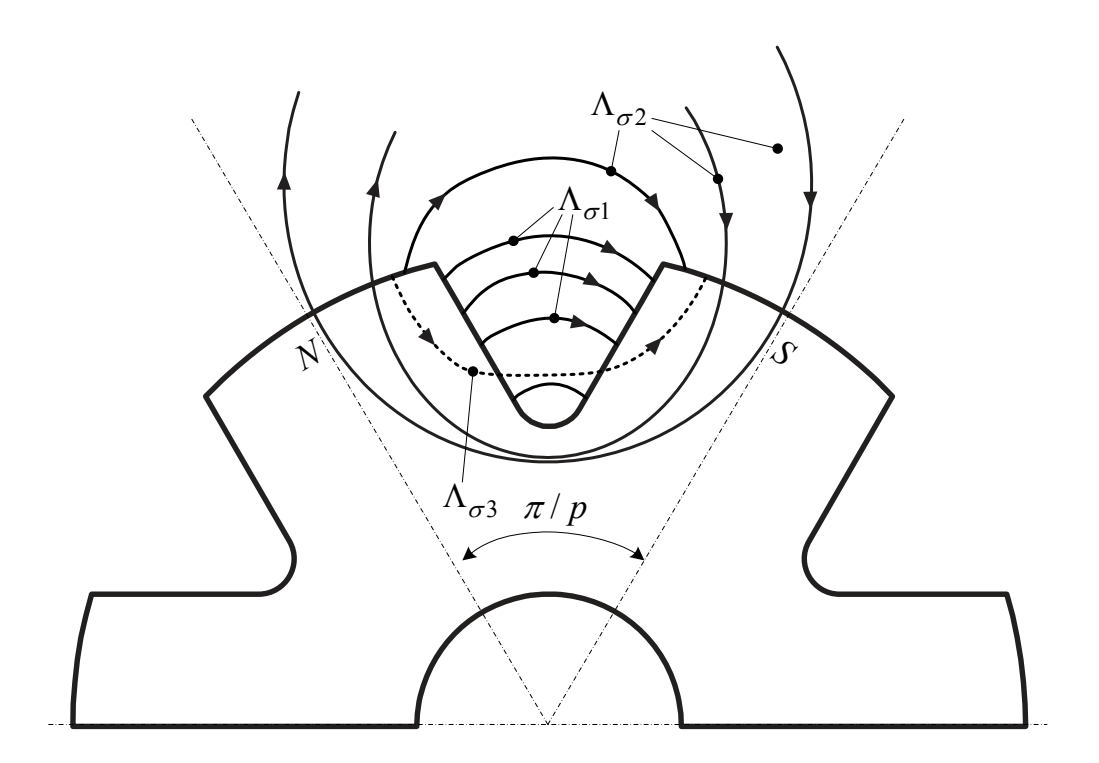

Рис. 1.16. Проводимости рассеяния постоянного магнита звездообразной формы

Наиболее точное определение магнитных проводимостей звездообразного магнита (сплошного и составного) приведено в работе [17]. Согласно изложенной там методике, кроме основных составляющих проводимостей рассеяния, учтены составляющие, обусловленные краевым эффектом выпучивания потока. Последние включают в себя проводимости между ребрами цилиндрической части магнита, проводимости между пространственными углами полюсов, проводимости торцевых ребер. Эти проводимости особенно заметно проявляются для плоских машин и при  $\lambda_K = l_m/D_M \approx 0.5$  могут составлять 40...50 % при *p*=2 и 25...30 % при *p*=4 от суммарной проводимости свободного рассеяния.

Методика расчёта проводимостей звездообразного магнита с полюсными наконечниками приведена в работах [1, 21].

### **Глава 2**

# **Расчёт коллекторных микродвигателей постоянного тока общего применения с возбуждением от постоянных магнитов**

#### **2.1. Выбор основных размеров**

В расчётной практике при выборе основных размеров микродвигателей постоянного тока общего применения широко используется так называемый «энергетический» метод. В основе этого метода лежит машинная постоянная, связывающая основные размеры машины, т.е. диаметр пакета якоря и его длину с электромагнитными нагрузками – индукцией в воздушном зазоре и линейной нагрузкой. При этом последние выбираются, исходя из опыта построенных аналогичных машин с учётом КПД и режима работы [8, 11, 13].

Наряду с этим применяется также параметрический метод проектирования. В основе его лежит наличие связей между параметрами машины, геометрическими размерами и выходными величинами. В результате основные размеры машины могут быть определены оптимальными с точки зрения обеспечения надлежащих выходных характеристик (электромеханической постоянной времени, кратности пускового момента, кратности регулирования частоты вращения и т.п.)

При проектировании микродвигателей с возбуждением от постоянных магнитов могут встретиться различные варианты технического задания, однако все они могут быть сведены к следующим двум.

1. Заданы габаритные размеры двигателя. Требуется выбрать основные размеры якоря  $D_a$  и  $l_\delta$ , выполнить электромагнитный расчёт при заданных номинальных данных, включающих в себя полезную мощность на валу, номинальное напряжение, номинальную частоту вращения и КПД. Материал постоянного магнита может быть задан или выбран в ходе расчёта.

2. Основные размеры якоря и габариты двигателя не заданы и их следует выбрать с учетом рекомендуемых электромагнитных нагрузок  $B_\delta$  и *A*, КПД, соответствующих заданному режиму работы [8, 11, 13]. Материал постоянного магнита может быть задан или выбран в ходе расчёта магнитной цепи.

В обоих случаях согласно «энергетическому» методу расчёта на первом этапе определяются расчётная мощность  $P_a$ , ток якоря  $I_a$  и ЭДС якоря  $E_a$ :

$$
P_a = \frac{1 + 2\eta}{3\eta} P_{2H}, \text{Br.}
$$
 (2.1)

$$
I_a = \frac{P_{2H}}{\eta U_H}, \text{ A; } E_a = \frac{P_a}{I_a}, \text{ B.}
$$
 (2.2)

Здесь  $\eta$  – КПД, предварительно определяемый по соответствующим кривым, приведенным в упомянутых выше работах, причём значение его увеличивается на 15…20 %.

Формулы (2.1), (2.2) относятся к продолжительному режиму работы (*S1*). При кратковременном (*S2*) и повторно-кратковременных режимах (*S3*)

$$
P_a = \frac{1 + 3\eta}{4\eta} P_{2H}, \text{Br.}
$$
 (2.3)

При заданных габаритных размерах

$$
D_a \approx (0, 5...0, 7) D_H, \tag{2.4}
$$

где  $D_H$  – наружный диаметр станины, м.

Длина пакета якоря

$$
l_{\delta} = \lambda_K D_a \approx (0, 6...1, 8) D_a.
$$
 (2.5)

Величина *l* <sup>δ</sup> уточняется с учетом заданных габаритов.

При известных основных размерах якоря и материале магнита предварительный выбор индукции в воздушном зазоре в значительной степени зависит от марки материала. Для возбуждения микродвигателей общего применения очень часто используются оксидно-бариевые магниты практически линейной кривой размагничивания, имеющие малую остаточную индукцию и большую коэрцитивную силу. При этом полюса имеют вид кольцевого сегмента с радиальным намагничиванием (см. рис 1.10).

С целью обеспечения надлежащего потока в воздушном зазоре при ограниченной ширине полюса индукцию в нейтральном сечении магнита *Qm* приходится выбирать близкой к значению остаточной индукции.

$$
B_M \approx 0,85B_r = k_\sigma B_{\delta M}, \text{T}_{\text{J}},\tag{2.6}
$$

где  $B_{\delta M} = B_M / k_{\sigma}$  – индукция в воздушном зазоре, приведённая к нейтральному сечению. При таком выборе индукции рабочая точка магнита может оказаться на кривой размагничивания значительно правее точки максимальной удельной энергии. Однако с этим приходится мириться в связи с тем, что высота магнита лимитируется технологическими и конструктивными соображениями.

Выбор величины воздушного зазора предварительно можно осуществить как и в двигателе с электромагнитным возбуждением и принимать равной

$$
\delta \approx 0,00015...0,0003
$$
 m

Коэффициент рассеяния магнитов предварительно

$$
k_{\sigma} \approx 1,08...1,11.
$$

Ввиду незначительной высоты магнита можно пренебречь небольшой разницей между расчётной шириной магнита в нейтральном сечении и

расчётной полюсной дугой и принять в первом приближении  $b'_m = b_\delta$ . Тогда при  $l_m = l_{\delta}$ 

$$
B'_{\delta} = B_{\delta M} = \frac{B_M}{k_{\sigma}} = \frac{0.85B_r}{k_{\sigma}}, \text{ T.}
$$
 (2.7)

Нередко с целью увеличения индукции в воздушном зазоре увеличивают осевую длину магнита по сравнению с расчётной длиной якоря. В этом случае

$$
B'_{\delta} = B_{\delta M} \frac{l_m}{l_{\delta}} = \frac{0.85 B_r l_m}{k_{\sigma} l_{\delta}}, \text{ T.}
$$
 (2.8)

Размеры постоянного магнита уточняются в процессе расчёта магнитной цепи.

При использовании для возбуждения постоянных магнитов из литых магнитотвердых материалов и магнитов на основе интерметаллических соединений кобальта предварительное значение индукции в воздушном зазоре, приведенное к нейтральному сечению можно предварительно выбирать равным

$$
B_{\delta M} \approx 0.8 B_d \approx (0.5...0.65) B_r, \text{ T.}
$$
 (2.9)

и воздушный зазор

 $\delta \approx 0,0005...0,0015$  M;  $k_{\sigma} \approx 1,15...1,35$ .

Меньшие значения воздушного зазора относятся к магнитам из литых сплавов.

<sub>B</sub> ланном случае нередко применяют полюсные наконечникикенцентраторы, что обеспечивает существенное увеличение индукции в воздушном зазоре

$$
B_{\delta} = B_{\delta M} \frac{Q_m}{Q_{\delta}} = B_{\delta M} \frac{l_m b_m}{l_{\delta} b_{\delta}}, \text{Tr.}
$$
 (2.10)

Эта индукция может достигать значений  $B_{\delta} = 0, 4...0, 85$  Тл.

Машинная постоянная

$$
C = \frac{D_a^2 l_\delta n}{P_a} = \frac{D_a^3 \lambda_K n}{P_a}, \frac{\text{m}^3 \text{O} \text{O} / \text{m} \text{H}}{\text{B} \text{T}}.
$$
 (2.11)

Линейная нагрузка

$$
A = \frac{6,1}{C\alpha_{\delta}B_{\delta}}, \text{ A/m.}
$$
 (2.12)

Здесь  $D_a$  и  $l_a$  – заданные значения диаметра и длины якоря.

случае применения постоянных Линейная нагрузка  $\bf{B}$ магнитов из высококоэрцитивных материалов может оказаться значительно меньше линейной нагрузки при использовании ферритовых материалов.

Если основные размеры не заданы, то определение их осуществляется, исходя из выражения машинной постоянной, причем электромагнитные нагрузки выбирается с учетом приведенных выше соображений.

Дальнейший расчёт электродвигателя осуществляется по известной методике [8, 11, 13].

# **2.2. Особенности расчёта магнитной цепи микродвигателя общего применения с возбуждением от постоянных магнитов**

Внешняя магнитная цепь микродвигателя условно может быть разделена на 4 участка: воздушный зазор, станина, спинка якоря, зубцовая зона. Расчёт МДС отдельных участков и суммарной МДС, а также построение кривой намагничивания внешней магнитной цепи осуществляется по традиционной методике, изложенной в учебно-методической литературе по электрическим машинам, в том числе в работах [8, 11, 13].

Пакет якоря набирают из листов электротехнической стали. Для этой цели применяют горячекатаную сталь с толщиной листов 0,35 мм и 0,5 мм марок 1211, 1212, 1213, 1311, 1312, 1313, а при повышенной частоте – 1411, 1412, 1413. Нередко используют также холоднокатаную изотропную сталь 2211, 2412 и т.п. Станину выполняют, как правило, из ст.3.

В случае применения для возбуждения радиально расположенных постоянных магнитов предварительная высота последних может быть принята равной (0,1…0,2)*Da* .

Тогда внутренний диаметр станины

$$
D_{\mathcal{A}} = D_a + 2(h_m + \delta), \text{ M.}
$$
\n
$$
(2.13)
$$

Ширина магнита в нейтральном сечении

$$
b_m = \frac{D_g b_\delta}{D_a}, \text{ M.}
$$
 (2.14)

Высота станины:

а) при заданных габаритах

$$
h_{\overline{A}} = \frac{D_H - D_{\overline{A}}}{2}, \text{ M}.
$$

б) габаритные размеры не заданы

$$
h_{\overline{A}} = \frac{k_{\sigma} \Phi_{\delta}}{2B_{\overline{A}} l_{\overline{A}}}, \text{ M}
$$

Здесь *B<sup>Я</sup>* и *<sup>Я</sup>l* – магнитная индукция в станине, Тл и её осевая длина, м.

Размеры  $h_m$ ,  $b_m$ ,  $D_A$  и  $h_A$  уточняются в ходе расчёта.

Результаты расчёта кривой намагничивания  $\Phi_{\delta^*} = f(F_*)$  удобно свести в таблицу 2.1

Таблина 21

| Определяемые                                                     | $\boldsymbol{k}$ |     |     |      |     |  |  |  |
|------------------------------------------------------------------|------------------|-----|-----|------|-----|--|--|--|
| величины                                                         | 0,5              | 0,8 | 1,0 | 1,15 | 1,3 |  |  |  |
| $B_{\delta}$ , Тл                                                |                  |     |     |      |     |  |  |  |
| $\Phi_{\delta}$ , Bo                                             |                  |     |     |      |     |  |  |  |
| $B_Z$ , Тл                                                       |                  |     |     |      |     |  |  |  |
| $B_a$ , Тл                                                       |                  |     |     |      |     |  |  |  |
| $B_{\mathfrak{g}}$ , Тл                                          |                  |     |     |      |     |  |  |  |
| $H_Z$ , A/M                                                      |                  |     |     |      |     |  |  |  |
| $H_a$ , A/M                                                      |                  |     |     |      |     |  |  |  |
| $H_{\mathcal{A}}$ , A/M                                          |                  |     |     |      |     |  |  |  |
| $F_{\delta} = 1.6 B_{\delta} k_{\delta} \delta \cdot 10^{6}$ , A |                  |     |     |      |     |  |  |  |
| $F_Z = H_Z L_Z$ , A                                              |                  |     |     |      |     |  |  |  |
| $F_a = H_a L_a$ , A                                              |                  |     |     |      |     |  |  |  |
| $F_g = H_g L_g$ , A                                              |                  |     |     |      |     |  |  |  |
| $F = \Sigma F$                                                   |                  |     |     |      |     |  |  |  |
| $\Phi_{\delta^*} = \Phi_{\delta}/\Phi_r$                         |                  |     |     |      |     |  |  |  |
| $F_* = F/F_C$                                                    |                  |     |     |      |     |  |  |  |

Результаты кривой намагничивания  $\Phi_{\delta^*} = f(F_*)$ 

Дальнейший расчёт зависит от способа намагничивания магнитов и их формы. Расчёт магнитных проводимостей магнитов прямоугольной формы осуществляется по формулам (1.48)...(1.57), а магнитов, имеющих форму кольцевых сегментов – по формулам  $(1.58)...(1.66)$ .

Порядок построения рабочей диаграммы магнита в относительных единицах и ее применение для определения координат рабочей точки рассмотрены в п. 1.1.5, п. 1.1.6. Если при этом значение полезного потока  $\Phi_s = \Phi_{s*} \Phi_{\rm E}$ существенно отличается от предварительно принятого, то следует произвести уточнение размеров постоянного магнита или заменить материал магнита. Здесь полезно напомнить, что постоянные магниты из материалов с линейной кривой размагничивания (оксиднобариевые и др.) не нуждаются в стабилизации и определение их рабочей точки существенно облегчается.

На практике широкое применение находят микродвигатели постоянного тока с наружным кольцевым магнитом и зубчатым якорем. Типичными представителями подобных двигателей являются двигатели серии ДПМ [27]. Они применяются для привода различных машин в механизмах, так и в качестве исполнительных двигателей в системах автоматики.

Корпус двигателя состоит из литого постоянного магнита цилиндрической формы (из сплава ЮНДК) к торцам которого прилиты выполненные из цинкового сплава концевые части. К последним крепятся подшипниковые щиты из цинкового сплава в которых заливаются стальные втулки с подшипниками (рис. 2.1).

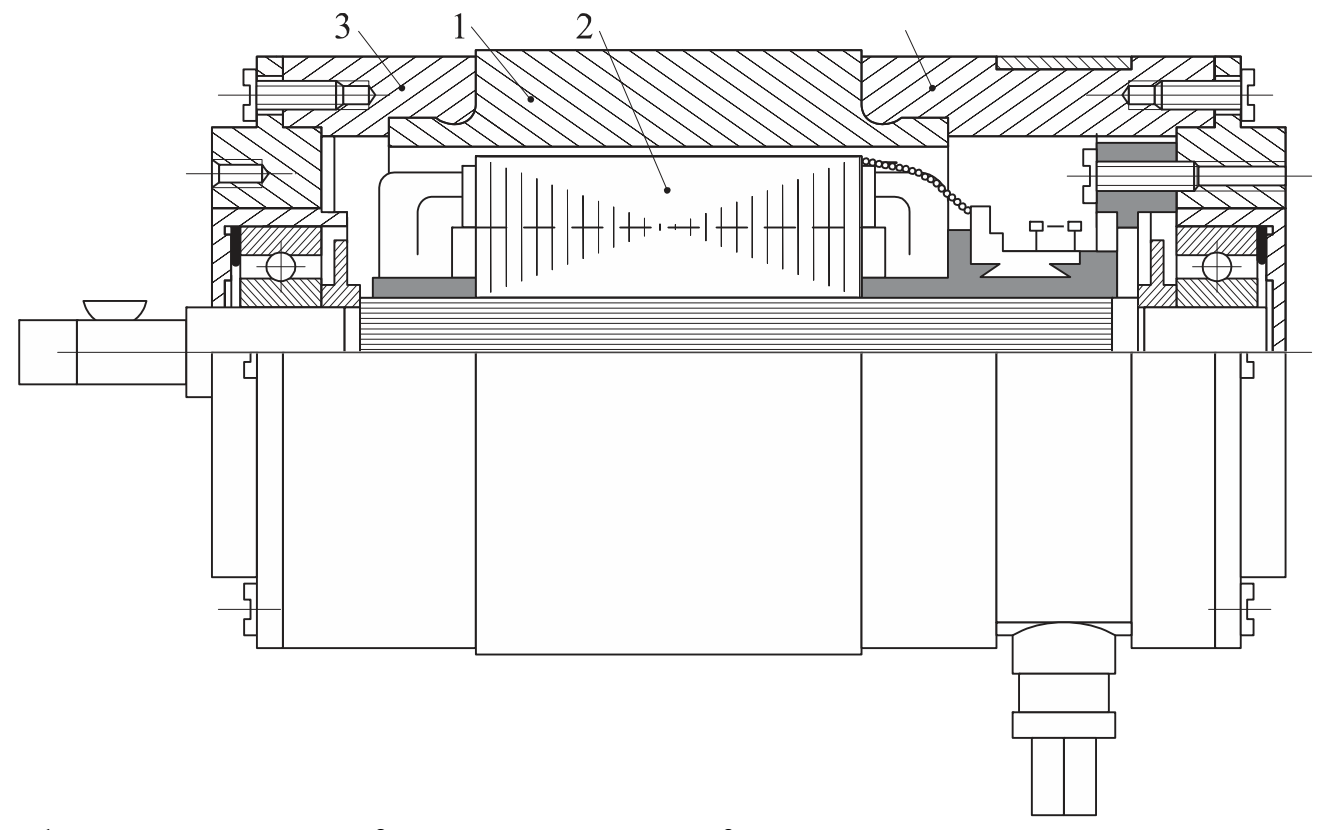

1 – постоянный магнит; 2 – якорь с коллектором; 3 – концевые части корпуса из цинкового сплава

Рис. 2.1. Двигатель серии ДПМ

Двигатели имеют линейные механические характеристики, малое напряжение трогания и  $T_M = 30...40$  мс.

Методика расчёта микродвигателя постоянного тока с возбуждением от постоянного магнита кольцевой формы не содержит существенных отличий от традиционной методики, основанной на « энергетическом» подходе и изложенной выше. Однако при этом необходимо учитывать особенности расчёта кольцевого магнита. Это, прежде всего, касается определения магнитных проводимостей рассеяния магнита в собранной конструкции и в свободном состоянии. С этой целью можно воспользоваться формулами (1.67)...(1.82).

Определение координат рабочей точки на рабочей диаграмме магнита осуществляется так же, как и в случае двигателя с радиальными магнитами. При выборе базовых величин  $\Phi_{\rm B} = B_r Q_m$  и  $F_{\rm B} = 2h_m H_c$  следует учитывать, что  $Q_m = l_m 2 b_m = l_m (D_{MH} - D_M); 2 h_m = l_{cp}.$ 

В качестве ИДП широкое использование получили малоинерционные двигатели с полым якорем и внутренним расположением постоянного магнита цилиндрической формы. Типичными представителями таких ИДП являются двигатели серии ДПР [27] (рис. 2.2).

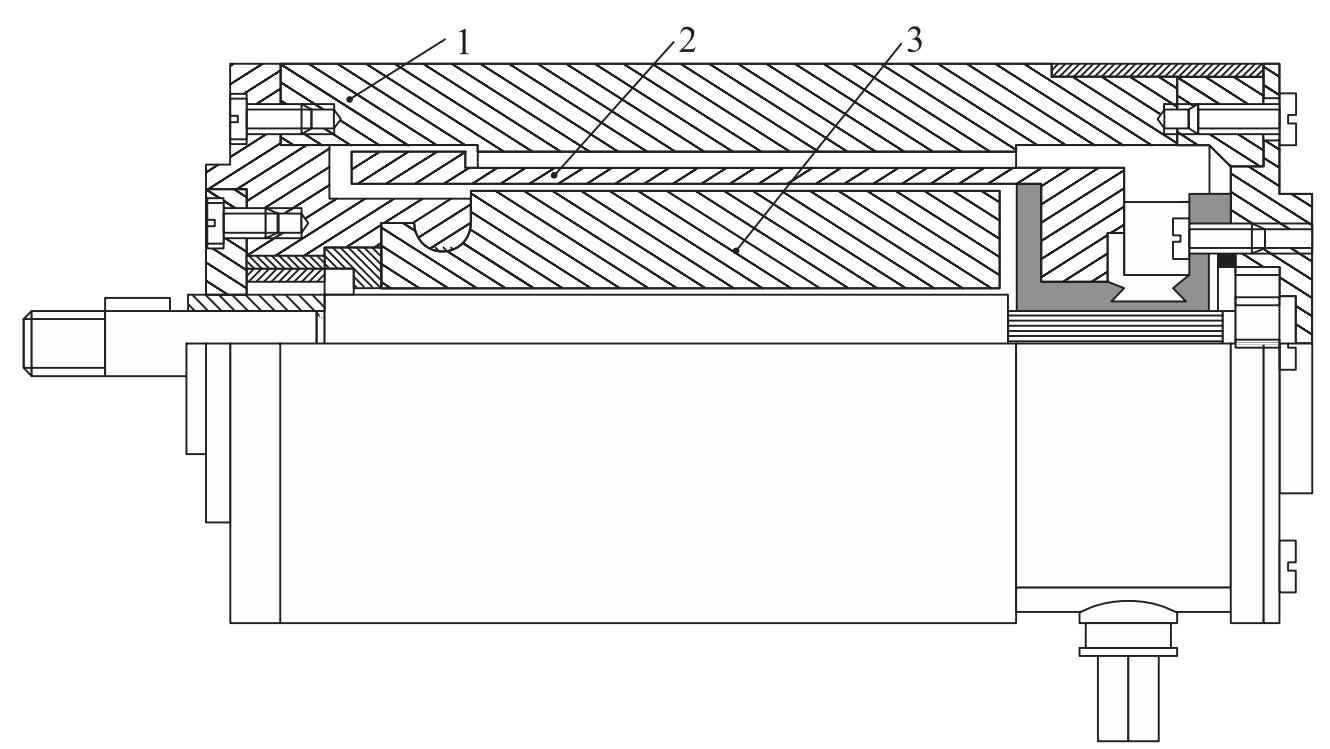

1 – корпус (станина); 2 – полый якорь с обычной обмоткой; 3 – постоянный магнит

#### Рис. 2.2. Двигатель серии ДПР

Двигатели этой серии являются двухполюсными машинами мощностью 0,1…40 Вт. Якорь двигателя не содержит активной стали и, следовательно, не имеет магнитных потерь. Обмотка якоря простая петлевая, выполнена из мягких секций, намотанных из круглого провода с эмалевой изоляцией на цилиндрический каркас и пропитана термореактивным компаундом на основе эпоксидной смолы. После формовки и полимеризации пропиточного компаунда якорь представляет собой жесткий монолитный цилиндр.

Коллектор выполнен из меди и опрессован пластмассой.

По сравнению с упомянутыми выше двигателями серим ДПМ двигатели серии ДПР имеют более высокий КПД (на 15…20 %), больший срок службы (в 2…3 раза) и примерно в 2 раза меньшую электромеханическую постоянную времени (15…20 мс). Корпус двигателя одновременно служит его магнитопроводом.

Размещение постоянного магнита внутри якоря позволяет его лучшее использование за счет значительного уменьшения потоков рассеяния.

Отсутствие стали в якоре обусловливает более благоприятные условия коммутации, а относительно большой немагнитный промежуток уменьшает

воздействие реакции якоря.

Приближенный расчёт приведенных магнитных проводимостей можно осуществлять так же, как и в случае наружного расположения постоянного магнита, выполненного в виде кольца, по формулам (1.67)...(1.82). Более точный расчёт магнитных проводимостей с внутренним расположением индуктора приведен в работах [1, 10].

Электромагнитный расчёт микродвигателя с возбуждением от постоянных магнитов, как и двигателя с электромагнитным возбуждением заканчивается расчётом и построением рабочих характеристик [8, 11, 13].

## **Глава 3**

# **Исполнительные двигатели постоянного тока с гладким якорем**

## **3.1. Общие сведения. Конструктивные схемы магнитных систем ИДП с гладким якорем**

Современные системы автоматического управления и регулирования совершенствуются в направлении увеличения быстродействия и точности регулирования. При этом динамические свойства систем в значительной мере определяются параметрами исполнительных двигателей.

Увеличение быстродействия обычных двигателей постоянного тока сдерживается допустимыми электромагнитными нагрузками, значительным моментом инерции и низкой перегрузочной способностью в связи с коммутационными ограничениями. При этом основным ограничивающим фактором является наличие зубцовой зоны якоря. Именно с этим связано стремление к переходу в ряде случаев к применению исполнительных двигателей постоянного тока (ИДП) с гладким якорем [4, 5, 6, 12].

Особенность конструкции гладкого якоря сводится по существу к приклейке на наружную поверхность металлического сердечника якоря, не имеющего пазов, обмотки и изоляции.

Гладкая конструкция якоря позволяет повысить индукцию в зазоре машины в 2…3 раза по сравнению с зубцовой конструкцией, в которой индукция в зазоре ограничивается насыщением зубцов.

Открытое расположение проводников и отсутствие потерь в зубцах улучшают условия охлаждения обмотки якоря, что позволяет увеличить тепловую нагрузку ( *Aj* ).

Значительный воздушный промежуток способствует ослаблению воздействия реакции якоря на основное поле, снижению индуктивности обмотки якоря, что приводит к улучшению условий коммутации и увеличению перегрузочной способности до 8…10 кратных значений. Отсутствие заметного влияния реакции якоря обусловливает линейность характеристики *M* = *f I*( ). Улучшение коммутационных свойств позволяет выполнить якорь удлиненной формы и, следовательно, существенно уменьшить момент инерции, что при одновременном увеличении электромагнитных нагрузок приводит к повышению быстродействия ИДП с гладким якорем.

Однако большой немагнитный промежуток и значительные индукции в отдельных участках магнитной цепи требуют мощной системы возбуждения. Поэтому по массогабаритным показателям машины с гладким якорем в

53

некоторых случаях уступают двигателям обычной конструкции.

Гладкий якорь представляет собой беззубцовый магнитопровод, набранный из листов электротехнической стали толщиной 0,5 или 0,35 мм и насаженный без шпонки на вал. Материал вала, как правило, немагнитная сталь типа 36НХТЮ или XI8H9T. На изолированную стеклолентой или стеклолакотканью поверхность якоря равномерно по окружности уложена обмотка, образующая обмоточный слой  $(h_{\alpha c})$  с высоким коэффициентом заполнения. Обмотка выполнена проводом круглого сечения с эмалевой изоляцией. Между слоями обмотки проложена изоляция.

Якорь с уложенной обмоткой бандажируется стеклотканью или стеклолентой, вакуумируется и заливается под давлением в форме нагревостойким компаундом.

Возбуждение ИДП, как правило, осуществляется от постоянных магнитов из литых магнитотвердых сплавов (ЮН15Ж25БА, ЮНДК35Т5БА).

Укажем некоторые конструктивные схемы магнитных систем ИДП с гладким якорем (рис. 3.1).

Наибольшее распространение получила конструкция индуктора магнитопровода с радиальным расположением магнитов, представляющая собой внешнее ярмо, к которому крепятся постоянные магниты (см. рис. 3.1 а, б). На концах магнитов, обращенных к воздушному зазору, имеются магнитомягкие полюсные наконечники, играющие роль концентраторов магнитного потока и предназначенные одновременно для шунтирования потоков поперечной реакции якоря. Радиальные системы просты в конструктивном отношении, однако здесь имеет место большое неиспользованное пространство между полюсами.

Экспериментальные исследования и расчёты показывают, что коэффициенты рассеяния двухполюсных радиальных систем возбуждения ИДП с гладким якорем лежат в пределах 1,2…2,0 и четырёхполюсных – 1,5…3,7.

В двухполюсных системах большую часть рассеяния составляет поток с боковых поверхностей (70…80 %), а в четырёхполюсных – поток с боковых поверхностей полюсных наконечников (50…70 %).

Радикальным средством уменьшения рассеяния постоянных магнитов является их подавление с помощью дополнительных магнитов, помещенных между боковыми поверхностями полюсных наконечников. Материал дополнительных магнитов должен иметь значительно большую коэрцитивную силу по сравнению с основным магнитом  $(k_{\sigma} = 1, 7...1, 8)$  (см. рис. 3.1 б).

Стремление уменьшить коэффициент рассеяния привело к появлению конструкции с угловым расположением магнитов (рис. 3.1 в, г). В этой конструкции ярмо, являющееся пассивным элементом, отсутствует, что способствует уменьшению массы и габаритов двигателя.

Коэффициент рассеяния конструкций с угловым расположением магнитов

составляет  $k_{\sigma} = 2, 1...3, 0$ . Недостаток конструкции, изображенной на рис. 3.1 в – сложность намагничивания магнитов. Это затруднение устраняется в конструкции, изображённой на рис. 3.1 г путём замены угловых участков магнитов вставками из магнитомягкого материала.

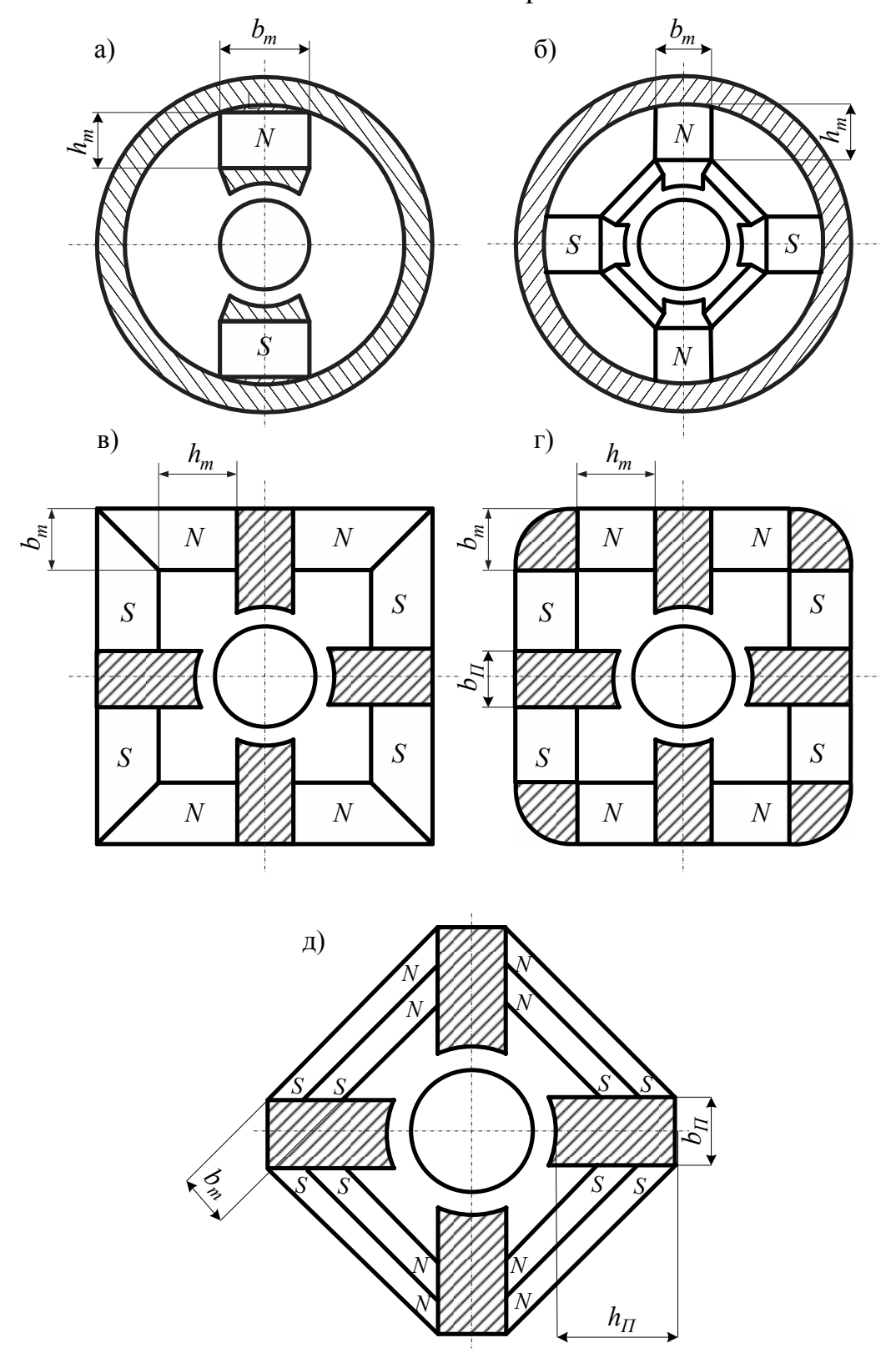

Рис. 3.1. Некоторые конструктивные схемы магнитных систем ИДП с гладким якорем

Рассеяние можно уменьшить, перейдя от углового расположения магнитов к секторному (рис. 3.1 д). Магниты выполняются слоеными, причём внутренние магниты во избежание их размагничивания более длинными внешними магнитами выполняются из магнитотвердого материала с коэрцитивной силой, превосходящей коэрцитивную силу внешнего магнита. Эта система позволяет обеспечить наибольшее возможное значение полезного потока при наименьших габаритах и массе.

При проектировании с относительно невысоким быстродействием  $T_M = 5...15$  мс целесообразно использовать индукторы с внешним ярмом и радиальными магнитами (рис. 3.1 а, б).

При этом для двухполюсных двигателей ограничивающим фактором является степень насыщения спинки якоря. При индукции  $\overline{B}$ спинке якоря  $B_a = 2, 2, 2, 3$  Тл для сталей марок 1212 и 1312 МДС спинки становится соизмеримой с МДС воздушного зазора. Для четырёхполюсного индуктора ограничивающим фактором является рассеяние магнитной системы.

Индукция в зазоре  $B_8 = 0, 8...1, 0$  Тл.

Попутно заметим, что двухполюсные машины применяются при высоких  $(\Omega > 300 \text{ paV/c})$  B скоростях вращения **MOTE** случае используются радиальные обеспечивающие двухполюсные магнитные системы.  $B_{\delta} \approx 0, 7...0, 95$  T<sub>J</sub>.

При меньших угловых скоростях  $(\Omega < 300 \text{ pad/c})$  выбор числа полюсов определяется требованиями технического задания по быстродействию. При  $B_{\delta} = 0, 7...0, 8$  Тл применяются четырёхполюсные радиальные системы (или двухполюсные). При  $B_{\delta} = 1, 0...1, 3$  Тл обычно переходят к применению сложных угловых или секторных магнитных систем. Вообще четырёхполюсные системы целесообразно применять для низкоскоростных двигателей ( $\Omega$ <100 рад/с).

#### 3.2. Задание на проектирование

В задании на проектирование ИДП с гладким якорем, как правило, указываются следующие основные исходные данные: полезная мощность  $P_2$ , Вт или момент на валу  $M$ ,  $H \cdot w$ ; напряжение питания  $U$ ,  $B$ ; частота вращения *n*, об/мин или  $\Omega$ , рад/с; момент инерции  $J$ , кг $\cdot$ м<sup>2</sup> или электромеханическая времени  $T_M$ , мс; исполнение по степени защиты и способу постоянная монтажа. В ряде случаев в задании может иметь требование о минимизации  $T_M$  и J.

## 3.3. Функциональные связи параметров и выбор основных размеров ИДП с гладким якорем

Одной из главных задач решаемых при разработке ИДП с гладким якорем. обеспечение надлежащего быстродействия, определяемого является заданной величиной электромеханической постоянной времени  $T_M$ . Решение этой задачи связано с необходимостью установления функциональных связей параметров с основными размерами двигателя  $D_a$  и  $l_a$  и электромагнитными нагрузками  $A$  и  $B_8$ .

Электромеханическая постоянная времени

$$
T_M = J_{\mathcal{A}} \frac{\Omega_0}{M_{\mathcal{I}}} = J_{\mathcal{A}} \text{tg} \beta, \tag{3.1}
$$

где  $J_{\mathcal{A}}$  – момент инерции двигателя;  $\beta$  – угол наклона механической характеристики (рис. 3.2). При этом

$$
J_{\overline{A}} = \frac{\gamma_{cp} \pi}{32} D_a^5 \lambda_k k_h, \qquad (3.2)
$$

$$
tg\beta = \frac{\Omega}{M_B} = \frac{r_a}{k_e^2} = \frac{I_a^2 r_a}{M_a^2}.
$$
 (3.3)

Здесь  $\gamma_{cp} \approx (8...8,5) \cdot 10^3$  кг/м<sup>3</sup> – средняя плотность якоря и коллектора;  $k_h = 1 + \frac{k_{\pi} \pi}{2 p \lambda_h} \sin \alpha$  – коэффициент, учитывающий момент инерции лобовых частей;  $k_{\text{II}} = l_{\text{II}} / \tau \approx 1,25...1,3 -$  относительная длина лобовых частей обмотки якоря;  $\alpha = \arccos(1/k_{\pi})$  – угол наклона лобовой части к активной части проводника обмотки якоря (рис. 3.3);  $D_a$  - диаметр якоря, м (см. рис. 3.3 а);  $\lambda_k = l_{\delta}/D_a$  – отношение активной длины якоря к диаметру;  $r_a$  – сопротивление якоря, Ом;  $I_a$  – ток якоря, А;  $M_a$  – электромагнитный момент, Н м.

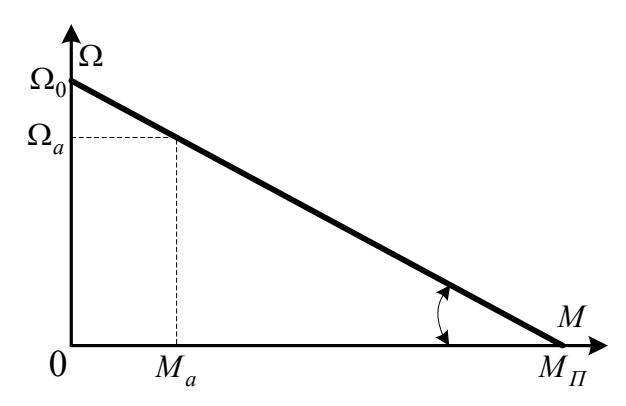

Рис. 3.2. Механическая характеристика ИДП с гладким якорем

Далее учтём, что

$$
I_a^2 r_a = (A j_a) \pi D_a^2 \lambda_k \rho k_r, \qquad (3.4)
$$

где (Aja) - произведение линейной нагрузки на плотность тока в обмотке якоря, пропорциональное удельным омическим потерям с единицы поверхности,  $A^2/M^2$ ; р - удельное электрическое сопротивление меди при рабочей температуре, Ом м;  $k_r$  - коэффициент, учитывающий увеличение сопротивления обмотки якоря под влиянием лобовых частей,

$$
k_r = 1 + \frac{k_{\pi} \pi}{2 p \lambda_k}.
$$
\n(3.5)

В результате будем иметь

$$
T_M = \frac{J_{\bar{A}} I_a^2 r_a}{M_a^2} = \frac{\gamma_{cp} \pi^2 D_a^7 k_h \pi \lambda_k^2 (A j_a)}{32 M_a^2} , \, \text{c.}
$$
 (3.6)

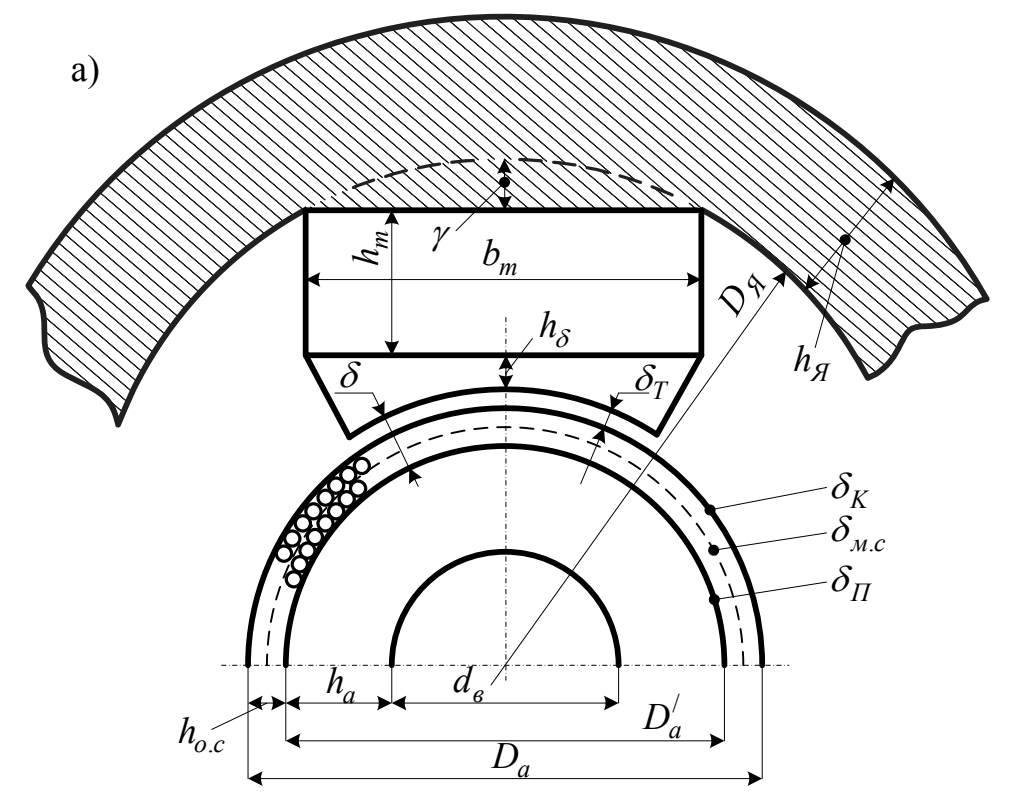

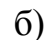

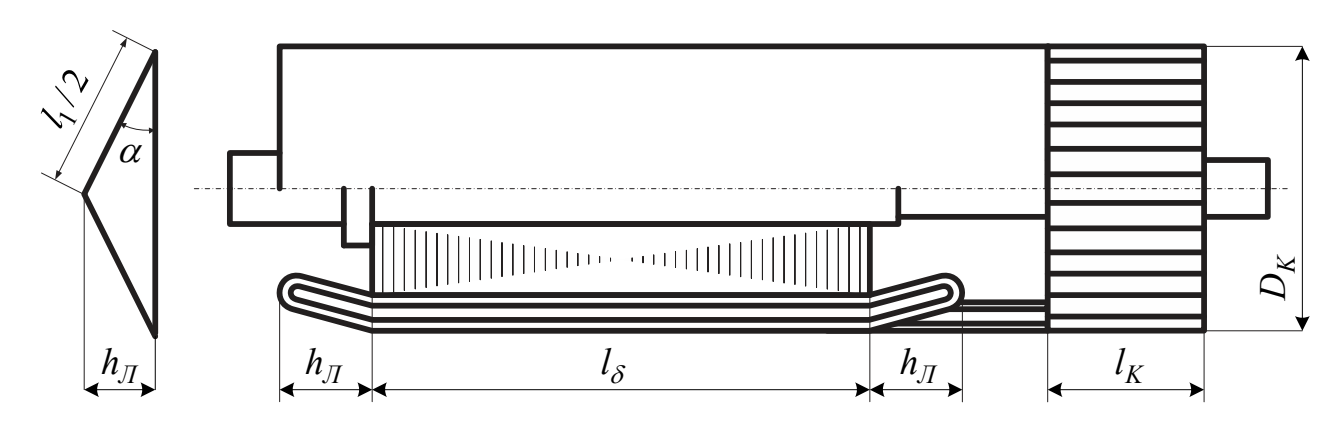

Рис. 3.3 ИДП с гладким якорем

Откуда

$$
D_a = \sqrt{\frac{32M_a^2 T_M}{(Aj_a)\gamma_{cp}\pi^2 \lambda_k^2 \rho k_h k_r}}, \text{M.}
$$
 (3.7)

Если участь, что электромагнитный момент

$$
M_a = \frac{1}{2} \alpha_\delta \pi \lambda_k D_a^3 A B_\delta \,, \tag{3.8}
$$

то после подстановки его значения в выражение (3.6) получим

$$
T_M = \frac{\gamma_{cp} k_h k_r (A j_a) D_a}{8 (\alpha_{\delta} A B_{\delta})^2}, \, c; \tag{3.9}
$$

 $\alpha_s = 0.65...0, 7 -$ коэффициент расчётной полюсной дуги.

В [12] приведена несколько видоизмененная формула для определения диаметра якоря

$$
D_a = \sqrt[7]{\frac{4M_a^2}{\pi^2 \lambda_k^2 (A j_a) k_3 \xi}}, \text{ M},
$$
\n(3.10)

где

$$
\xi = \frac{4M_a^2}{\pi^2 (Aj_a)k_3} \left( \frac{\gamma_{cp} \pi}{32J_{\pi}} \frac{k_h}{\lambda_k^{3/7}} \right)^{7/5},
$$
\n(3.11)

ИЛИ

$$
\xi = \frac{\gamma_{cp} k_h k_r \rho}{8T_M k_3},\tag{3.12}
$$

Формула (3.10) позволяет определить диаметр  $D_a$  при заданном значении  $J_{\text{II}}$ или  $T_M$ . В обоих случаях приходится задаваться величинами  $\lambda_K$  и  $(Aj_a)$ . При необходимо учитывать некоторые особенности рассматриваемых ЭТОМ двигателей.

Одним из путей повышения быстродействия ИДП является снижение момента инерции за счёт уменьшения диаметра  $D_a$  и увеличения длины якоря  $l_{\delta}$ , т.е. за счёт роста коэффициента  $\lambda_{K}$ . Однако чрезмерное увеличение длины при уменьшении  $er$ <sup>o</sup> диаметра сопровождается уменьшением якоря поперечного сечения якоря, что может привести  $\mathbf{K}$ снижению электромагнитных нагрузок, т.е. индукции в воздушном зазоре  $B_s$ и линейной произведения  $AB_{\delta}$ . С нагрузки или их другой стороны, с ростом коэффициента  $\lambda_K$  резко падает его влияние на относительную величину момента инерции лобовых частей обмотки якоря. Кроме того, чрезмерное увеличение недопустимо по условиям механической жесткости вала. По условиям быстродействия зона оптимальных значений  $\lambda_K$  находится в пределах 3...4 [5].

Величины произведения  $(Aj_a)$ , линейной нагрузки А и плотности тока в обмотке якоря *ј<sub>а</sub>* выбирают в зависимости от класса изоляции и срока службы машины. Предварительный выбор указанных величин можно осуществить по кривым  $(A_{l_a})$ ,  $A$ ,  $i_a = f(M_a)$  приведенным в работе [6]. Эти кривые соответствуют ИДП с гладким якорем закрытого невентилируемого исполнения в диапазоне мощностей 10...1 000 Вт и частот вращения 0...6 000 об/мин, имеющим электромеханическую постоянную времени  $T_M = 5...10$  мс и угловое ускорение Приближённо  $(Aj_a)=(10...20)\cdot 10^{10}$  $\varepsilon = (10...20) \cdot 10^3$  $\text{par}/\text{c}^2$ .  $A^2/M^3$  $A=(9...12)\cdot 10^3$  A/M.

Коэффициент заполнения обмоточного слоя медью  $k_3$  представляет собой отношение площади сечения чистой меди к площади сечения обмоточного слоя, причём для широкого ряда машин  $k_3 = 0.3...0.55$ . Меньшие значения этого коэффициента относятся к двигателям большей мощности.

Величину  $\xi$  можно также рассчитать по формуле

$$
\xi = \alpha_{\delta}^2 B_{\delta}^2 \Psi , \qquad (3.13)
$$

где

$$
\Psi = \frac{1}{4} \left( 1 - k_d^2 - \frac{\pi \alpha_\delta k_d B_\delta}{p k_C B_a'} - \frac{\pi \alpha_\delta B_\delta^2}{p k_C B_a'} \right). \tag{3.14}
$$

Здесь  $B'_a = k_B B_a$  – расчётное значение индукции в нейтральном сечении спинки якоря с учётом ответвления части потока через вал. При этом  $B_a$  действительное значение **ИНДУКЦИИ**  $\mathbf{B}$ спинке, а  $k_B$  – коэффициент, характеризующий степень разгрузки спинки за счет потока через вал.

Допустимая максимальная величина индукции  $B_a$  зависит от конструкции магнитопровода и материала пакета якоря. В двухполюсных машинах ориентировочно можно принять  $B_a=2,0...2,2$  Тл, а в четырёхполюсных - $B_a=1,3...1,6$  T $\pi$ .

Коэффициент $k_B$  не является постоянной величиной и зависит от насыщения стали спинки якоря, числа полюсов 2p, значения отношения  $k_d = d_B/D_a$ , а также глалкого якоря может набираться из вала. Пакет материала листов горячекатаной стали тех же марок, что и зубчатый якорь. Вал может быть немагнитным (сталь ХІбН9Т и ЗбНХТЮ) или магнитным (сталь ХІ7Н2Т). В среднем при  $k_d = 0, 4...0, 5$  можно принять  $k_B = 1, 1...1, 5$ , причём большие значения следует выбирать для двухполюсных машин с магнитным валом. Попутно обратить внимание на то, что величина коэффициента  $k_d$  в следует рассматриваемом случае выбирается более значительной, чем для зубчатого якоря.

Если в техническом задании отсутствует величина электромагнитного момента  $M_a$ , то его определяют по формуле

$$
M_a = \frac{P_a}{\Omega_H},\tag{3.15}
$$

где  $P_a$  – расчётная мощность, а  $\Omega_H$  – номинальная угловая частота вращения. При этом

$$
P_a \approx \frac{P_{2H}}{\eta} - 0.8P_{2H} \left(\frac{1-\eta}{\eta}\right); \ \Omega_H = \frac{\pi n_H}{30}.
$$
 (3.16)

Расчётная длина якоря (см. рис. 3.3 б)

$$
l_{\delta} = \lambda_K D_a, \text{ M.}
$$
 (3.17)

Диаметр выходного конца вала

$$
d_0 = \sqrt{\frac{k_H M}{0.2\tau_{AOH}}}, \text{ M.}
$$
\n(3.18)

Здесь *kП –* коэффициент перегрузки; *М –* полезный момент на валу,

$$
M = 9,55 \frac{P_{2H}}{n_H},\tag{3.19}
$$

 $\tau_{\text{AOH}}$  – допустимое касательное напряжение.

Коэффициент перегрузки*k<sup>П</sup>* находится в диапазоне 4…14, причём большие значения относятся к ИДП большой мощности. Величина допустимого касательного напряжения зависит от материала вала:

$$
\tau_{\text{AOH}} = 58.10^6 \text{~Ha} \qquad \text{and } 40X; \tag{3.20}
$$

$$
\tau_{\text{AOH}} = 107,8.10^6 \text{~Ha} \qquad \text{and } \text{X17H2.} \tag{3.21}
$$

Диаметр под пакетом якоря (см. рис. 3.3 а)

$$
d_B = (1, 3...1, 5)d_0.
$$
\n(3.22)

#### **3.4. Обмотка якоря, коллектор и щётки**

Ток и ЭДС якоря электродвигателя

$$
I_a = \frac{P_{2H}}{\eta U}, \text{ A}; E_a = \frac{P_a}{I_a} \text{ B}, \qquad (3.23)
$$

где *η* – заданная величина КПД.

Сечение проводников обмотки якоря

$$
q_a = \frac{I_a}{2a j_a}.\tag{3.24}
$$

Здесь *ja –* плотность тока в обмотке якоря. Её величина зависит от класса изоляции и срока службы машины. Как отмечалось выше, предварительно её можно выбрать по кривым *ja=f(M)* [6]. Обычно значение *ja* лежит в пределах (10...18) 10<sup>6</sup> А/м<sup>2</sup>. По стандарту выбирается провод ПЭТВ или ПЭТ-155 ( $q_a$ , *da/dаиз*).

В двухполюсных двигателях применяют простую петлевую обмотку (*a=*1), в четырёхполюсных – простую волновую (*a=*1). Число слоёв обмотки, как правило, выбирают равным двум. В этом случае высота обмоточного слоя рассчитывается следующим образом:

$$
h_{oc} = (2d_{aus} + \delta_K + \delta_{MC} + \delta_{\Pi}) \cdot 10^{-3}, \text{ M.}
$$
 (3.25)

Здесь  $d_{\alpha\mu}$  диаметр изолированного проводника, мм;  $\delta_K = 0.15...0.20$ , мм толщина наружного слоя изоляции и компаунда;  $\delta_{MC} = 0.10...0.15$ , мм толщина межслойной изоляции;  $\delta_{\Pi} = 0.10...0.15$ , мм - толщина изоляции пакета стали якоря (см. рис. 3.3).

Число активных проводников обмотки якоря из условия их размещения на поверхности якоря

$$
N = \frac{2\pi (D_a - 2\delta_K - 2\delta_{MC} - 3d_{aus}) \cdot 0.95}{n' d_{aus}},
$$
\n(3.26)

где  $n'$  – число элементарных проводников в эффективном проводнике, сечение каждого из которых равно  $q'_a = q_a/n'$ .

Линейная нагрузка и удельная тепловая нагрузка

$$
A = \frac{NI_a}{2\pi D_a a}, \text{ A/m}; (Aj_a) = Aj_a, \text{ A}^2/\text{m}^2. \tag{3.27}
$$

Число секций обмотки якоря

$$
S = \frac{N}{2W_C},\tag{3.28}
$$

где  $W_C = 3...6$  – число витков в секции.

Сопротивление обмотки якоря

$$
r_a = \frac{\rho N \left( l_\delta + \frac{k_{\pi} \pi D_a}{2p} \right)}{(2a)^2 n' q'_a}.
$$
\n(3.29)

Определение шагов обмотки, расчёт коллектора и выбор щёток производится как и в обычном двигателе [8, 11, 13]. При этом диаметр коллектора

$$
D_K = D_a. \tag{3.30}
$$

ЭДС якоря

$$
E_a = U - I_a r_a - \Delta U_{\mu} \,,\tag{3.31}
$$

где  $\Delta U_{III}$  – падение напряжения в щёточном контакте.

## 3.5. Особенности расчёта магнитной цепи и размеров постоянного магнита

Немагнитный промежуток (см. рис. 3.3 а)

$$
\delta = (\delta_T + h_{oc}) = (\delta_T + 2d_{aus} + \delta_K + \delta_{MC} + \delta_{\Pi}) \cdot 10^{-3},
$$
\n(3.32)

где  $\delta_T = 0, 25...0, 35$  мм - зазор в свету (воздушный зазор).

Поток и индукция в воздушном зазоре

$$
\Phi_{\delta} = \frac{60aE_a}{pn_H N}, \text{ B6}; B_{\delta} = \frac{\Phi_{\delta}}{Q_{\delta}} = \frac{\Phi_{\delta}}{\alpha_{\delta} \tau l_{\delta}}, \text{ T.}
$$
\n(3.33)

Обычно  $B_{\delta} = 0, 7...1, 0$  Тл.

Полюсное деление

$$
\tau = \frac{\pi D_a}{2p}.\tag{3.34}
$$

Диаметры расточки полюсов и пакета якоря (см. рис. 3.3 а)

$$
D_{II} = D_a + 2\delta_T, \text{ m}; D'_a = D_a - 2h_{OC}, \text{ m}. \tag{3.35}
$$

Высота спинки якоря

$$
h_a = 0, 5(D'_a - d_B), \text{ m.}
$$
 (3.36)

Индукция в спинке якоря

$$
B_a = \frac{\Phi_{\delta}}{2h_a l_{\delta} k_{C} k_B}, \text{ T.}
$$
 (3.37)

Здесь  $k_C = 0.93...0.95$  – коэффициент заполнения пакета якоря сталью;  $k_B = 1, 1, 1, 5$  - коэффициент, учитывающий прохождение потока через вал (большие значения относятся к магнитному валу).

Длина средней магнитной линии в спинке якоря

$$
L_a = \frac{\pi (D'_a + d_B)}{4p} + h_a, \text{ M.}
$$
 (3.38)

Индукция в ярме индуктора (в станине)

$$
B_{\overline{A}} = \frac{k_{\sigma} \Phi_{\delta}}{2h_{\overline{A}} l_{\overline{A}}}, \text{ T.}
$$
 (3.39)

Здесь  $k_{\sigma}$  – коэффициент рассеяния, который предварительно принимается равным 1,3...1,55;  $h_{\overline{A}}$  – высота ярма, выбираемая таким образом, чтобы индукция в ярме не превышала 1,1...1,55 Тл;  $l_g = (1, 03...1, 06)l_s$ .

Внутренний диаметр ярма (см. рис. 3.3 а)

$$
D_{\mathcal{A}} = 2(0, 5D_a + \delta_T + h_\delta + \gamma + h_m), \text{ M}, \qquad (3.40)
$$

где  $h_s = (2...3) \cdot 10^{-3}$  м-высота наконечника полюса из мягкой стали;  $h_m$  -высота полюса (постоянного магнита);  $\gamma = (2...3) \cdot 10^{-3}$  – конструктивная величина увеличения диаметра ярма (станины).

Таким образом, для определения  $D_{\mathcal{A}}$  необходимо знать высоту магнита. Предварительно её определяют по формуле

$$
h_m = \frac{F_{\delta} + F_a + H_{\delta}}{2p} \left[ \frac{\pi}{2p} (D_a + 2\delta_T + 2h_{\delta} + 2\gamma + h_{\delta}) + h_{\delta} \right]_{\delta, M} \tag{3.41}
$$

Здесь  $H_g$  – напряжённость в станине (ярме), выбираемая по кривой

намагничивания материала станины (сталь 3; 10) для индукции  $B_{\mathcal{A}}$ ;  $H_M$  – напряжённость поля в теле магнита для рабочей точки, лежащей на кривой размагничивания несколько выше точки максимума магнитной энергии.

Предварительная ширина магнита

$$
b_m = \frac{k_{\sigma} B_{\delta} Q_{\delta}}{B_M l_m}, \text{ M}, \qquad (3.42)
$$

где  $B_M$  – индукция, соответствующая напряжённости  $H_M$ ;  $l_m = l_{\delta}$  – осевая длина полюса.

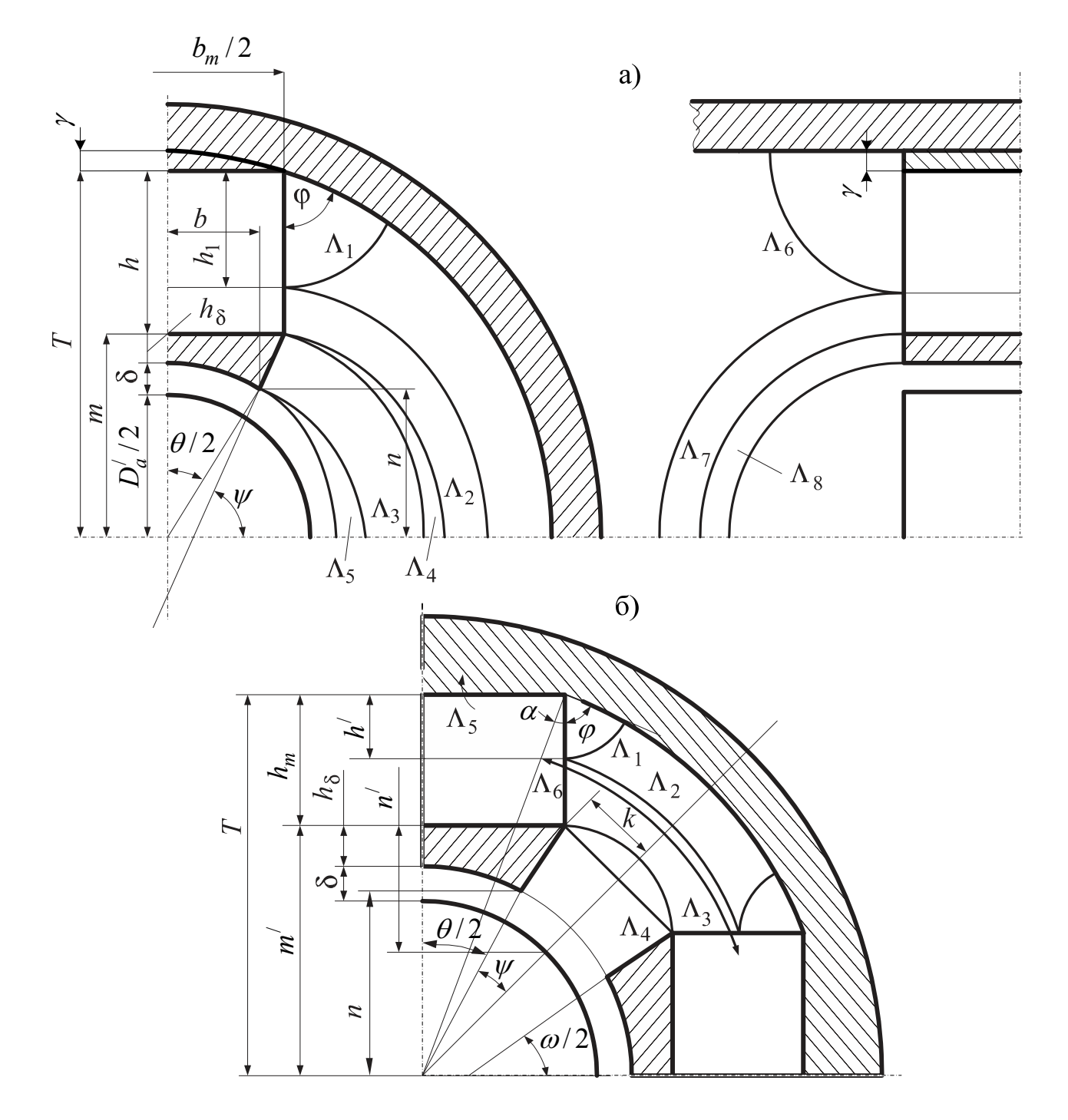

Рис. 3.4. Примерная картина полей рассеяния

Наружный диаметр станины

$$
D_{\rm A} = D_{\rm A} + 2h_{\rm A} \,, \text{ M}.\tag{3.43}
$$

Длина средней магнитной линии в станине

$$
L_{\mathcal{A}} = \frac{\pi (D_{\mathcal{A}} + h_{\mathcal{A}})}{2p} + h_{\mathcal{A}}, \text{ M.}
$$
 (3.44)

МДС внешней магнитной цепи

$$
F = F_{\delta} + F_a + F_{\mathcal{A}}, \mathbf{A}, \tag{3.45}
$$

где *Fδ, Fa,FЯ* – МДС воздушного зазора, спинки якоря и станины, определяемые обычным путём [8, 11, 13].

## **3.6. Расчёт проводимостей полей рассеяния и полезного потока. Построение рабочей диаграммы магнита**

Расчёт проводимостей полей рассеяния и построение рабочей диаграммы магнита являются одним из основных этапов проектирования любой электрической машины с возбуждением от постоянных магнитов. Рекомендации по расчёту проводимостей рассеяния и рабочего зазора применительно к конструкции магнитной системы двигателя постоянного тока с гладким якорем приведены в работах [4, 12, 20]. Согласно рекомендациям вычерчивается эскиз магнитной системы с учётом полученных выше размеров и изображается примерная картина полей рассеяния (см. рис. 3.4).

Проводимость определяется как сумма проводимостей отдельных участков, полученных путём замены действительной картины поля простейшими геометрическими фигурами.

Проводимости рассеяния отдельных участков двухполюсного индуктора (см. рис. 3.4 а) рассчитывают следующим образом.

а) Проводимость рассеяния магнита, Гн

$$
\Lambda_1 = \frac{\Phi_1}{F} = \mu_0 \frac{l_\delta h_1}{\varphi h_m},\tag{3.46}
$$

где

$$
h_1 = \frac{0.5T}{1 - \frac{\arctg(b_m/2T)}{\pi}}, \text{ M}; \ \varphi = \frac{\pi}{2} - \arctg\frac{b_m}{2T}, \text{ pad};
$$
\n
$$
N = m + h, \text{ M}; \ m = 0.5 \text{ N}^{\prime} + \text{ S} + h, \text{ M}
$$
\n(3.47)

$$
N = m + h_m
$$
, m;  $m = 0, 5D'_a + \delta + h_\delta$ , m.

Величину угла *φ*можно определить непосредственно из эскиза

$$
\Lambda_2 = \mu_0 \frac{2l_\delta}{\pi h_m} \left( T \ln \frac{T - h_1}{T - h_m} + h_1 - h_m \right). \tag{3.48}
$$

В ряде случаев можно принять  $h_1 = h_m$ . Тогда

$$
\Lambda_1 = \mu_0 \frac{l_\delta}{\varphi}; \ \Lambda_2 = 0. \tag{3.49}
$$

$$
\Lambda_6 = \mu_0 \frac{2b_m h_1}{\pi h_m}.
$$
\n(3.50)

$$
\Lambda_7 = \mu_0 \frac{2b_m}{\pi h_m} \left( T \ln \frac{T - h_1}{T - h_m} + h_1 - h_m \right). \tag{3.51}
$$

Приближённо

$$
\Lambda_6 \approx \mu_0 \frac{2b_m}{\pi} \text{ u } \Lambda_7 = 0 \, .
$$

б) Проводимость рассеяния полюсного наконечника, Гн.

$$
\Lambda_3 = \mu_0 \frac{l_\delta}{\psi} \ln \frac{D_\Pi + 2h_\delta}{D_\Pi \cos(\theta/2)}.
$$
\n(3.52)

Здесь

$$
\psi = \frac{\pi}{2} - \arctg \frac{b_m - b}{m - n}; \ \theta = \pi \alpha_{\delta}; \ b = \frac{D_{\Pi}}{2} \sin \frac{\theta}{2}.
$$
 (3.53)

$$
\Lambda_4 = \mu_0 \frac{4l_\delta (\pi \sin^2 \psi - 2\psi - \sin 2\psi)}{(\pi \sin \psi + 2\psi)^2}.
$$
\n(3.54)

$$
\Lambda_5 = \mu_0 \frac{l_\delta (2\psi - \sin 2\psi)}{(\psi + \sin \psi)^2}.
$$
\n(3.55)

$$
\Lambda_8 = \mu_0 \frac{b_m + 2b_m}{\pi} \ln \frac{m}{n} \,. \tag{3.56}
$$

Суммарная магнитная проводимость рассеяния (на пару полюсов), Гн

$$
\Lambda_{\sigma} = \Lambda_1 + \Lambda_2 + \Lambda_3 + \Lambda_4 + \Lambda_5 + \Lambda_6 + \Lambda_7 + \Lambda_8. \tag{3.57}
$$

или приближённо

$$
\Lambda_{\sigma} = \Lambda_1 + \Lambda_3 + \Lambda_4 + \Lambda_5 + \Lambda_6 + \Lambda_8. \tag{3.58}
$$

Проводимости рассеяния четырёхполюсного индуктора [6] (см. рис. 3.4 б), Гн.

а) Проводимость рассеяния между частью боковой поверхности полюса и ярмом индуктора

$$
\Lambda = \frac{\mu_0 l_m h'}{(\pi/2 - d) h_m}.
$$
\n(3.59)

где

$$
h' = (n' + h_m) \frac{\pi}{4(2, 35 - \alpha)}; n' = m' - 0, 5b_m; \ \alpha = \arctg \frac{b_m}{2T}.
$$
 (3.60)

б) Проводимость рассеяния между боковыми поверхностями полюсов

$$
\Lambda_2 = \frac{4\,\mu_0 l_m}{\pi h_m} \left[ \left( h' + h_m \right) \ln \left( \frac{h_m - n' - h'}{n'} \right) - h_m + h' \right]. \tag{3.61}
$$

в) Проводимость между рёбрами на стыках магнит – полюсный наконечник  $\Lambda_3 = 0.255 \mu_0 l_m.$  (3.62)

г) Проводимость между боковыми поверхностями полюсных наконечников

$$
\Lambda_4 = \frac{2\mu_0 l_m (0, 5b_m - b)}{\left(0, 5D_{II} \sin \psi + n' \sin \frac{\pi}{4}\right) \sin \frac{\omega}{2}}.
$$
\n(3.63)

Здесь  $\psi = \pi/4 - \theta/2$ ;  $D_{\Pi}$  — диаметр расточки полюсов.

$$
b = \frac{D_{\Pi}}{2} \sin \frac{\theta}{2}; \ \frac{\omega}{2} = \arctg \frac{b_m/2 - b}{m' - n}; \ n = \frac{D_{\Pi}}{2} \cos \frac{\theta}{2}.
$$
 (3.64)

д) Проводимость между торцом полюса и ярмом индуктора

$$
\Lambda_5 = \mu_0 \frac{2b_m h'}{\pi h_m}.
$$
\n(3.65)

е) Проводимость рассеяния между торцовыми поверхностями полюсов

$$
\Lambda_6 = \frac{4\sqrt{2}\mu_0}{\pi h_m} \left[ \frac{(T-h')\left(T+h'\right)}{2} \ln(T-h') + \left(m' - \frac{b_m}{2}\right) \left[ \frac{T+h_m - \frac{b_m}{2}}{2}\right] \ln\left(m' - \frac{b_m}{2}\right) - \frac{3.66}{2} \right]
$$

$$
-\frac{\left(T-h^{\prime}-\frac{b_{m}}{2}\right)\left(T+h^{\prime}-\frac{b_{m}}{2}\right)}{2}\ln\left(T-h^{\prime}-\frac{b_{m}}{2}\right)-m^{\prime}\left(\frac{T+h_{m}}{2}\right)\ln m^{\prime}-\frac{b_{m}\left(h_{m}-h^{\prime}\right)}{4}\right]
$$

ж) Суммарная магнитная проводимость полей рассеяния (на пару полюсов)

$$
\Lambda_{\sigma} = \sum_{i=1}^{6} \Lambda_i \,. \tag{3.67}
$$

Магнитная проводимость немагнитного промежутка, Гн.

$$
\Lambda_{\delta} = \mu_0 \frac{Q_{\delta}}{2\delta} = \mu_0 \frac{\alpha_{\delta} \tau l_{\delta}}{2\delta}.
$$
\n(3.68)

Для графического определения рабочей точки магнита и уточнения его размеров строится рабочая диаграмма (рис. 3.5), представляющая собой совокупность изображённых на одном графике кривых размагничивания материала магнита 1, намагничивания внешней магнитной цепи 2 и прямой магнитной проводимости рассеяния 3.

При практических расчётах магнитных систем с постоянными магнитами обычно используется приведённая кривая размагничивания 1 (см. рис. 3.5), построенная для выбранного материала магнита в относительных единица, т.е. в координатах

$$
B_* = \frac{B}{B_r}; H_* = \frac{H}{H_C} \text{ with } \Phi_* = \frac{\Phi}{\Phi_r}; F_* = \frac{F}{F_C}.
$$

Здесь *Br* и *HC* – остаточная индукция и коэрцитивная сила, принимаемые в

качестве базовых значений индукции и напряжённости поля; Φ*<sup>r</sup>* и *FC* – базовые значения потока и МДС, определяемые по формулам

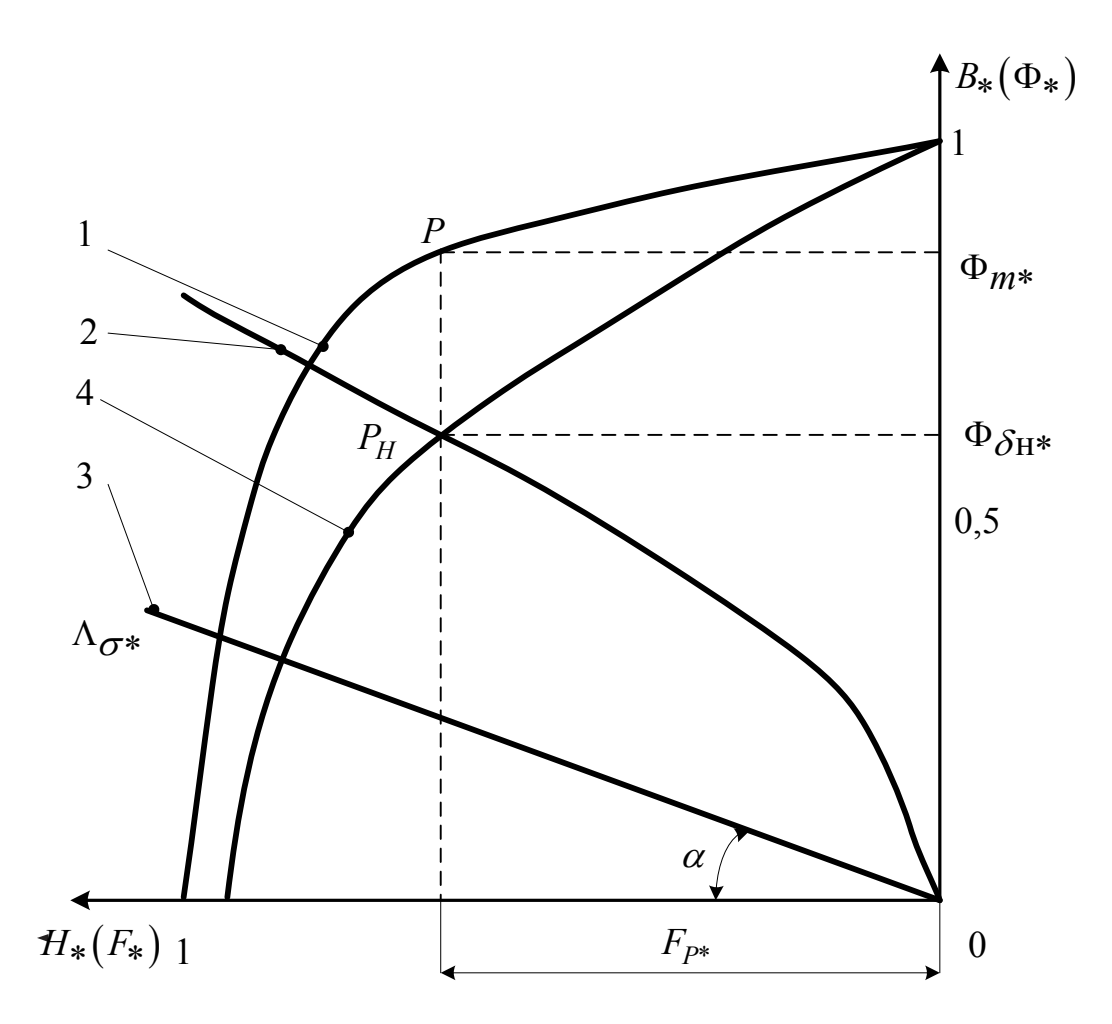

Рис. 3.5. Рабочая диаграмма магнита

$$
\Phi_r = B_r Q_m \text{ W } F_C = 2h_m H_C,
$$

где *Qm* – площадь нейтрального сечения магнита.

Кривая 2 строится в тех же координатах по расчётным данным, сведённым в таблицу. Результаты расчёта кривой намагничивания  $\Phi_{\delta^*} = f(F_*)$  удобно свести в таблицу 3.1.

В качестве базовой магнитной проводимости принимается величина

$$
m_{\Lambda} = \frac{\Phi_r}{F_C} = \frac{B_r Q_m}{2h_m H_C}.
$$
 (3.69)

Тогда относительная магнитная проводимость рассеяния может быть представлена в виде

$$
\Lambda_{\sigma^*} = \frac{\Lambda_{\sigma}}{m_{\lambda}} = \text{tg}\,\alpha_{\sigma} \,. \tag{3.70}
$$

Прямая  $\Lambda_{\sigma^*}$  проводится на рабочей диаграмме магнита из начала координат под углом  $\alpha_{\sigma}$  к оси абецисс (луч 3 на рис. 3.5).

Рабочая точка магнита (см. рис. 3.5) определяется как точка пересечения кривой намагничивания 2, т.е. зависимости  $\Phi_{\delta^*} = f(F_*)$  с кривой 4, полученной путём вычитания ординат прямой проводимости рассеяния 3 из ординат кривой размагничивания 1 и представляющей собой зависимость полезного потока магнита, отдаваемого им во внешнюю цепь, от МДС. Точка  $P_H$  соответствует потоку в зазоре, а точка  $P$  – потоку в нейтральном сечении магнита  $\Phi_{m^*}$ . Отрезок  $PP_H$  определяет поток рассеяния  $\Phi_{\sigma H^*}$ .

В результате будем иметь:

$$
\Phi_{\delta H} = \Phi_{\delta H^*} \Phi_R; \ \Phi_m = \Phi_{m^*} \Phi_r; \ F_P = F_{P^*} F_C; \ k_{\sigma} = 1 + \frac{\Phi_{\sigma H}}{\Phi_{\delta H}}.
$$
 (3.71)

Полученные данные сравнивают с предварительными значениями соответствующих величин и при необходимости производят корректировку размеров магнита.

Таблица 3.1

Результаты расчёта кривой намагничивания  $\Phi_{\delta^*} = f(F_*)$ 

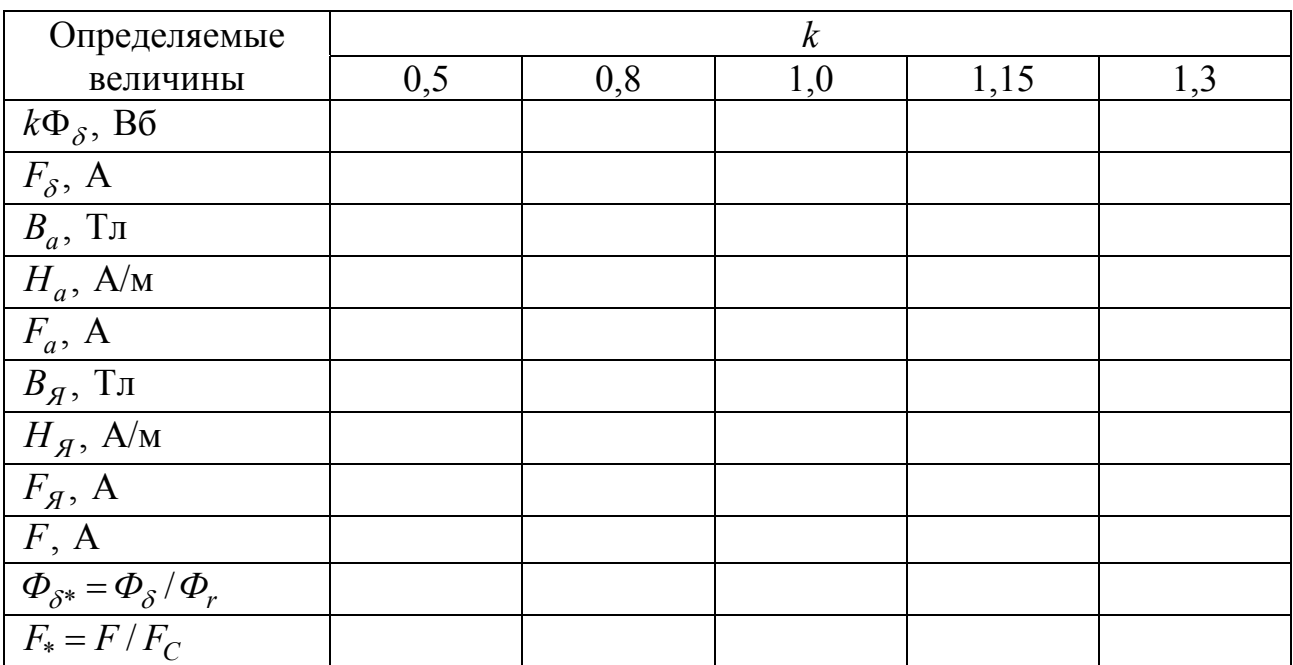

## 3.7. Поверочный расчёт электромеханической постоянной времени

Моменты инерции отдельных частей якоря.

а) Момент инерции вала

$$
J_B = 0.5 \gamma_c \pi R_{B,cp}^4 l_B, \,\text{kr} \cdot \text{m}^2,\tag{3.72}
$$

где  $\gamma_c = 7.8 \cdot 10^3 \text{ кг/m}^3$ ;  $R_{B,cp}$  - средний радиус вала, м;  $l_B$  - длина вала, м.

б) Момент инерции коллектора

$$
J_K = 0.5 \gamma_M \pi R_K^4 l_K, \text{ kT·m}^2,
$$
\n(3.73)

где  $\gamma_c = 8.9 \cdot 10^3 \text{ кr/m}^3$ ;  $R_K$  – средний радиус коллектора, м;  $l_K$  – длина коллектора, м.

в) Момент инерции пакета якоря

$$
J_{\Pi,a} = 0.5 \gamma_c \pi l_{\delta} (R_a^{/4} - R_B^{4}), \text{ кr·m}^2. \tag{3.74}
$$

Здесь  $R'_a$  и  $R_B$ -радиусы пакета якоря и вала, м.

г) Момент инерции обмотки якоря

$$
J_{O,a} = 0.0625 \gamma_M \pi d_a N (l_\delta + k_\pi D_a) (D_a^2 - D_a^2), \text{ кr·m}^2, (3.75)
$$

где  $d_a$  – диаметр обмоточного провода без изоляции.

Полный момент инерции якоря и коллектора

$$
J = J_B + J_K + J_{\Pi, a} + J_{O, a} \,. \tag{3.76}
$$

Электромеханическая постоянная времени

$$
T_M = \frac{Jr_a}{k_e^2},\tag{3.77}
$$

где  $k_e = \frac{pN}{2\pi a} \Phi$ .

## 3.8. Потери и коэффициент полезного действия

Электрические потери в обмотке якоря

$$
P_{\text{a}n,a} = I_a^2 r_a, \text{ B} \tau. \tag{3.78}
$$

Электрические потери в переходном контакте щёток на коллекторе (приложение 8)

$$
P_{u\mu,\kappa} = I_a \Delta U_{u\mu}, \text{ Br.}
$$
 (3.79)

Магнитные потери на гистерезис и вихревые токи в пакете якоря.

а) Масса стали пакета якоря

$$
m_a = 1950 \left[ \left( D_a - 2h_{o.c} \right)^2 - d_e^2 \right] l_{\delta} k_c, \text{ kr.}
$$
 (3.80)

б) Потери на гистерезис и вихревые токи

$$
P_{_{M2}} = 2,3p_{1.0/50} \left(\frac{pn}{60}\right)^{\beta} B_a^2 m_a, \text{ Br.}
$$
 (3.81)

Здесь  $p_{1,0/50}$  – удельные потери в листовой электротехнической стали при индукции  $B = 1$  Тл и частоте перемагничивания  $f = 50 \Gamma$ ц;  $\beta = 1, 3...1, 5$  [13].

Механические потери.

а) Потери на трение щёток о коллектор

$$
P_{m.u} = k_T p_{u} S'_{u} v_K, \text{ Br}, \qquad (3.82)
$$

где *Tk* – коэффициент трения щёток о коллектор; *pщ* – удельное давление на щётки, Па;  $S_{u\!t}^{/\!\!/}$  – суммарная поверхность контакта всех щёток,  $\vec{n}$ ;  $\upsilon_K$  – окружная скорость коллектора, м/с. При средних значениях удельного давления на щётки  $p_{_{\mathcal{U}}}=3\cdot 10^4$  Па и коэффициенте  $k_{_{T}}=0,25$ 

$$
P_{m.uq} = 7,5S_{uq}v_K, \text{Br.}
$$
\n(3.83)

б) Потери на трение в подшипниках

$$
P_{T,II} = k_m m'_a n 10^{-3}, \text{ B}_T. \tag{3.84}
$$

Здесь *mk* – коэффициент, который для электрических микромашин с шарикоподшипниками (по опытным данным) составляет  $1...3$ ;  $m'_{a}$  – масса якоря,

$$
m'_a = \frac{\pi}{4} (D_a^2 l_\delta \gamma_a + D_K^2 l_K) n, \ \kappa z \,. \tag{3.85}
$$

Если принять  $k_m = 2$ , а среднюю удельную массу якоря и коллектора  $γ_a = γ_K = 8500$  kr/m<sup>3</sup>, τo

$$
P_{T,\Pi} = 13(D_a^2 l_\delta + D_K^2 l_K)n, \text{ Br.}
$$
 (3.86)

в) Суммарные механические потери

$$
P_{MX} = P_{m.u} + P_{T.I} + P_{T.B}, \text{Br}. \qquad (3.87)
$$

3десь  $P_{T,B}$  – потери на трение якоря о воздух,  $P_{T,B} = 2D_a^3 l_{\delta} n^3 \cdot 10^{-6}$ , Вт, при  $n = 1200000$  об/мин.

Полные потери в машине

$$
P = 1, 1(P_{3n} + P_{M2} + P_{MX}), \text{Br.}
$$
 (3.88)

Полезная мощность

$$
P_2 = P_1 - \sum P, \text{ Br}, \qquad (3.89)
$$

где  $P_1 = U I_a$ , Вт – потребляемая двигателем мощность.

Коэффициент полезного действия в номинальном режиме

$$
\eta = \frac{UI_a - \sum P}{UI_a} \cdot 100 \text{ %}.
$$
\n(3.90)

### **3.9. Рабочие характеристики электродвигателя**

Основными рабочими характеристиками электродвигателя постоянного тока являются зависимости:  $I_a = f(M_2)$ ;  $P_1 = f(M_2)$ ;  $i = f(M_2)$ ;  $P_2 = f(M_2)$ , где *M*2 – полезный момент на валу. Результаты расчёта рабочих характеристик удобно представить в виде таблицы 3.2 с формулами для определения ряда необходимых величин при заданном значении потребляемого тока.

Таблица 3.2

| Определяемые величины                           | $\boldsymbol{k}$ |     |     |     |     |  |  |
|-------------------------------------------------|------------------|-----|-----|-----|-----|--|--|
|                                                 | 0,4              | 0,6 | 0,8 | 1,0 | 1,2 |  |  |
| $\Delta U_a = I_a r_a$ , B                      |                  |     |     |     |     |  |  |
| $\Delta U_{u}$ , B                              |                  |     |     |     |     |  |  |
| $\Delta U = \Delta U_a + \Delta U_{uq}, B$      |                  |     |     |     |     |  |  |
| $E_a = U - \Delta U$ , B                        |                  |     |     |     |     |  |  |
| $n = (60aE_a)/(pN\Phi_\delta)$ , об/мин         |                  |     |     |     |     |  |  |
| $P_{a,n} = I_a^2 r_a$ , BT                      |                  |     |     |     |     |  |  |
| $P_{u\mu,\kappa} = I_a^2 \Delta U_{u\mu}$ , BT  |                  |     |     |     |     |  |  |
| $P_{MX}$ , BT                                   |                  |     |     |     |     |  |  |
| $P_{MT}$ , BT                                   |                  |     |     |     |     |  |  |
| $\sum P$ , BT                                   |                  |     |     |     |     |  |  |
| $P_1 = U I_a$ , Br                              |                  |     |     |     |     |  |  |
| $\overline{P_2} = \overline{P_1} - \sum P$ , BT |                  |     |     |     |     |  |  |
| $\eta = (P_2/P_1) \cdot 100 \%$                 |                  |     |     |     |     |  |  |
| $M_2 = 9,55P_2/n$ , H · M                       |                  |     |     |     |     |  |  |

Результаты расчёта рабочих характеристик
# Глава 4

# Исполнительный двигатель постоянного тока с полым ротором

#### 4.1. Общие сведения

В стартстопных лентопротяжных механизмах, применяемых во внешних запоминающих устройствах ЭВМ - накопителях на магнитной ленте (НМЛ) наибольшее распространение получил монороликовый способ ведения магнитной ленты. Сущность способа состоит в том, что магнитная лента охватывает (ведущий вал) моноролик на большом угле, достигающим 150...180<sup>0</sup>, и находится с ним в постоянном контакте. Благодаря определённому значению трения покоя между лентой и монороликом движения МЛ происходит без проскальзывания и деформаций.

Информация на МЛ записывается зонами. В соответствии с этим НМЛ является быстродействующим, реверсивным, стартстопным механизмом, с помощью которого осуществляется разгон ленты за определённое время, равномерное перемещение её в прямом или обратном направлении с требуемой (останов) номинальной скоростью, также торможение a  $\overline{B}$ строго регламентированное время. Между зонами имеются интервалы (межзонные промежутки) необходимые для разгона и торможения (рис. 4.1).

Величина междузонного промежутка определяется следующим образом

$$
h_{\text{MII}} = h_0 + h_{3-6} + h_p \,,
$$

где  $h_0$  – длина участка ленты, расходуемая на останов (торможение) ленты после записи или воспроизведения зоны;  $h_{3-a}$  – расстояние между линиями воздушных зазоров головок записи и воспроизведения (у современных НМЛ  $h_{\alpha} = 3.8$  мм);  $h_p$  – длина участка МЛ, расходуемая при разгоне до номинальной скорости движения  $v_{\pi}$ .

Стартстопный режим характеризуется частотой повторения циклов до 250 Гц. При рабочих скоростях движения и величине междузонного промежутка 5 м/с и величине междузонного промежутка 0,7 см угловые ускорения, которые должен обеспечивать ИДП, достигают десятков тысяч рад/ $c^2$ .

Укажем некоторые параметры ИДП современных НМЛ: суммарный момент инерции вращающихся частей 14·10<sup>-7</sup> кг·м<sup>2</sup>; время разгона до скорости 2500 об/мин –  $t_p = 0, 5...1, 0$  мс; электромеханическая постоянная времени  $T_M = 0, 7...0, 8$  мс; угловое ускорение  $\varepsilon = (2, 6...3, 6) \cdot 10^5$  рад/с<sup>2</sup>.

При таком быстродействии двигатель достигает рабочей скорости после поворота на 5... $7^0$ .

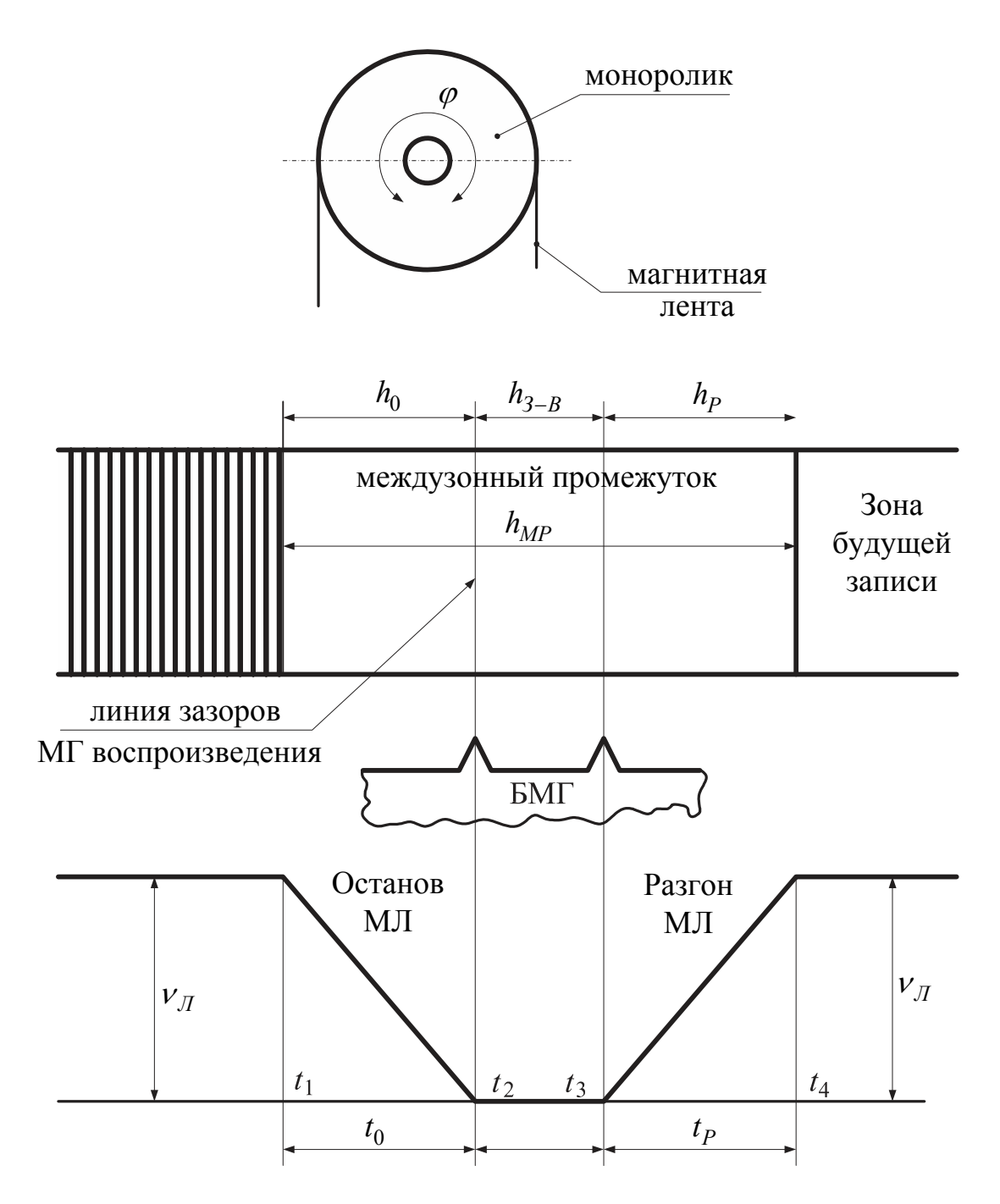

Рис. 4.1. Монороликовый способ ведения магнитной ленты

Этим требованиям удовлетворяет ИДП с полым якорем и внешним индуктором в виде радиально расположенных постоянных магнитов из высококоэрцитивных сплавов [25] (рис. 4.2). Рассмотрим алгоритм его расчёта.

### **4.2. Выбор основных размеров**

Длина ленты, расходуемая на разгон и останов

$$
h_{p.o} = h_o + h_p = h_{MII} - h_{3-6} = 7, 6 - 3, 8 = 3, 8 \text{ mm}.
$$
 (4.1)

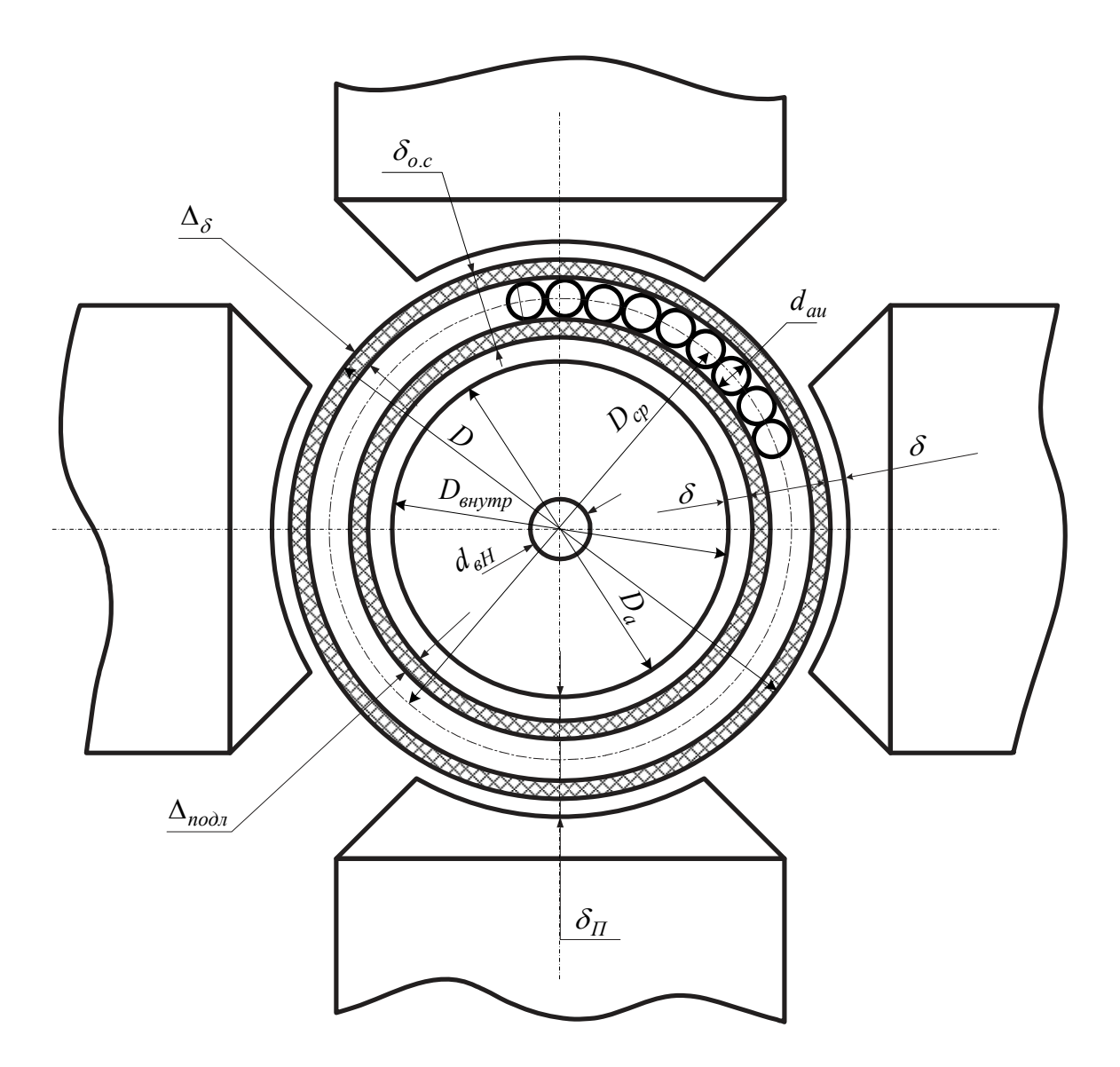

Рис. 4.2. ИДП с полым якорем и внешним индуктором

Так как разгон и останов ленты происходит равномерно, т.е. с постоянным ускорением, то время разбега и торможения будет

$$
t_p + t_0 = t_{p.o} = \frac{h_{p.o}}{\nu_H},
$$
\n(4.2)

где  $v_H$  – линейная рабочая скорость, м/с.

Или

$$
t_{p.o} = \frac{\omega_H}{\varepsilon_H},\tag{4.3}
$$

где  $\omega_H$  и  $\varepsilon_H$  – угловые частота и ускорение (замедление). При этом

$$
\varepsilon_H = \frac{\omega_H}{t_{p.o}} = \frac{\omega_H}{h_{p.o}/v_H} = \frac{2v_H^2}{h_{p.o}D_p},
$$
\n(4.4)

где  $D_p$  – диаметр ролика, м.

Суммарный момент инерции

$$
J = Jg + JM, \text{KT} \cdot \text{m}^2. \tag{4.5}
$$

Здесь  $J_g$  – момент инерции вращающихся частей двигателя;  $J_M$  – момент инерции моноролика.

Как показывают исследования, суммарный момент инерции при оптимальном радиусе моноролика должен составлять [25]

$$
J \approx 1,33J_g \tag{4.6}
$$

Динамическая составляющая тока якоря

$$
I_{\mathcal{A}} \approx I = \frac{J\varepsilon}{k_e}, \text{ A.}
$$
 (4.7)

При этом учтено, что момент двигателя при разбеге (торможении)

$$
M = \frac{N}{\pi} \frac{P}{a} \Phi I = J \frac{d\Omega}{dt},\qquad(4.8)
$$

ИЛИ

$$
M = k_e I, \tag{4.9}
$$

 $r_{\text{A}}$   $k_e = \frac{N}{2\pi} \frac{P}{q} \Phi \approx 0.038...0.045$ .

Среднеквадратичный ток

$$
I_{cp.\kappa g} = \sqrt{I_{\mathcal{A}}^2 \cdot 2t_{p.o} f_1}, \ \mathbf{A}, \tag{4.10}
$$

где  $f_1$  – частота переключений.

Сечение проводника обмотки якоря

$$
q'_a = \frac{I_{cp.\kappa\epsilon}}{2a j'_a},\tag{4.11}
$$

где  $j'_a = 50...70$  А/мм<sup>2</sup> – плотность тока в обмотке якоря; *а* – число пар параллельных ветвей,  $a=1$ .

Далее выбирается стандартный провод ПЭТВ или ПЭТ-155, близкий по сечению к  $q_a^j$  и уточняется плотность тока (см. Приложение 1).

$$
j_a = \frac{I_{cp.\kappa\theta}}{2aq_a}.
$$
\n(4.12)

Полный момент инерции [28]

$$
J_{a} = \frac{1}{2} k_{h} m_{a} \left( \frac{D^{2}}{4} + \frac{D_{\text{empty}}^{2}}{4} \right),
$$
 (4.13)

где  $m<sub>g</sub>$  – масса якоря;  $k<sub>h</sub>$  – коэффициент, учитывающий влияние лобовых частей, вала, коллектора и моноролика,  $k_h \approx 1, 6...1, 8$ ; D и  $D_{\text{submp}}$  внешний и внутренний диаметры якоря.

В случае однослойной обмотки (см. рис. 4.2)

$$
D = D_{cp} + d_{au} + 2\Delta_{\delta} \approx D_{cp} + d_{au};
$$
\n(4.14)

$$
D_{\text{supmp}} = D_{cp} - d_{au} - 2\Delta_{\text{no}\partial x} \approx D_{cp} - d_{au} \,. \tag{4.15}
$$

При двухслойной обмотке

$$
D = D_{cp} + 2d_{au} + 2\Delta_{\delta} \approx D_{cp} + 2d_{au};\tag{4.16}
$$

$$
D_{\text{euymp}} = D_{\text{cp}} - 2d_{\text{au}} - 2\Delta_{\text{nod}} \approx D_{\text{cp}} - 2d_{\text{au}}. \tag{4.17}
$$

Здесь  $d_{au}$  – диаметр изолированного провода;  $\Delta_{\delta}$  и  $\Delta_{no\partial\lambda}$  – толщина соответственно бандажа и изоляционной подложки ( $\Delta_{\delta} = \Delta_{no\partial\lambda} = 0,05...0,06$  мм).

Масса полого якоря может быть представлена в виде [28]: для однослойной обмотки

$$
m_{\tilde{H}1} = \gamma_{cp} l_{\delta} \pi \left( \frac{D^2}{4} - \frac{D^2_{\text{supmp}}}{4} \right) = \pi \gamma_{cp} l_{\delta 1} d_{au} D_{cp1} k_{s1} = \pi \gamma_{cp} D_{cp1}^2 \lambda_{K1} d_{au} k_{s1}; \quad (4.18)
$$

для двухслойной обмотки

$$
m_{A2} = \pi \gamma_{cp} D_{cp2}^2 \lambda_{K2} d_{au} k_{32}, \qquad (4.19)
$$

где  $\gamma_{cp} \approx (8, 0...8, 5) \cdot 10^3$  кг/м<sup>3</sup> – средняя плотность материала якоря);  $k_{31}$  и  $k_{32}$  – коэффициенты заполнения полого якоря изолированным проводом;  $\lambda_{K1}$  и  $\lambda_{K2}$  относительные длины пакета якоря соответственно для однослойной и двуслойной обмотки  $\lambda_{K1,2} = \frac{l_{\delta1,2}}{D_{\text{on 2}}} = 2...3;$ 

другой стороны, учитывая выражения (4.14)...(4.17), с некоторым  $\mathcal{C}$ приближением получим

$$
\frac{D^2}{4} + \frac{D_{\text{empty}}^2}{4} \approx \frac{D_{cp}^2}{2} \,. \tag{4.20}
$$

В результате формула (4.13) преобразуется к виду

$$
J_{1,2} = \frac{1}{4} k_h \pi \gamma_{cp} D_{cp1,2}^4 \lambda_{K1,2} d_{au} k_{31,2} .
$$
 (4.21)

Откуда

$$
D_{cp1,2} = \sqrt[4]{\frac{4J_{1,2}}{\pi \gamma_{cp} \lambda_{K1,2} d_{au} k_{s1,2} k_h}}.
$$
\n(4.22)

# 4.3. Расчёт обмотки якоря

Максимальное число проводников обмотки якоря из условия их размещения: для однослойной обмотки

$$
N = \frac{\pi D_{cp} \cdot 0.95}{d_{au}};
$$
\n(4.23)

для двухслойной обмотки

$$
N = \frac{2\pi (D_{\text{barymp}} + d_{\text{au}}) \cdot 0.95}{d_{\text{au}}}.
$$
 (4.24)

Число витков секции

$$
W_C = 3...5
$$
.

Число коллекторных пластин

$$
K = \frac{N}{2W_C} = \mathbf{u}.\mathbf{v}.\tag{4.25}
$$

В двухполюсной машине обмотка простая петлевая, в четырёхполюсной волновая. В случае волновой обмотки результирующий шаг и шаг по коллектору

$$
y = y_K = \frac{K - 1}{p} = u.u.
$$
\n(4.26)

Далее уточняется число проводников

$$
N = 2KW_C. \tag{4.27}
$$

Первый и второй частичные шаги

$$
y_1 = \frac{K}{2p} \pm \varepsilon = \mathbf{u} \cdot \mathbf{u}; \ y_2 = y - y_1. \tag{4.28}
$$

В случае петлевой обмотки

$$
y_1 = \frac{K}{2p} \pm \varepsilon = \text{u.u.; } y_1 + y_2 = y = y_K = \pm 1. \tag{4.29}
$$

Толщина обмоточного слоя: для однослойной обмотки

$$
\delta_{o.c1} = (d_{au} + \Delta_{\delta} + \Delta_{no\partial\lambda}) \cdot 10^{-3}, \text{ m}; \qquad (4.30)
$$

для двухслойной обмотки

$$
\delta_{o.c2} = (2d_{au} + \Delta_{\delta} + \Delta_{ac} + \Delta_{no\partial a}) \cdot 10^{-3}, \text{ M}, \qquad (4.31)
$$

причём  $\Delta_{mc}$  – толщина межслойной изоляции.

Полный немагнитный промежуток

$$
\delta_{\Pi} = (\delta_{o.c} + 2\delta) \cdot 10^{-3}, \text{ M}, \qquad (4.32)
$$

где  $\delta \approx 0.25$  мм – величина внешнего и внутреннего воздушных зазоров, (см. рис. 4.2)

Полюсное деление

$$
\tau = \frac{\pi D_{cp}}{2p}, \text{ M} \,.
$$
\n
$$
(4.33)
$$

 $(4.34)$ 

Средняя длина проводника обмотки якоря  $l_{cp} = l_{\delta} + 0.8 D_{cp}$ , M.

Сопротивление обмотки якоря

$$
r_a = \frac{\rho N l_{cp}}{(2a)^2 q_a},\tag{4.35}
$$

где  $\rho$  – удельное сопротивление меди при расчётной температуре.

ЭДС обмоток якоря

$$
E_a = k_e \Omega_H, \text{ B}; \Omega_H = \frac{\pi n_H}{30}, \text{ paq/c}.
$$
 (4.36)

Напряжение двигателя

$$
U = E_a + Ir_a + \Delta U_{III} \,. \tag{4.37}
$$

 $\Delta U_{I\!I\!I}$  – падение напряжения в щёточном контакте на пару разноимённых щёток (см. приложение 8).

Расчёт коллектора и выбор щёток осуществляется по известной методике [8, 13].

Попутно напомним, что якорь рассматриваемого электродвигателя He содержит активной стали и, следовательно, в нём отсутствуют магнитные потери. При этом однослойная обмотка якоря является более предпочтительной.

# 4.4. Расчёт магнитной цепи и определение размеров постоянных **МАГНИТОВ**

Индукция в воздушном зазоре

$$
B_{\delta} = \frac{4aE_a}{N\alpha_{\delta}D_{cp}l_{\delta}\Omega_H} = \frac{4ak_e}{N\alpha_{\delta}D_{cp}l_{\delta}},
$$
(4.38)

Здесь  $\alpha_{\delta} = 0, 6...0, 75 - \kappa$ оэффициент расчётной полюсной дуги.

Поток в воздушном зазоре

$$
\Phi_{\delta} = \alpha_{\delta} B_{\delta} \tau l_{\delta} \,. \tag{4.39}
$$

МДС немагнитного промежутка на пару полюсов

$$
F_{\delta} = 1,6B_{\delta}\delta_H \cdot 10^6, \text{ A} \,. \tag{4.40}
$$

МДС спинки сердечника (внутреннего):

$$
B_a = \frac{\Phi_{\delta}}{2h_a l_{\delta} k_c}, \text{ T}_{\text{J}}, \tag{4.41}
$$

где  $h_a$  – высота спинки сердечника,

$$
h_a = \frac{D_a - d_{\rm \scriptscriptstyle BH}}{2}, \text{ M} \,.
$$
 (4.42)

При этом  $D_a$  – диаметр сердечника;  $d_{\epsilon H}$  – диаметр вентиляционного канала внутри сердечника.

Длина средней магнитной линии в сердечнике

$$
L_a = h_a + \frac{\pi (D_a - h_a)}{2p};
$$
\n(4.43)

$$
F_a = H_a L_a, \text{ A} \tag{4.44}
$$

Здесь  $H_a$  – напряжённость, определяемая по кривой намагничивания материала сердечника (сталь 3,10) (см. приложение 9).

МДС ярма (станины).

Для определения МДС ярма необходимо предварительно определить высоту полюсов (постоянных магнитов)  $h_m$ , а также внутренний и наружный диаметр ярма (станины)  $D_g$  и  $D_H$ .

Индукция в ярме

$$
B_{\mathcal{A}} = \frac{k_{\sigma} \Phi_{\delta}}{2h_{\mathcal{A}} l_{\mathcal{A}}}, \text{ T} \mathbf{\Pi}. \tag{4.45}
$$

Здесь  $k_{\sigma} = 1, 3...1, 6$  - коэффициент магнитного рассеяния;  $h_{\mathcal{A}}$  - высота ярма, выбираемая таким образом, чтобы индукция  $B_g$  не превышала 1,1...1,2 Тл;  $l_g \approx (1, 03...1, 08) l_s$ , M.

$$
F_g = H_g L_g, \text{ A},\tag{4.46}
$$

где  $H_{\mathcal{A}}$  – напряжённость поля в ярме, определяемая по кривой намагничивания материала ярма;  $L_g$  - средняя длина магнитной линии, определяемая согласно формуле

$$
L_{\mathcal{A}} = h_{\mathcal{A}} + \frac{\pi (D_{\mathcal{A}} + h_{\mathcal{A}})}{2 p}, \text{ M}.
$$
 (4.47)

Предварительное определение размеров постоянных магнитов, расчёт магнитных проводимостей и построение рабочей диаграммы магнита, а также расчёт рабочих характеристик осуществляются по той же методике, что и в случае ИДП с гладким якорем.

## 4.5. Особенности конструкции ИДП с полым якорем

Для пояснения конструктивных особенностей ИДП с полым якорем удобно воспользоваться рисунком 4.3, на котором изображены сечение двигателя и его узел. щёточно-коллекторный Ha приведена **MOTE** рисунке следующая спецификация:

1. Обмотка якоря в виде полого якоря с волновым соединением концов многовитковых секций и коллекторных пластин выполнена из круглого изолированного провода, закреплена на изолированной прокладке  $\mathbf{C}$ термореактивным клеящим слоем, забандажирована тонкой нитью на стеклянной основе и залита полиэфиерным компаундом.

2. Коллектор, состоящий из прямоугольных проводов - коллекторных пластин, закреплённых на изоляционной прокладке с термореактивным клеящим слоем.

3. Щётки.

4. Металлическая втулка.

5. Вал.

6. Полюсные наконечники индуктора.

- 7. Постоянные магниты.
- 8. Ярмо (станина).

9. Внутренний магнитопровод (сердечник).

10. Междуполюсные вставки для направления потока охлаждающего воздуха на поверхность полого якоря.

11. Пазы на внутреннем магнитопроводе для уменьшения рассеяния магнитов и прохождения охлаждающего воздуха внутри двигателя согласно стрелкам (см. рис. 4.3).

12. Подшипники. Так как подвеска якоря консольная, то подшипниковый узел располагается с одной стороны двигателя.

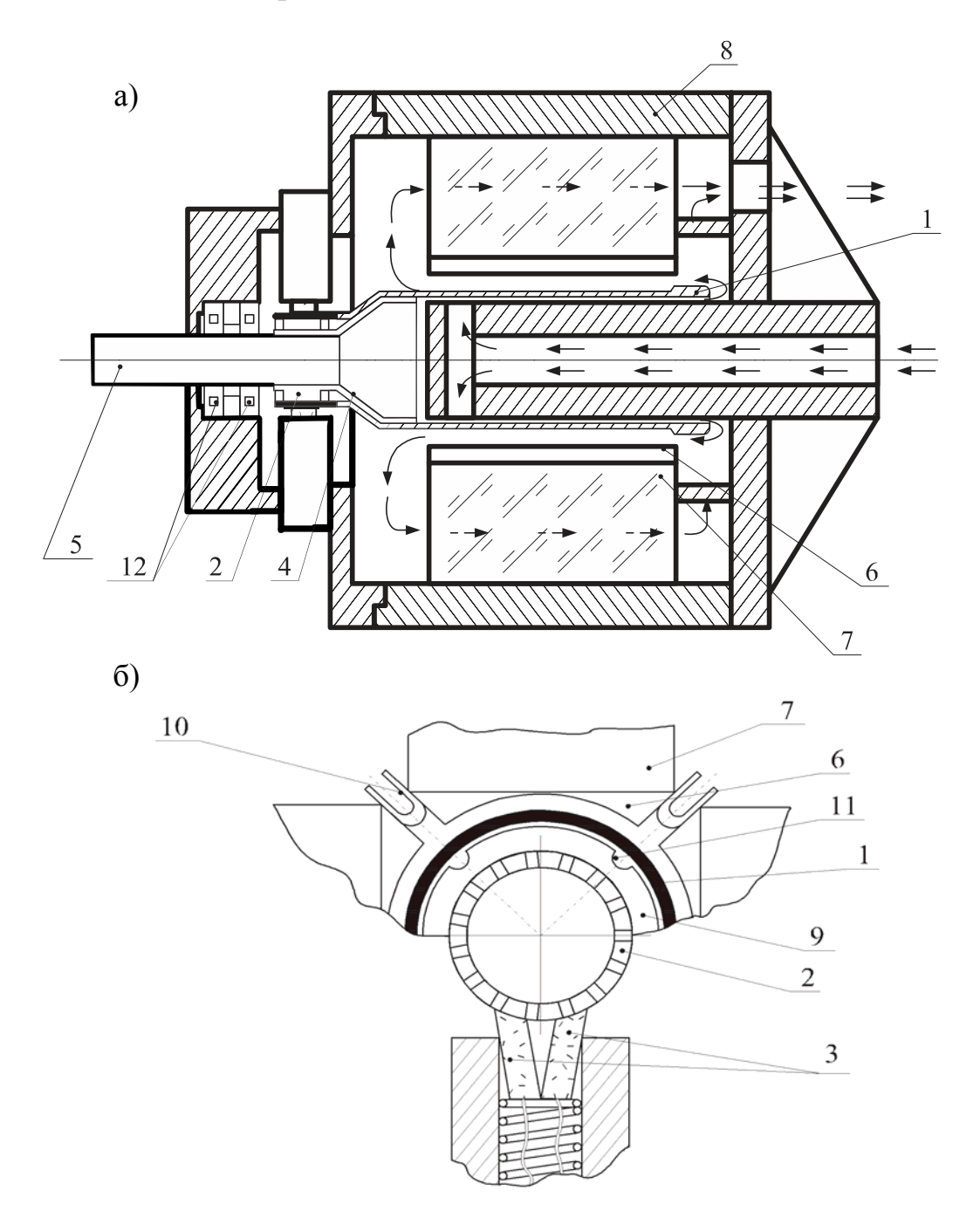

Рис. 4.3. Особенности конструкции ИДП с полым якорем

Охлаждающий воздух нагнетается с помощью компрессора через вентиляционный канал внутреннего магнитопровода.

# Глава 5

# Расчёт трёхсекционных вентильных двигателей постоянного тока с одно- и двухполупериодной коммутацией

### 5.1. Теоретические предпосылки

Под вентильным двигателем (ВД) следует понимать синхронный двигатель, питающийся от сети через полупроводниковый коммутатор, управляемый в функции углового положения с помощью датчика положения ротора (ДПР).

Если питание ВД осуществляется непосредственно от сети постоянного тока (ВДПТ) его схема значительно упрощается. Во-первых, отпадает необходимость фильтре. Во-вторых, выходные ДПР  $\bf{B}$ сигналы непосредственно управляют силовыми транзисторами, нет  $\overline{M}$ применении необходимости системы формирования  $\overline{B}$ сигналов управления (СФСУ). В этом случае функциональная схема ВД имеет простейший вид (рис. 5.1), состоящий из трех элементов:

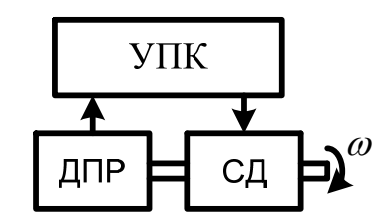

Рис. 5.1. Функциональная схема ВДПТ

а) исполнительный элемент в виде, например, трёхфазного синхронного двигателя (СД) с возбуждением от постоянных магнитов;

б) управляемый полупроводниковый коммутатор (УПК), выполняемый на бесконтактных переключающих элементах (транзисторах или тиристорах), осуществляющий коммутацию обмотки якоря;

в) датчик положения ротора (ДПР) двигателя относительно фазных обмоток (секций) статора, являющийся логическим элементом, определяющим моменты и последовательность переключения секций обмотки.

По способу питания все схемы ВД можно разделить на две группы: с однополупериодной (однополярной) коммутацией, когда ток в каждой фазе обмотки протекает лишь в одном направлении и с двухполупериодной (двух полярной) коммутацией, когда ток в каждой фазе реверсируется.

Подробное описание электромагнитных процессов в обоих случаях приведено в работе В.А. Лифанова «Электрические машины малой мощности систем автоматики и бытовой техники» [32].

При однополуперидной коммутации УПК выполняется на трёх транзисторах, которые при вращении ротора СД под действием управляющих сигналов чувствительных элементов (ЧЭ) ДПР поочерёдно и в определённой последовательности подключают секции обмотки статора к сети постоянного тока. При этом возможно раздельное или раздельно-совместное подключение секций.

При 120-градусной коммутации каждый из транзисторов в пределах одного оборота находится в открытом состоянии в течении времени  $\lambda$ , соответствующем угловому повороту ДПР на 120 эл. градусов, равному угловому размеру СЭ ДПР. При этом происходит раздельное поочерёдное подключение секций и время открытого состояния транзисторов равно межкоммутационному интервалу (МКИ), т.е. времени между двумя следующими друг за другом переключениями транзисторов. В общем случае такое совпадение отсутствует. Так при 180 градусной коммутации происходит раздельно-совместное подключение секций, причём  $\lambda = 180$  эл. град, а  $\alpha_K = 120$  эл. град.

В ВДПТ происходит скачкообразное перемещение МДС статора *Fa* , синхронизированное с вращением ротора, благодаря наличию обратной связи по положению последнего, осуществляемой с помощью ДПР. В этом главное отличие ВДПТ от обычного СД. Действительно, в ВДПТ, частота переключения секций регулируется самой машиной, в зависимости от режима работы (частоты вращения). В случае СД частота вращения при неизменной частоте питания остаётся неизменной независимо от режима работы.

При синусоидальном распределении поля ротора в воздушном зазоре электромагнитный момент на МКИ в случае нейтральной коммутации, когда чувствительные элементы ориентированы по осям соответствующих фаз, можно записать в виде

$$
M = c_M \Phi_0 I \cos \alpha \,,\tag{5.1}
$$

где  $\Phi_0$  – поток ротора;  $c_M$  – постоянный коэффициент;  $\alpha$  – угол отсчитываемый от плоскости фазы *А* (120-градусная коммутация).

На рис. 5.2 изображена нейтральная коммутация в идеальном случае. В реальных условиях фронт сигнала чувствительного элемента (ЧЭ)

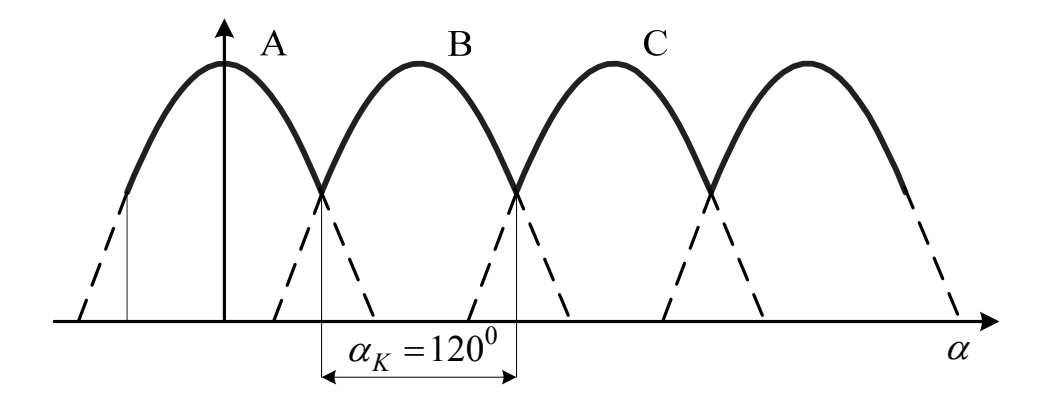

Рис. 5.2. Нейтральная коммутация ВДПТ

ДПР запаздывает по отношению к точке, в которой индукция равна нулю, на электрический угол Δ<sup>γ</sup> . В соответствии с этим ЧЭ нужно располагать по отношению к осям фаз под углом Δ<sup>γ</sup> . При сдвиге всей совокупности ЧЭ на некоторый угол  $\theta > \Delta \gamma$  против вращения ВД коммутация оказывается опережающей, при сдвиге по вращению – отстающей.

Трехсекционный ВДПТ с однополупериодной коммутацией имеет простейшую схему УПК с тремя транзисторами. Однако в тех случаях, когда главное значение имеет использование обмотки и всего объема двигателя, более предпочтительной оказывается двухполупериодная схема коммутатора. Такой коммутатор выполняется по мостовой схеме на шести транзисторах (рис. 5.3). Диоды  $D_1...D_6$  служат для предотвращения перенапряжений на транзисторах, обусловленных ЭДС самоиндукции секций обмотки якоря в моменты их отключения от источника питания. ДПР имеет 6 чувствительных элементов, из которых  $A'$ ,  $B'$ ,  $C'$  управляют транзисторами  $T_1...T_3$ , а элементы  $A''$ ,  $B''$ ,  $C''$  – транзисторами  $T_4...T_6$ .

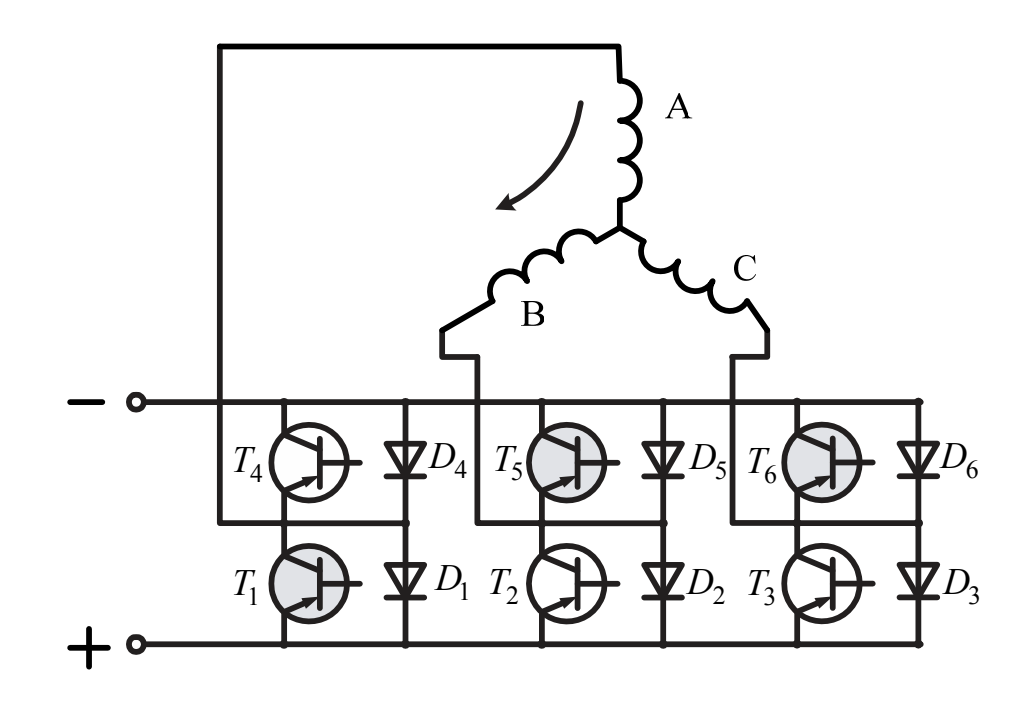

Рис. 5.3. Мостовая схема коммутации ВДПТ

Как и в рассмотренном выше случае, СЭ ДПР может иметь угловой размер 120 или 180 эл. градусов. В соответствии с этим различают 120-градусную и 180 градусную коммутацию.

При 120-градусной коммутации СЭ датчика положение ротора одновременно перекрывает два чувствительных элемента (ЧУ) (рис. 5.4 а), в результате чего к источнику питания на межкоммутационном интервале подключаются две последовательно соединенные секции (рис. 5.4 б), образующие эквивалентную обмотку (рис. 5.4 в). Если пренебречь влиянием индуктивности, то можно считать, что в процессе переключения секций (фаз) ток в них изменяется

мгновенно и магнитная ось эквивалентной обмотки или, что то же ее МДС, вращается скачкообразно с угловым интервалом в 60 эл. градусов. В реальном случае такой подход к анализу можно применить, если действительные величины (напряжение, ЭДС, ток) заменить их средними значениями.

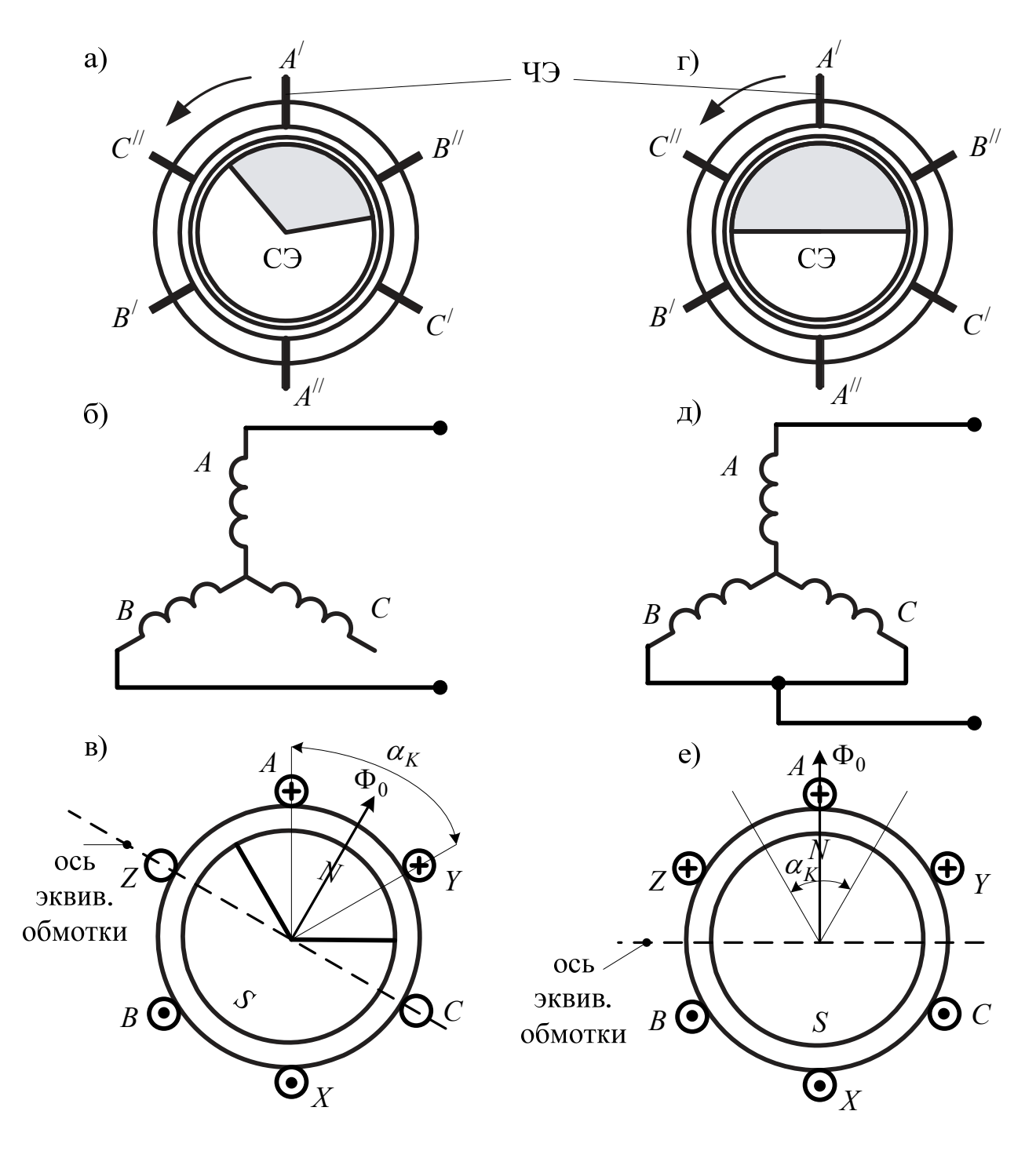

Рис. 5.4. 120- и 180-градусная коммутация ВДПТ

При 180-градусной коммутации СЭ ДПР одновременно перекрывает три ЧЭ (рис. 5.4 г) и к источнику питания одновременно подключаются три секции (рис. 5.4 д), образующие эквивалентную обмотку якоря (рис. 5.4 е). Ось этой обмотки так же перемещается скачкообразно с угловым интервалом в 60 эл. градусов.

В формулу момента при двухполупериодной коммутации следует подставлять параметры и ток эквивалентной обмотки, причём уменьшение МКИ от 120 до 60 эл. градусов существенно снижает пульсации момента при увеличении его среднего значения (рис. 5.5).

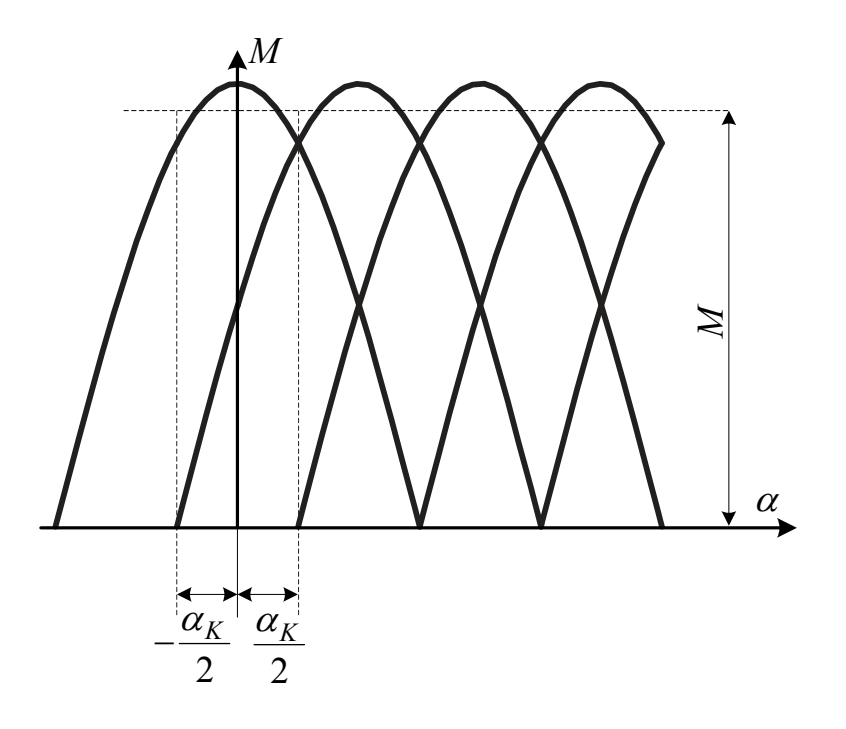

Рис. 5.5. Пульсации момента при 60-градусном межкоммутационном интервале

# **5.2. Приближенные расчётные выражения ЭДС, токов и моментов ВДПТ**

В ВДПТ с постоянными магнитами ввиду малой магнитной проницаемости материала индуктора нередко пренебрегают влиянием индуктивности обмотки якоря и потребляемый ток определяют по формуле

$$
i = \frac{U - e}{R},\tag{5.2}
$$

где *е –* ЭДС эквивалентной обмотки якоря, равная при синусоидальном распределении поля в воздушном зазоре

$$
e = E_{0m} \cos \alpha \tag{5.3}
$$

Здесь *E*0*<sup>m</sup>* и *R* амплитуда ЭДС и сопротивление обмотки якоря, зависящие от способа коммутации:

при двухполупериодной 120-градусной коммутации (рис. 5.5.1 а)

$$
E_{0m} = \sqrt{3}E_m; \ R = 2r \tag{5.4}
$$

при двухполупериодной 180-градусной (рис. 5.5.1 б)

$$
E_{0m} = \frac{3}{2} E_m; R = \frac{3}{2} r; \tag{5.5}
$$

при однополупериодной 120-градусной коммутации ( $\lambda = \alpha_K$ ), (рис. 5.5.1. в)  $E_{0m} = E_m$ ;  $R = r$ ;  $(5.5)$ 

 $r$  – активное сопротивление секции (фазы);  $E_m$  – амплитудное значениеЭДС секции,

$$
E_m = 2\pi f_1 k_{o61} \Phi W = p k_{o61} W_\phi \omega_s \Phi = \frac{1}{2} p k_{o61} N \Phi \omega_p, \quad (5.7)
$$

где  $W$  -число последовательно соединенных витков секции;  $k_{oo1}$  - обмоточный коэффициент;  $N$  -число проводников секции;  $\omega_p$  - угловая скорость вращения ротора.

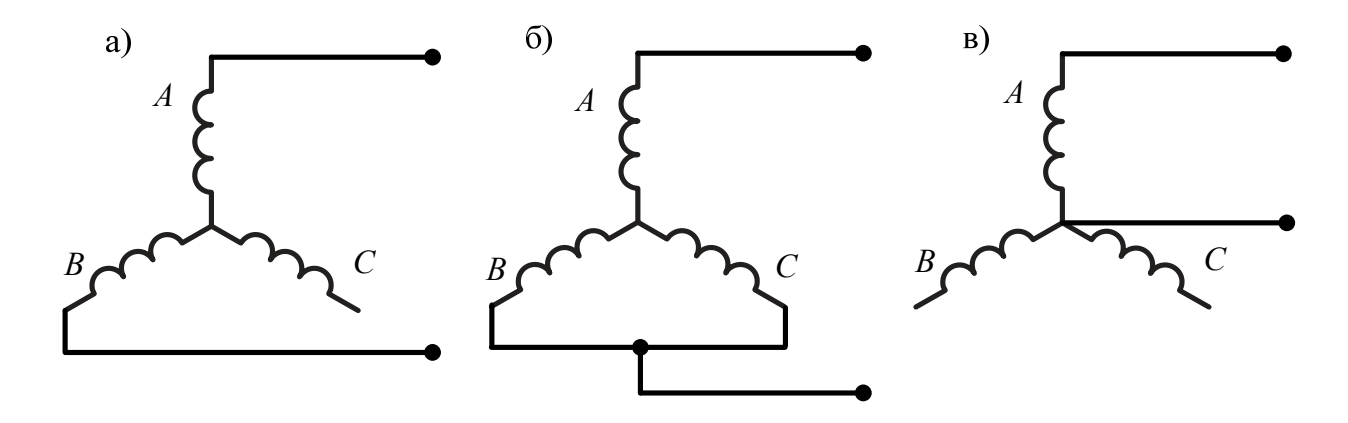

Рис. 5.5.1. Схемы включения обмоток

Как было отмечено выше. при неучете **ВЛИЯНИЯ** ИНДУКТИВНОСТИ эквивалентная обмотка и создаваемые ею МДС и поле перемещаются в пространстве скачкообразно, оставаясь неизменными по величине.

Среднее значение тока, потребляемого двигателем

$$
I_{cp} = \frac{U - E_{cp}}{R},\tag{5.8}
$$

причём  $E_{cp}$  - среднее значение ЭДС на межкоммутационном интервале,

$$
E_{cp} = \frac{1}{\alpha_K} \int_{-\frac{\alpha_K}{2}}^{\frac{\alpha_K}{2}} E_{0m} \cos \alpha d\alpha
$$
 (5.9)

В результате интегрирования будем иметь:

при двухполупериодной коммутации

$$
E_{cp}^{\prime\prime} = k_1 E_{0m} = \frac{3}{\pi} E_{0m} = 0,955 E_{0m},\tag{5.10}
$$

при однополупериодной коммутации  $(\lambda = \alpha_K)$ 

$$
E'_{cp} = k_2 E_{0m} = k_2 E_m = \frac{3\sqrt{3}}{2\pi} E_m = 0,825 E_m.
$$
 (5.11)

Мгновенное значение момента ВДПТ при нейтральной коммутации

$$
m = \frac{P_{3M}}{\omega_p} = \frac{ei}{\omega_p} = \frac{E_{0m}\cos\alpha(U - E_{0m}\cos\alpha)}{\omega_p R} = \frac{E_{0m}(U\cos\alpha - E_{0m}\cos^2\alpha)}{\omega_p R}.
$$
 (5.12)

Среднее значение момента за межкоммутационный интервал

$$
M = \frac{1}{\alpha_K} \int_{-\frac{\alpha_K}{2}}^{\frac{\alpha_K}{2}} m d\alpha \tag{5.13}
$$

В результате интегрирования получим: для двухполупериодной коммутации  $(\alpha_K = \pi/3)$ 

$$
M^{\prime\prime} = \frac{E_{0m}}{\omega_p R} \left[ \frac{3}{\pi} U - \frac{1}{2} \left( 1 + \frac{3\sqrt{3}}{2\pi} \right) E_{0m} \right] = \frac{E_{0m}}{\omega_p R} \left( k_1 U - k_1^{\prime} E_{0m} \right); \tag{5.14}
$$

для однополупериодной коммутации

$$
M' = \frac{E_{0m}}{\omega_p r} \left[ \frac{3\sqrt{3}}{2\pi} U - \frac{1}{2} \left( 1 + \frac{3\sqrt{3}}{4\pi} \right) E_m \right] = \frac{E_m}{\omega_p R} \left( k_2 U - k_2' E_m \right); \tag{5.15}
$$

для прямоугольной формы поля

$$
i_{\Pi} = \frac{U - E}{R}; \ M_{\Pi} = \frac{E}{\omega_p R} (U - E). \tag{5.16}
$$

Здесь

$$
k_1 = \frac{3}{\pi}; \ k_2 = \frac{3\sqrt{3}}{2\pi};
$$
  

$$
k'_1 = \frac{1}{2} \left( 1 + \frac{3\sqrt{3}}{2\pi} \right) \le k'_2 = \frac{1}{2} \left( 1 + \frac{3\sqrt{3}}{4\pi} \right).
$$

Перейдём к относительным единицам. Для этого следует выражения для  $M''$ ;  $M'$ ;  $M_H$  поделить соответственно на величины, принимаемые в качестве базовых моментов:

$$
\frac{k_1 E_{0m} U}{\omega_p R}; \frac{k_2 E_m U}{\omega_p R}; \frac{EU}{\omega_p R}.
$$
\n(5.17)

В результате получим:

при двухполупериодной 120-градусной коммутации

$$
m'' = 1 - \frac{k'_1 E_{0m}}{k_1 U} \approx 1 - \nu \tag{5.18}
$$

при двухполупериодной 180-градусной коммутации

$$
m'' = 1 - \frac{1}{k_1} \frac{E_{0m}}{U} \approx 1 - \nu \tag{5.19}
$$

при однополупериодной коммутации  $(\alpha_K = \lambda)$ 

$$
m' = 1 - \frac{k'_2}{k_2} \frac{E_m}{U} \approx 1 - \nu \tag{5.20}
$$

при прямоугольном распределении поля

$$
n = 1 - \nu. \tag{5.21}
$$

При этом

$$
v = \frac{\omega_p}{\omega_{\delta}}, \text{ rate } \omega_{\delta} = \frac{2U}{pk_{\omega\delta}N_{\text{sk}}\Phi} = \frac{U}{pk_{\omega\delta}W_{\text{sk}}\Phi} = \frac{U}{p\psi_m}.
$$
 (5.22)

Здесь учтено, что при двухполупериодной 180-градусной коммутации часть электромагнитной мощности расходуется на покрытие потерь в короткозамкнутом контуре, образованном двумя параллельно соединенными секниями.

Таким образом, механическая характеристика оказывается аналогичной механической характеристики коллекторного двигателя постоянного тока с параллельным возбуждением (рис. 5.6).

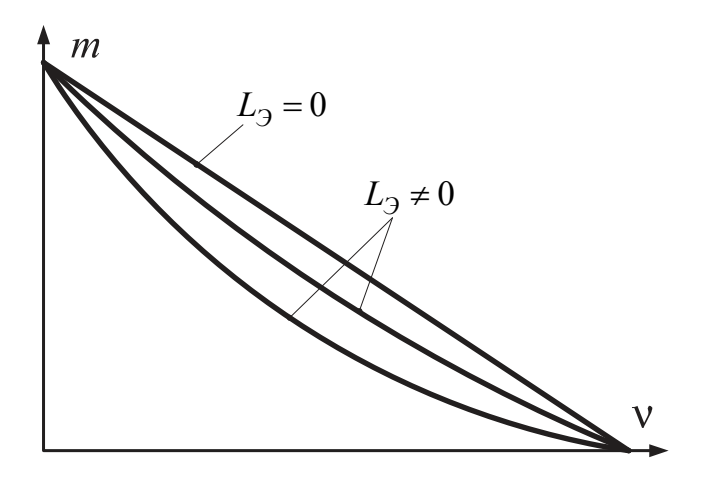

Рис. 5.6. Механическая характеристика

Индуктивность обмотки существенное влияние оказывает Ha ВИД механической характеристики. Это влияние можно приближенно оценить следующим образом [26]:

$$
m = k_M(\varphi_3)m,\tag{5.23}
$$

где  $k_M(\varphi_3) = \cos \varphi_3$ , причём  $\varphi_3$  определяется из выражения

$$
tg\varphi_3=\tau'=\xi'v;\ \xi'=\frac{\omega_{\delta}L_3}{R}.
$$

### 5.3. Выбор основных размеров

трехсекционные ВДПТ с лучевыми обмотками, Будем рассматривать зубчатый якорь. Возбуждение соединенными  $\overline{B}$ звезду  $\overline{M}$ имеюшими осуществляется от постоянных магнитов.

Электромагнитная мощность

$$
P_{3M} = \frac{1+\eta}{2\eta} P_2, \text{ Br}, \qquad (5.24)
$$

где  $P_2$  – полезная мощность на валу согласно заданию;  $\eta$  – КПД, выбирается по кривым (рис. 5.7) или задается, причём принимается на 15...20 % выше КПД двигателя с электромагнитным возбуждением.

Попутно отметим, что формула (5.24) учитывает тот факт, что основные электрические потери в обмотке якоря ВДПТ составляют в среднем около половины общих потерь с учетом добавочных потерь в обмотке, обусловленных ее переключениями и зависящих от числа секций и способа коммутации. Названные добавочные потери покрываются за счет электромагнитной мощности  $P_{3M}$ .

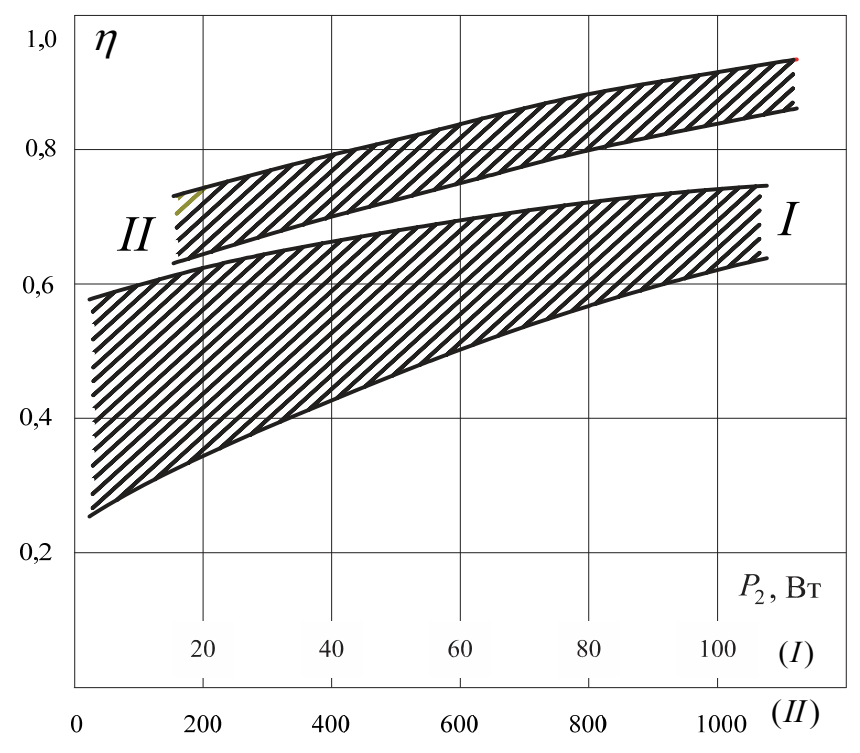

Рис. 5.7. Зависимость КПД от полезной мощности

Среднее значение тока двигателя можно предварительно определить. исходя из выражения электромагнитной мощности

$$
E_{cp} = \frac{1+\eta}{2} U', \, \mathbf{B},
$$
  
\n
$$
U' = U - \Delta U_K,
$$
\n(5.25)

где  $U_K = 0, 5...1, 0$  В – падение напряжения в переключающем элементе.

Тогда среднее значение тока

$$
I_{cp} = \frac{P_{3M}}{E_{cp}}; \text{ A.}
$$
 (5.26)

Действующее значение тока двигателя без учета влияния индуктивности

$$
I_{\overline{A}} = \sqrt{\frac{1}{\alpha_K} \int_{0}^{\alpha_{\overline{A}}} \frac{[U - E_{0m} \cos\left(\alpha - \frac{\alpha_K}{2}\right)]^2}{R^2} d\alpha}, \text{ A}, \qquad (5.27)
$$

или

$$
I_{\overline{A}} = k_{\overline{A}} I_{cp}, \mathbf{A}, \tag{5.28}
$$

где

$$
k_{\mathcal{A}} = \frac{\sqrt{1 + k_0 \left(\frac{E_{cp}}{U'}\right)^2 - 2\frac{E_{cp}}{U'}}}{1 - \frac{E_{cp}}{U'}}.
$$
\n(5.29)

Здесь  $k_0 = 1,04$  – для однополупериодной 120-градусной коммутации и синусоидальной ЭДС;  $k_0 \approx 1,005$  - для двухполупериодной 120-градусной коммутации и синусоидальной ЭДС;  $k_0 = 1 - \mu \pi$  прямоугольной ЭДС  $(I_{\pi} \approx I_{cn}).$ 

Действующие значения токов секций:

$$
I_S^{\prime\prime} = \sqrt{\frac{2}{3}} I_A^{\prime\prime} \quad (\lambda = 120^0) \, ; \tag{5.30}
$$

$$
I''_S = \frac{1}{\sqrt{2}} I''_A \quad (\lambda = 180^0); \tag{5.31}
$$

$$
I'_{S} = \sqrt{\frac{1}{3}I'_{\mathcal{A}}} \quad (\lambda = 120^0).
$$
 (5.32)

При «энергетическом» методе расчёта диаметр расточки статора при внутреннем расположении индуктора (рис. 5.8 а) и наружный диаметр якоря при внешнем расположении индуктора (рис. 5.8 б) определяются на основе использования машинной постоянной

$$
C = \frac{D_a^3 \lambda_K n}{P_{3M}} = \frac{6,1}{\chi k_L \alpha_\delta k_{o6} AB_\delta}.
$$
 (5.33)

Индукция в воздушном зазоре выбирается с учетом параметров внешней магнитной цепи (если они заданы) и свойств материала магнита

$$
B_{\delta} = B_{\delta M} \frac{Q_m}{Q_{\delta}} = \frac{k_B B_r}{k_{\sigma}} \frac{b_m l_m}{\alpha_{\delta} \tau l_{\delta}}, \text{ TJ,}
$$
 (5.34)

где  $\mathcal{Q}_m = b_m l_m$  — площадь нейтрального сечения магнита, м<sup>2</sup>;  $\mathcal{Q}_\delta = \alpha_\delta \tau l_\delta$  — площадь воздушного зазора в пределах полюсного деления, м<sup>2</sup>. При этом  $b_m$  и  $l_m$  – ширина и длина магнита;  $\alpha_{\delta}$ ;  $\tau$ ;  $l_{\delta}$  – соответственно коэффициент расчётной полюсной дуги, полюсное деление и расчётная осевая длина пакета якоря,

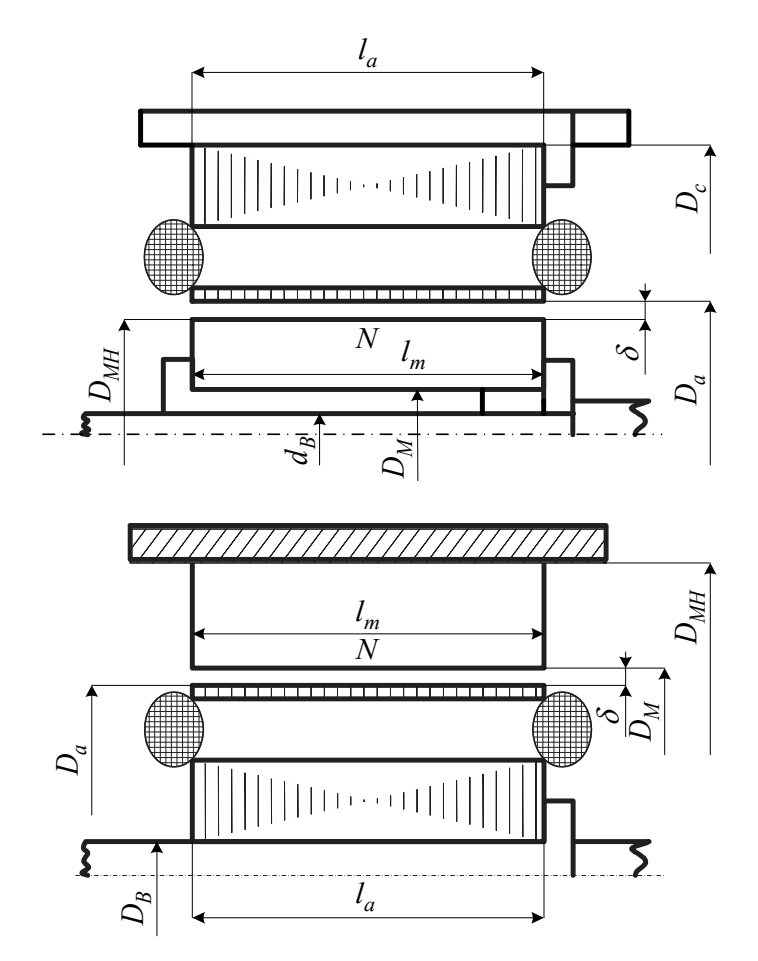

Рис. 5.8. Конструктивная схема ВДПТ при различных расположениях индуктора

$$
\alpha_{\delta} \approx 0,68...0,78; \ \tau = \frac{\pi D_a}{2p}, \text{ m}; l_{\delta} = \lambda_k D_a = (0,6...2,5)D_a, \text{ m};
$$

 $k_B$  – коэффициент использования остаточной индукции,

$$
k_B = (0, 8...1, 0)\sqrt{\gamma}; \ \gamma = \frac{B_d H_d}{B_r H_c}; \tag{5.35}
$$

 $B_{\delta M}$  – индукция воздушного зазора, приведенная к нейтральному сечению.

$$
B_{\delta} \approx B_{\delta M} = \frac{k_B B_r}{k_{\sigma}}, \text{Tr}, \qquad (5.36)
$$

Причём  $k_{\delta} \approx 1,08...1,1$ 

Для большинства магнитных материалов

$$
B_{\delta M} \le 0,75B_r, \text{ T.} \tag{5.37}
$$

Поясним другие величины, входящие в выражение (5.38).  $k_L \approx 0.5...1,0$  –

коэффициент, учитывающий обмотки влияние индуктивности якоря, зависящий от отношения

$$
\beta' = \frac{T_K}{\tau_s} = \frac{\alpha_K}{\xi \nu},\tag{5.38}
$$

где  $T_K$  – длительность межкоммутационного интервала (МКИ);  $\tau_s = L_3 / R$  – постоянная времени эквивалентной обмотки;  $v = \omega_p / \omega_{\delta}$  – относительная частота вращения;  $\alpha_K$  - угол, соответствующий длительности МКИ;  $\xi = \omega_{\delta} L_3 / R$ .

На рис. 5.9 представлены зависимости  $v = f(i_{cp})$  для значений: 1)  $\xi = 0$ ; 2)  $\xi = 0,2$ ; 3)  $\xi = 0,4$ ; 4)  $\xi = 0,6$ ; 5)  $\xi = 1$ ; 6)  $\xi = 1,5$ ; 7)  $\xi = 2$ .

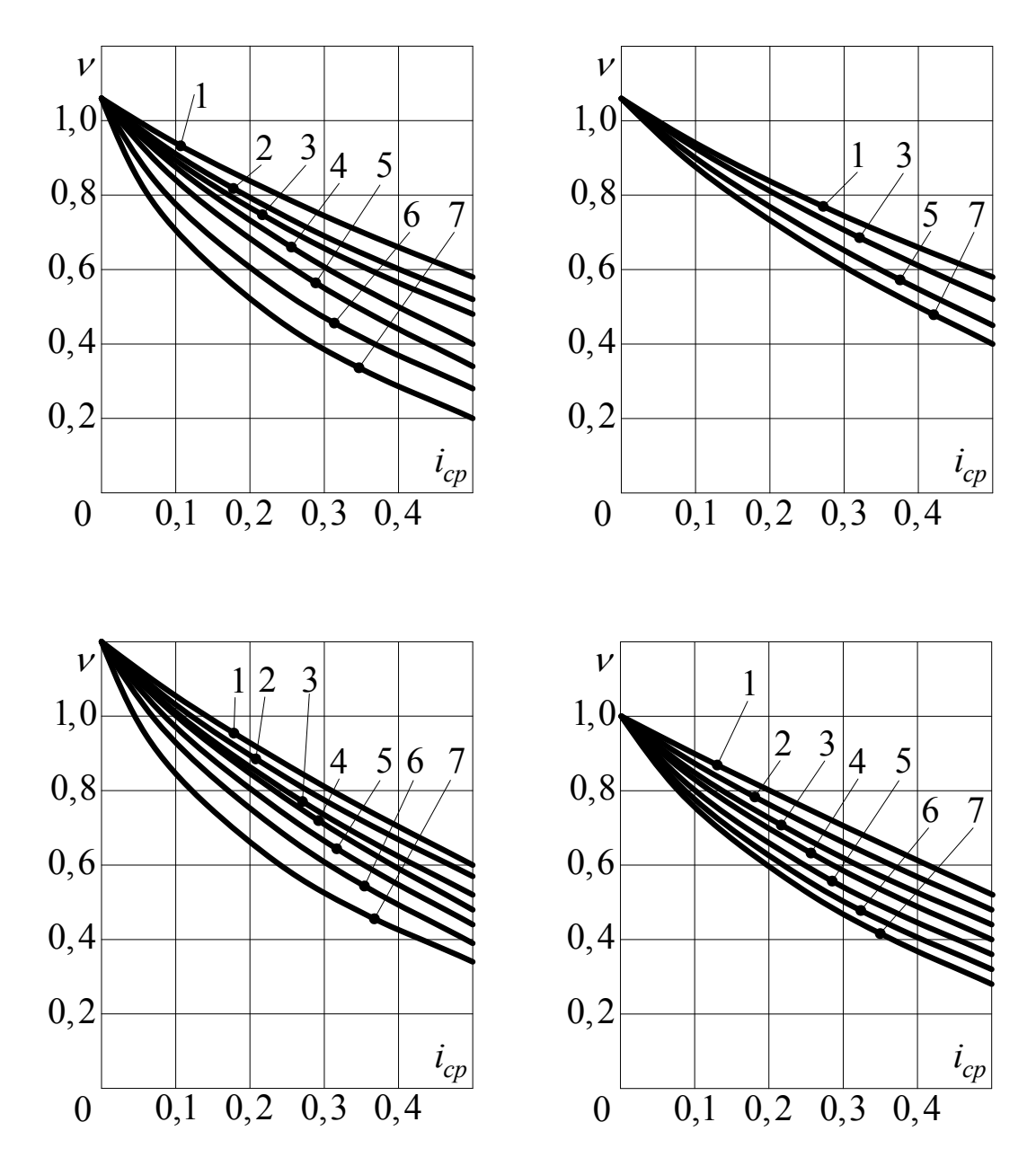

Рис. 5.9. Зависимости  $v(i_{cp})$  для различных  $\xi$  в зависимости от коммутации

При этом рис. 5.9 а соответствует 180-градусной двухполупериодной коммутации; рис. 5.9 б - 120-градусной двухполупериодной коммутации; рис. 5.9 в - 120-градусной однополупериодной коммутации при синусоидальном зазора; рис. 5.9 г – 120-градусной коммутации поле воздушного  $\mathbf{c}$ прямоугольной формой ЭДС секций. Коэффициент  $k_I$  определяется как отношение

$$
k_L = \frac{i_{cp}}{i_{cpR}},\tag{5.39}
$$

где  $i_{cp}$  и  $i_{cpR}$  – средние относительные значения токов при  $\xi = \omega_{\delta} L_3 / R$  и  $\xi = 0$ . Коэффициент  $k_L$  определяют для соответствующей относительной скорости  $v = n/n_{\delta} = \omega_p / \omega_{\delta}$  по упомянутым выше кривым.

Чем меньше  $\beta'$ , тем меньше  $k_L$  и тем больше C и, следовательно, хуже использование объема машины.  $k_{06}$  - обмоточный коэффициент,

$$
k_{o6} = k_y k_p = \sin \beta \frac{\pi}{2} \cdot \frac{\sin \frac{\pi}{2m}}{q \sin \frac{\pi}{2mq}}.
$$
 (5.40)

Для сосредоточенной обмотки  $(q=1)$  с диаметральным шагом  $k_{00} = 1$ ; при наличии укорочения и распределения предварительно можно принять  $k_{o6} = 0.85...0.95$ .  $\chi$  – коэффициент, зависящий от формы кривой ЭДС и способа коммутации:

ЭДС и 120-градусной двухполупериодной при синусоидальной коммутации  $\chi = 1,06$ ;

ЭДС и 120-градусной однополупериодной синусоидальной при коммутации  $\chi = 0.75$ ;

при прямоугольной ЭДС и 120-градусной двухполупериодной коммутации  $\chi = 0.85/\alpha_s$ ;

при прямоугольной ЭДС и 120-градусной однополупериодной коммутации  $\chi = 0.58/\alpha_s$ .

Линейная нагрузка А выбирается по кривым, изображённым на рис 5.10 [8, 111.

В результате получим

$$
D_a = \sqrt[3]{\frac{CP_{3M}}{\lambda_k n}},\tag{5.41}
$$

где *п* - номинальная частота вращения, об/мин.

На рис. 5.8 а изображена конструктивная схема ВДПТ с внутренним расположением индуктора-магнита, выполненного в виде звездочки или цилиндра.

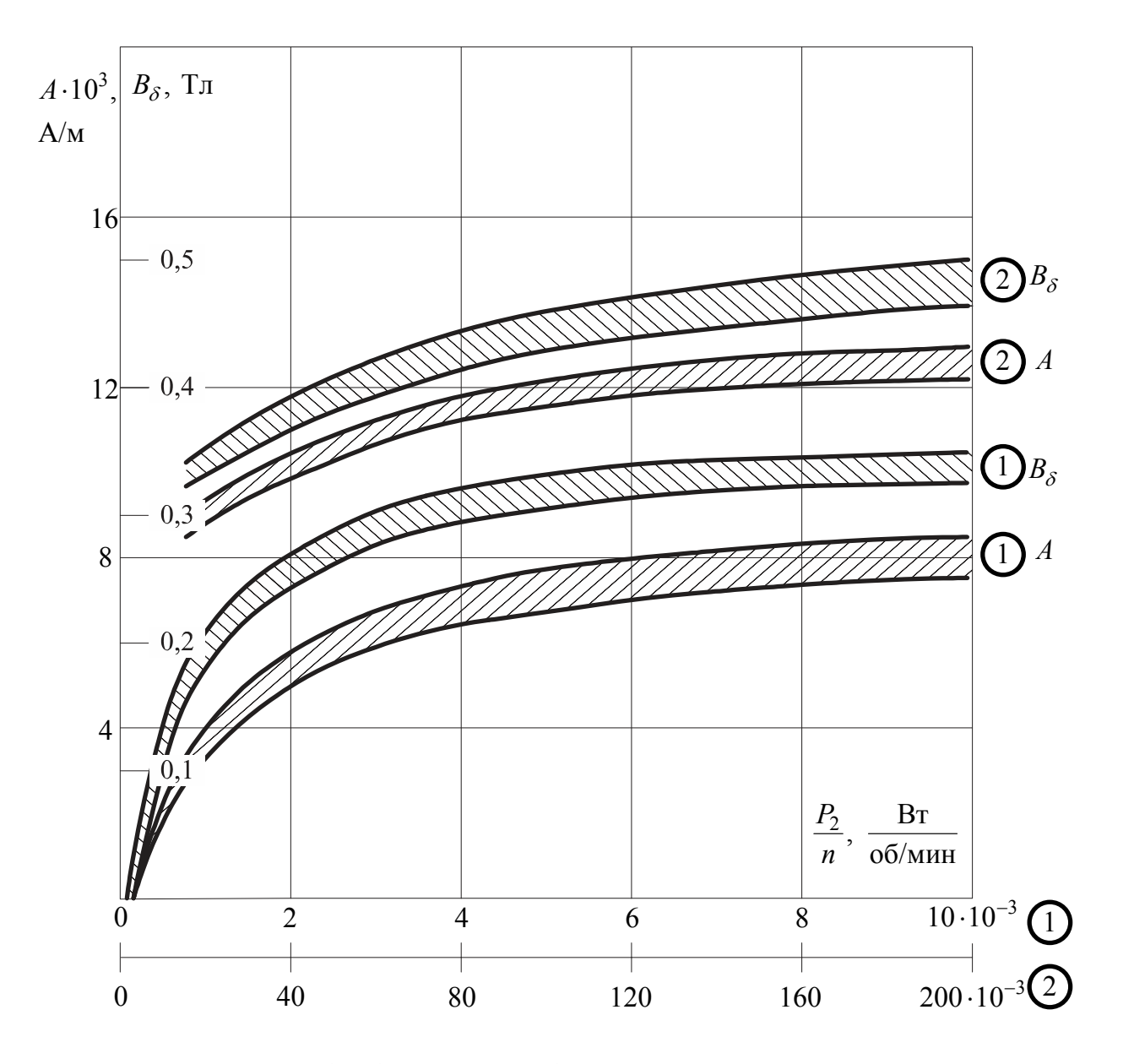

Рис. 5.10. Кривые для выбора электромагнитных нагрузок

Наружный диаметр

$$
D_{MH} = D_a - 2\delta, \text{ M},\tag{5.42}
$$

где  $\delta$  – воздушный зазор,

 $\delta \approx 0,00015...0,0003$  м при  $P \le 100$  B<sub>T</sub>;

 $\delta = 0,0003...0,0005$  м при  $P \ge 100$  BT.

Осевая длина магнита  $l_m \approx (1, 0...1, 1)l_\delta$ , м.

Осевая длина пакета статора  $l_a \approx (0, 8...1, 0)l_\delta$ , м.

Ширина магнита в виде звездочки или ширина полюсного наконечника призматического магнита

$$
b_m \approx b_H = \alpha_{\delta} \tau / (1, 04...1, 1), \text{ m} \,.
$$
 (5.43)

В случае цилиндрического магнита его внутренний диаметр

$$
D_M = D_{MH} \sqrt{1 - k_{3M}}, \text{ M}, \qquad (5.44)
$$

где  $k_{3M} \approx 0, 75...0, 95$  – коэффициент заполнения поперечного сечения магнитом. При этом большие значения относятся к малым машинам, у которых  $D_M = d_R$ .

Ширина цилиндрического магнита в нейтральном сечении

$$
\frac{b_m}{2} = 0, 5(D_{MH} - D_M), \text{ M}.
$$
 (5.45)

Для определения индукции в воздушном зазоре в случае цилиндрического индуктора можно воспользоваться приближенным выражением [7]

$$
B_{\delta} \approx \frac{k_B B_r}{k_{\sigma}} \frac{2p\left(1 - \sqrt{1 - k_{3M}}\right)}{\alpha_{\delta} \pi}, \text{ T.}
$$
 (5.46)

Если предварительно задается габаритный размер  $D_C$ , то

$$
D_a = \frac{D_C}{k_D}, \text{ M},\tag{5.47}
$$

причём

$$
k_D = 1, 7...2, 0
$$
 при  $2p = 2$ ;  
 $k_D = 1, 55...1, 7$  при  $2p = 4$ .

 $Ha$ рис. 5.8 б изображен продольный разрез ВДПТ  $\mathbf{c}$ наружным индуктора-магнита кольцевой расположением формы, где приняты следующие обозначения:

 $D_g$  – внешний диаметр ярма, м;  $l_m \approx l_\delta$  – осевая длина магнита, м;  $D_M = D_a + 2\delta$  – внутренний диаметр магнита, м;  $D_{MH}$  – наружный диаметр

$$
D_{MH} \approx \frac{\Phi_{\delta} k_{\sigma}}{k_B B_r l_m}.
$$
\n(5.48)

Попутно отметим, что в общем случае

$$
l_{\delta} \approx \frac{l_a + l_m}{2}, \text{ m.}
$$
 (5.49)

Расчёты магнитных проводимостей и построение рабочей диаграммы определения рабочей точки корректировки индуктора  $\mathbf{c}$ нелью  $\overline{M}$ геометрических размеров индуктора осуществляется согласно изложенной выше методики.

При выбранных или заданных основных размерах ВДПТ геометрия постоянного магнита может быть выбрана по масштабному эскизу (рис. 5.2).

Расчёт магнитной цепи не содержит существенных отличий от подобного рода расчётов, рассмотренных выше применительно к микродвигателям При этом рассчитывается магнитная характеристика постоянного тока. внешней магнитной цепи  $\Phi = f(F)$ , где  $F = F_{\delta} + F_{\tau} + F_{a} + F_{g}$ . Расчёт выполняется для нескольких значений  $B_{\delta}(\Phi)$ . Магнитная характеристика может строиться на рабочей диаграмме или заменена спрямленной характеристикой с учетом насыщения магнитной цепи  $(k_u)$ .

# **5.4. Обмотка якоря**

Число пазов якоря

$$
Z=2\,pm q,
$$

где *m* – число секций (фаз); *q*=1…3 – число пазов на полюс и фазу.

Число витков в секции:

а) при двухполупериодной 120-градусной коммутации и синусоидальном поле

$$
W_{\Phi} \approx \frac{5,75E_{cp}}{pnk_{o6}\Phi};\tag{5.50}
$$

б) при двухполупериодной 180-градусной коммутации и синусоидальном поле

$$
W_{\phi} = \frac{6,66E_{cp}}{pnk_{o6}\Phi};
$$
\n(5.51)

в) при однополупериодной 120-градусной коммутации

$$
W_{\Phi} = \frac{11,5E_{cp}}{pnk_{o6}\Phi};
$$
\n(5.52)

г) при двухполупериодной 120-градусной коммутации и трапецеидальном поле

$$
W_{\phi} = \frac{4,77E_{cp}}{n_{\delta}D_{a}l_{\delta}};
$$
\n(5.53)

д) при однополупериодной коммутации ( $\lambda = 120^0$ ) и трапецеидальном поле

$$
W_{\phi} = \frac{9,55E_{cp}}{n_{\delta}D_{a}l_{\delta}}.\tag{5.54}
$$

Здесь линейные размеры в метрах. Обмоточный коэффициент рассчитывается по формуле (5.44).

Поток при синусоидальном поле

$$
\Phi = \alpha_{\delta} B_{\delta} l_{\delta} \tau = \frac{2}{\pi} B_{\delta} l_{\delta} \tau, \text{ B6.}
$$
 (5.55)

Плотность тока в обмотке якоря

$$
j_S = \frac{(10...17) \cdot 10^4}{A} q', \text{ A/mm}^2, \qquad (5.56)
$$

где  $A$  – линейная нагрузка,  $A/m$ ;  $q'$  – удельная тепловая нагрузка цилиндрической поверхности якоря, равная отношению общих электрических и магнитных потерь к указанной поверхности, Вт/см<sup>2</sup>, рассчитываемая так же, как и в случае обычного микродвигателя постоянного тока [8, 11, 13].

При уточнении линейной нагрузки можно воспользоваться выражением

$$
A = \frac{2mW_{\phi}I_{SH}}{\pi D_a}, \text{ A/m} \,.
$$

Здесь ток секции  $I_{SH}$  в зависимости от способа коммутации рассчитывается по формулам (5.35)...(5.37), а число витков – по формулам (5.56)...(5.60). Как показывает опыт, плотность тока в обмотке с естественным охлаждением

$$
j_{SH} \approx 4...9 \text{ A/mm}^2.
$$

Сечение провода обмотки якоря

$$
q_a = \frac{I_{SH}}{j_{SH}}, \quad \text{MM}^2. \tag{5.58}
$$

Полученное сечение провода уточняется согласно стандарту. Обмотка выполняется из круглых медных проводов марок ПЭВ2, ПЭТ, ПЭТВ, ПЭТК и др. По уточненному сечению провода выбирают диаметры неизолированного и изолированного провода  $d_a$  и  $d_{au}$ .

Сечение изолированного провода

$$
q_{au} = \frac{\pi d_{au}^2}{4}, \text{ mm}^2. \tag{5.59}
$$

#### **5.5. Пазово-зубцовая зона**

Пакет якоря набирается излистов электротехнической стали 1411, 1511…1514, 1525. При определении геометрии пазово-зубцовой зоны можно использовать рекомендации, известные из опыта проектирование электрических машин, изложенные в работах [2, 7, 14, 15, 16, 31].

В качестве исходной величины для определения размеров пазово-зубцовой зоны служит площадь паза

$$
Q_{II} = \frac{W_{\phi} q_{au} \cdot 10^{-6}}{pq k_{un}}, \quad \text{M}^2,
$$
\n(5.60)

где  $k_{un} = 0,28...0,42 -$ коэффициент заполнения паза изолированным проводом.

На рис. 5.11 изображены некоторые геометрические формы пазов при внутреннем и наружном расположении индуктора.

Основные размеры паза наружного якоря [7, 16].

Овальный паз (см. рис. 5.11 а)

$$
d_1 = \frac{\pi (D_a + 2h_w) - zb_z}{z - \pi}, \text{ M};
$$
 (5.61)

$$
d_2 = \sqrt{\frac{4Q_H + d_1^2(z-5)}{z+5}}, \text{ m};
$$
 (5.62)

$$
h_{II} = \frac{z(d_2 - d_1)}{2\pi} + \frac{d_1 + d_2}{2} + h_{III}, \text{ M}.
$$
 (5.63)

Полуовальный паз (см. рис. 5.11 б)

$$
d_1 = \frac{\pi (D_a + 2h_{uu}) - zb_z}{z - 5}, \text{ M};
$$
 (5.64)

$$
b_2 = \sqrt{\frac{4\pi Q_H + d_1^2 (z - 5)}{z}}, \text{ m};
$$
 (5.65)

$$
h_{II} = \frac{z(b_z - d_1)}{2\pi} + \frac{d_1}{2} + h_{III}, \text{ M}.
$$
 (5.66)

Трапецеидальный паз (см. рис. 5.11 в)

$$
b_1 = \frac{\pi (D_a + 2h_{III} + h_s)}{z} - b_z, \text{ m};
$$
 (5.67)

$$
b_2 \approx \sqrt{\frac{4\pi}{z}Q_{\Pi} + b_1^2}, \text{ m};
$$
 (5.68)

$$
h_{\Pi} = \frac{2Q_{\Pi}}{b_1 + b_2} + h_{\Pi} + h_3, \text{ M.}
$$
 (5.69)

Основные размеры паза внутреннего якоря. Овальный паз (см. рис. 5.11 г)

$$
d_1 = \frac{\pi (D_a - 2h_{III}) - zb_z}{z + \pi}, \text{ M};
$$
 (5.70)

$$
d_2 = \sqrt{\frac{d_1^2(z+5) - 4\pi Q_H}{z-5}}, \text{ m};
$$
 (5.71)

$$
h_{II} = \frac{z(d_1 - d_2)}{2\pi} + \frac{d_1 + d_2}{2} + h_{III}, \text{ M}.
$$
 (5.72)

Паз с трапецеидальной частью у открытия (см. рис. 5.11 д)

$$
b_1 = \frac{\pi (D_a - 2h_{III} - 2h_3)}{z} - b_z, \text{ m};
$$
 (5.73)

$$
d_2 \approx \sqrt{\frac{z b_1^2 - 12, 6Q_{\Pi}}{z - 5}}, \text{ m};
$$
 (5.74)

$$
h_{II} = \frac{(b_1 - d_2)z}{2\pi} + \frac{d_2}{2} + h_{III} + h_3, \text{ M}.
$$
 (5.75)

Ширина зубца при равномерном сечении

$$
b_z = \frac{B_\delta t_1}{B_z k_c} \ge 0,001 \text{ m},\tag{5.76}
$$

где <sup>1</sup> *t* – зубцовое деление по окружности якоря,

$$
t_1 = \frac{\pi D_a}{z}, \quad \text{M}; \tag{5.77}
$$

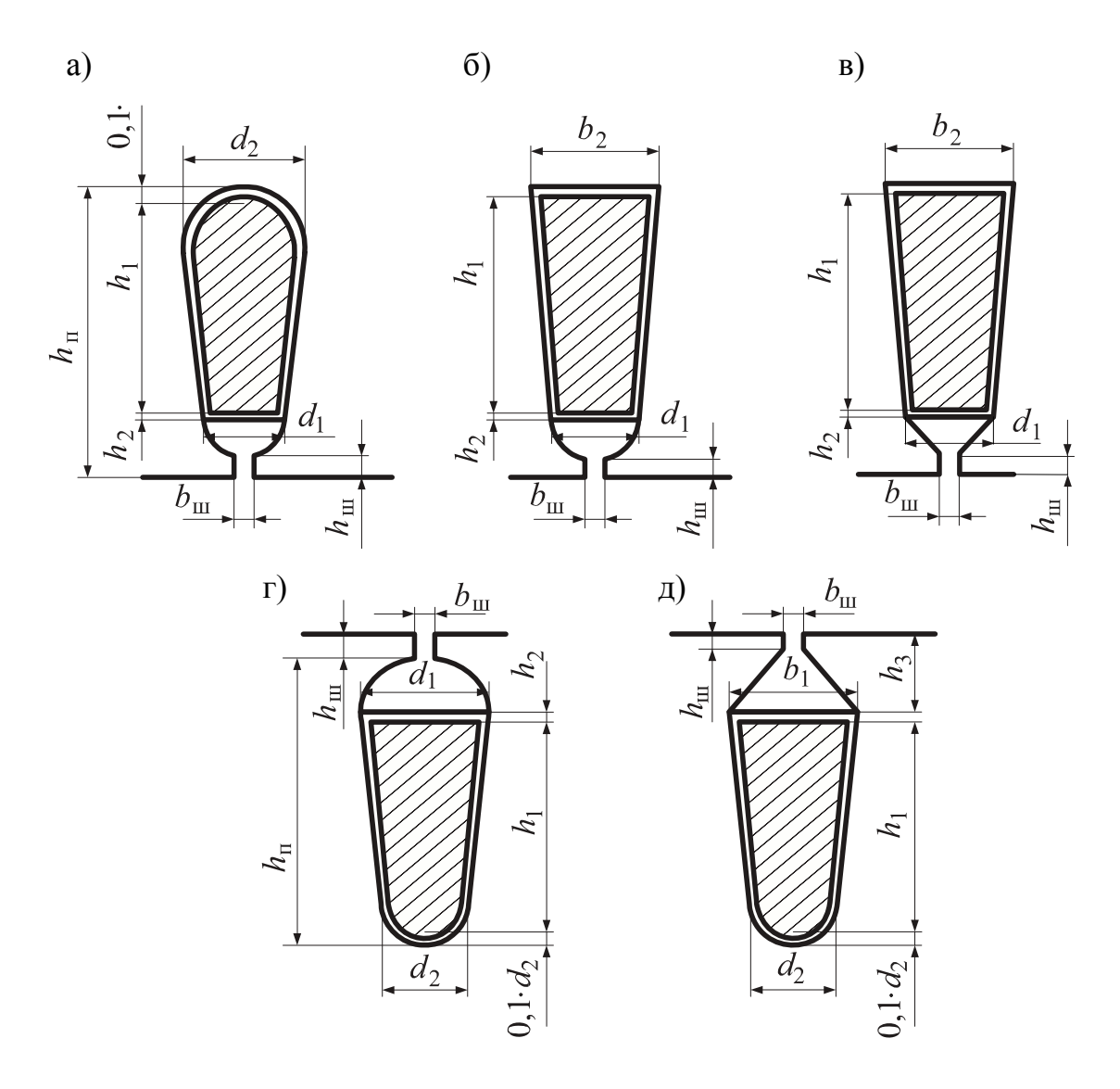

Рис. 5.11. Формы пазов при внутреннем и наружном расположении индуктора

 $B_z = 0.9...1.3$  Тл – индукция в зубце. Высота шлица (щели)

$$
h_{III} = 0,0003...0,0015 \text{ M}.
$$

Ширина шлица

$$
b_{III} = d_{au} + 2b_{us} + 0,0002, \text{ M}.
$$

Толщина клина

$$
h_{\kappa\eta} = 0,0003...0,001, M
$$
.

- толщина кабельной Здесь  $b_{\mu}$ пазовой изоляции **H3** бумаги, лакоткани или электрокартона [8]:

 $b_{\mu} = 0,0001...0,00015$ , м при напряжении 6...12 В;

 $b_{u3} = 0,00015...0,00025$ , м при напряжении 12...30 В;

 $b_{u3} = 0,0003...0,0005$ , м при напряжении 110...220 В.

B настоящее время  $\overline{B}$ машинах малой мощности повышенной  $\mathbf{C}$ нагревостойкостью в качестве пазовой изоляции применяется изофлекс (класс нагревостойкости В) и имидофлекс (класс нагревостойкости  $F$ )  $\mathbf{c}$ односторонней толщиной  $b_{\mu} = 0,00035$  м.

Размеры паза можно также определять, пользуясь масштабным эскизом [8, 131.

Высота спинки якоря

$$
h_a = \frac{\Phi_{\delta}}{2B_a l_{\delta} k_c}, \text{ M}, \qquad (5.78)
$$

где  $B_a = 0, 8...1, 2$  Тл – индукция в спинке якоря.

Наружный диаметр пакета якоря при внутреннем расположении индуктора (см. рис. 5.8 а)

$$
D_C = D_a + 2(h_{\Pi} + h_a). \tag{5.79}
$$

Внутренний диаметр пакета якоря при внешнем расположении индуктора (см. рис. 5.8 б)

$$
D_B = D_a - 2(h_{II} + h_a). \tag{5.80}
$$

### 5.6. Параметры обмотки якоря

Средняя длина витка секции обмотки якоря

$$
l_B = 2(l_{\delta} + l_{\pi}) = 2[l_{\delta} + (1, 2...1, 5)\beta \tau_{cp}], \text{ M},
$$
 (5.81)

где  $l_{\pi} = (1, 2...1, 5) \beta \tau_{cp}$  – длина лобовой части полувитка, м;  $\tau_{cp}$  – полюсное деление, отнесенное к среднему диаметру;  $D_{cp} = D_a \pm h_{II}$  – средний диаметр, причём знак «+» относится к наружному, а знак «-» к внутреннему якорю.

Активное сопротивление якоря

$$
r = k_{\theta} \frac{W_{\phi} l_B}{57 q_a}, \text{ Om.}
$$
 (5.82)

Здесь  $k_{\theta}$  – коэффициент сопротивления обмотки при повышении температуры от  $t = 20^0$  С до  $t_n$ ,

$$
k_{\theta} = 1 + 0,004 \left( t_p - 20 \right)
$$

Для изоляции кл. А, Е, В –  $t_p = 75^0$  С, для изоляции кл. F и H –  $t_p = 115^0$  С.

Индуктивность секции обмотки якоря [14, 15, 16, 31]

$$
L = 2\mu_0 \frac{W_{\phi}^2 l_{\delta}}{pq} \sum \Lambda , \qquad (5.83)
$$

где  $\sum \Lambda$  – суммарная магнитная проводимость,

$$
\Lambda = \Lambda_H + \Lambda_J + \Lambda_H, \qquad (5.84)
$$

причём  $\Lambda_{\Pi}$ ,  $\Lambda_{\Pi}$ ,  $\Lambda_{\nu}$  - проводимости для потока пазового рассеяния, рассеяния лобовых частей и потока якоря, замыкающегося через индуктор.

В зависимости от формы паза якоря проводимость пазового рассеяния рассчитывается по следующим формулам [14, 15]:

пазы с полукруглой частью у открытия (см. рис. 5.5 а, б, г)

$$
\Lambda_{II} = \frac{h_1}{3d_1} k_{\beta} + \left( 0,785 - \frac{b_{III}}{2d_1} + \frac{h_2}{d_1} + \frac{h_{III}}{b_{III}} \right) k_{\beta 1};
$$
(5.85)

пазы с трапецеидальной частью у открытия (см. рис. 5.5 в, д)

$$
\Lambda_{II} = \frac{h_1}{3b_1} k_{\beta} + \left(\frac{h_2}{b_1} + \frac{3h_3}{b_1 + 2b_{III}} + \frac{h_{III}}{b_{III}}\right) k_{\beta 1}.
$$
 (5.86)

При этом коэффициенты  $k_{\beta}$ и  $k_{\beta 1}$  для трёхфазной двухслойной обмотки с 60градусной зоной

$$
k_{\beta} = \frac{7 + 9\beta}{16} \text{ if } k_{\beta 1} = \frac{1 + 3\beta}{4} \text{ then } \frac{2}{3} \le \beta \le 1;
$$
  

$$
k_{\beta} = \frac{1 + 18\beta}{16} \text{ if } k_{\beta 1} = \frac{6\beta - 1}{4} \text{ then } \frac{1}{3} \le \beta \le \frac{2}{3}.
$$

Проводимость рассеяния лобовых частей

$$
\Lambda_{\varPi} = 0,34 \frac{q}{l_{\delta}} (l_{\varPi} - 0,64 \beta \tau). \tag{5.87}
$$

Проводимость Λ*<sup>И</sup>* для индуктора в виде цилиндра (см. рис. 1.4 а, б) и в виде звездочки без полюсных наконечников (см. рис. 1.4 в) согласно работе [2]

$$
\Lambda_H \approx (0, 5...0, 7) \frac{\rho_B}{p\mu_0},\tag{5.88}
$$

где  $\rho_R$  – коэффициент возврата постоянного магнита (реверсивная проницаемость), определяемый по уравнению (1.8).

В работе [7] для определения индуктивности секции рекомендуется использовать приближенную формулу

$$
L \approx 0,3 \frac{\mu_0 D_a l_\delta}{\delta''} \left( W_\phi k_{o\delta} \right)^2 k_{\sigma a},\tag{5.89}
$$

где  $k_{\sigma a} \approx 1, 1...1, 3$  – коэффициент рассеяния;  $\delta^{\#} = k_{\delta} k_{\mu} \delta$  – эквивалентный воздушный зазор.

После определения параметров обмотки якоря следует проверить среднее значение тока двигателя и при необходимости скорректировать его

$$
I_{cp} = \frac{U - (E_{cp} + \Delta U_K)}{R} k_L.
$$
 (5.90)

Как отмечалось выше, коэффициент  $k_L$  определяется как отношение  $i_{cp}/i_{cpR}$ , где  $i_{cp}$  и  $i_{cpR}$  – средние относительные значения токов при *LЭ R*  $\xi = \frac{\omega_{\delta}L_3}{R}$   $\mu \xi = 0$ , определяемые по кривым (см. рис. 5.9) для соответствующих значений относительной скорости  $v = \omega_p / \omega_{\delta} = n_p / n_{\delta}$  и величины  $\xi$ . При этом для определения базовой частоты вращения следует рассчитать частоту вращения идеального холостого хода  $n_0$  путем решения уравнений (5.56)...(5.60) относительно при подстановке в них  $E_{cp} = U$ . Тогда

$$
n_{\delta} = \frac{n_0}{v_{p0}},\tag{5.91}
$$

где  $v_{p0}$  -зависит от формы кривой ЭДС и способа коммутации.

При синусоидальной форме кривой ЭДС (5.23)...(5.25):

 $v_{p0} = 1,05$  (120-градусная двухполупериодная коммутация);

 $v_{p0} = 0.955$  (180-градусная двухполупериодная коммутация);

 $v_{p0} = 1.18$  (120-градусная однополупериодная коммутация).

В частном случае прямоугольной ЭДС

$$
k_L = \left(1 + \frac{1}{\beta'} e^{-\beta'} - \frac{1}{\beta'}\right),\tag{5.92}
$$

где  $\beta' = \frac{T_M}{\tau}$ , причём  $T_M = \frac{60}{nm'}$ ;  $\tau_s = \frac{L_3}{R}$ ;  $m'$  – кратность коммутации;  $L_3$  –

индуктивность эквивалентной обмотки:

 $L_3 = L - \text{при однополупериодной коммутации;}$ 

 $L_3 = \sqrt{3}L$  – при двухполупериодной 120-градусной коммутации;

 $L_3 = \frac{3}{2}L$  – при двухполупериодной 180-градусной коммутации.

При выборе коммутирующих элементов следует учитывать максимально возможные токи  $I_{\text{max}}$ . Для нереверсивных ВДПТ таким током является пусковой ток

$$
I_{\text{max}} = I_{\Pi} = \frac{U - \Delta U_K}{R}, \text{ A}, \qquad (5.93)
$$

а для реверсивного - ток, соответствующий началу реверса,

$$
I_{\max} = I_p = \frac{U_{\Pi} + cE_{cp} - \Delta U_K}{R}, \text{ A}, \qquad (5.94)
$$

где  $c = \frac{1}{k_0} = \frac{2\pi}{3\sqrt{3}}$  – для однополупериодной 120-градусной коммутации;

 $c = \frac{1}{k} = \frac{\pi}{3}$  – для двухполупериодной 120-градусной коммутации;  $\Delta U_K$  –падение

напряжения на коммутирующем элементе ( $\Delta U_K = 0, 5...3$  В).

#### **5.7. Расчёт магнитной цепи**

Как отмечалось выше, расчёт магнитной цепи ВДПТ осуществляется по общеизвестной методике. Она включает в себя расчёт МДС отдельных участков внешней магнитной цепи: воздушного зазора, спинки якоря, зубцовой зоны и ярма индуктора.

Расчётный воздушный зазор

$$
\delta' = k_{\delta} \delta \,, \tag{5.95}
$$

где  $k_{\delta}$  – коэффициент воздушного зазора, определяемый по формулам:

$$
k_{\delta} = \frac{5 + b_{III}/\delta}{5 + \frac{b_{III}(t_1 + b_{III})}{\delta t_1}}
$$
(5.96)

или

$$
k_{\delta} = \frac{t_1 + 10\delta}{t_1 - b_{III} + 10\delta}.
$$
 (5.97)

$$
F_{\delta} = 1,6B_{\delta} \delta^{\prime} \cdot 10^{6}, \text{ A.}
$$
 (5.98)

При наличии масштабных эскизов ВДПТ с внутренним расположением индуктора (см. рис. 5.8 а) и наружным расположением индуктора (см. рис. 5.8 б) нетрудно определить средние линии магнитной индукции в соответствующих участках магнитной цепи  $L_z$ ,  $L_a$  и  $L_g$ . При этом предполагается, что основные размеры выбраны по выше приведенной методике или заданы, что позволяет ориентировочно определить по масштабному эскизу геометрию постоянного магнита в частности его высоту  $h_m$  и площадь нейтрального сечения  $Q_m$ . Попутно отметим, что при наружном расположении сегментообразных магнитов осевая длина ярма может составлять

$$
l_{\mathcal{A}} = (1, 04...1, 07) l_{\delta}, \text{ M}, \qquad (5.99)
$$

а диаметр ярма

$$
D_{\rm H} = D_{\rm MH} + 2h_{\rm H}, \, \text{M} \,. \tag{5.100}
$$

где *<sup>Я</sup>h* – высота ярма, определяется по формуле

$$
h_{\overline{A}} = \frac{k_{\sigma} \Phi_{\delta}}{2l_{\overline{A}} B_{\overline{A}}}, \text{ M}.
$$
 (5.101)

Здесь  $B_g \approx 1,10...1,20$  Тл – индукция в ярме.

Результаты расчёта внешней магнитной цепи сводятся в таблицу, аналогичную таблице 2.1. По данным этой таблицы строится магнитная характеристика указанной цепи в относительных единицах  $\Phi_* = f(F_*)$ , которая используется для определения рабочей точки на рабочей диаграмме магнита, построенной в относительных единицах с учетом полей рассеяния.

Положение рабочей точки на диаграмме магнита определяет индукцию и соответствующую ей МДС. При этом

$$
B_{\delta} = B_{\delta M} \frac{Q_m}{Q_{\delta}}.
$$
\n(5.102)

Нередко

$$
B_{\delta} = B_{\delta M}
$$

Несоответствие полученных с помощью рабочей диаграммы магнита  $B_{\delta}$  и  $F$  значениям принятым при расчёте приводит к необходимости корректировки размеров постоянных магнитов.

#### 5.8. Потери и коэффициент полезного действия двигателя

Электрические потери в обмотке якоря

$$
P_{3/I} = I_{\tilde{A}}^2 R = m I_{SH}^2 r, \text{ Br}, \qquad (5.103)
$$

где  $I_{SH}$  – действующее значение тока секции;  $r$  – активное сопротивление секции.

Потери в коммутирующем устройстве

$$
P_K = m'' \Delta U_K I_{cp}, \text{Br},\tag{5.104}
$$

где  $\Delta U_K$  – падение напряжения на коммутирующем устройстве;  $m''$  – число последовательно включенных коммутирующих элементов.

Магнитные потери на гистерезис и вихревые токи

$$
P_{MT} = P_0 \left(\frac{f}{400}\right)^{1,4} \left(B_a^2 m_a k_{Ta} + B_z^2 m_z k_{Tz}\right), \text{ Br. (5.105)}
$$

Здесь  $P_0$  – удельные потери в стали на гистерезис и вихревые токи при частоте 400 Гц и индукции 1,0 Тл;  $f = \frac{pn}{60}$  – частота перемагничивания, Гц;  $B_a$  – индукция в спинке якоря, Тл;  $B_z$  – индукция в зубцах, Тл;  $k_{Ta} = 1, 4...1, 6$  – технологический коэффициент, учитывающий увеличение магнитных потерь в спинке якоря после механической обработки;  $k_{T_z}$  - технологический коэффициент, учитывающий увеличение магнитных потерь в зубцах после механической обработки;  $m_a$  - масса спинки якоря;  $m_z$  - масса зубцов якоря. При этом

$$
m_a = \pi \left( D_a \pm 2h_z \pm h_a \right) h_a l_\delta k_c \gamma, \text{ kr}; \qquad (5.106)
$$

$$
m_c = (\pi \left(D_a \pm h_z \pm h_a\right) z_z - Q_{II} z) l_\delta k_c \gamma, \text{ KT}, \qquad (5.107)
$$

где  $\gamma = 7.8 \cdot 10^3 \text{ кr/m}^3$  – плотность стали магнитопровода якоря;  $k_c$  – коэффициент заполнения пакета якоря сталью. Попутно отметим, что знак «+» относится к наружному расположению якоря, а знак «-» - к внутреннему.

*Механические потери.*

Потери на трение в подшипниках

$$
P_{T,\Pi} = k_m m'_a n_H \cdot 10^{-3}, \text{ B}_T,
$$
\n(5.108)

где *mk* – коэффициент, который для электрических машин малой мощности с шарикоподшипниками (по опытным данным) составляет  $1...3$ ;  $m'_a$  – масса вращающейся части двигателя, кг, 2 /  $a = \frac{1}{4}$ <sup> $\delta$ 8</sup>  $m'_a = \frac{\pi D^2}{4} l_\delta \gamma_g$ . Здесь  $\gamma_g$  – плотность массы вращающейся части, кг/м<sup>3</sup>.

Потери на трение якоря о воздух

$$
P_{T,B} = 2D_e^2 l_\delta n^3 \cdot 10^{-6}, \text{ Br } \text{hph } n < 12\,000\, \text{of/MH};\tag{5.109}
$$

$$
P_{T,B} = 0,3D_e^5 \left(1 + 5\frac{l_\delta}{D_e}\right) n^3 \cdot 10^{-6}, \text{ BT npu } n > 15\ 000\ 06/\text{mm} \tag{5.110}
$$

Суммарные механические потери

$$
P_{MX} = P_{T \cdot \Pi} + P_{T \cdot B} \,. \tag{5.111}
$$

Полные потери в двигателе

$$
\sum P \approx 1, 1(P_{3/I} + P_K + P_{MT} + P_{MX}).
$$
\n(5.112)

Полезная мощность

$$
P_2 = P_1 - \sum P.
$$

Это значение полезной мощности должно практически совпадать с заданным значением.

Коэффициент полезного действия

$$
\eta = \frac{UI_{cp} - \sum P}{UI_{cp}} \cdot 100\% \tag{5.113}
$$

#### **5.9. Рабочие характеристики**

Рабочие характеристики представляют собой зависимости  $I_{cp}$ ,  $P_1$ ,  $P_2$ ,  $n$ ,  $\eta = f(M_2)$ , где  $M_2$  – полезный момент на валу двигателя. При расчёте этих характеристик следует задаться несколькими значениями частоты вращения в пределах от  $n = n_0$  до  $n = 0, 8n_H$  и определить соответствующие им относительные значения скорости  $v = n/n_6$ .

Дальнейший порядок расчёта рабочих характеристик приведен в табл. 5.1. Магнитный поток при изменении нагрузки в пределах от холостого хода до номинальной принимается неизменным.

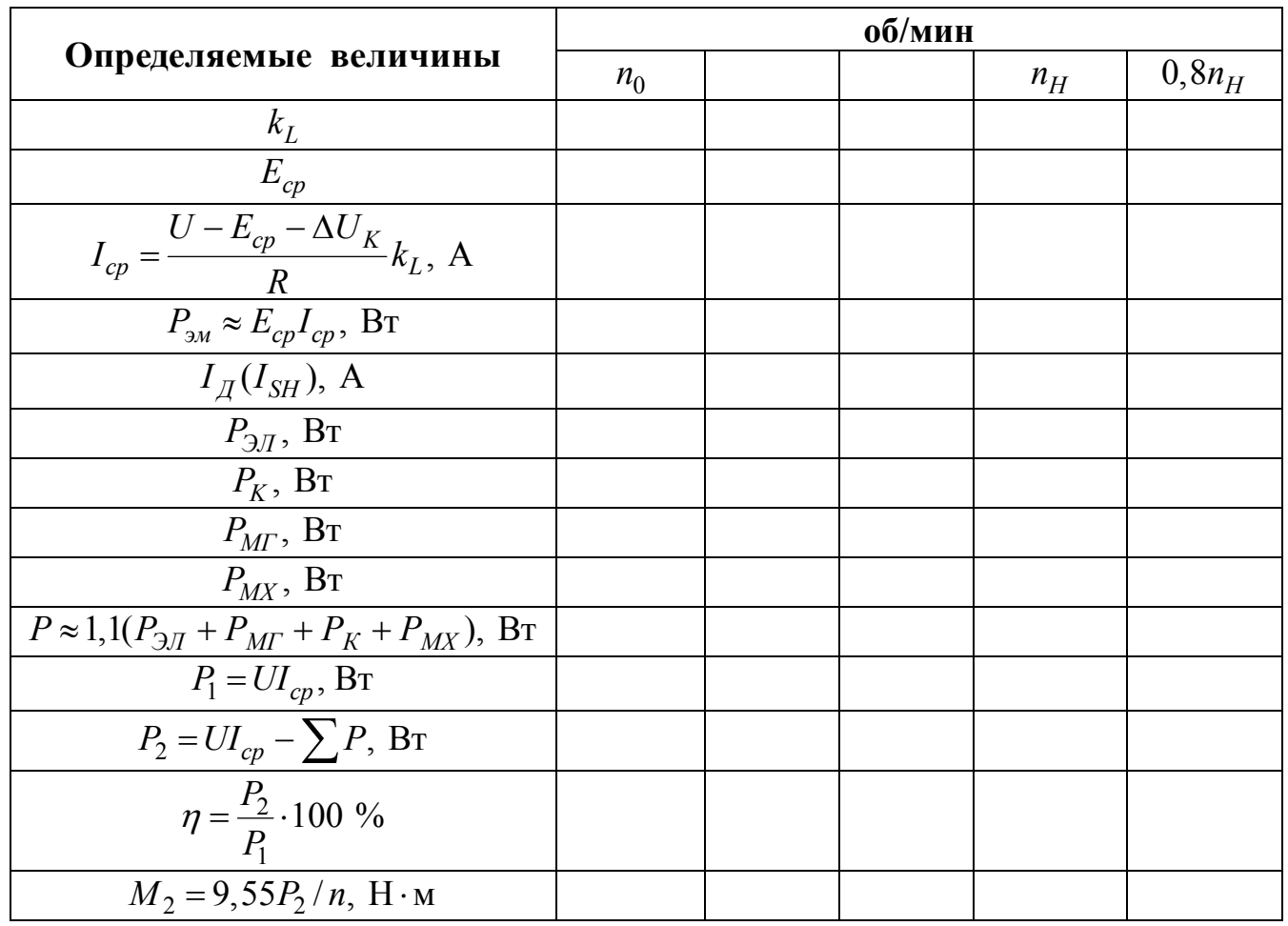

# Порядок расчёта рабочих характеристик

## **Глава 6**

# **Коллекторные моментные двигатели постоянного тока**

#### **6.1. Общие сведения о моментных двигателях**

Вопросы расчёта моментных двигателей (МД) с ограниченным углом поворота ротора достаточно подробно изложены в работах [22, 23, 24]. В связи с этим в данном пособии основное внимание обращено на описание методик расчёта коллекторных и вентильных МД с неограниченным углом поворота ротора, имеющих возбуждение от постоянных магнитов (электромагнитное возбуждение для таких МД практически не применяется).

Типичным для встраиваемых МД является многополюсное плоское исполнение с наружным диаметром, значительно превышающим наружную длину двигателя.

В общем случае к МД предъявляются следующие требования [10, 12]:

а) потребляемая мощность при заданном пусковом моменте должна быть минимальной;

б) величина пульсаций электромагнитного момента при повороте ротора относительно статора не должна превышать допустимого значения;

в) частота вращения идеального холостого хода должна быть не менее заданной величины.

Кроме того, часто приходится считаться с дополнительными требованиями, связанными с магнитной экранировкой МД, ограничением по пусковой мощности и др.

По специфике своей работы у МД должны быть сведены к минимуму реактивные моменты, обусловленные зубчатостью якоря, и остаточные гистерезисные моменты. Эти паразитные моменты у высокоиспользуемых по магнитному потоку МД могут быть недопустимо велики. Применение гладкого якоря исключает причины появления реактивных моментов, а якоря на диэлектрической основе – практически всех паразитных моментов.

# **6.2. Критерий оптимальности МД**

Если пренебречь размагничивающим действием поперечной реакции якоря, то электромагнитный момент МД в пусковом режиме [10, 12]

$$
M_{\Pi} \sim I_{\Pi} = \sqrt{P_{\Pi} / R_a}
$$
или  $M_{\Pi} = k_{\Pi} \sqrt{P_{\Pi}}$ 

где *<sup>П</sup>I* и *РП* – потребляемые ток и мощность в пусковом режиме; *Ra* – сопротивление обмотки якоря; *Иk* – коэффициент пропорциональности, называемый в дальнейшем коэффициентом использования МД.
Для МД постоянного тока согласно [10, 12]

$$
k_H = \frac{M_{\Pi}}{\sqrt{P_{\Pi}}} = 3,78 \cdot 10^3 \alpha_{\delta} B_{\delta} D_a l_{\delta} \sqrt{\frac{Q_M}{k_t l_{cp}}}, \frac{H \cdot M}{\sqrt{Bm}}.
$$

Здесь  $\alpha_{\delta}$  — расчётный коэффициент полюсной дуги;  $B_{\delta}$  – расчётная индукция в зазоре, Тл;  $D_a$  – диаметр якоря, м;  $l_\delta$  – расчётная длина якоря, м;  $Q_M$  – сечение меди всех проводников обмотки якоря, участвующих в создании электромагнитного момента,  $w^2$ ;  $k_t = 1 + 0.004(t - 20^0)$  – температурный коэффициент, учитывающий увеличение сопротивления обмотки при нагревании её до температуры  $t$ , <sup>0</sup>C:  $l_{cp}$  – средняя длина полувитка секции, м.

Коэффициент использования  $k_H$  наиболее полно отражает использование заданных габаритов МД и является постоянной величиной для каждого двигателя независимо от обмоточных данных и линейной нагрузки якоря. Следовательно,  $k_{\text{U}}$  является очень удобным критерием оптимизации МД, так как позволяет выбрать оптимальный вариант двигателя по его геометрии на промежуточном этапе проектирования. Физически коэффициент использования отражает крутизну выходной характеристики  $M_{\Pi} = f(I_{\Pi})$ двигателей, приведенных к одному и тому же сопротивлению, обмотки якоря. Оптимальный вариант МД соответствует максимуму коэффициента использования.

Учёт предъявляемых к МД требований и специфика работы двигателя практически невозможным использование при лелают оптимальном проектировании МД рекомендаций, известных из расчётной практики обычных двигателей постоянного тока [10, 13, 31], и требуют другого подхода к выбору основных параметров и геометрических соотношений.

# 6.3. Задание на проектирование МД

В задании на проектирование МД постоянного тока обычно указываются следующие основные данные:

а) наружный диаметр двигателя  $D_H$ , м;

б) внутренний диаметр двигателя  $D_{\epsilon}$ , м;

в) наружная длина двигателя  $l_H$ , м;

г) номинальное напряжение  $U_H$ , B;

д) пусковой момент  $M_{\Pi}$ , Н·м;

е) марка магнитотвердого материала (если не задана, то выбирается в процессе проектирования);

ж) тип индуктора;

з) способ стабилизации магнитов (намагничивание в сборе либо стабилизация «воздухом»).

Кроме этих данных, может быть задана частота вращения идеального холостого хода  $n_0$ , об/мин.

# **6.4. Конструктивное исполнение коллекторных моментных двигателей**

Коллекторные моментные двигатели (КМД) в принципе могут иметь такое же конструктивное исполнение, что и коллекторные двигатели постоянного тока общего применения. Однако, как правило, выбор конструкции КМД в каждом конкретном случае определяется его назначением, предъявляемыми требованиями, режимом работы, габаритными и технологическими ограничениями, а также возможностью использования тех или иных магнитотвердых и конструкционных материалов. В зависимости от этого конструктивно КМД могут быть с внутренним или наружным индуктором, с зубчатым или гладким якорем либо с якорем на диэлектрической основе. Кроме того, в зависимости от технического задания, возможны различные конструкции индукторов с постоянными магнитами: с радиальными постоянными магнитами, с тангенциальными постоянными магнитами, тангенциально-радиальная конструкция, коллекторная конструкция и др.

Так как КМД является многополюсной машиной, в качестве обмотки якоря используется исключительно простая волновая обмотка, не требующая уравнительных соединений и, что очень важно, способная работать при наличии на коллекторе лишь двух щеток. Но по условиям надежности щеточного контакта обычно устанавливают на коллекторе такое число щеток вместо двух обязательных, при котором практически исключается разрыв контакта одновременно у всех щеток даже в условиях вибрации.

В настоящее время наибольшее распространение получили КМД с наружным индуктором:

а) с радиальными магнитами (рис. 6.1);

б) с тангенциальными магнитами (рис. 6.2);

в) с тангенциально-радиальными магнитами (рис. 6.3).

Индукторы с радиальными и тангенциальными магнитами рекомендуется применять в случае использования магнитотвердых материалов с большой остаточной индукцией, а индуктор с тангенциально-радиальными магнитами – в случае высококоэрцитивных магнитотвердых материалов. Применение индуктора с тангенциальными магнитами может быть оправдано, если не требуется его магнитная экранировка, а место установки индуктора является немагнитным.

Индуктор с радиальными постоянными магнитами (см. рис. 6.1) имеет исполнение, типичное для многополюсных машин постоянного тока с радиальными постоянными магнитами. Он имеет цилиндрическое стальное ярмо (станину), к которому крепятся радиальные магниты, являющиеся полюсами индуктора. Иногда магниты снабжаются ферромагнитными полюсными наконечниками. С целью магнитной экранировки индуктора предусматриваются ферромагнитные экраны. Станина (ярмо) и экраны выполняют из литой стали, поковок, из ст. 3 и др.

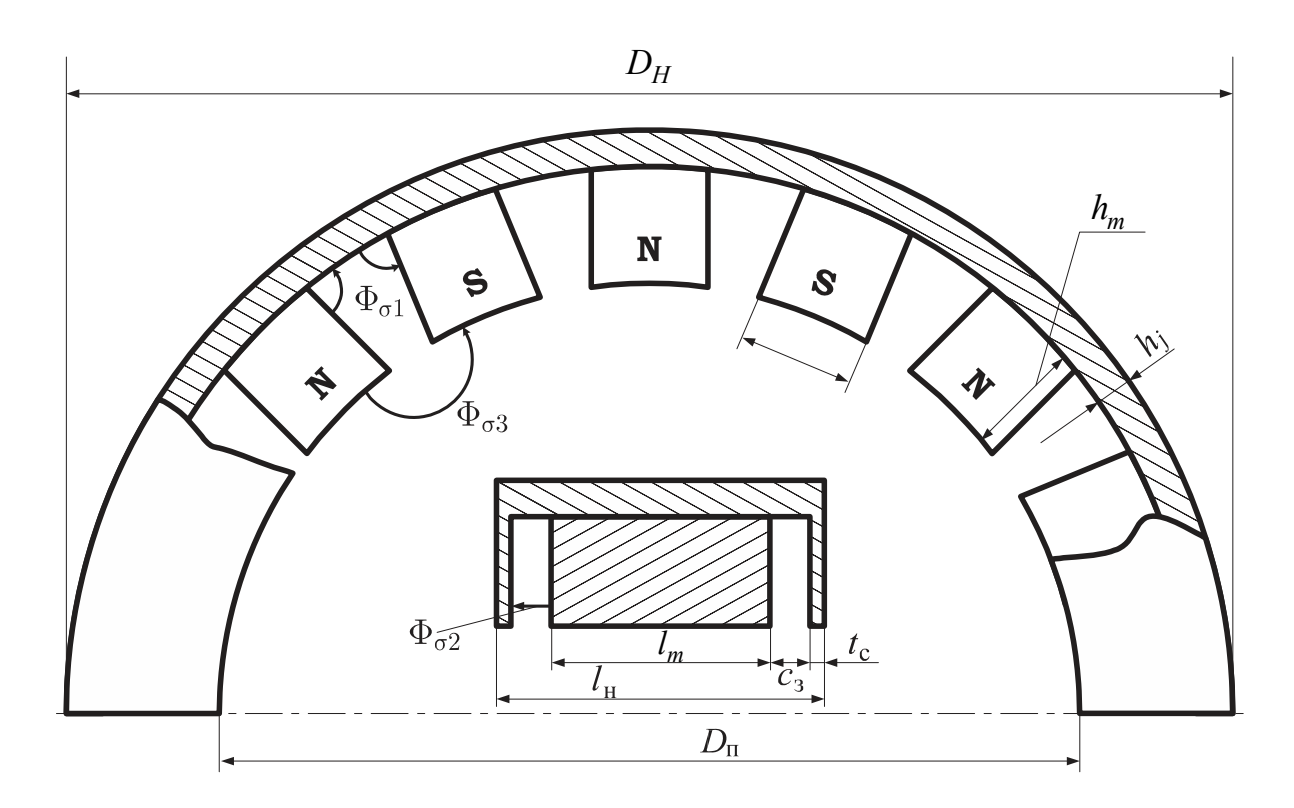

Рис. 6.1. КМД с наружным индуктором с радиальными магнитами

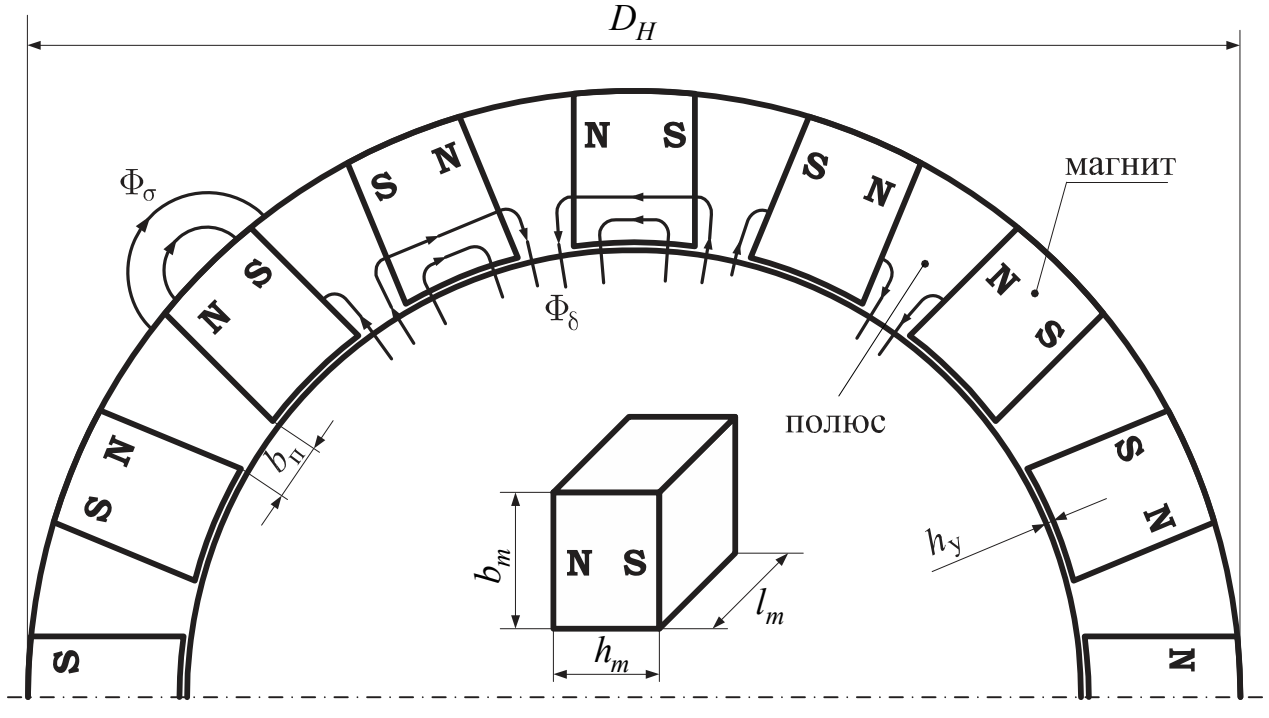

Рис. 6.2. КМД с наружным индуктором с тангенциальными магнитами

Индуктор с тангенциальным расположением постоянных магнитов (см. рис. 6.2) набирается из штампованных листов ферромагнитного материала с пазами для размещения постоянных магнитов. Неявно выраженными полюсами индуктора являются ферромагнитные участки между соседними магнитами, обращенные к поверхности якоря. В этой конструкции имеется ферромагнитная перемычка со стороны воздушного зазора, шунтирующая постоянный магнит, что обусловливает нежелательный дополнительный магнитный поток утечки (рассеяния) через шунтирующий мостик. Высота мостика утечки (см. рис. 6.2) мала и составляет  $(0, 2...0, 3) \cdot 10^{-3}$  м.

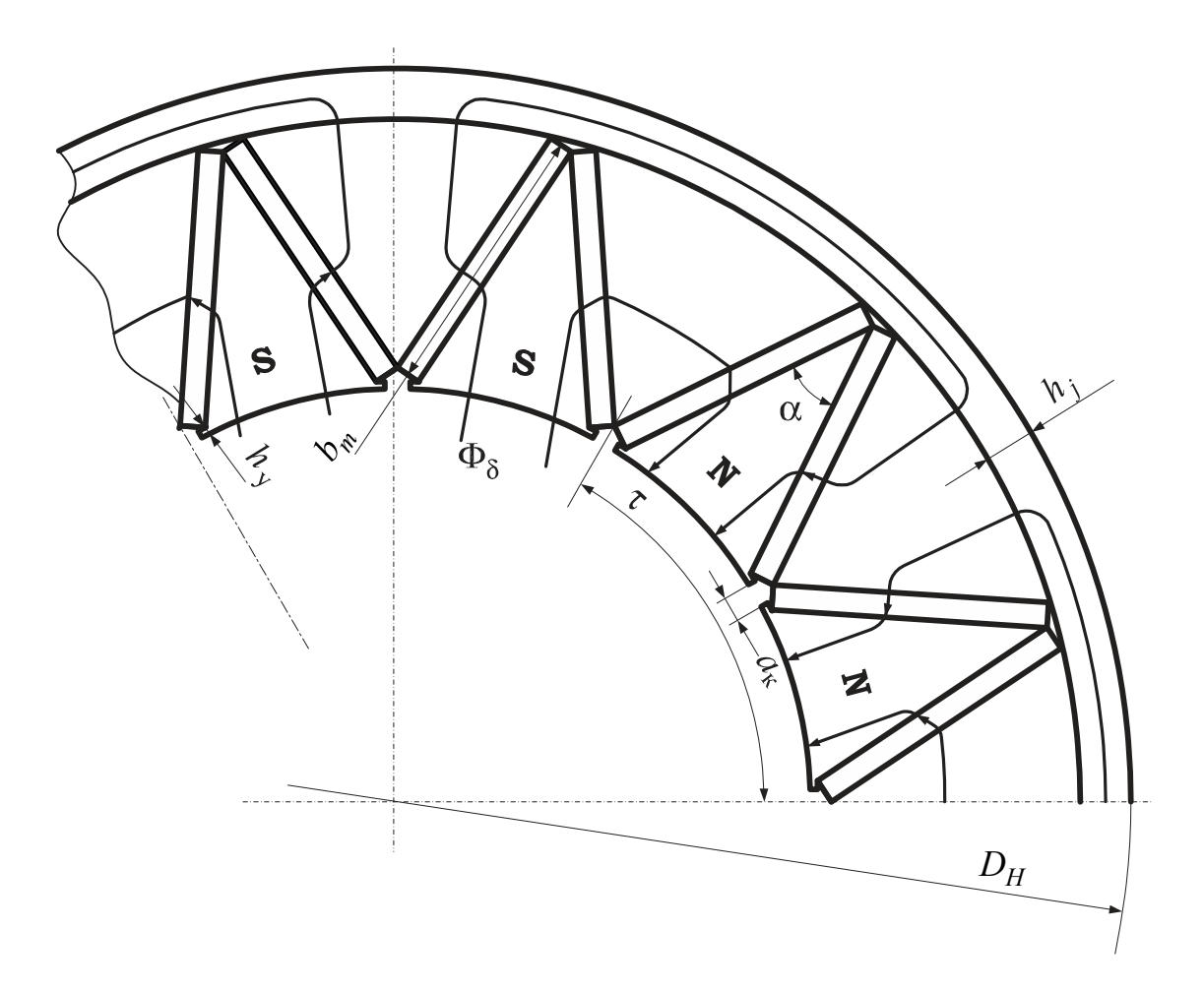

Рис. 6.3. КМД с радиально-тангенциальными магнитами

В качестве материала полюсной системы индуктора применяется электротехническая сталь, пермаллой 50Н или сплав супермендюр 49КФВИ. Так как такой индуктор не имеет магнитной экранировки, его установка допускается в местах, вблизи которых отсутствуют ферромагнитные детали.

Достоинством индуктора с тангенциальным расположением магнитов является возможность шунтирования постоянных магнитов с боковых поверхностей ферромагнитными съемными кольцами для предотвращения размагничивания магнитов при транспортировке, сборке и разборке двигателя.

После сборки двигателя шунтирующие кольца снимают. Подобные индукторы рассчитывают с учётом намагничивания в сборе.

Индуктор с тангенциально-радиальным расположением постоянных магнитов (см. рис. 6.3) состоит из призматических постоянных магнитов, между которыми со стороны рабочего зазора расположены клиновидные полюсные башмаки, а со стороны станины между магнитами имеются ферромагнитные клинья, выполняющие роль ярма. Важнейшим достоинством такой конструкции является возможность создания в зазоре требуемого значения индукции независимо от числа полюсов индуктора и свойств магнитотвердого материала. Это объясняется тем, что магнитный поток с большой рабочей поверхности магнитов концентрируется в зазоре на значительно меньшей поверхности полюсного деления. В таком индукторе целесообразно использовать высококоэрцитивные постоянные магниты. В зависимости от полярности постоянных магнитов каждое полюсное деление может быть сформировано одним полюсным башмаком, двумя соседними или более чем двумя. Если полюсное деление образовано одним полюсным башмаком, станина не требуется. Иногда с целью магнитной экранировки и уменьшения потоков рассеяния у боковых поверхностей полюсных башмаков устанавливаются дополнительные торцовые магниты [10]. Все ферромагнитные части индуктора могут быть сплошными или из листов электротехнической стали.

Якорь КМД (рис. 6.4) может быть зубчатым или гладким из листов электротехнической стали, пермаллоя 50Н или из супермендюра 49КФВИ.

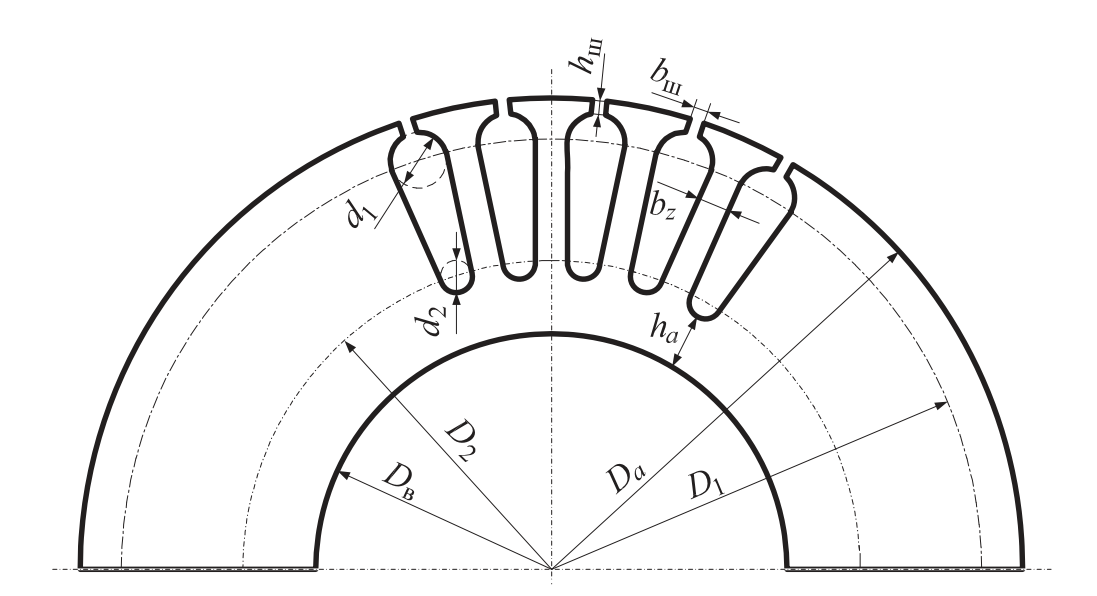

Рис. 6.4. Якорь КМД

В КМД, кроме общепринятого конструктивного исполнения щеточноколлекторного узла, широкое распространение получило исполнение коллектора, совмещенного с пазовыми клиньями (рис. 6.5).

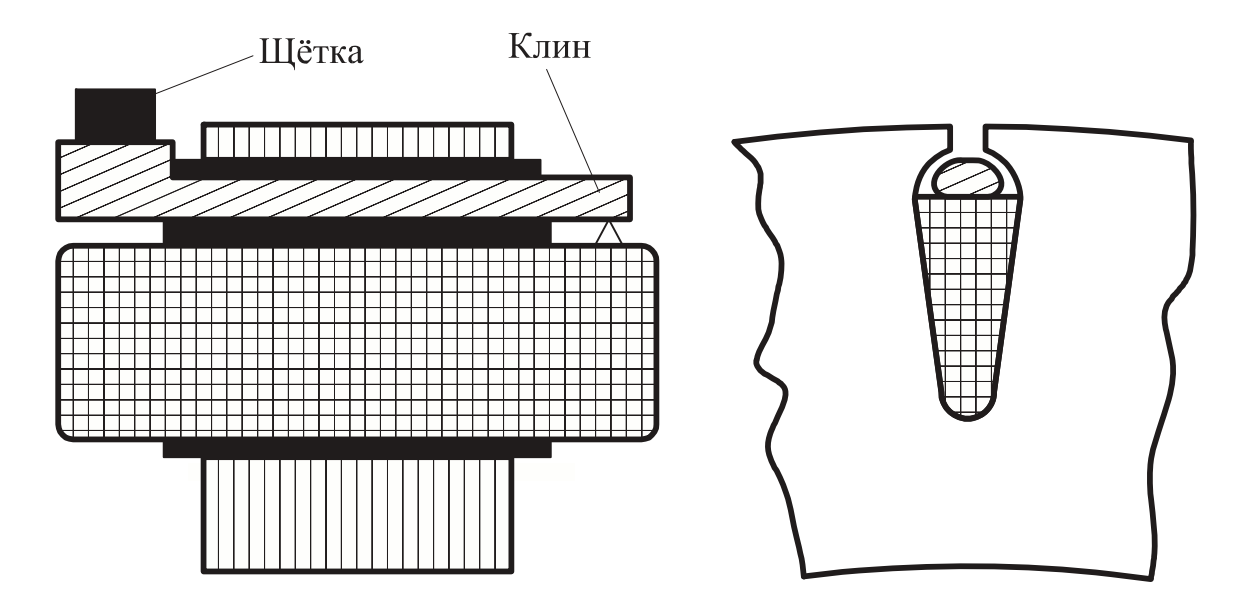

Рис. 6.5. Коллектор КМД, совмещённый с пазовыми клиньями

В таком коллекторе роль коллекторных пластин выполняют медные клинья пазов, изолированные от пакета якоря. По выступающим частям клиньев скользят щетки, а с другой стороны к клиньям припаиваются проводники секций обмотки, якоря. Якорь с обмоткой и с коллектором заливают эпоксидным компаундом и подвергают окончательной механической обработке (проточка, шлифовка и др.).

Порядок расчёта обмоточных данных для всех типов МД описан в главе 8.

## 6.5. Расчёт КМД с радиальными постоянными магнитами

### 6.5.1. Исходные расчётно-конструктивные параметры

При расчёте КМД с радиальными постоянными магнитами предполагаются выбранными предварительно следующие расчётно-конструктивные параметры:  $y_1$  – первый частичный шаг обмотки якоря;  $B_a$  – индукция в спинке якоря;  $B_z$  – индукция в зубцах якоря;  $B_j$  – индукция в станине (ярме) индуктора;  $\delta$  – длина воздушного зазора между внутренней поверхностью полюсов и якорем;  $k_c$  – коэффициент заполнения пакета якоря сталью;  $k_{3a}$  – коэффициент заполнения паза якоря голой медью;  $k_{37}$  – коэффициент заполнения объема лобовых частей голой медью;  $b_{III}$  – ширина открытия паза;  $h_{III}$  – высота усиков зубцов якоря;  $t_c$  – толщина магнитного экрана;  $c_3$  – зазор между экраном и магнитами;  $k_t$  – температурный коэффициент;  $h_{M\min}$  – минимальная высота магнита;  $h_{j\min}$  – минимальная высота станины (ярма);  $h_{a\min}$  – минимальная высота спинки якоря;  $b_{z\min}$  – минимальная ширина зубца

якоря;  $d_{2\,\text{min}}$  — минимальный диаметр паза якоря;  $\mu_0 = 4\pi \cdot 10^{-7}$ ,  $\Gamma$ н/м — магнитная проницаемость воздуха;  $\Delta h_m$  – шаг изменения переменной, м.

Параметры магнитотвердого материала (приложения 1, 2, 3 , 4): *Br* – остаточная индукция, Тл;  $H_C$  – коэрцитивная сила, А/м;  $B_d$  – индукция в точке максимума магнитной энергии, Тл;  $H_d$  – напряженность в той же точке,  $A/M$ .

Расчётные параметры магнитотвердого материала приведены выше в п. 1.1.8, причём, выражение (1.41) справедливо лишь в случае стабилизации магнита в свободном состоянии.

### **6.5.2. Рекомендации по предварительному выбору расчётно-конструктивных параметров**

1. Первый частичный шаг <sup>1</sup>*y* равен 4. Если же в техническом задании оговариваются требования по пульсациям вращающего момента, его увеличивают до 5 или 6 (чем больше  $y_1$ , тем меньше пульсации электромагнитного момента).

2. Индукции в отдельных участках магнитной цепи рекомендуется выбирать в следующих пределах:

 $B_a = B_z = 1, 5...1, 6$  Тл – для электротехнической стали;

 $B_a = B_z = 1,35$  Тл – для пермаллоя 50H;

 $B_a = B_z = 2,2$  Тл – для сплава 49КФВИ (супермендюр);

 $B_j = 1, 4...1, 5$  Тл – литая сталь, ст. 3, поковки.

3. Длина воздушного зазора  $\delta$  для моментных микродвигателей составляет  $0,25 \cdot 10^{-3}$  м, а для мощных МД увеличивается до  $(0,5...0,6) \cdot 10^{-3}$  м.

4. Коэффициенты заполнения:  $k_c = 0.93$ ;  $k_{3a} = 0.27...0.35$ ;  $k_{3a} = 0.65$ .

5. 
$$
b_{III} = (0, 5...2) \cdot 10^{-3}
$$
 m;  $h_{III} = (0, 25...0, 5) \cdot 10^{-3}$  m;  $t_c = (0, 5...1) \cdot 10^{-3}$  m;

 $c_3 = (2...4) \cdot 10^{-3}$  M  $(c_3$  возрастает с увеличением  $\delta$ ).

6.  $k_1 = 1 + 0,004(t - 20^0)$  – рассчитывается для одного из трех значений температуры обмотки якоря  $t$ : 20, 75 или 120 <sup>0</sup>С. Для микродвигателей температура *t* определяется обычно не электрическими потерями в обмотке якоря, а температурой окружающей среды и оговаривается в техническом задании.

7. Технологические ограничения определяются возможностями производства. Для моментных микродвигателей рекомендуются следующие значения конструктивных параметров, ограничиваемые по технологическим соображениям:

$$
h_{M \text{ min}} = h_{j \text{ min}} = h_{a \text{ min}} = (2...3) \cdot 10^{-3} \text{ m}
$$
   
W  $h_{z \text{ min}} = d_{2 \text{ min}} = 2 \cdot 10^{-3} \text{ m}$ 

#### **6.5.3. Алгоритм расчёта КМД с радиальными постоянными магнитами**

 1. Предварительно принимаемые начальные значения дополнительных расчётно-конструктивных параметров:  $k'_H$  — коэффициент использования;

 $k_{H\text{max}}$  – максимальное значение коэффициента использования;  $k'_{\mu} = 1,2$  – коэффициент насыщения магнитной цепи;  $k_{\sigma}^{\prime} = 1,2$  – коэффициент рассеяния индуктора;  $f'_\text{n} = 5 \cdot 10^{-3}$  м – односторонний вылет лобовых частей.

2. Максимально возможная высота магнита в заданных габаритах двигателя

$$
h_{M \max 1} = 0, 5(D_H - D_B) - h_{j \min} - h_{a \min} - h_{III} - \delta - d_{2 \min}, \text{ M}.
$$

3. Сравнить  $h_{M \text{ max } 1} \geq h_{M \text{ min }}$ .

Если условие выполняется, расчёт продолжается. Если условие не выполняется, МД в заданных габаритах невыполним; расчёт прекращается.

4. Начальное значение коэффициента воздушного зазора

$$
k'_{\delta} = \frac{b_{z\min} + d_{2\min} + 10\delta}{b_{z\min} + d_{2\min} + 10\delta - b_{u}}.
$$

 5. Максимальное значение высоты магнита из условия максимума магнитной энергии магнита

$$
h_{M\max2} = \frac{B_d}{H_d} \frac{\delta}{\mu_0} k'_{\delta} k'_{\mu}, \text{ M}.
$$

6. Сравнить  $h_{M \max 2} \leq h_{M \min}$ 

Если условие выполняется, принимается

$$
h_{M\max 2} = h_{M\min}
$$

и автоматически в процессе расчёта переменная

$$
h_m = h_{M\min} = \text{const.}
$$

7. Сравнить  $h_{M \text{ max } 2} > h_{M \text{ max } 1}$ 

Если да, то  $h_{M \max} = h_{M \max 1}$ ; если нет  $h_{M \max} = h_{M \max 2}$ .

В общем случае переменную *mh* можно изменять в пределах от *<sup>M</sup>* max *h* до  $h_{M \text{ min}}$  с шагом  $\Delta h_m$ .

8. Максимально возможное число пар полюсов в заданных габаритах

$$
p_{\max} = 1.57 \frac{D_H - d_{2\min} - 2(h_{j\min} + h_{M\min} + \delta + h_{III})}{y_1(d_{2\min} + b_{z\min})} = \text{u.u.}
$$

Минимальное значение  $p_{\min}$  определяется в процессе расчёта.

 9. Из условия, что зубец якоря не перекрывает два соседних полюса, междуполюсное расстояние выбирают равным зубцовому делению. Тогда при допущении, что расчётный коэффициент полюсной дуги  $\alpha_s$  равен геометрическому коэффициенту  $\alpha_0$ , можно записать

$$
\alpha_{\delta} \approx \alpha_0 = \frac{y_1 - 1}{y_1}.
$$

10.  $p = p_{\text{max}}$  – начало внешнего итерационного цикла.

11.  $h_m = h_{M \text{ max}}$  – начало внутреннего итерационного цикла.

Значение 12. необходимых расчётно-конструктивных параметров, соответствующих началу внутреннего цикла:

$$
B_{\delta} = B_d; f_{\Pi} = f_{\Pi}^{\prime}; k_{\sigma} = k_{\sigma}^{\prime}; k_{\mu} = k_{\mu}^{\prime}.
$$

13. Длина пакета якоря  $l$ , расчётная длина воздушного зазора  $l_s$  и длина магнита  $l_m$ :

$$
l = l_{\delta} = l_m = l_H - 2f_{\Pi}, \text{ M}.
$$

14. Длина ярма двигателя

$$
l_j = l_m + 2(c_3 + t_c), \text{ M}.
$$

- 15. Сравнить  $l_i > l_H$ . Если да, то  $l_j = l_H$ .
- 16. Высота ярма

$$
h_j = \frac{D_H - 2(\delta + h_m)}{2 + \frac{1,28pB_jl_j}{\alpha_{\delta}k_{\sigma}B_{\delta}l_{\delta}}}.
$$

17. Сравнить  $h_j < h_{j \min}$ . Если да, то  $h_j = h_{j \min}$ .

18. Диаметр якоря

$$
D_a = D_H - 2(\delta + h_m + h_j), \text{ m}
$$

19. Число пазов якоря

$$
z = 2py_1 + 1.
$$

20. Полюсное деление

$$
\tau = \frac{\pi D_a}{2p}
$$

Зубцовое деление

$$
t = \frac{\pi D_a}{z}
$$

21. Ширина магнита (полюса)

$$
b_m = \alpha_0 \tau, \text{ M}.
$$

22. Коэффициент воздушного зазора

$$
k_{\delta} = \frac{t + 10\delta}{t + 10\delta - b_{III}}.
$$

Для определения проводимостей рассеяния, приведённых к координатам В и И, можно использовать формулы (1.48...1.56)

23. Приведённая проводимость потоков рассеяния между боковыми поверхностями полюсов и станиной в междуполюсном пространстве (см. рис. 6.1) на один полюс

$$
\lambda_{\sigma 1} = \frac{p}{p+1} 2 \mu_0 \frac{D_a (1-\alpha_0) + 2h_m}{\pi^2 \alpha_0 D_a}, \Gamma H/M.
$$

24. Приведённая проводимость потоков рассеяния между поверхностями полюсов и экраном на один полюс

$$
\lambda_{\sigma 2} = \frac{\mu_0 h_m^2}{2c_3 l_m}, \Gamma_H/m.
$$

25. Приведённая проводимость потоков рассеяния между рабочими поверхностями полюсов при отсутствии якоря (определяют в случае стабилизации магнитов в свободном состоянии)

$$
\lambda_{\sigma 3} = 2 \frac{h_m}{b_m} \frac{\mu_0 p}{\pi (p-1)} \ln \left( 1 + \frac{b_m}{\tau - b_m} \right), \Gamma H/M.
$$

 26. Полная приведённая проводимость рассеяния при намагничивании системы в сборе (предполагается, что неучтённые рассеяния составляют 20 % от учтённых)

$$
\lambda_{\sigma a} \approx 0.6(\lambda_{\sigma 1} + \lambda_{\sigma 2}), \Gamma H/M.
$$

 27. Полная приведённая проводимость рассеяния при стабилизации магнитов «воздухом» (в свободном состоянии)

$$
\lambda_{\sigma c\epsilon} \approx 0, 6(\lambda_{\sigma 1} + \lambda_{\sigma 2} + \lambda_{\sigma 3}), \Gamma H/M.
$$

28. Приведённая проводимость воздушного зазора

$$
\lambda_{\delta} = \mu_0 \frac{h_m}{\delta k_{\delta} k_{\mu}} \frac{Q_{\delta}}{Q_M}, \Gamma H/M.
$$

29. Коэффициент рассеяния (текущее значение)

$$
k_{\sigma 1} = 1 + \frac{\lambda_{\sigma a}}{\lambda_{\delta}}.
$$

30. Сравнить 
$$
\left| \frac{k_{\sigma} - k_{\sigma 1}}{k_{\sigma}} \right| \le 0.05
$$
.

Если условие не выполняется, принимается

$$
k_{\sigma} = 0, 5(k_{\sigma} + k_{\sigma 1})
$$

и расчёты повторяются с пункта 16.

31. Полная приведённая проводимость магнитной системы

$$
\lambda = \lambda_{\delta} + \lambda_{\sigma a}, \Gamma H/M.
$$

32. При намагничивании системы в сборе последовательно определяют:

a) 
$$
a_1 = \frac{1}{k} \left( H_{CM} + \frac{B_r}{\lambda + \mu_0} \right)
$$
, A/m;  
6)  $a_2 = \frac{1}{k} \left( \frac{H_{CM} B_r}{\lambda + \mu_0} \right)$ , A/m;

в) магнитная напряжённость в рабочей точке на рабочей диаграмме магнита

$$
H_P' = 0, 5a_1 - \sqrt{(0, 5a_1)^2 - a_2}, \text{ A/m}.
$$

 33. В случае стабилизации магнитной системы в свободном состоянии («воздухом») определяют:

a) 
$$
a_3 = \frac{1}{k} \left( H_{CM} + \frac{B_r}{\lambda_{\sigma CB} + \mu_0} \right)
$$
, A/m;  
\n6)  $a_4 = \frac{1}{k} \left( \frac{H_{CM} B_r}{\lambda_{\sigma CB} + \mu_0} \right)$ , A<sup>2</sup>/M<sup>2</sup>;

в) магнитная напряжённость в точке отхода линии возврата

$$
H_k = 0, 5a_3 - \sqrt{(0, 5a_3)^2 - a_4}, \text{ A/m};
$$

г) индукция в точке отхода линии возврата

$$
B_k = \lambda_{\sigma CB} H_k, \text{ TJ};
$$

д) магнитная напряжённость в рабочей точке

$$
H_p = \frac{B_k + \rho_B H_k}{\lambda + \rho_B}, \text{ A/m},
$$

где  $\rho_R$  – коэффициент возврата.

34. Индукция в нейтральном сечении постоянного магнита, соответствующая индукции в зазоре  $B_{\delta}$ , Тл

$$
B_{\delta M} = \lambda_{\delta} H_p, \text{ T} \pi
$$

Здесь  $H_p$  подставляется из пункта 32 или из пункта 33 в зависимости от способа стабилизации магнитов.

35. В соответствии с допущением о равенстве  $\alpha_0$  и  $\alpha_s$  (пункт 9) расчётное значение индукции в воздушном зазоре (текущее значение)

$$
B_{\delta 1} = B_{\delta M}, \text{ } T_{\Pi}
$$

36. Сравнить 
$$
\left| \frac{B_{\delta} - B_{\delta 1}}{B_{\delta}} \right| \le 0.05
$$
.

Если нет, то  $B_{\delta} = 0.5(B_{\delta} + B_{\delta 1})$  и расчёты корректируются с пункта 16.

По результатам расчёта строится рабочая диаграмма магнита (рис. 6.6), на которой обозначены: 1 - кривая размагничивания магнитотвёрдого материала; 2 прямая приведённой проводимости рассеяния в свободном состоянии магнита; 3 кривая полезного потока (индукции) при намагничивании в сборе, полученная вычитанием ординат прямой 5 из ординат кривой 1; 4 - линия возврата, проведённая из точки пересечения прямой 2 и кривой 1 с координатами  $B_K$  и  $H_K$ под углом к оси абсцисс, соответствующем коэффициенту возврата  $\rho = \Delta B / \Delta H$ ; 5 приведённой проводимости рассеяния магнита  $\overline{B}$ прямая собранной  $\equiv$ конструкции; 6 - линия полезного потока (индукции) при стабилизации магнита «воздухом», полученная вычитанием ординат прямой 5 из ординат 4;  $B_{\delta M(a)}$  и  $B_{\delta M(CB)}$  – индукции в нейтральном сечении магнита, соответствующие расчётным индукциям в зазоре машины при отсутствии стабилизации магнита и при стабилизации магнита «воздухом». Значения ИНДУКЦИИ определяются пересечением спрямлённой расчётной кривой намагничивания машины  $B_{\delta M} = \lambda_{\delta} H$  с линиями 3 и 6.

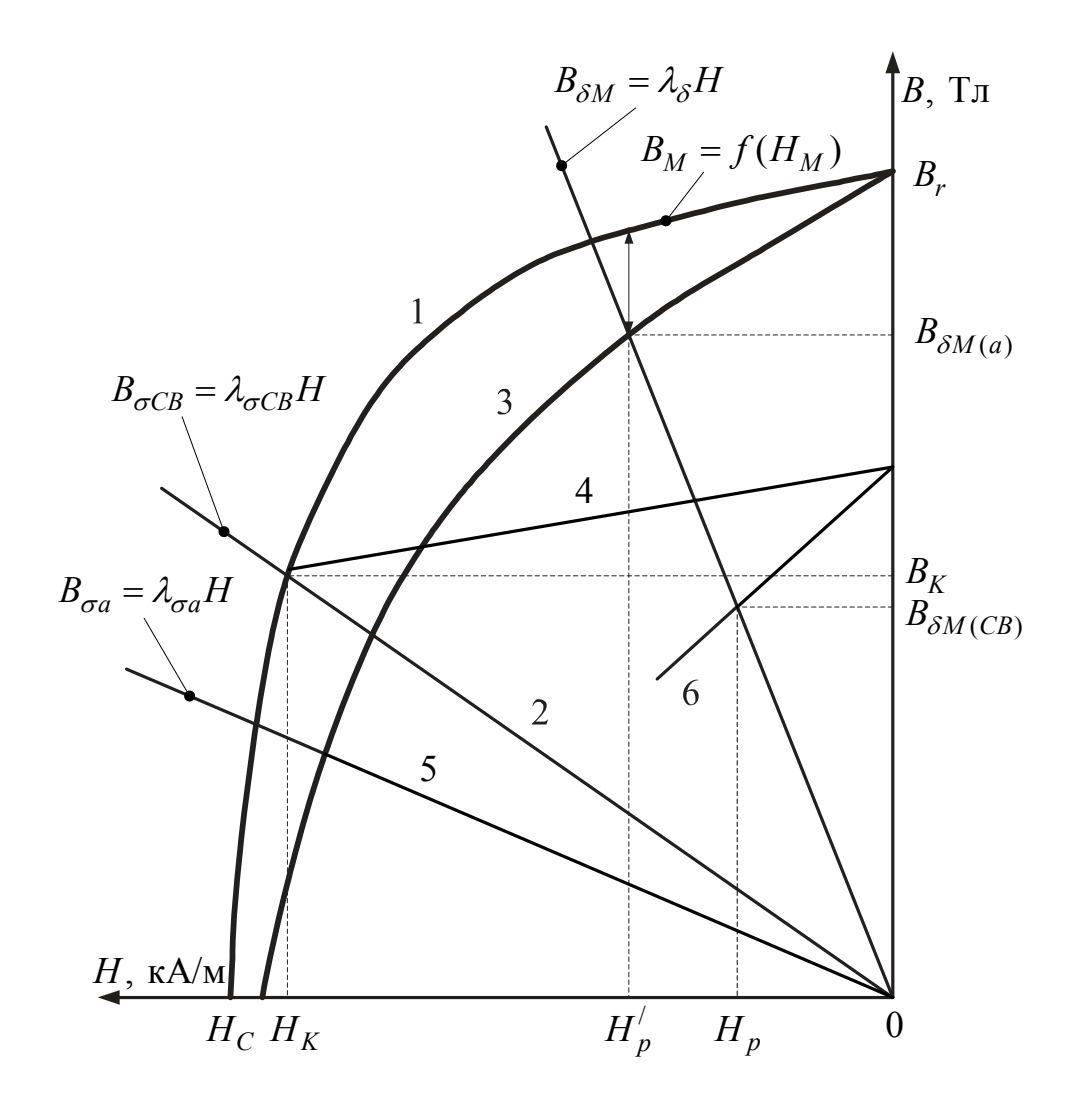

Рис. 6.6. Рабочая диаграмма магнита

37. Ширина зубца якоря, м

$$
b_z = \frac{\pi D_a B_\delta}{k_c B_z}.
$$

38. Высота спинки якоря, м

$$
h_a = \alpha_\delta \frac{z b_z}{4 p}.
$$

39. Сравнить  $b_z \ge b_{z \text{ min}}$ .

Если условие не выполняется, принимается  $b_z = b_{z \text{ min}}$ .

40. Больший диаметр паза якоря, м

$$
d_1 = \frac{\pi (D_a - 2h_{uu}) - zb_{\mathcal{H}}}{z + \pi}
$$

41. Сравнить  $d_1 \geq d_{2\min}$ .

Если условие не выполняется, принимается  $p = p - 1$  и расчёты повторяются с пункта 11.

42. Диаметр якоря, соответствующий расположению центров больших диаметров пазов якоря, м

$$
D_1 = D - d_1 - 2h_{III}.
$$

43. Сравнить  $h_a \geq h_{a \min}$ .

Если условие не соблюдается, принимается  $h_a = h_{amin}$ .

44. Оптимальное значение внутреннего диаметра якоря (двигателя) из условий равенства индукций в зубцах и спинке якоря, м

$$
D_{\text{som}} = \frac{z}{\pi} b_z + \left(\frac{z}{\pi} - 1\right) d_{2\min} - 2h_a.
$$

45. Сравнить  $D_{\text{comm}} \geq D_{\text{g}}$ .

а) Если да, принимается  $d_2 = d_{2\min}$  и определяется диаметр окружности якоря (см. рис. 6.4)

$$
D_2 = D_{\text{comm}} + 2h_a + d_2.
$$

б) Если нет, то принимают  $D_{\text{eomm}} = D_{\text{e}}$  и определяют значение меньшего диаметра паза якоря, м

$$
d_2 = \frac{\pi (D_e + 2h_a) - zb_z}{z - \pi}
$$

Сравнить  $d_1 \geq d_2$ .

Если условие не выполняется, принимается

$$
p = p - 1
$$

и расчёты повторяются с пункта 11. Если условие выполняется

$$
D_2 = D_6 + d_2 + 2h_a.
$$

46. Площадь одного паза якоря,  $M^2$ 

$$
Q_{\Pi} = 0,393(d_1^2 + d_2^2) + 0,25(D_1 - D_2)(d_1 + d_2).
$$

47. Односторонний вылет лобовых частей, м

$$
f_{Jli} = \frac{Q_{II}y_1}{(D_1 - D_2 + d_1 + d_2)k_{3l}}.
$$

48. Сравнить  $\left| \frac{f_{\pi} - f_{\pi}}{f_{\pi}} \right| \leq 0, 1$ .

Если условие не выполняется, то принимается

$$
f_{\overline{J}}=0,5(f_{\overline{J}}+f_{\overline{J}l}).
$$

и расчёты повторяют с пункта 13.

49. Средняя длина полувитка обмотки якоря, м

$$
l_{cp} = l + 3,7D_a y_1/z.
$$

50. Сечение меди проводников обмотки якоря, участвующих в создании электромагнитного момента, м<sup>2</sup>

$$
Q_M = Q_{\Pi}(z-2p)k_{\scriptscriptstyle 3}.
$$

51. Коэффициент использования МД

$$
k_H = 3,78 \cdot 10^3 \alpha_\delta B_\delta D l_\delta \sqrt{\frac{Q_M}{k_l l_{cp}}}, \left(\frac{H \cdot M}{\sqrt{B_T}}\right).
$$

52. Сравнить  $k_{U} > k_{U}$ .

Если да, то принимается  $k<sub>u</sub> = k<sub>u</sub><sup>'</sup>$ .

Если нет, расчёт продолжают с пункта 54.

53. Сравнить  $h_m \leq h_{m \min}$ .

Если нет, принимается  $h_m = h_m - \Delta h_m$  и расчёты повторяют с пункта 12.

54. Сравнить  $k'_H = k_{H \max}$ 

Если да, то последовательно присваивают значения:

$$
p = p - 1; k_{H\max} = k_H'; k_H' = 0,
$$

- и расчёты повторяются с пункта 11.

Если нет, то расчёты заканчиваются и выдаются на печать результаты оптимального варианта двигателя.

#### 6.5.4. Расчёт ряда оптимальных КМД

Описанный выше алгоритм позволяет рассчитать ряд КМД с оптимальными габаритами, если в исходных данных принять  $D_{\rm g}=0$ . Тогда после сравнения в пункте 45 определится оптимальная геометрия КМД. Результаты расчётов (рис. 6.7 и 6.8) позволяют наглядно оценить возможности КМД в заданных габаритах.

#### 6.5.5. Расчёт магнитной цепи КМД с радиальными магнитами

1. Основной магнитный поток, Вб

$$
\Phi_{\delta}=B_{\delta M}b_m l_m.
$$

2. Фактическая индукция в спинке якоря, Тл

$$
B_a = \frac{\Phi_{\delta}}{2k_c h_a l}.
$$

где  $h_a = 0.5(D_2 - D_a - d_2)$ .

3. Фактическая индукция в зубцах якоря, Тл

$$
B_z = \frac{\pi D B_\delta}{k_c z b_z}.
$$

4. Фактическая индукция в станине, Тл

$$
B_j = \frac{k_{\sigma} \Phi_{\delta}}{2h_j l_j}.
$$

5. Длина силовой линии зубцовой зоны (на один полюс), м  $L_z = h_z = 0.5(D_a - D_2 + d_2).$ 

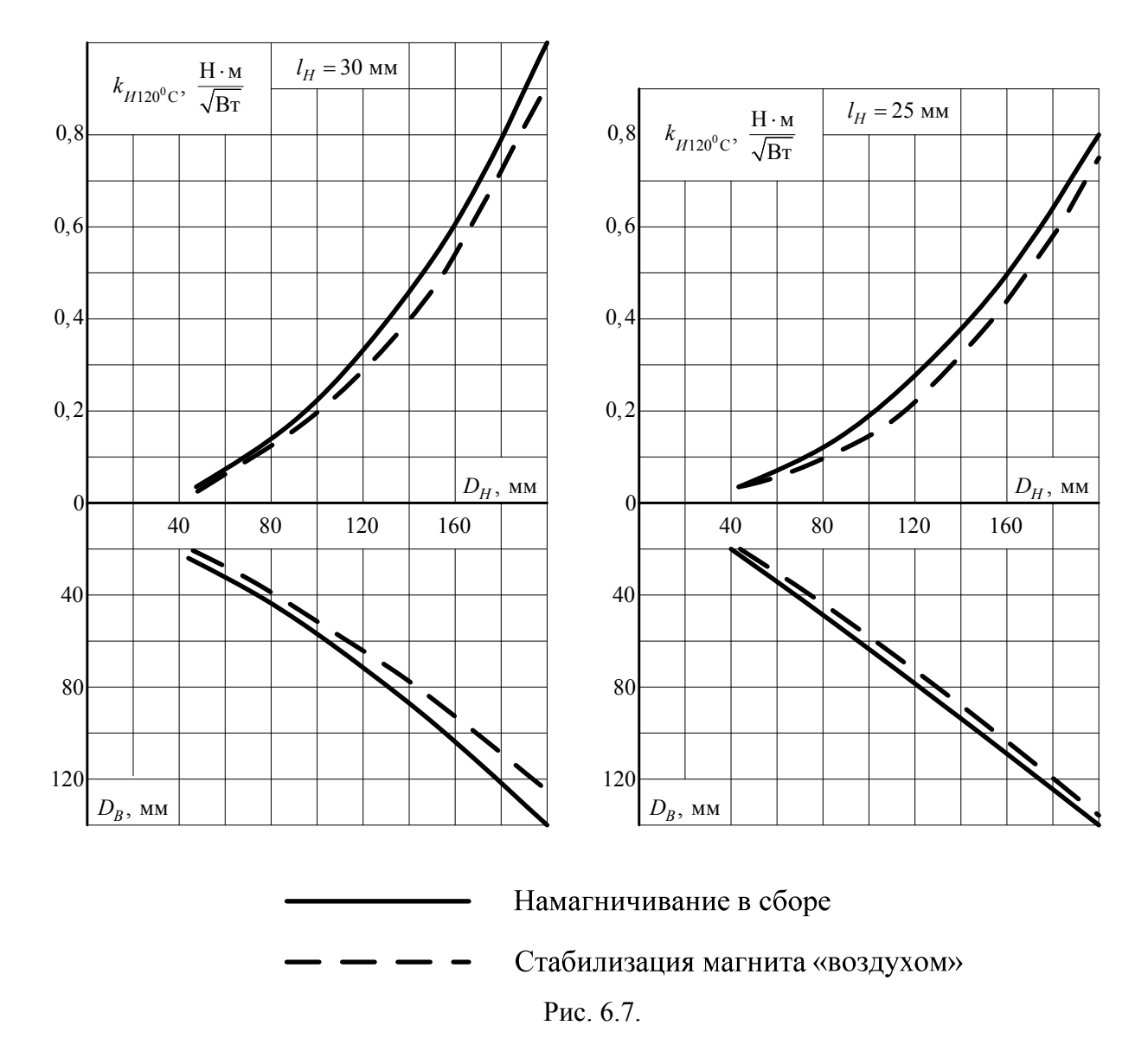

6. Длина силовой линии в станине (на один полюс), м

$$
L_j = \frac{\pi (D_H - h_j)}{4p} - 0, 5(b_m - h_j).
$$

7. Длина силовой линии в спинке якоря (на один полюс), м

$$
L_a = \frac{\pi (D_e - h_a)}{4p} - 0, 5h_a.
$$

8. МДС зазора, А

$$
F_{\delta} = \frac{B_{\delta}}{\mu_0} \delta k_{\delta} \, .
$$

9. МДС зубцовой зоны, А

$$
F_z = H_z L_z.
$$

Здесь и ниже магнитная напряженность определяется из приложения 9.

10. МДС спинки якоря, А

$$
F_a = H_a L_a \, .
$$

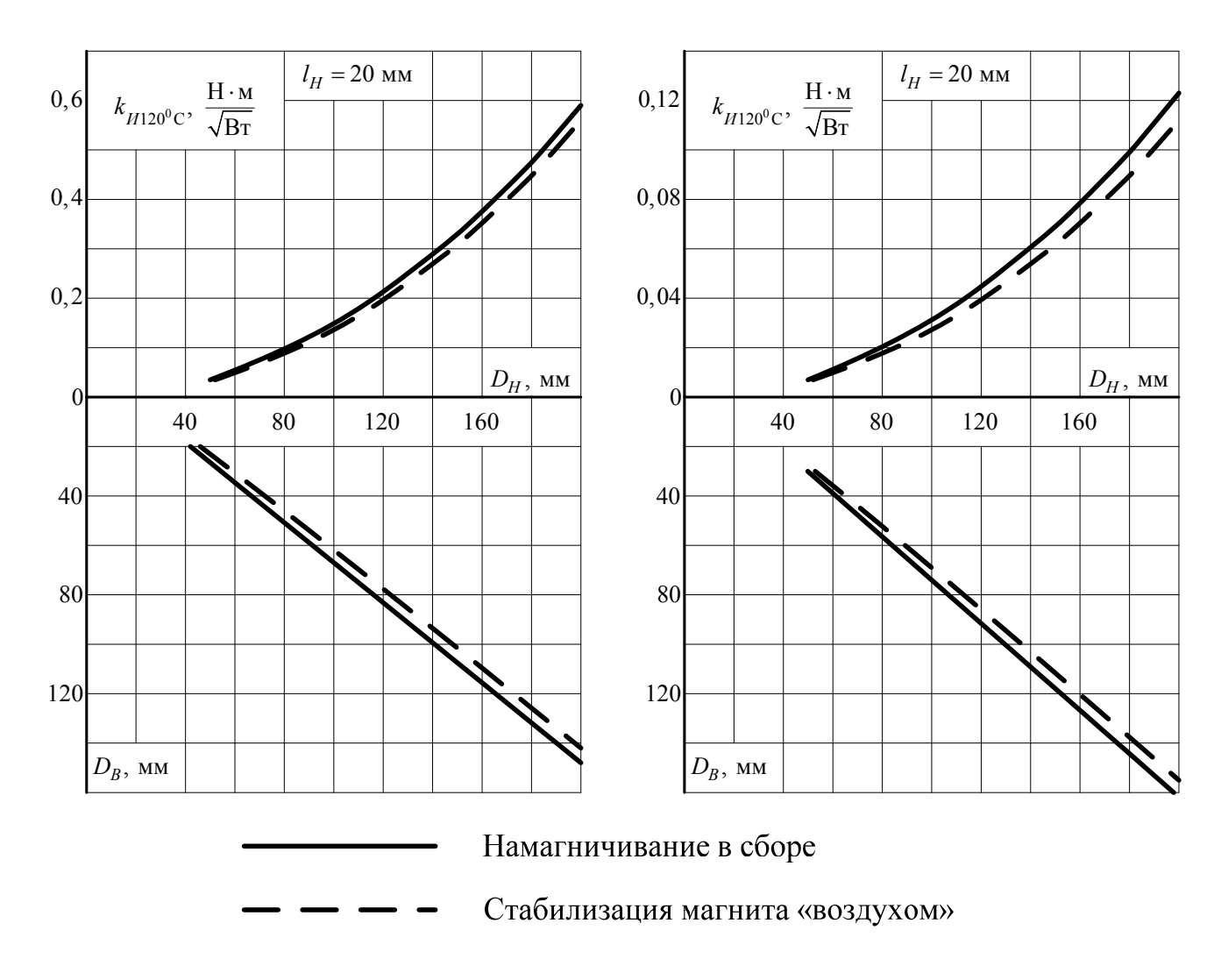

Рис. 6.8.

11. МДС станины, А

$$
F_j = H_j L_j.
$$

 12. Полная МДС (на один полюс), А  $F = F_{\delta} + F_{z} + F_{a} + F_{j}$ .

13. Фактический коэффициент насыщения

$$
k_{\mu} = F/F_{\delta}.
$$

 14. Если полученное значение коэффициента насыщения значительно превышает принятое ранее (п. 6.5.3), расчёты МД корректируют.

# **6.6. Расчёт КМД с тангенциальными постоянными магнитами**

### **6.6.1. Исходные расчётно-конструктивные величины и параметры**

При расчёте КМД с тангенциальным расположением постоянных магнитов возникают определенные трудности вследствие очень сложного распределения магнитных потоков, обусловленного неявнополюсностью индуктора. В этих

условиях целесообразно заменить действительную картину магнитного поля упрощенной и учитывать в ходе расчёта лишь следующие магнитные потоки (рис. 6.9):  $\Phi_{\sigma}$  – магнитный поток рассеяния с трех поверхностей магнитов и полюсов (здесь полюсами являются участки магнитопровода индуктора между магнитами);  $\Phi_y$  – магнитный поток утечки через шунтирующие мостики;  $\Phi_{\delta y}$  – составляющую полезного магнитного потока с поверхности магнита, обращенной к якорю, проходящую в якорь через зазор и мостик утечки;  $\Phi_{\delta a}$  – составляющую полезного магнитного потока, проходящую в якорь через полюс и зазор.

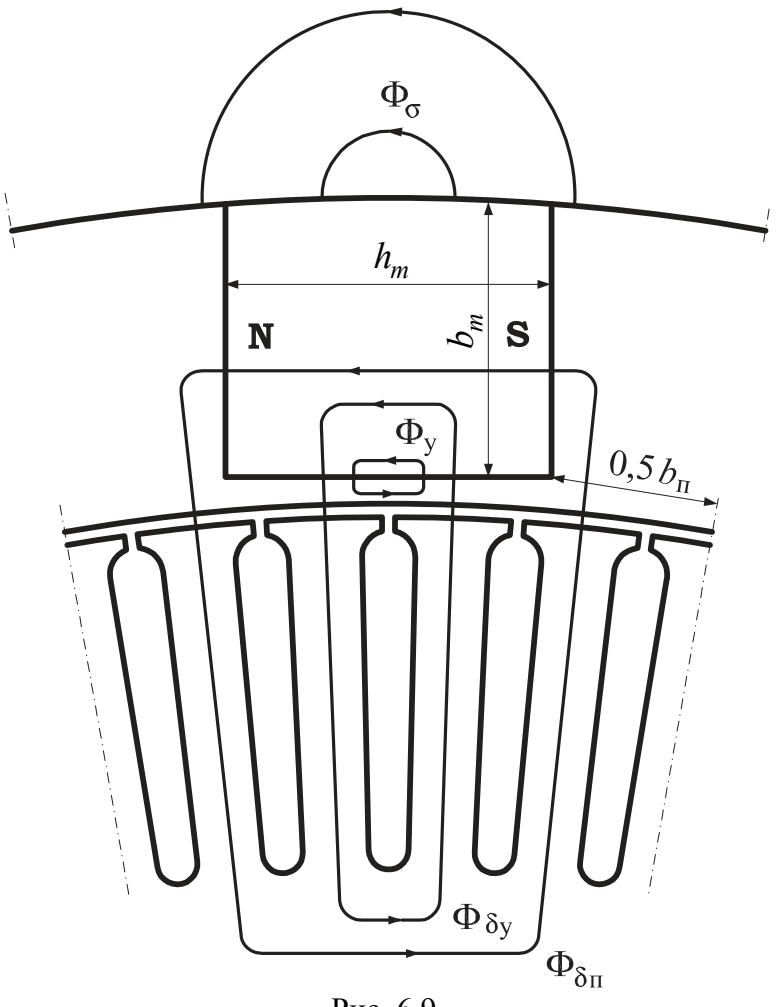

Рис. 6.9.

В рассматриваемом случае в качестве исходных принимаются следующие предварительно выбранные расчётно-конструктивные параметры: 1*y* – первый частичный шаг обмотки якоря;  $B_a$  – индукция в спинке якоря;  $B_z$  – индукция в зубцах якоря;  $B_n$  – индукция в полюсах (в магнитопроводе индуктора);  $\delta$  – длина воздушного зазора между внутренней поверхностью индуктора и наружной поверхностью якоря;  $k_c$  – коэффициент заполнения пакета якоря сталью;  $k_{cn}$  – коэффициент заполнения пакета полюсов индуктора сталью;  $k_3$  – коэффициент заполнения паза якоря голой медью;  $k_{3/7}$  – коэффициент заполнения объема

лобовых частей голой медью;  $k_t$  – температурный коэффициент; $b_{III}$  – ширина открытия паза;  $h_{III}$  – высота усиков зубцов якоря;  $h_V$  – высота мостика утечки (см. рис. 6.2);  $h_{M\min}$  – минимальная высота магнита;  $b_{M\min}$  – минимальная ширина магнита;  $\Delta b_m$  – шаг изменения переменной  $b_m$ ;  $b_{\text{I}}/b_{\text{min}}$  – минимальная ширина полюса;  $h_{a\min}$  – минимальная высота спинки якоря;  $b_{z\min}$  – минимальная ширима зубца;  $d_{2\text{min}}$  – минимальный диаметр паза якоря;  $\mu_0 = 4\pi \cdot 10^{-7}$  Гн/м – магнитная проницаемость воздуха. Рекомендации по предварительному выбору этих величин приведены в п. 6.5.2.

Параметры магнитотвердого материала (приложения 1, 2, 3, 4, 5): *Br* – остаточная индукция, Тл;  $H_C$  – коэрцитивная сила, А/м;  $B_d$  – индукция в точке максимума магнитной энергии, Тл;  $H_d$  – напряженность в той же точке, А/м.

Расчётные величины магнитотвердого материала приведены в § 1.1.8.

### **6.6.2. Алгоритм расчёта КМД с тангенциальными постоянными магнитами**

 1. Начальное значение дополнительных расчётно-конструктивных параметров:  $k'_H = 0$  – коэффициент использования;  $k'_H{}_{\rm max}$  – максимальное значение коэффициента использования;  $k'_{\mu} = 1, 2$  – коэффициент насыщения магнитной цепи;  $k_{\sigma}^{\prime} = 1,1$  – коэффициент рассеяния индуктора;  $f_{\pi}^{\prime} = 5,0 \cdot 10^{-3}$  м – односторонний вылет лобовых частей.

2. Максимальное число пар полюсов по условиям изготовления

$$
p_{\max} = 1,57 \frac{D_H - d_{2\min} - 2(b_{M\min} + h_y + h_{III} + \delta)}{y_1(b_{z\min} + d_{2\min})} = \text{u.v.}
$$

3. Максимальная ширина магнита по условиям изготовления, м

$$
b_{M \max} = 0.5(D_H - D_B) - h_{a \min} - d_{2 \min} - h_y - h_{III} - \delta.
$$

4.  $p = p_{\text{max}}$  – начало внешнего итерационного цикла.

5.  $b_m = b_{M \text{ min}}$  – начало внутреннего итерационного цикла.

6. Наружный диаметр якоря, м

$$
D_a = D_H - 2(b_m + h_y + \delta).
$$

7. Односторонний вылет лобовых частей

$$
f_{\Pi}=f_{\Pi}^{\prime}.
$$

8. Расчётная длина воздушного зазора  $l_{\delta}$ , м; длина магнита  $l_m$ , м; длина пакета якоря *l* , м:

$$
l_{\delta}=l_m=l=l_H-2f_{\Pi}.
$$

9. Предварительная ширина полюса в минимальном сечении, м

$$
b_{II}=\frac{\pi(D_H-2b_m)}{2p}-h_{M\min}.
$$

10. Сравнить  $b_{\text{II}} \geq b_{\text{II min}}$ .

Если условие не выполняется, принимается

$$
p=p-1.
$$

и расчёты повторяют с пункта 5.

11. Высота магнита, м

$$
h_m=\frac{\pi(D_H-2b_m)}{2p}-b_H.
$$

12. Сравнить  $h_m \geq h_M$ <sub>min</sub>.

Если условие не выполняется, то принимается

$$
p=p-1.
$$

и расчёты повторяют с пункта 5.

13. Число пазов якоря

$$
z=2py_1+1.
$$

14. Полюсное деление, м

$$
\tau=\frac{\pi D}{2p}.
$$

15. Зубцовое деление, м

$$
t=\frac{\pi D_a}{z}.
$$

16. Коэффициент воздушного зазора

$$
k_{\delta} = \frac{t + 10\delta}{t + 10\delta - b_{III}}.
$$

17. Приведённая магнитная проводимость потоков рассеяния, Гн/м

$$
\lambda_{\sigma} = \mu_0 \frac{2}{\pi} \frac{h_m}{b_m} \left[ 1 + \frac{2b_m}{h_m} + \ln \frac{\pi D_H}{2ph_m} + \frac{2b_m}{l_m} \ln \frac{\pi (D_H - b_m)}{2ph_m} \right]
$$

.

18. Приведённая магнитная проводимость для полезной составляющей полезного потока  $\Phi_{\delta H}$ , Гн/м

$$
\lambda_{\delta\Pi} = \frac{\mu_0 h_m b_{\Pi}}{4b_m \delta k_{\delta} k_{\mu}}.
$$

 19. Для составляющей магнитного потока, проходящей через минимальное сечение полюса, последовательно определяют:

a) 
$$
a_1 = \frac{1}{k} \left( H_{CM} + \frac{B_r - kk_CB_Hh_V/b_m}{\mu_0 + \lambda_\sigma + \lambda_{\delta H}} \right);
$$
  
\n5)  $a_2 = \frac{1}{k} \left( \frac{H_{CM} (B_r - k_CB_Hh_V/b_m)}{\mu_0 + \lambda_\sigma + \lambda_{\delta H}} \right);$ 

в) магнитная напряжённость в рабочей точке на рабочей диаграмме магнита,  $A/M$ 

$$
H_{\delta\Pi} = 0, 5a_1 - \sqrt{(0, 5a_1)^2 - a_2};
$$

г) индукция в рабочей точке, Тл

$$
B_{\delta \Pi M} = \lambda_{\delta \Pi} H_{\delta \Pi}.
$$

20. Ширина полюса в минимальном сечении из условия выбранного значения ИНДУКЦИИ, М

$$
b_{\Pi i} = 2k_C b_m B_{\delta \Pi M} / B_{\Pi}.
$$

21. Сравнить  $b_{\Pi i} \ge b_{\Pi \min}$ .

Если условие не выполняется,  $b_{\text{IIi}} = b_{\text{II}}$  min.

22. Сравнить 
$$
\left| \frac{b_{\Pi} - b_{\Pi i}}{b_{\Pi}} \right| \le 0.05
$$
.

Если нет, принимается  $b_{\Pi} = 0.5(b_{\Pi} + b_{\Pi i})$  и расчёты повторяют с пункта 11.

23. Приведённая магнитная проводимость для составляющей магнитного потока Ф<sub> $\delta V$ </sub>, Гн/м

$$
\lambda_{\delta Y} = \frac{\mu_0 h_m^2}{4b_m k_\delta k_\mu}.
$$

24. Для определения координат рабочей точки на рабочей диаграмме магнита последовательно находят:

a) 
$$
a_3 = \frac{1}{k} \left( H_{CM} + \frac{B_r - k_C B_H h_y / b_m}{\mu_0 + \lambda_\sigma + \lambda_{\delta H} + \lambda_{\delta Y}} \right);
$$
  
\n5)  $a_4 = \frac{1}{k} \left( \frac{H_{CM} \left( B_r - k_C B_H h_y / b_m \right)}{\mu_0 + \lambda_\sigma + \lambda_{\delta H} + \lambda_{\delta Y}} \right);$ 

в) магнитную напряжённость в рабочей точке, А/м

$$
H_p = 0, 5a_3 - \sqrt{(0, 5a_3)^2 - a_4}
$$

г) индукцию в зазоре, приведённую к нейтральному сечению магнита, Тл  $B_{\delta M} = (\lambda_{\delta H} + \lambda_{\delta V})H_n.$ 

25. Расчётный коэффициент полюсного перекрытия для такого индуктора определить затруднительно, тем более что он меняется с изменением независимых переменных в процессе расчёта. Приближённо можно принять

$$
\alpha_{\delta} = 0.5(1 + b_{\Pi}/\tau).
$$

26. Ширина зубца якоря, м

$$
b_z = \frac{4p b_m B_{\delta M}}{\alpha_{\delta} k_c z B_z}
$$

27. Высота спинки якоря при условии равенства индукций  $B_a$  и  $B_z$ , м

$$
h_a = \frac{b_m B_{\delta M}}{k_c B_z}
$$

28. Сравнить  $b_z > b_{zmin}$ .

Если условие не выполняется, принимается

$$
b_z = b_{z \min}.
$$

29. Больший диаметр паза якоря, м

$$
d_1=\frac{\pi(D-2h_{III})-zb_z}{z+\pi}.
$$

30. Сравнить  $d_1 \geq d_{2\min}$ .

Если нет, то  $p = p - 1$  и расчёты повторяют с пункта 5.

 31. Диаметр окружности якоря, соответствующий расположению центров больших диаметров пазов якоря, м

$$
D_{\rm l} = D_a - d_{\rm l} - 2h_{\rm III} \, .
$$

32. Сравнить  $h_a \geq h_{a \min}$ .

Если условие не выполняется, принимается  $h_a = h_{a \text{min}}$ .

 33. Оптимальное значение внутреннего диаметра якоря из условия равенства индукций в якоре, м

$$
D_{\text{Born}} = \frac{z}{\pi} b_z + \left(\frac{z}{\pi} - 1\right) d_{2\min} - 2h_a \,.
$$

34. Сравнить  $D_{\text{Born}} \geq D_B$ .

а) Если да, то принимают  $d_2 = d_{2min}$  и находят диаметр окружности якоря (см. рис. 6.5)

$$
D_2 = D_{\text{Born}} + d_2 + 2h_a;
$$

б) Если нет, принимают  $D_{\text{Born}} = D_R$  и определяют значение меньшего диаметра паза якоря:

$$
d_2 = \frac{\pi (D_B + 2h_a) - zb_z}{z - \pi}.
$$

Сравнить  $d_1 \geq d_2$ .

Если условие не выполняется, то принимают  $p = p - 1$  и расчёты повторяют с пункта 5.

Если условие выполняется, то

$$
D_2 = D_B + d_2 + 2h_a.
$$

35. Площадь одного паза якоря, м<sup>2</sup>

$$
Q_{\Pi} = 0,393\left(d_1^2 + d_2^2\right) + 0,25(D_1 - D_2)(d_1 + d_2).
$$

36. Односторонний вылет лобовых частей, м

$$
f_{Jli} = \frac{Q_{\Pi}y_1}{(D_1 - D_2 + d_1 + d_2)k_{3J}}.
$$
  
37. Сравнить  $\left| \frac{f_{Jl} - f_{Jli}}{f_{Jl}} \right| \le 0, 1.$ 

Если условие не выполняется, принимают  $f_{\text{A}} = 0.5(f_{\text{A}} + f_{\text{A}})$  и расчёты повторяют с пункта 8.

38. Средняя длина полувитка секции обмотки якоря, м

$$
l_{cp} = l + 3,7 D_a y_1/z.
$$

39. Сечение меди проводников обмотки якоря, участвующих в создании электромагнитного момента,  $M^2$ 

$$
Q_M = Q_{\Pi}(z-2p)k_{3a}.
$$

40. Расчётное значение индукции в зазоре, Тл

$$
B_{\delta} = \frac{4\,pb_m}{\pi\alpha_{\delta}D} B_{\delta M} \,.
$$

41. Коэффициент использования двигателя

$$
k_H = 3,78 \cdot 10^3 \alpha_\delta B_\delta D_a l_\delta \sqrt{\frac{Q_M}{k_t l_{cp}}}, \frac{H \cdot M}{\sqrt{Bm}}
$$

42. Сравнить  $k'_H > k_H$ . Если да. то  $k'_H = k_H$ .

Если нет, расчёты продолжаются с пункта 44.

43. Сравнить  $b_m \ge b_{M \max}$ .

Если условие не выполняется, принимают  $b_m = b + \Delta b_M$  и расчёты повторяют с пункта 6.

44. Сравнить  $k'_H > k_{H \max}$ .

Если да, то последовательно присваиваются значения:

$$
p = p - 1; k_{H \max} = k_H'; k_H' = 0
$$

- и расчёты повторяют с пункта 5.

Если нет, расчёты заканчивают и результаты оптимального варианта МД выдаются на печать.

45. Пусковая мощность для заданного  $M_{\pi}$ , Вт

$$
P_{\Pi} = \left(\frac{M_{\Pi}}{k_{\Pi}}\right)^2
$$

46. Пусковой ток, А

$$
I_{\Pi} = P_{\Pi}/U_{\Pi}.
$$

Расчёт магнитной цепи КМД с тангенциальными магнитами выполняется так же, как и для КМД с радиальными магнитами (п. 6.5.5), исключая расчёт МДС станины. Так как размеры магнитопровода индуктора выбирают в данном случае из условия насыщения в минимальном сечении полюса, то МДС полюсов учитывать не следует. Основной магнитный поток для такого индуктора

$$
\Phi_{\delta} = 2B_{\delta M} b_m l_m
$$

### 6.7. Расчёт КМД с тангенциально-радиальными магнитами

#### 6.7.1. Исходные расчётно-конструктивные параметры

Расчёт КМД с тангенциально-радиальным индуктором (рис. 6.3) даже при отсутствии дополнительных торцовых магнитов оказывается более сложным по сравнению с расчётом рассмотренных выше двигателей. Это объясняется наличием в данном случае большего числа независимых переменных и более сложных уравнений связи геометрических размеров. Ниже рассматриваются лишь некоторые особенности расчёта такого КМД без выбора оптимального варианта, т.е. расчёт двигателя выполняется при фиксированных значениях независимых переменных. Другими словами, предполагается известный эскиз конкретного индуктора, а приемлемый вариант КМД с наибольшим коэффициентом использования отыскивается путём ряда поверочных расчётов при различных сочетаниях переменных.

В качестве независимых переменных можно принять следующие расчётноконструктивные параметры:  $N_K$  – число клиньев (полюсных башмаков) на одном полюсном делении;  $p$  – число пар полюсов;  $h_m$  – высота магнита;  $D_a$  – наружный диаметр якоря.

Как уже отмечалось, в таком индукторе используются высококоэрцетивные магниты, имеющие линейную кривую размагничивания. Поэтому при расчёте двигателя предполагается намагничивание индуктора в сборе. Если учесть, что коэффициент рассеяния индуктора мал, то без трудоёмких расчётов можно принять  $k_{\sigma} = 1.15$ .

В качестве исходных в данном случае целесообразно принять следующие расчётно-конструктивные параметры:  $\delta$  – длина воздушного зазора;  $y_1$  – первый частичный шаг обмотки якоря;  $B_z$  – индукция в зубцах якоря;  $B_{\Pi}$  – индукция в полюсных башмаках  $(B_{\Pi} = B_j); B_j$  – индукция в станине;  $k_c$  – коэффициент заполнения пакета якоря сталью;  $k_{3a}$  – коэффициент заполнения паза голой медью;  $k_{37}$  – коэффициент заполнения объёма лобовых частей голймедью;  $k_t$  – температурный коэффициент;  $b_{III}$  – ширина открытия паза якоря;  $h_{III}$  – высота усиков зубцов якоря;  $h_y$  – высота усиков полюсов индуктора, равная  $(1,5...2)$  $\cdot 10^{-3}$ м;  $h_{M\min}$ ;  $h_{j\min}$ ;  $h_{a\min}$ ;  $b_{z\min}$ ;  $d_{2\min}$  – минимальные значения высоты магнита, станины, спинки якоря, ширины зубца якоря, диаметра паза якоря;  $\mu_0 = 4\pi \cdot 10^{-7}$  $\Gamma$ н/м – магнитная проницаемость воздуха;  $k_{\sigma} = 1.15$  – коэффициент рассеяния;  $k_{\mu} = 1,2 -$  коэффициент насыщения. Рекомендации по выбору перечисленных параметров изложены в п. 6.5.2.

Параметры магнитотвёрдого материала (см. п. 1.1.8):

$$
B_r
$$
;  $H_C$ ;  $B_d$ ;  $H_d$ ;  $g$ ;  $f$ ;  $c$ ;  $d$ ;  $k$ ;  $H_{CM}$ .

На начальной стадии расчётов МД рекомендуется принять:

$$
N_K = 1
$$
;  $D_a \ge 0.5(D_H + D_B)$ ;

$$
p \le p_{\text{max}} = 1,57 \frac{D}{y_1(b_{z_{\text{min}}} + d_{z_{\text{min}}})} = u.u.;
$$
  
\n
$$
\alpha \approx 2 \arcsin\left(B_d / B_H\right);
$$
  
\n
$$
h_M \ge 1,3\left(\delta / \mu_0\right) \frac{B_H}{H_d} \ge h_{M_{\text{min}}}.
$$

Если  $N_K = 1$ , то станина не нужна. При необходимости её можно выполнить из немагнитного материала как конструктивный элемент. При  $N_K > 1$  высота станины выбирается минимальной, причём её длина  $l_i = l_H$ .

### 6.7.2. Алгоритм расчёта

1. Полюсное деление, м

$$
\tau = \frac{\pi D_a}{2p}
$$

2. Число пазов якоря

$$
z=2py_1+1
$$

3. Зубцовое деление, м

$$
t = \frac{\pi D_a}{z}
$$

4. Коэффициент воздушного зазора

$$
k_{\delta} = \frac{t + 10\delta}{t + 10\delta - b_{III}}.
$$

5. Ширина межполюсного промежутка, м

$$
a_K \approx t - b_{III}.
$$

Сравнить  $a_K$  ≤ 2 $h_m$ . Если нет, принимаем  $a_K = 2h_m$ .

6. Ширина полюса, м

$$
b_{\Pi} = \tau - a_K N_K.
$$

7. Расчётный коэффициент полюсной дуги

$$
\alpha_{\delta} \approx \alpha_0 = b_{\Pi}/\tau
$$

Здесь  $\alpha_0$  – геометрический коэффициент полюсной дуги.

8. Расчётная ширина воздушного зазора, м

$$
b_{\Pi} = b_{\delta}.
$$

9. Длина пакета якоря, м

$$
l = l_{\Pi} - 2f_{\Pi},
$$

где  $f_{\overline{J}} = (5...10) \cdot 10^{-3}$  м.

10. Расчётная длина зазора  $l_{\delta}$  и длина магнита  $l_m$ :

$$
l_{\delta}=l_m=l.
$$

11. Расчётное сечение воздушного зазора на одном полюсном делении, м<sup>2</sup>

$$
Q_\delta = b_\delta l_\delta
$$

12. Площадь магнитов в нейтральном сечении, приходящихся на одно полюсное деление, м<sup>2</sup>

$$
Q_m = 2N_K b_m l_m.
$$

Здесь  $b_m$  – ширина одного магнита, м (из эскиза).

13. Приведённая магнитная проводимость рабочего зазора, Гн/м

$$
\lambda_{\delta} = \mu_0 \frac{h_m}{\delta k_{\delta} k_{\mu}} \frac{Q_{\delta}}{Q_m}.
$$

14. Полная приведённая проводимость, Гн/м

$$
\lambda = \lambda_{\delta} k_{\sigma} \, .
$$

15. Для определения координат рабочей точки на рабочей диаграмме магнита последовательно определяют:

a) 
$$
a_1 = \frac{1}{k} \left( H_{CM} + \frac{B_r}{\mu_0 + \lambda} \right)
$$
  
\n5)  $a_2 = \frac{1}{k} \left( \frac{H_{CM} B_r}{\mu_0 + \lambda} \right);$ 

в) магнитная напряжённость в рабочей точке, А/м

$$
H_p = 0,5a_1 - \sqrt{(0,5a_1)^2 - a_2};
$$

г) индукция в рабочей точке, Тл

$$
B_{\delta M} = \lambda_{\delta} H_{p}.
$$

16. Расчётная индукция в зазоре

$$
B_{\delta} = B_{\delta M} \frac{Q_m}{Q_{\delta}}
$$

17. Если  $N_K > 1$ , то определяется требуемая высота станины, м:

$$
h_j = \frac{N_K - 1}{2N_K} \frac{k_\sigma B_\delta Q_\delta}{B_j l_j}
$$

- и сравнивается с ранее принятым значением. При значительном расхождении результатов расчёт корректируется.

18. Ширина зубца якоря, м

$$
b_z = \frac{\pi D_a B_\delta}{k_c z B_z}.
$$

19. Высота спинки якоря, м

$$
h_a = \alpha_\delta \frac{z b_z}{4p}.
$$

20. Сравнить  $b_z \ge b_{z \text{ min}}$ .

Если условие не выполняется, принимается  $b_z = b_{zmin}$ .

21. Больший диаметр паза якоря, м

$$
d_1 = \frac{\pi (D-2h_{III}) - zb_z}{z+\pi}
$$

22. Сравнить  $d_1 \geq d_{2\min}$ .

Если нет, то расчёты повторяют при меньшем значении  $p$  или большем значении  $D_a$ .

23. Диаметр окружности якоря и высота спинки якоря, м

$$
D_1 = D_a - d_1 - 2h_{III}; \ h_a = \frac{B_{\delta M}b_m}{k_C b_z}.
$$

24. Сравнить  $h_a \geq h_{a\min}$ .

Если нет, то принимается  $h_a = h_{a \text{min}}$ .

25. Оптимальное значение внутреннего диаметра якоря из условия равенства индукций в зубцах и в спинке якоря, м

$$
D_{\text{Born}} = \frac{z}{\pi} b_z + \left(\frac{z}{\pi} - 1\right) d_{2\min} - 2h_a.
$$

26. Сравнить  $D_{\text{Born}} \geq D_B$ .

а) Если да, принимается  $d_2 = d_{2\min}$  и определяется  $D_2 = D_{\text{Born}} + d_2 + 2h_a$ .

б) Если нет, принимается  $D_{\text{Born}} = D_B$ , определяется значение меньшего диаметра паза, м

$$
d_2 = \frac{\pi (D_B + 2h_a) - zb_z}{z - \pi}
$$

и сравнивается  $d_1$  ≥  $d_2$ .

Если условие не выполняется, расчёты повторяют при меньшем значении р или большем значении  $D_a$ .

27. Площадь паза, м<sup>2</sup>

$$
Q_{II} = 0,393\left(d_1^2 + d_2^2\right) + 0,25\left(D_1 - D_2\right)\left(d_1 + d_2\right).
$$

28. Односторонний вылет лобовых частей обмотки якоря, м

$$
f_{Jli} = \frac{Q_{II}y_1}{(D_1 - D_2 + d_1 + d_2)k_{3/I}}
$$

29. Сравнить с ранее принятым значением:

$$
\left|\frac{f_{\Pi}-f_{\Pi i}}{f_{\Pi}}\right|\leq 0,1.
$$

Если условие не выполняется, принимается  $f_{\text{II}} = 0.5(f_{\text{II}} + f_{\text{III}})$  и расчёты повторяют с пункта 10.

30. Средняя длина полувитка обмотки якоря, м

$$
l_{cp} = l + 3{,}7D_a y_1 / z.
$$

31. Сечение меди активных проводников обмотки якоря, м<sup>2</sup>

$$
Q_M = Q_{\Pi}(z - 2p)k_{3a}.
$$

32. Коэффициент использования двигателя

$$
k_H = 3,78 \cdot 10^3 \alpha_\delta B_\delta D_a l_\delta \sqrt{\frac{Q_M}{k_t l_{cp}}}, \frac{H \cdot M}{\sqrt{Bm}}.
$$

33. Выполняется ряд подобных расчётов при других сочетаниях переменных, и выбирается вариант двигателя с наибольшим коэффициентом использования.

34. Пусковая мощность для заданного  $M_{\pi}$ , Вт

$$
P_{\Pi} = \left(\frac{M_{\Pi}}{k_{\Pi}}\right)^2.
$$

35. Пусковой ток, А

$$
I_{\Pi} = P_{\Pi}/U_{\Pi}
$$

36. Расчёт магнитной цепи выполняется, как и в п. 6.5.5, без учёта насыщения ферромагнитных участков индуктора. Основной магнитный поток, Вб  $\Phi_{\delta} = 2N_K B_{\delta M} b_m l_m.$ 

# Глава 7

# Вентильные моментные двигатели

# 7.1. Конструктивное исполнение вентильных моментных двигателей

В последнее время в моментном приводе всё более широко применяют вентильные моментные двигатели (ВМД). Отсутствие у этих машин щёточноколлекторного узла позволяет использовать их в условиях пониженного давления, повышенной влажности и запылённости, в бескислородной среде и в других По той же необычных условиях эксплуатации. причине исключаются радиопомехи, повышается надёжность и увеличивается срок службы машины.

ВМД, как и всякий бесконтактный двигатель постоянного тока, представляет собой конструктивное объединение многополюсного синхронного двигателя с возбуждением от постоянных магнитов и полупроводникового коммутатора, частота отпирающих импульсов которого синхронизирована с частотой вращения двигателя. Частота переключения секций обмотки якоря ВМД ротора регулируется самим двигателем благодаря обратной связи между ротором и статором, осуществляемой с помощью датчика положения ротора (ДПР).

ВМД малой мощности выполняется в виде многополюсного синхронного микродвигателя с двухфазной или многофазной обмоткой на статоре с возбуждением от постоянных магнитов и обычно является встраиваемой машиной, т.е. не имеет собственного вала и подшипников. ДПР, как правило, конструктивно объединён с двигателем. На статоре ДПР располагаются чувствительные элементы, число которых в простейшем случае равно числу фаз обмотки статора (якоря), а расположение их согласовано с расположением осей фаз обмотки якоря двигателя. Ротор ДПР с сигнальными элементами, число которых зависит от числа полюсов и фаз двигателя, жёстко соединён с индуктором двигателя.

Полупроводниковый коммутатор выполняется на бесконтактных переключающих элементах - транзисторах и предназначен для упорядоченной коммутации токов в фазах обмотки якоря. Коммутация может осуществляться дискретно и непрерывно. В зависимости от этого возможны два варианта построения вентильного моментного привода: с дискретной коммутацией и с непрерывной коммутацией (с аналоговым управлением). Ниже рассматриваются вопросы проектирования ВМД с дискретной коммутацией обмоток.

В отличие от КМД для ВМД характерна обращённая конструкция, в которой ротором является индуктор с постоянными магнитами, а статором - якорь с тфазной обмоткой. Такое исполнение исключает токосъём с вращающейся части двигателя.

Типичными исполнениями якоря ВМД являются: зубчатый якорь  $\mathbf{c}$ полуовальными или овальными пазами (рис. 7.1), гладкий якорь, якорь на

диэлектрической основе. Выбор типа якоря определяется требованиями технического задания по пульсациям момента.

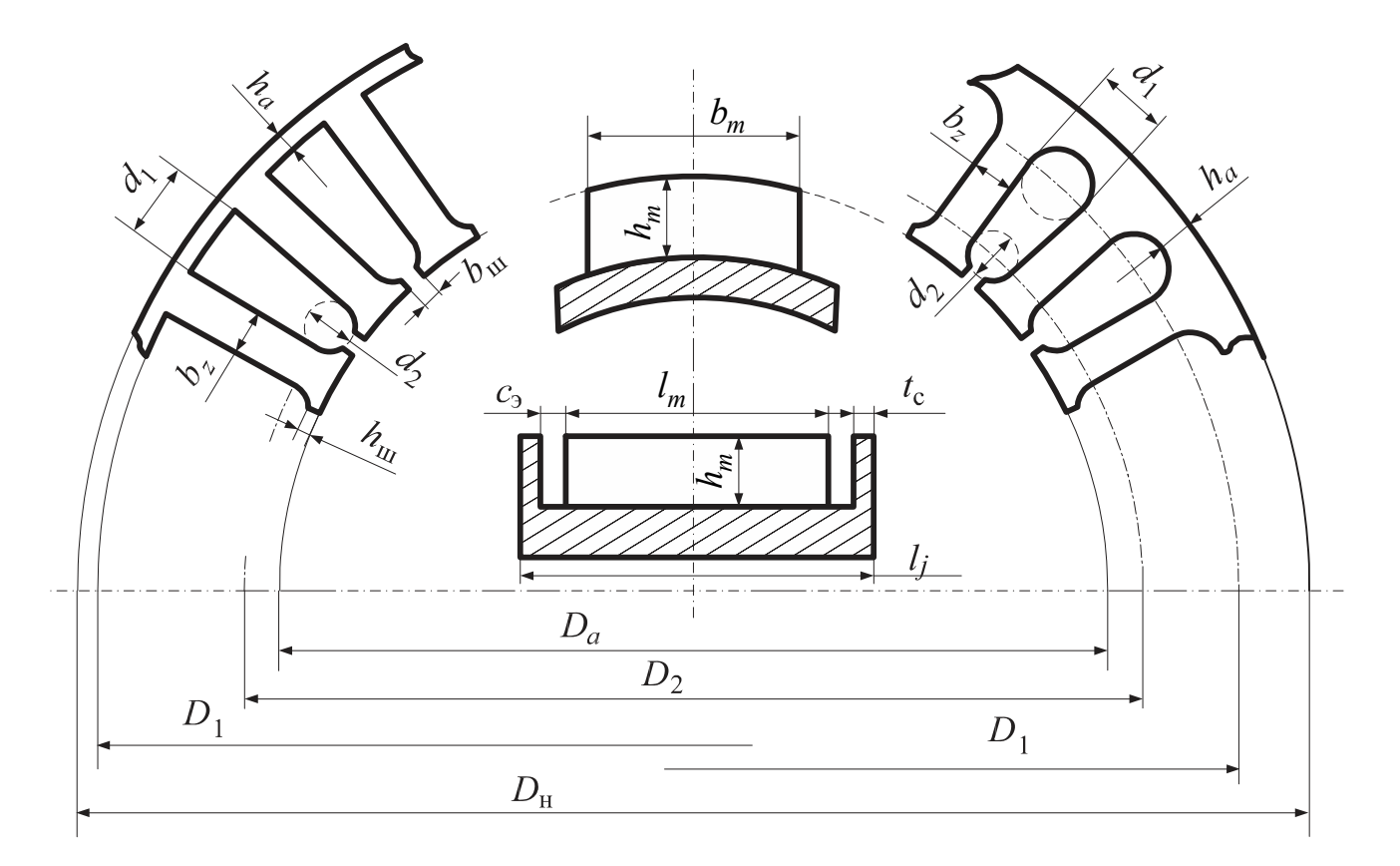

Рис. 7.1. Индуктор ВМД с радиальными постоянными магнитами

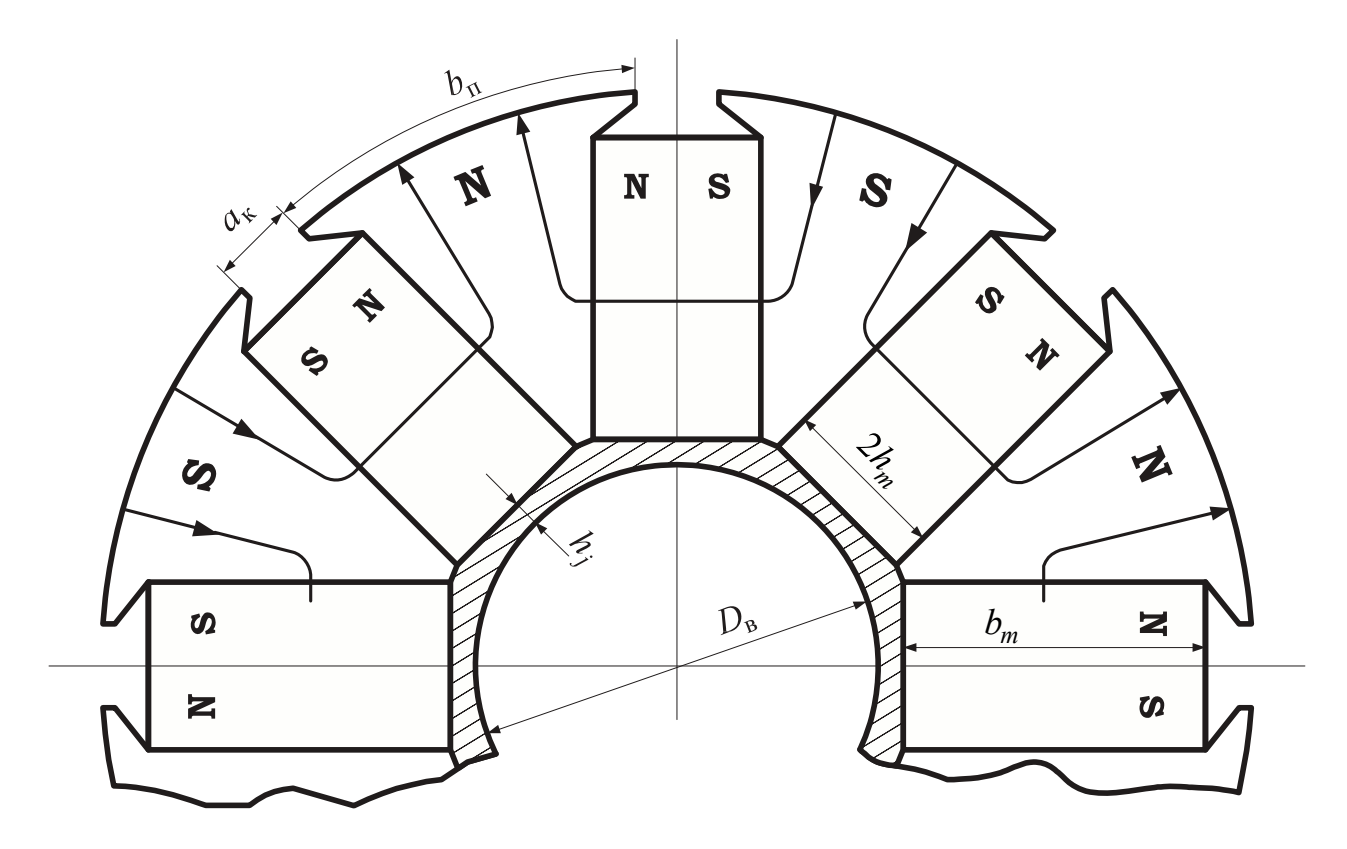

Рис. 7.2. Индуктор ВМД с тангенциальными магнитами

Индуктор ВМД может иметь следующие исполнения: с радиальными постоянными магнитами (без магнитных экранов либо с экранами) (см. рис. 7.1), с тангенциальными магнитами (рис. 7.2), с тангенциально-радиальным расположением магнитов (см. рис. 6.3, обращённое исполнение) и др.

Из всего многообразия конструктивных исполнений ВМД рассмотрим двигатели с радиальным (п. 7.2.) и тангенциальными (п. 7.3.) постоянными магнитами и зубчатым якорем с полуовальными или овальными пазами.

### **7.2. Расчёт ВМД с радиальными постоянными магнитами**

#### **7.2.1. Алгоритм расчёта**

Расчёт ВМД аналогичен расчёту КМД с радиальными постоянными магнитами (см. п. 6.5.). При этом исключается выбор предварительного значения шага обмотки *y*<sup>1</sup> и выбирается число фаз обмотки якоря *m* и число пазов на полюс и фазу (*q* = 1 или *q* = 2). Алгоритм расчёта ВМД отличается от алгоритма расчёта КМД с радиальными постоянными магнитами в следующих пунктах.

8. Вместо *y*<sup>1</sup> подставляется *q*·*m*.

9. То же.

16. Высота ярма индуктора, м

$$
h_i = \frac{D_B + 2(h_m + \delta)}{1,27pB_jl_j} - 2.
$$

$$
\frac{\alpha_{\delta}k_{\sigma}B_{\delta}l_{\delta}}{B_{\delta}l_{\delta}} - 2
$$

18. Диаметр якоря, м

$$
D_a = D_B + 2(h_j + h_m + \delta).
$$

19. Число пазов якоря

$$
z=2\,pqm.
$$

40. Маленький диаметр паза якоря (см. рис. 7.1), м

$$
d_2 = \frac{\pi (D+2h_{III}) - zb_z}{z-\pi}.
$$

41. Сравнить  $d_2 \geq d_{2min}$ Если условие не выполняется, принимается

$$
p = p - 1
$$

и расчёт повторяют с п. 11.

 42. Диаметр окружности якоря, соответствующий расположению центров меньших диаметров пазов якоря (см. рис. 7.1), м

$$
D_2 = D_a + 2h_{III} + d_2.
$$

44. Для полуовальных и овальных пазов определяют (рис. 7.1):

a) 
$$
D_1 = D_H - 2h_a
$$
, m; 6)  $d_1 = \frac{\pi}{z} D_1 - b_z$ , m;

a) 
$$
d_1 = \frac{\pi (D_H - h_a) - zb_z}{z - \pi}
$$
, m; 6)  $D_1 = D_H - 2h_a - d_1$ , m

45. Сравнить  $d_1 \geq d_2$ .

Если условие не выполняется, принимается

$$
p = p - 1
$$

и расчёты повторяют с п. 11.

46. Площадь паза

а) для полуовального паза, м<sup>2</sup>

$$
Q_{\Pi_2} = 0,393d_2^2 + 0,25(d_1 + d_2)(D_1 - D_2);
$$

б) для овального паза, м

$$
Q_{\Pi} = 0,393(d_1^2 + d_2^2) + 0,25(d_1 + d_2)(D_1 - D_2).
$$

47. Односторонний вылет лобовых частей обмотки якоря, м

$$
f_{Jli} = \frac{S_{\Pi} y}{(D_1 - D_2 + d_1 + d_2)k_{3J}}
$$

Здесь шаг обмотки  $y = z/2p$ .

Если  $m > 2$ , то с целью уменьшения  $f_{\pi}$  шаг обмотки можно укоротить на одно зубцовое деление, т.е. принять

$$
y=z/2p-1
$$

49. Средняя длина полувитка обмотки якоря, м

$$
l_{cp} = l + 1,9(D + D_1) y/z.
$$

Сечение меди проводников обмотки якоря, участвующих в создании момента, м<sup>2</sup>

$$
Q_M=\frac{m-1}{m}k_3Q_{\Pi^Z}.
$$

### 7.2.2. Расчёт магнитной цепи ВМД с радиальными постоянными магнитами

1. Основной магнитный поток, Вб

$$
\Phi_{\delta} = B_{\delta M} b_m l_m.
$$

2. Фактическая индукция в спинке якоря, Тл

$$
B_a = \frac{\Phi_{\delta}}{2k_c h_a l}.
$$

3. Фактическая индукция в зубцах якоря, Тл

$$
B_z = \frac{\pi D B_\delta}{k_c z b_z}
$$

4. Фактическая индукция в ярме, Тл

$$
B_j = \frac{k_{\sigma} \Phi_{\delta}}{2h_j l_j}.
$$

- 5. Длина силовой линии зубцовой зоны (на один полюс), м  $L_z = h_z = 0,5(D_1 - D_a)$ .
- 6. Длина силовой линии в ярме (на один полюс), м

$$
L_j = \frac{\pi (D_B + h_j)}{4p} - 0, 5(b_m - h_j).
$$

7. Длина силовой линии в спинке якоре (на один полюс), м

$$
L_a = \frac{\pi (D_H - h_a)}{8p} + 0,5 h_a.
$$

8. МДС воздушного зазора, А

$$
F_{\delta} = \frac{B_{\delta}}{\mu_0} \delta k_{\delta}.
$$

9. МДС зубцовой зоны, А

$$
F_z = H_z L_z.
$$

 $F_a = H_a L_a$ .

 $F_i = H_i L_i$ .

10. МДС спинки якоря, А

11. МДС ярма, А

12. Полная МДС

$$
F = F_{\delta} + F_z + F_a + F_j.
$$

13. Фактический коэффициент насыщения

$$
k_{\mu} = F/F_{\delta} .
$$

 14. Если полученное значение коэффициента насыщения значительно превышает принятое ранее в пункте 28 алгоритма, то расчёт МД корректируется.

### **7.3. Расчёт ВМД с тангенциальными постоянными магнитами**

#### **7.3.1. Исходные расчётно-конструктивные параметры**

Применение индукторов с тангенциальными магнитами для МД целесообразно при использовании высококоэрцетивных магнитотвёрдых материалов (см. рис. 7.2). Такие материалы, как правило, имеют практически линейную кривую размагничивания в рабочем диапазоне индукций, совпадающую с линией возврата. Это позволяет рассчитывать магнитную систему как намагниченную в арматуре (в сборе).

Так как коэффициент рассеяния такого индуктора в ВМД с зубчатым якорем ввиду малости воздушного зазора невелик, то при расчёте без большой погрешности можно пользоваться предварительно заданным значением этого коэффициента, не прибегая к определению проводимостей рассеяния.

Предварительно выбираем параметры (рекомендации по их выбору см. п. 6.5.2.):  $\delta$  – длина воздушного зазора;  $B_a$  – индукция в спинке якоря;  $B_z$  – индукция в зубцах якоря; *BП* – индукция в полюсах индуктора (1,4…1,5 Тл); *m –* число фаз обмотки;  $q$  – число пазов на полюс и фазу (1 или 2);  $k_c$  – коэффициент заполнения пакета якоря сталью;  $k_{3a}$  – коэффициент заполнения паза голой медью;  $k_{3/7}$  – коэффициент заполнения объёма лобовых частей голой медью;  $k_t$  – температурный коэффициент;  $a_{\Pi}$  – ширина открытия паза якоря;  $h_{III}$  – высота усиков зубцов якоря;  $h_V$  – высота усиков полюсов индуктора, равная  $(1,5...2)$ ·10<sup>-3</sup> м;  $h_{M\min}$ ;  $h_{a\min}$ ;  $b_{z\min}$ ;  $d_{2\min}$  – минимальные значения высоты магнита, спинки якоря, ширина зубца якоря, диаметра паза якоря;  $k_{\delta} = 1.15$  – коэффициент рассеяния;  $k_{\mu} = 1, 2 - \kappa$ оэффициент насыщения.

Параметры магнитотвёрдого материала (см. п. 1.1.8.):  $B_r$ ,  $H_c$ ,  $B_d$ ,  $H_d$ ,  $g$ ,  $f$ ,  $c$ , *d*, *k*.

#### **7.3.2. Алгоритм расчёта**

 1. Высота магнита (см. рис. 7.2) из условия максимума магнитной энергии магнитов, м

$$
h_m = 1,3 \frac{\delta}{\mu_0} \frac{B_{\Pi}}{H_d}.
$$

2. Сравнить  $h_m \geq h_M$  min. Если нет, принимается  $h_m = h_{M \text{ min}}$ .

3. Максимальное число пар полюсов из условия насыщения полюсов

$$
p_{\text{max }1} = \frac{1,57}{\arcsin(B_d/B_H)} = \text{u}.\text{v}.
$$

4. Максимальное число пар полюсов из условия размещения магнитов

$$
p_{\text{max }2} = 0,785(D_B - h_j)/h_m = \text{u}.\text{v}.
$$

Ярмо индуктора выполняется немагнитным, причём по конструктивным соображениям  $h_i \ge 0.5 \cdot 10^{-3}$  м.

5. Сравнить  $p_{\text{max }1} \ge p_{\text{max }2}$ . Если да, принимается  $p = p_{\text{max }2}$ .

Если нет, то  $p = p_{\text{max}1}$ .

 6. Максимальное значение диаметра якоря из условий технологических ограничений, м

$$
D_{a\max} = D_h - 2(h_{a\min} + d_{2\min} + h_{VC} + h_K).
$$

Здесь  $h_K$  – высота корпуса двигателя, составляющего около  $(2...4)$ ·10<sup>-3</sup> м.

 7. Минимальное значение диаметра якоря из условия технологических ограничений по геометрии якоря, м

$$
D_{a\min 1} = 0,64\,pqm(b_{z\min} + d_{2\min}).
$$

8. Сравнить  $D_{a \max} \ge D_{a \min 1}$ .

Если да, расчёт продолжается.

Если нет, то при выбранных  $p$ ;  $m$ ;  $q$  двигатель в заданных габаритах невыполним.

 9. Минимальное значение диаметра якоря из условия технологических ограничений при геометрии индуктора (при  $b_M$  min =  $2h_m$ ), м

$$
D_{a \min} = D_B + 2(h_j + h_y + \delta + 2h_m).
$$

10. Сравнить  $D_{a \min 1} \ge D_{a \min 2}$ .

Если да, принимается  $D_{a \min} = D_{a \min 2}$ .

Если нет, то  $D_{a \min} = D_{a \min 1}$ .

 11. Среднее значение диаметра якоря, принимаемое в начале расчёта (независимая переменная), м

$$
D_{acp} = 0,5(D_{a \max} + D_{a \min})
$$
 (M).

12. Диаметр якоря

$$
D_a = D_{cp}.
$$

13. Полюсное деление, м

$$
\tau = \frac{\pi D_a}{2p}.
$$

14. Число пазов якоря

$$
z=2\,pm q
$$

15. Зубцовое деление, м

$$
t=\frac{\pi D}{z}.
$$

16. Коэффициент воздушного зазора

$$
k_{\delta} = \frac{1 + 10\delta}{t + 10\delta - b_{III}}.
$$

17. Ширина межполюсного промежутка, м

$$
a_K = t - a_{\Pi}.
$$

18. Сравнить  $a_K \leq 2h_m$ . Если нет, принимается  $a_K = 2h_m$ . 19. Ширина полюса, м

$$
b_{\Pi} = \tau - a_K.
$$

20. Расчётный коэффициент полюсного перекрытия

$$
\alpha_{\delta} \approx \alpha_0 = b_{\Pi}/\tau.
$$

Здесь  $\alpha_0$  – геометрический коэффициент полюсной дуги.

21. Расчётная ширина воздушного зазора, м

$$
b_{\delta}=b_{\Pi}.
$$

22. Длина пакета якоря, м

$$
l=l_H-2f_{\Pi}.
$$

Здесь предварительно принято  $f_{\pi} = (5...10) \cdot 10^{-3}$  м.

23. Длина зазора  $l_{\delta}$ , м; длина магнита  $l_m$ , м:

$$
l_{\delta}=l_m=l.
$$

24. Сечение воздушного зазора на одном полюсном делении, м<sup>2</sup>

$$
Q_{\delta}=b_{\delta}l_{\delta}.
$$

 25. Ширина магнита (см. рис. 7.2) приближённо  $b_m = 0, 5(D_a - D_B) - h_V - h_i$ .

 26. Площадь магнитов в нейтральном сечении, приходящаяся на одно полюсное деление,  $\text{m}^2$ 

$$
Q_m = 2b_m l_m.
$$

27. Приведённая магнитная проводимость рабочего зазора, Гн/м

$$
\lambda_{\delta} = \mu_0 \frac{h_m}{\delta k_{\delta} k_{\mu}} \frac{Q_{\delta}}{Q_m}, \Gamma_{\text{H/M}}.
$$

28. Полная приведённая проводимость, Гн/м

$$
\lambda = k_{\sigma} \lambda_{\delta} .
$$

 29. Для определения координат рабочей точки на рабочей диаграмме магнита последовательно определяют:

a) 
$$
a_1 = \frac{1}{k} \left( H_{CM} + \frac{B_r}{\lambda + \mu_0} \right)
$$
, A/m;  
\n6)  $a_2 = \frac{H_{CM}B_r}{k(\lambda + \mu_0)}$ , A<sup>2</sup>/M<sup>2</sup>;

в) магнитная напряжённость в рабочей точке, А/м

$$
H_p = 0, 5a_1 - \sqrt{(0, 5a_1)^2 - a_2};
$$

г) индукция в рабочей точке, соответствующая полезному потоку, Тл

$$
B_{\delta M} = \lambda_{\delta} H_p.
$$

30. Расчётная индукция в зазоре, Тл

$$
B_{\delta} = B_{\delta M} \, \frac{Q_m}{Q_{\delta}}.
$$

31. Ширина зубца якоря, м

$$
b_z = \frac{\pi D_a B_\delta}{k_C z B_z}.
$$

32. Высота спинки якоря, м

$$
h_a = \alpha_\delta \frac{zB_z}{4p}.
$$

33. Сравнить  $b_z \ge b_{z \text{ min}}$ .

Если нет, принимается  $b_z = b_{zmin}$ , м.

34. Меньший диаметр паза якоря (см. рис. 7.1), м

$$
d_2 = \frac{\pi (D_a + 2h_{\rm VC}) - zb_z}{z - \pi}.
$$

35. Сравнить  $d_2 \geq d_{2\min}$ .

Если условие не выполняется, следует увеличить диаметр якоря и повторить расчёт с пункта 13.

 36. Диаметр окружности якоря, соответствующий расположению центров меньших диаметров пазов якоря (см. рис. 7.1), м

$$
D_2 = D_a + h_{\rm VC} + d_2.
$$

37. Сравнить  $h_a \geq h_a$ <sub>min</sub>.

Если нет, принимается  $h_a = h_{a \text{ min}}$ .

38. Для полуовальных пазов определяют:

a) 
$$
D_1 = D_H - 2h_a
$$
, m;  
\n6)  $d_1 = \frac{\pi}{z} D_1 - b_z$ , m.

Для овальных пазов определяют:

a) 
$$
d_1 = \frac{\pi (D_H - 2h_a) - zb_z}{z - \pi}
$$
, m;  
\n6)  $D_1 = D_H - 2h_a - d_1$ , m.  
\n39. Сравнить  $d_1 \ge d_2$ .

Если нет, расчёт повторяют при меньшем значении диаметра якоря с пункта 13. 40. Площадь паза:

а) для полуовального паза, м $^2$ 

$$
Q_{\Pi} = 0,393d_2^2 + 0,25(d_1 + d_2)(D_1 - D_2);
$$

б) для овального паза, м<sup>2</sup>

$$
Q_{II} = 0,393(d_1^2 + d_2^2) + 0,25(d_1 + d_2)(D_1 - D_2).
$$
41. Односторонний вылет лобовых частей обмотки якоря, м

$$
f_{Jli} = \frac{Q_{\Pi} y}{(D_1 - D_2 + d_1 + d_2)k_{3\Pi}}
$$

Здесь шаг обмотки якоря  $v=z/2p$ .

Если  $m>2$ , то с целью уменьшения  $f_{\pi}$  шаг обмотки можно укоротить на одно зубцовое деление, т.е. принять  $y=z/2p-1$ .

42. Сравнить 
$$
\left| \frac{f_{\overline{J}} - f_{\overline{J}}}{f_{\overline{J}}} \right| \leq 0, 1
$$
.

Если нет, принимается  $f_{\Pi} = 0.5(f_{\Pi} + f_{\Pi i})$  и расчёты повторяют с пункта 22.

43. Средняя длина полувитка обмотки якоря, м

$$
l_{cp} = l + 1,9(D_a + D_1)y/z
$$

44. Сечение меди проводников обмотки якоря, участвующих в создании момента,  $M^2$ .

$$
Q_M = \frac{m-1}{m} k_{3a} Q_{\Pi} z.
$$

45. Коэффициент использования ВМД

$$
k_H = 3,78 \cdot 10^3 \alpha_\delta B_\delta D l_\delta \sqrt{\frac{Q_M}{k_t l_{cp}}}, \quad \frac{\text{H} \cdot \text{m}}{\sqrt{\text{Br}}}.
$$

46. Выполняют ряд подобных расчётов при других значениях диаметра якоря в пределах от  $D_{a \max}$  до  $D_{a \min}$  и выбирают вариант двигателя с наибольшим коэффициентом использования.

Расчёт магнитной цепи выполняется так же, как и в случае ВМД с радиальными постоянными магнитами (см. п. 7.2.2.), без учёта МДС ярма индуктора. МДС клиновидного полюса можно не учитывать из-за её малой величины.

## Глава 8

## Расчёт обмоточных данных МД

1. Пусковая мощность для заданного, Вт

$$
P_{II} = \left(\frac{M_{II}}{k_{II}}\right)^2
$$

2. Пусковой ток  $I_{\Pi} = P_{\Pi}/U_{\Pi}$ .

3. Для коллекторного МД:

а) сечение провода обмотки якоря, м<sup>2</sup>

$$
q_{np} = \frac{66.3}{aU_H} \cdot 10^{-6} \sqrt{k_t k_{3a} P_{\Pi} l_{cp} Q_{\Pi} (z - 2p)};
$$

(а - число пар параллельных ветвей обмотки якоря);

б) число витков секции обмотки якоря

$$
W_c = 0.5 Q_{\Pi} k_{3a} / q_{np,\phi} = \text{u}.\text{v}.
$$

где  $q_{np,\phi}$  – стандартное фактическое сечение провода, ближайшее к полученному в п. 3 а (см. приложение 7);

в) напряжение, соответствующее  $M_{\Pi}$  с учётом выбора стандартного сечения провода и округления числа витков секции, В

$$
U_0 = \frac{93.8}{a} \cdot 10^{-6} \sqrt{k_t P_H W_c (z - 2p) l_{cp} / q_{np,\phi}};
$$

г) частота вращения холостого хода при  $U_H$ , об/мин

$$
n_0 = \frac{19,1aU_H}{\alpha_\delta B_\delta D \ell_\delta W_c (z-2p)}
$$

4. Для трёхфазного ВМД с двухполупериодной 120-градусной коммутацией:

a) 
$$
q_{np} = \frac{108}{U_H} \cdot 10^{-6} \sqrt{k_t k_{3a} P_{II} l_{cp} Q_{II} z}
$$
, m<sup>2</sup>;  
\n6)  $W_c = 0.5 Q_{II} k_{3a} / q_{np,\phi} = u.u.$ ;  
\n8)  $U_0 = 0.153 \cdot 10^{-3} \sqrt{k_t P_{II} W_c z l_{cp} / q_{np,\phi}}$ , B;  
\nD uugra puqruon quuqë doqru ofuqruu quong M

г) число витков одной фазы обмотки якоря  $W_1 = 2pW_c$ .

$$
\text{A)}\ \ n_0 = \frac{4,77U_H}{W_1 \alpha_\delta B_\delta D l_\delta},\ \text{of/MH}.
$$

5. Сопротивление одной фазы обмотки якоря, Ом

$$
r_1 = 3.1 \cdot 10^{-8} k_t W_1 l_{cp} / q_{np. \phi}.
$$

# **Библиографический список**

 1. Балагуров, В.А. Электрические машины с постоянными магнитами / В.А. Балагуров, Ф.Ф. Галтеев, А.Н. Ларионов – М.: Энергия, 1964.

 2. Балагуров, В.А. Бесконтактные двигатели постоянного тока с постоянными магнитами / В.А. Балагуров, В.М. Гридин, В.К. Лозенко – М.: Энергия, 1975.

 3. Бут, Д.А. Бесконтактные электрические машины / Д.А. Бут – М.: Высшая школа, 1990.

 4. Васильев, Ю.К. Особенности методики расчёта двухполюсных исполнительных двигателей с гладким якорем. / Ю.К. Васильев, Н.С. Рубан, А.В. Санченко // Электрические средства автоматики. – Киев: Техника, 1969.

 5. Васильев, Ю.К. Вопросы оптимального проектирования быстродействующих двигателей с гладким якорем / Ю.К. Васильев, Н.С. Рубан, А.В. Санченко // Электрические средства автоматики. – Киев: Техника, 1975.

 6. Электрические двигатели с гладким якорем для систем автоматики / Ю.К. Васильев, Г.В. Лазарев, Н.С. Рубан и др.; Под ред. Ю.К. Васильева. – М.: Энергия, 1979.

 7. Дубенский, А.А. Бесконтактные двигатели постоянного тока / А.А.Дубенский – М.: Энергия, 1967.

 8. Ермолин, Н.П. Расчёт коллекторных машин малой мощности. / Н.П. Ермолин. – Л.: Энергия, 1973. – 215 с.

 9. Зильберман, С.З. Расчёт кольцевого постоянного магнита / С.З. Зильберман, В.А. Лифанов, Г.Н. Мармелев // Исследование автоматизированных электроприводов, электрических машин и вентильных преобразователей: сб. науч. тр. – Челябинск: Изд-во ЧПИ, 1976. – №176.

 10. Лифанов, В.А. Расчёт микромашин постоянного тока с постоянными магнитами / В.А. Лифанов, Г.Н. Мармелев // Исследование автоматизированных электроприводов, электрических машин и вентильных преобразователей: сб. науч. тр. – Челябинск: Изд-во ЧПИ, 1978.

 11. Лифанов, В.А. Расчет электрических микромашин постоянного тока с применением ЭВМ: учебное пособие // В.А. Лифанов, С.З. Зильберман, Г.Н. Мармелев. – Челябинск: Изд-во ЧПИ, 1982.

12. Лифанов, В.А. Расчёт исполнительных и моментных двигателей постоянного тока: учебное пособие / В.А. Лифанов, Г.Н. Мармелёв. – Челябинск: Изд-во ЧПИ. 1987. – 72 с.

 13. Лифанов, В.А. Расчёт электрических машины малой мощности: Учебное пособие / В.А. Лифанов, Г.В. Помогаев, Н.П. Ермолин. – Челябинск: Изд-во ЮУрГУ, 2008.

 14. Лопухина, Е.М., Сомихина Г.С. Расчёт асинхронных микродвигателей однофазного и трёхфазного тока / Е.М. Лопухина, Г.С. Сомихина. – М.: Госэнергоиздат, 1961.

 15. Лопухина, Е.М. Автоматизированное проектирование электрических машин малой мощности / Е.М. Лопухина, Г.А. Семенчуков. – М.: Высшая школа,  $2002 - 512$  c.

 16. Мастяев, Н.З. Гистерезисные электродвигатели / Н.З. Мастяев, И.Н. Орлов. – М.: МЭИ, 1963. – ч.II

 17. Овчинников, И.Е. Бесконтактные двигатели постоянного тока / И.Е. Овчинников, Н.И. Лебедев. – Л.: Наука, 1979.

 18. Осин, И.Л. Синхронные микродвигатели с постоянными магнитами / И.Л. Осин, В.П. Колесников, Ф.М. Юферов. – М.: Энергия, 1976.

 19. Осин, И.Л. Электрические машины (Синхронные машины) / И.Л. Осин, Ю.Г. Шакарян. – М.: Высшая школа, 1990.

 20. Санченко, А.В. Выбор и проектирование систем возбуждения в двигателе с гладким якорем / А.В. Санченко // Электрические средства автоматики. – Киев: Техника, 1969.

 21. Сорокер, Т.Г. О рассеянии постоянных магнитов / Т.Г. Сорокер // Бюллетень ВЭИ., 1940. – № 4.

 22. Столов, Л.И. Моментные двигатели с постоянными магнитами / Л.И. Столов, Б.Н. Зыков. – М.: Энергия, 1977.

 23. Авиационные моментные двигатели / Л.И. Столов, Б.Н. Зыков, А.Ю. Афанасьев, Ш.С. Галяев. – М.: Машиностроение, 1979.

 24. Столов Л.И. Моментные двигатели постоянного тока / Л.И. Столов, А.Ю. Афанасьев. – М.: Энергоатомиздат, 1989.

 25. Хавин, А.А. Особенности расчёта двигателя постоянного тока ведущего ролика стартстопного лентопротяжного механизма / А.А. Хавин // Труды ВИНИТИ. – 1985. – том 78.

 26 Хрущев, В.В. Электрические машины систем автоматики. / Н.П. Хрущев. – Л.: Энергоатомиздат, 1985.

27. Юферов, Ф.М. Электрические машины автоматических устройств / Ф.М. Юферов. – М.: Высшая школа, 1988. – 480 с.

 28. Яблонский, А.А. Курс теоретической механики / А.А. Яблонский. – М.: Высшая школа, 1966. – ч.II.

 29. Материалы в приборостроении и автоматике: справочник / под ред. Ю.М. Пятина – М.: Машиностроение, 1969.

30. Постоянные магниты / под ред. Ю.М. Пятина. – М.: Энергия, 1980.

 31. Проектирование электрических машин. / под ред. И.П. Копылова. – М.: Высшая школа, 2002.

 32. Лифанов, В.А. Электрические машины систем автоматики и бытовой технике / В.А. Лифанов. – Челябинск: Изд-во ЮУрГУ, 2006. – 238 с.

# **Приложения**

### **Приложение 1**

Таблица П.1

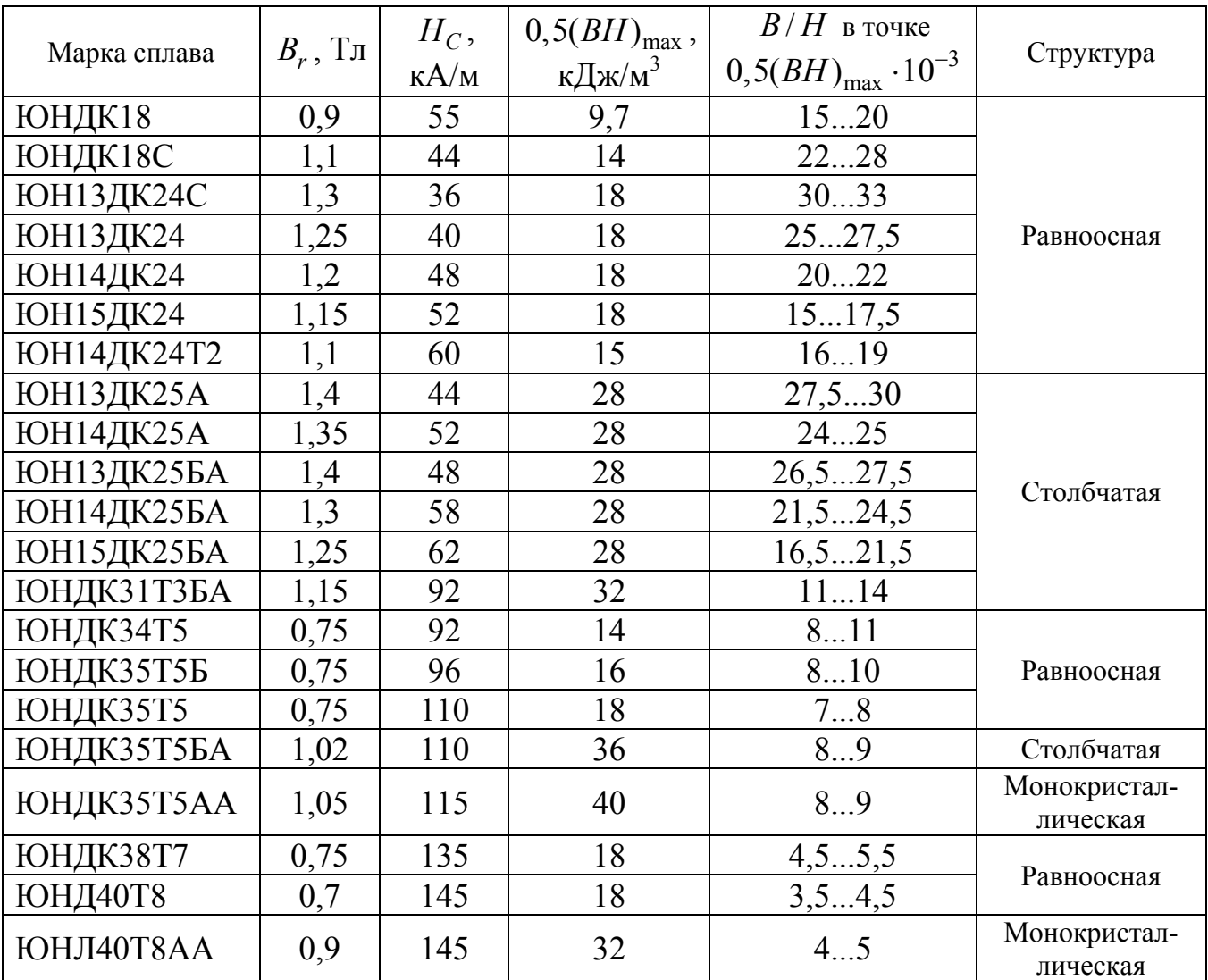

Материалы магнитотвердые литые

**Примечание**. В названиях марок сплавов приняты следующие обозначения: Б – ниобий; Д – медь; К – кобальт; Н – никель; Т – титан; Ю – алюминий; А – столбчатая структура; АА – монокристаллическая структура. Цифры указывают на процентное содержание элемента.

Таблица П.2

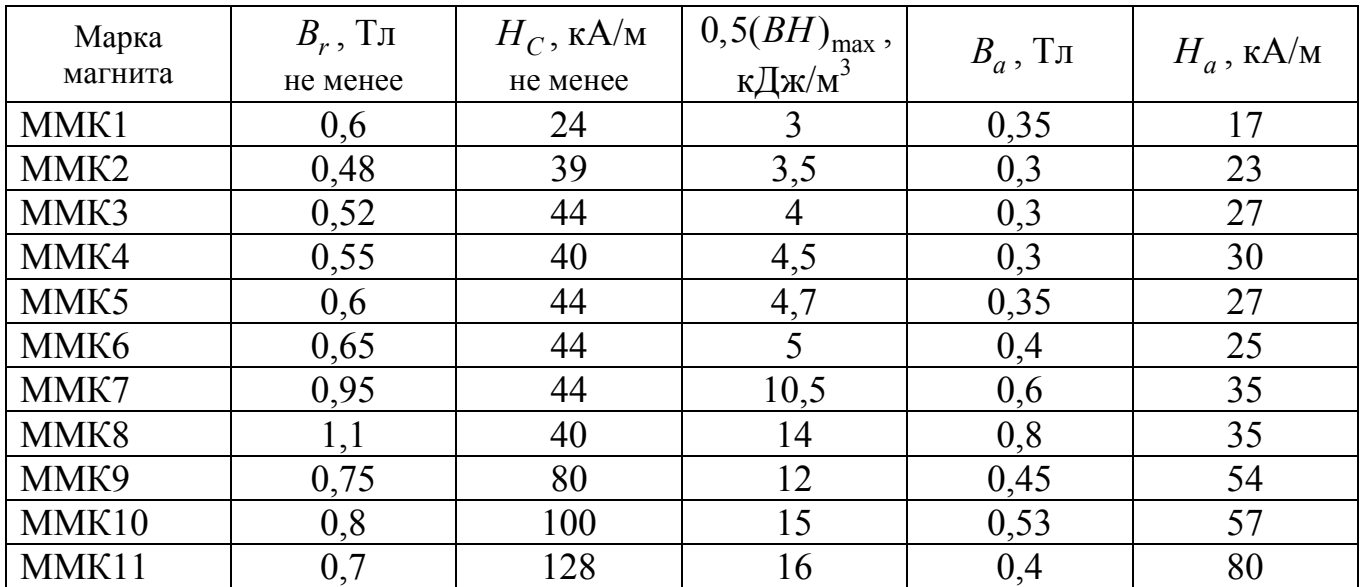

Магнитные свойства металлокерамических магнитов

### **Примечания**.

1. Магнитные свойства магнитов из анизотропных сплавов ММК7 – ММК11 определяются в направлении магнитного поля, налагаемого при термомагнитной обработке.

 2. В обозначениях сплавов буквы ММК означают «Магнит металлокерамический», а цифры – порядковый номер сплава.

## Таблица П.3

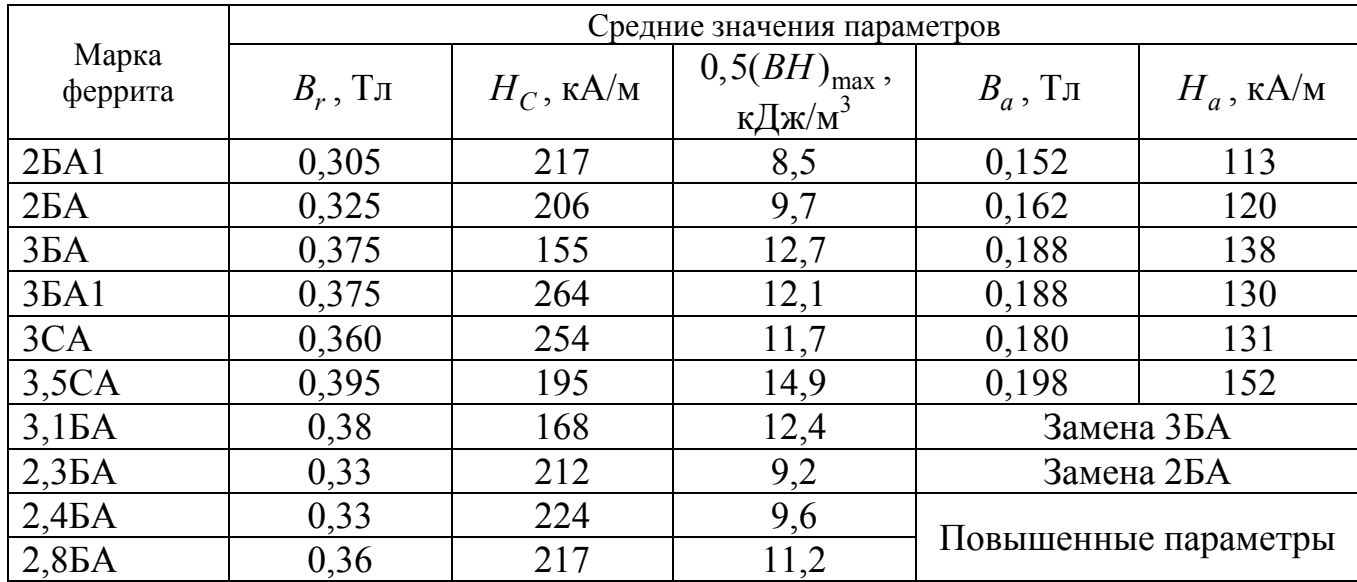

### Магнитные свойства магнитотвердых ферритов

Таблица П.4

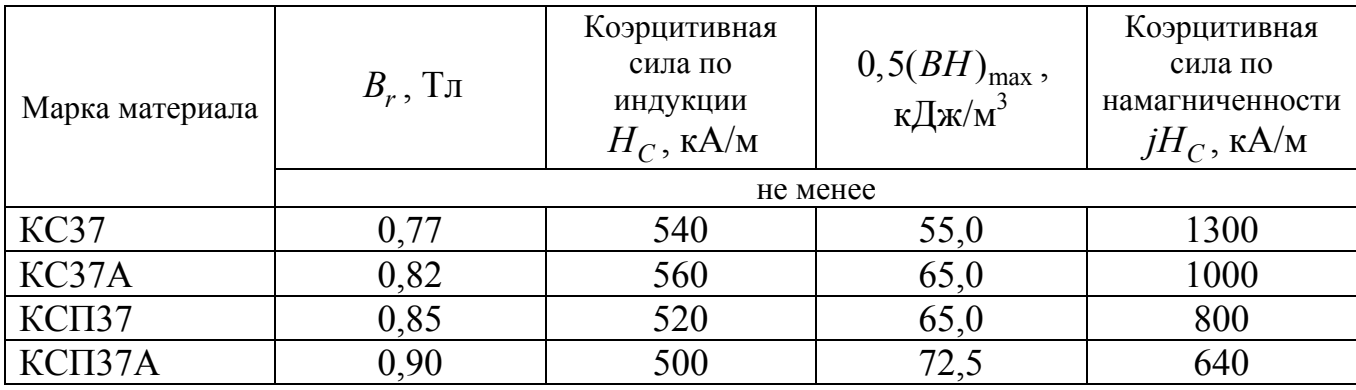

#### Материалы магнитотвердые спеченные

**Примечание**. Обозначения в названиях марок магнитотвёрдых спечённых материалов на основе сплавов кобальта с редкоземельными металлами: К – кобальт, С – самарий, П – празеодим, А – улучшенная текстура. Цифры соответствуют содержанию самария или самария с празеодимом.

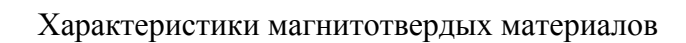

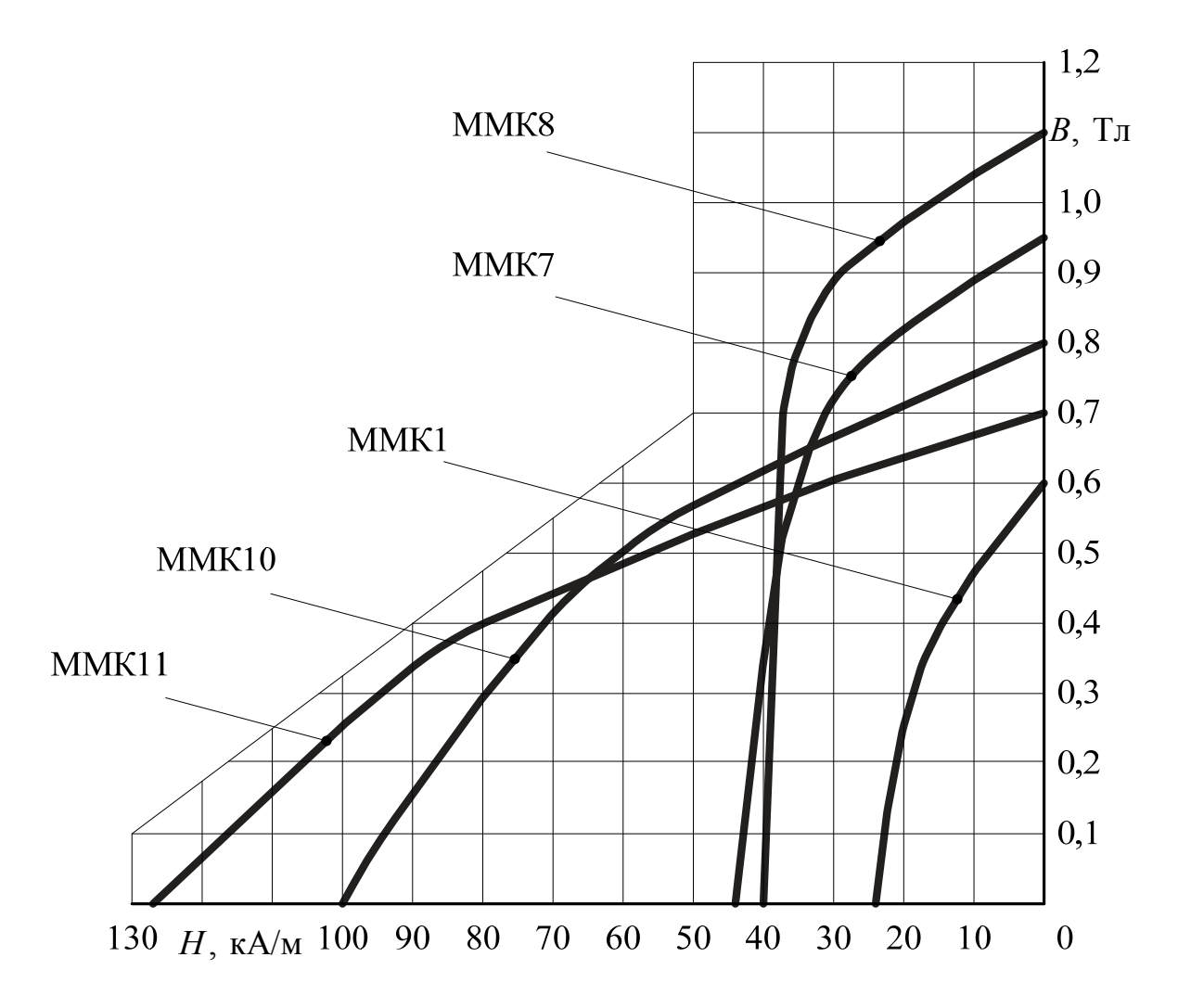

Рис. П.1. Характеристики металлокерамических магнитов

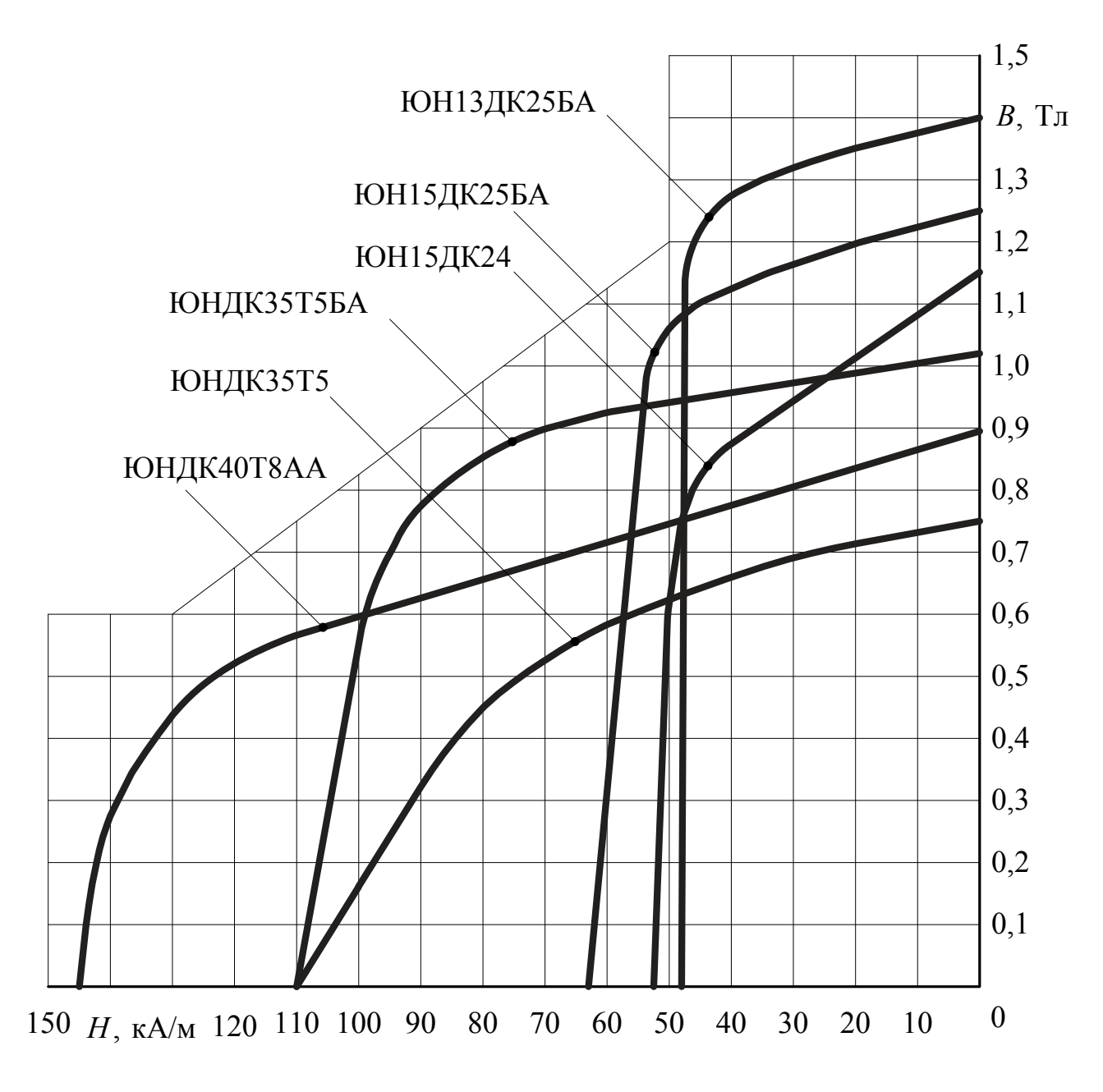

Рис. П.2. Характеристики материалов магнитотвердых литых

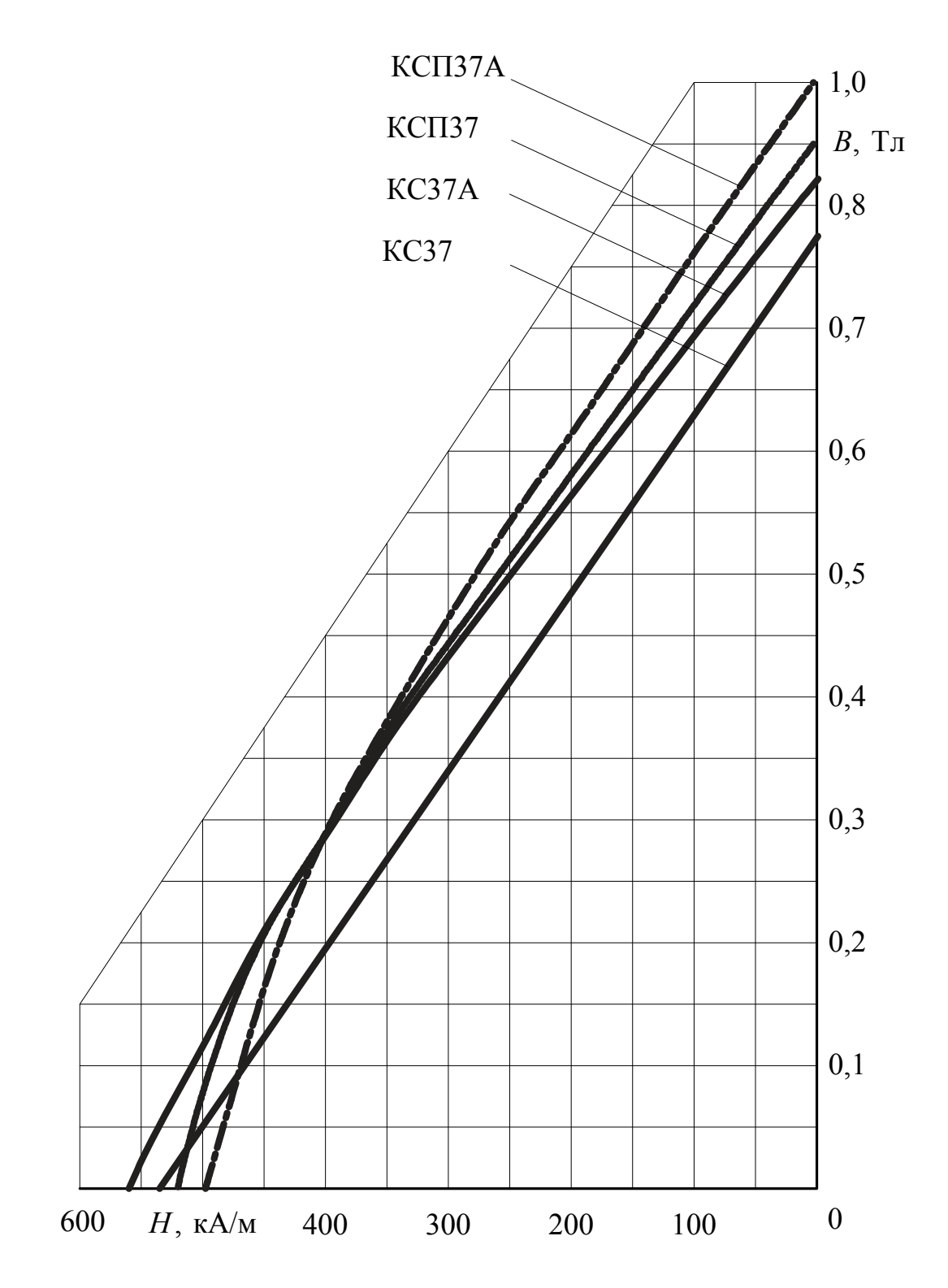

Рис. П.3. Характеристики магнитотвердых материалов на основе соединений кобальта

Нормальные линейные размеры (ГОСТ 8032-84)

Ряд R5: 1; 1,6; 2,5; 4; 6,3; 10; 16 и т.д.

Ряд R10: 1; 1,2; 1,6; 2; 2,5; 3,2; 4; 5; 6,3; 8; 10; 12 и т.д.

Pяд R20: 1; 1,1; 1,2; 1,4; 1,6; 1,8; 2; 2,2; 2,5; 2,8; 3,2; 3,6; 4; 4,5; 5; 5,6; 6,3; 7,1; 8; 9; 10; 11 и т.д.

Ряд R40: 1; 1,05; 1,1; 1,15; 1.2; 1,3; 1,4; 1,5; 1,6; 1,7; 1,8; 1,9; 2; 2,1; 2,2; 2,4; 2,5: 2,6; 2,8; 3: 3,2; 3,4; 3,6; 3,8; 4; 4,2; 4,5; 4,8; 5; 5,3; 5,6; 6; 6,3; 6,7; 7,1; 7,5; 8; 8,5; 9; 9,5; 10; 10,5 и т.д.

Таблица П.5

Расчётные размеры круглых эмалированных проводов марок ПЭВ-1, ПЭВ-2, ПЭМ-1, ПЭМ-2, ПЭВТЛ-1, ПЭВТЛ-2, ПЭТВ, ПЭТВ-ТС, ПЭТ-155

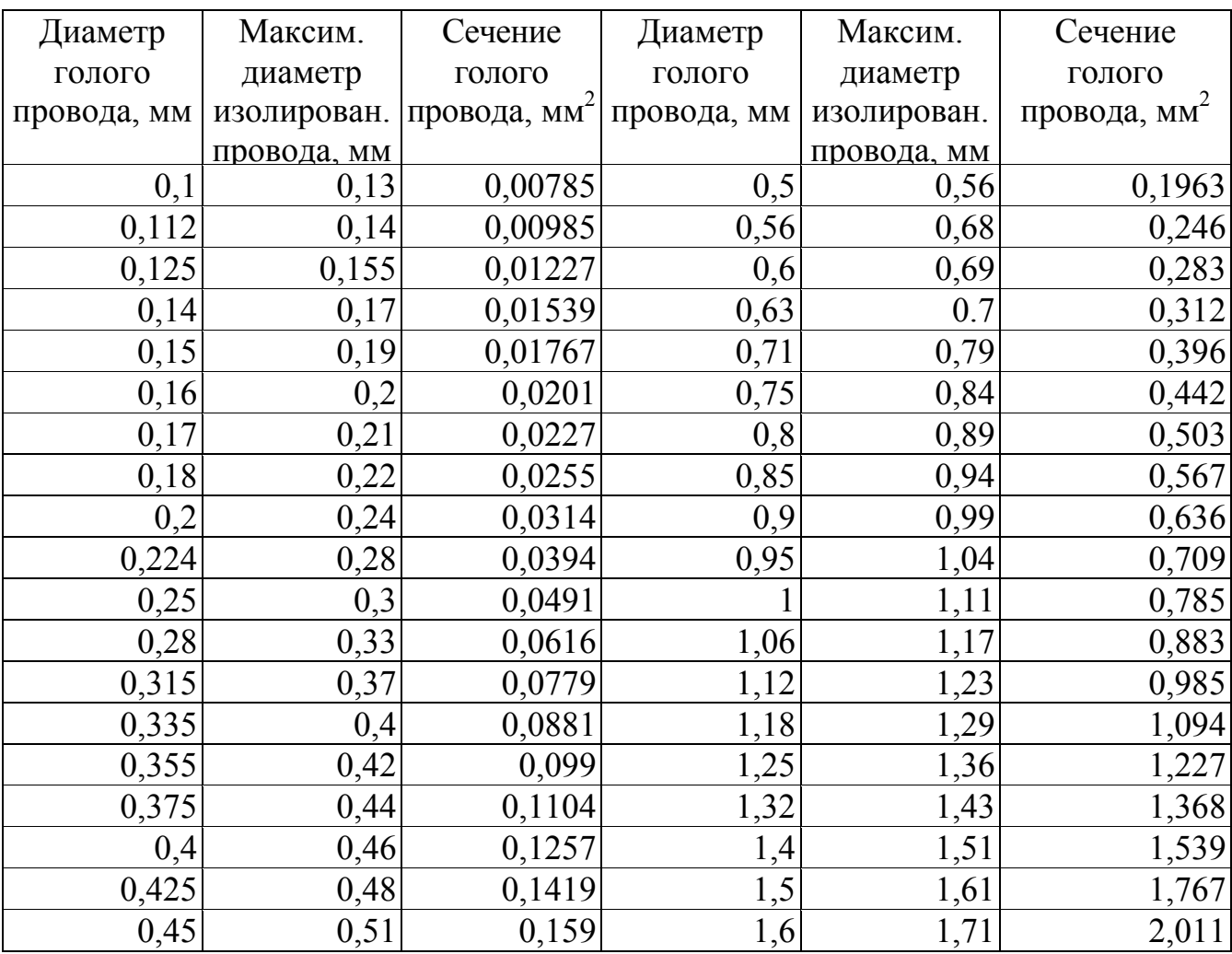

Таблица П.6

| Ширина по                            | Длина по           | Высота $h_{\text{II}}$ , | Ширина по             | Длина по оси        | Высота                               |
|--------------------------------------|--------------------|--------------------------|-----------------------|---------------------|--------------------------------------|
| окружн.                              | оси                | $\mathbf{M}\mathbf{M}$   | окружн.               | коллектора          | $h_{\scriptscriptstyle\rm III}$ , MM |
| коллектора                           | коллектора         |                          | коллектора            | $a_{\rm{III}}$ , MM |                                      |
| $b_{\scriptscriptstyle\rm III}$ , MM | $a_{\rm{II}}$ , MM |                          | $b_{\text{III}}$ , MM |                     |                                      |
|                                      | 1,6                | 6,3                      | $\overline{4}$        | 5; 6,3              | 12,5                                 |
| 1,6                                  | 2.0                | 5; 6, 3; 8; 10           |                       | 10                  | 16                                   |
|                                      | 2,5                | 6,3                      | 5                     | 6,3                 | 12,5                                 |
|                                      |                    | 8;10                     |                       | 8                   | 16; 20; 25                           |
| $\overline{2}$                       | 3,2                | 6,3;10                   |                       | 10                  | 16; 20; 25                           |
|                                      | $\overline{4}$     | 10                       | 6,3                   | 10; 12,5            | 20; 25; 32                           |
| 2,5                                  | 3,2                | 8;10                     | 8                     | 10                  | 20; 25; 32                           |
|                                      | $\overline{4}$     |                          |                       | 12,5; 16; 20        | 25; 32                               |
|                                      | 5                  | 12,5                     | 10                    | 12,5                | 25; 32                               |
|                                      | 6,3                | 12,5;16                  |                       | 25                  | 32; 40; 50                           |
|                                      | 10                 | 32                       |                       | 40                  | 40; 50                               |
| 3,2                                  | $\overline{4}$     | 6,3; 8; 10; 12,5;        |                       |                     |                                      |
|                                      |                    | 16                       |                       |                     |                                      |
|                                      | 5                  | 10; 12,5; 16             |                       |                     |                                      |
|                                      | 6,3                | 10; 12,5; 16; 20         |                       |                     |                                      |

Рекомендуемые параметры и размеры щёток электрических машин

Таблица П.7

### Рекомендуемые параметры щёток

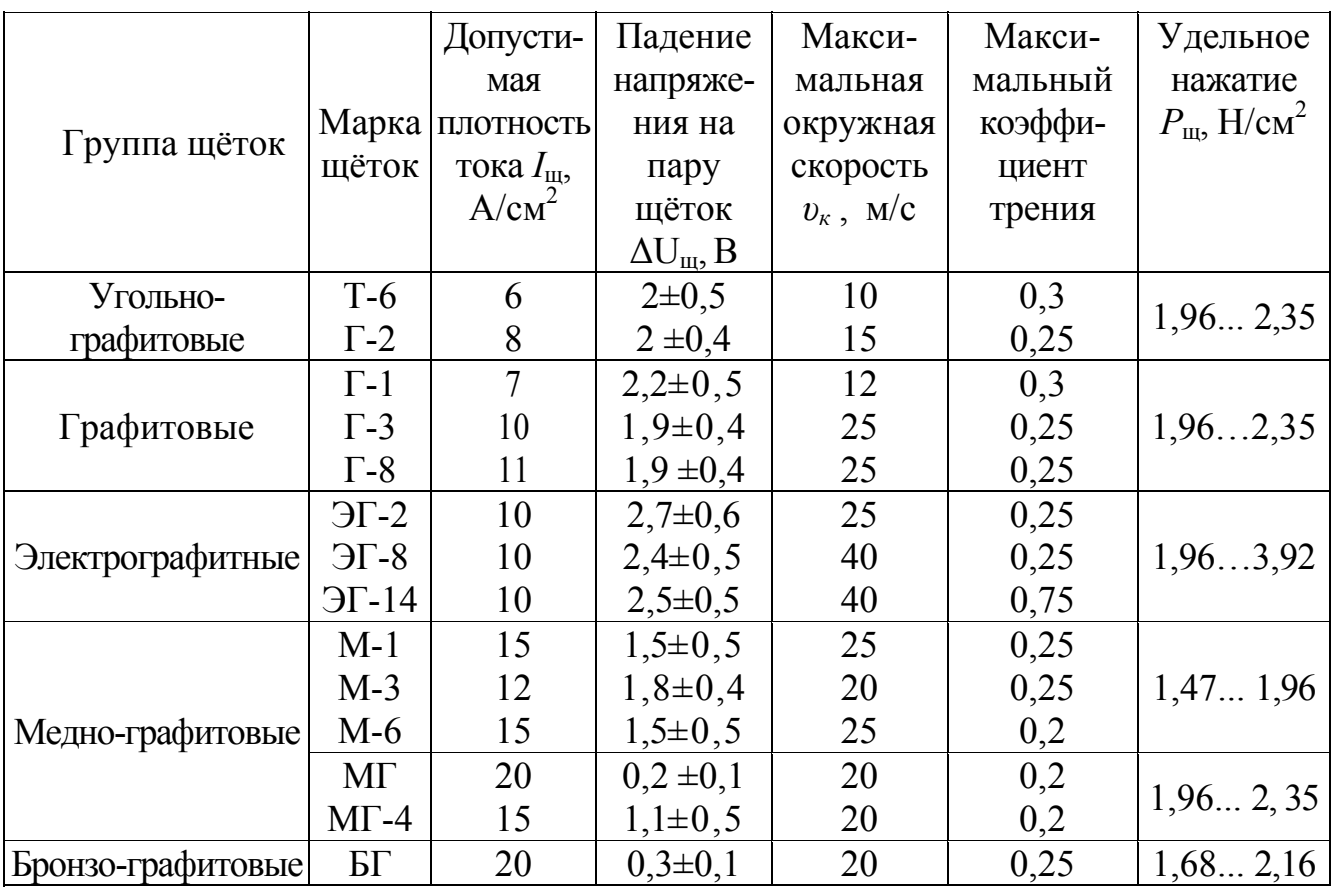

Таблица П.8

### Кривые намагничивания сталей

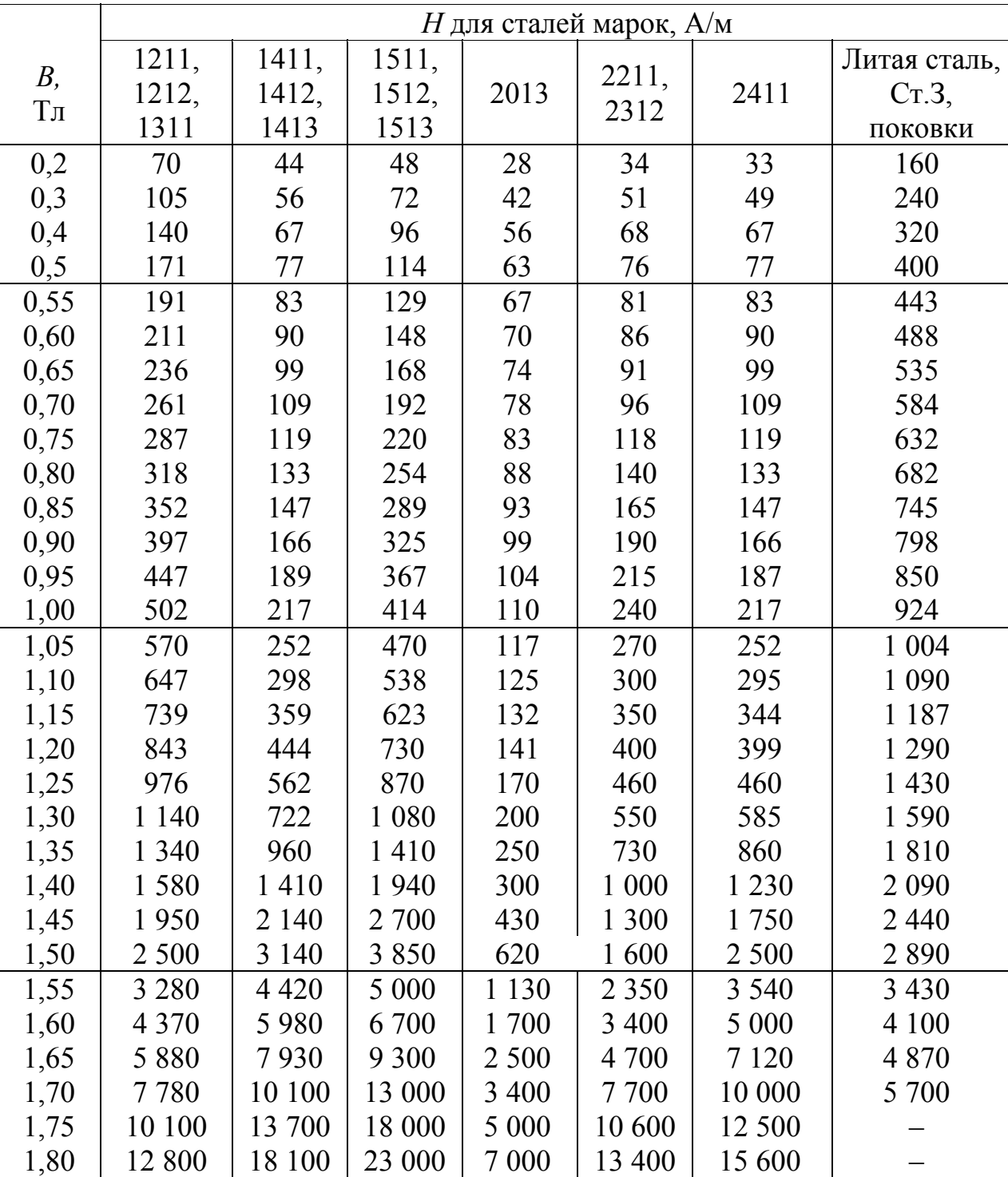

### Таблица П.9

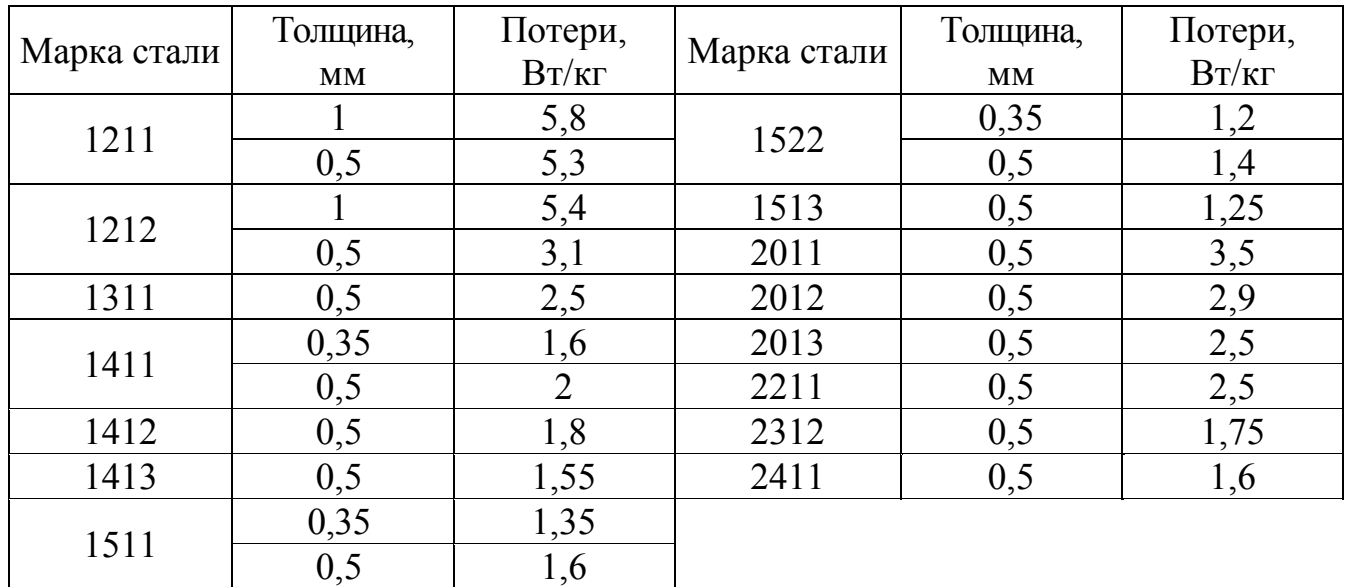

#### Удельные потери в листовой электротехнической стали при *В =* 1 Тл и *f* = 50 Гц

# **Оглавление**

 $\Gamma$ пора 1

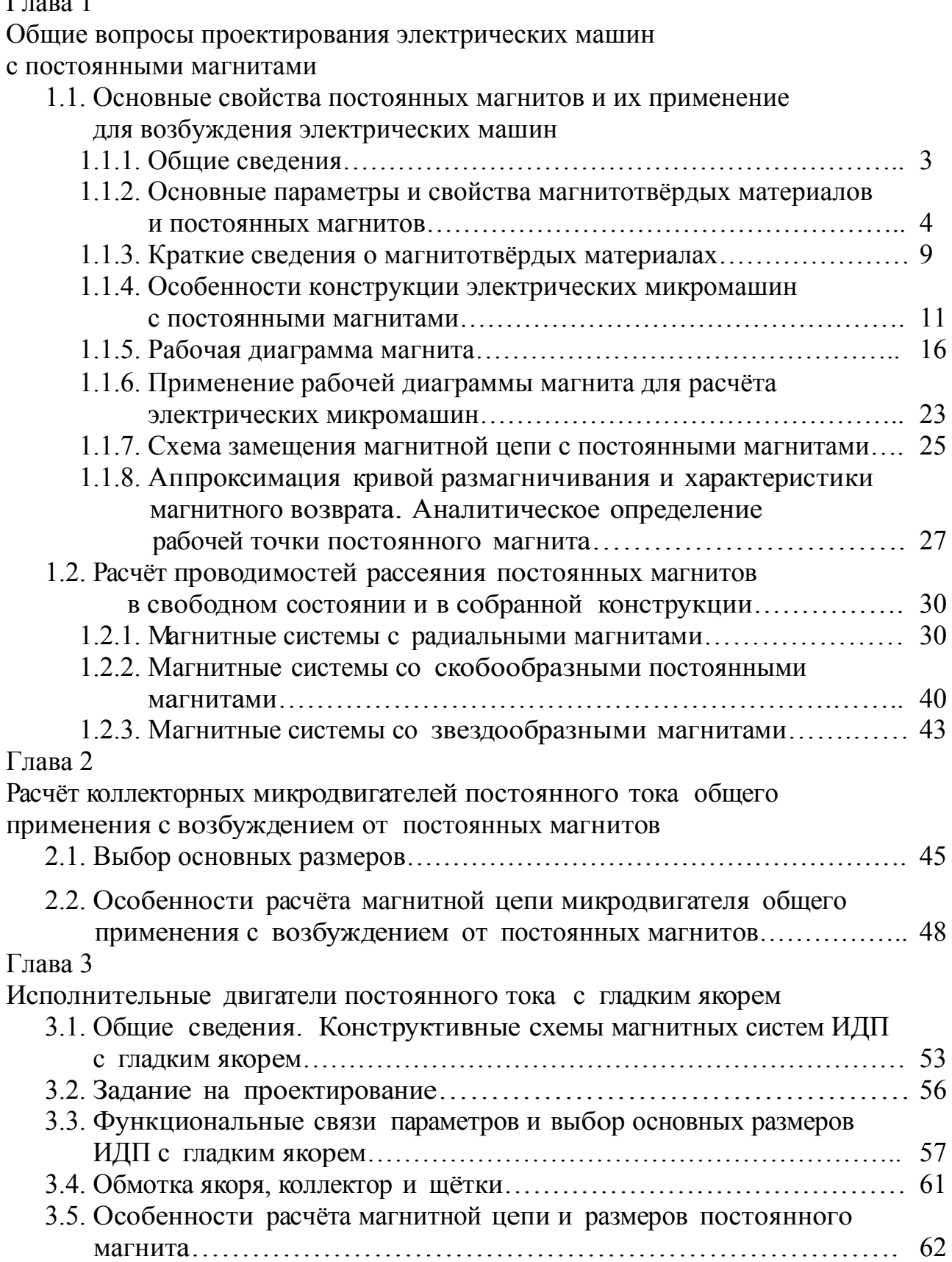

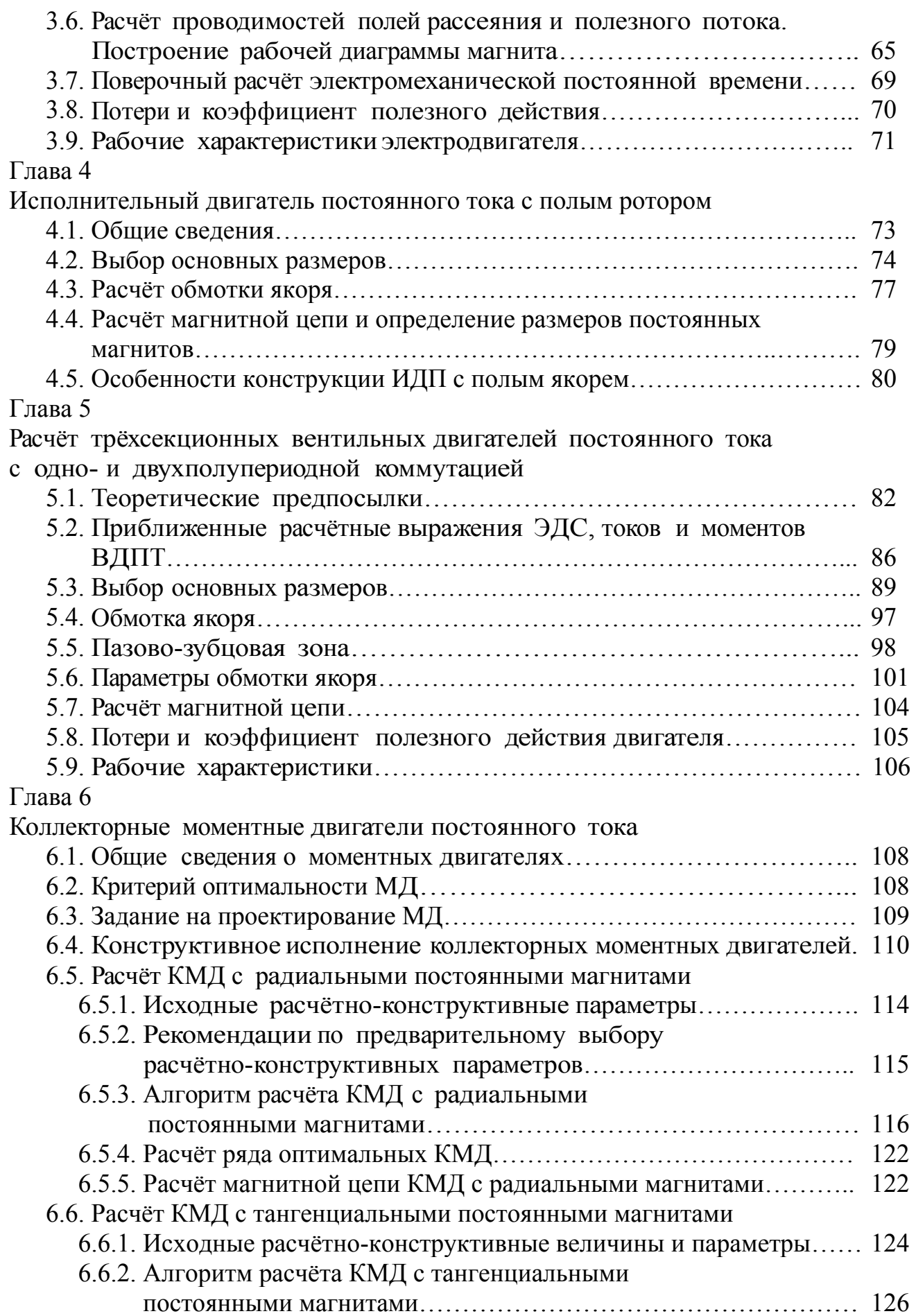

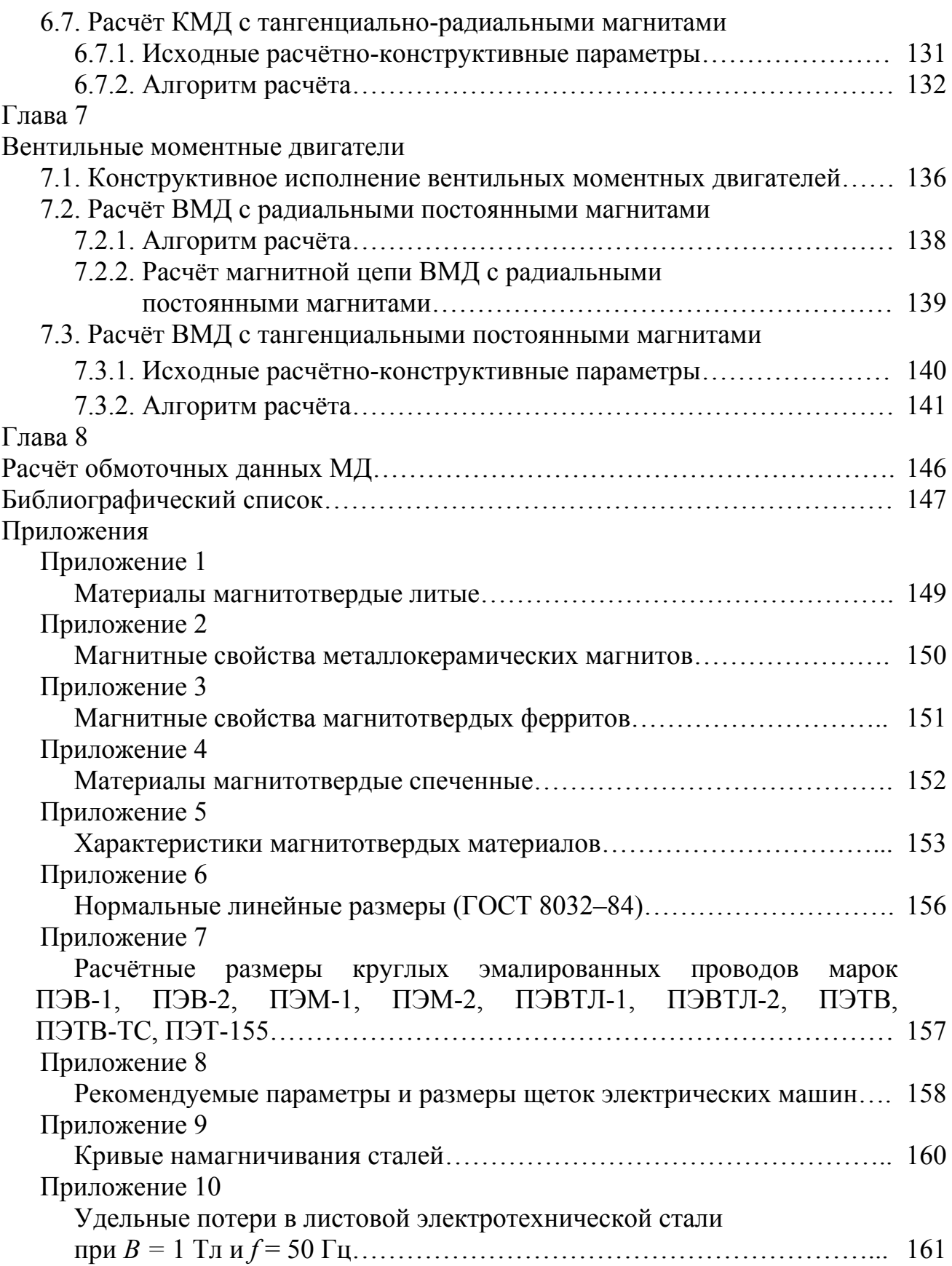